# Diffusionsphänomene beim Löten mit Nickelbasisloten

vorgelegt von Oliver Stahn, M.Sc. geb. in Berlin

von der Fakultät V – Verkehrs- und Maschinensysteme der Technischen Universität Berlin zur Erlangung des akademischen Grades

> Doktor der Ingenieurwissenschaften  $-Dr.-Ing. -$

> > genehmigte Dissertation

Promotionsausschuss:

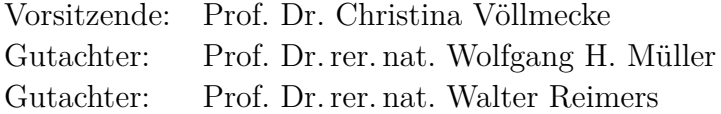

Tag der wissenschaftlichen Aussprache: 16. November 2017

Berlin 2017

*Education is an admirable thing, but it is well to remember from time to time that nothing that is worth knowing can be taught.*

OSCAR WILDE

# **Danksagung**

Mein Dank gilt meinem Doktorvater, Herrn Prof. Wolfgang H. Müller, Leiter des Fachgebiets für Kontinuumsmechanik und Materialtheorie am Institut für Mechanik der Technischen Universität Berlin. Er vermochte es stets klare und hilfreiche Rückmeldung zum Fortgang meiner Arbeit zu geben und für eine offene und freundliche Arbeitsatmosphäre zu sorgen. Außerdem gilt ihm mein Dank für die Bereitstellung eines Arbeitsplatzes an seinem Fachgebiet.

Ferner möchte ich meiner Dankbarkeit gegenüber Herrn Prof. Walter Reimers, Leiter des Fachgebiets Metallische Werkstoffe am Institut für Werkstoffwissenschaften und -technologien der Technischen Universität Berlin Ausdruck verleihen. Er erklärte sich kurzfristig bereit als Korreferent meiner Dissertation zur Verfügung zu stehen.

Des Weiteren möchte ich Herrn Prof. Johannes Wilden, Leiter des Fachbereichs Funktionswerkstoffe und Beschichtungen an der HS Niederrhein für die Ausübung seiner Funktion als disziplinarischer Vorgesetzter während meiner Zeit an der HS Niederrhein danken. Er gab mir die Gelegenheit, Fachwissen in einem mir zuvor unbekannten Tätigkeitsfeld anzueignen und stand stets mit großer fachlicher Kompetenz bereit. Ferner etablierte auch er eine angenehme und von Offenheit geprägte Arbeitsatmosphäre.

Ebenfalls möchte ich Frau Prof. Christina Völlmecke für die Leitung der Prüfungskommission danken.

Für die fachliche und freundschaftliche Zusammenarbeit möchte ich Wilhelm Rickert danken. Dieser unterstützte mich als studentische Hilfskraft und trug so seinen Teil zu dieser Arbeit bei. Ferner übernahm er das Korrekturlesen dieser Arbeit. Des Weiteren möchte ich mich bei Felix A. Reich für die Zusammenarbeit in zahlreichen Nebenprojekten im Bereich der Elektrodynamik bedanken. Darüber hinaus möchte ich ihm dafür danken, dass er mich motiviert hat diese Arbeit zu verfassen und ebenfalls zum Rotstift griff, um diese Arbeit zu korrigieren. Des Weiteren möchte ich Arion Juritza und Dr. Benjamin Schmorl besonders für die Unterstützung bei der Durchführung der Nanoindentationen und Zugversuche danken. Ferner gilt mein Dank den studentischen Hilfskräften, die diese Arbeit durch Rasterelektronen- und Lichtmikroskopie unterstützt haben. Neben den bereits genannten Kollegen gilt mein Dank Dr. Christian Liebold, Paul Lofink, Gregor Ganzosch, Dr. Rolf Jungnickel, Dr. Ralf Wille, Dr. Emek B. Abali, Sebastian Glane, Anton Köllner, Guido Harneit, Ronald Koll und Miriam Ziert.

Auch den Firmen, die diese Arbeit durch Probelötungen unterstützt haben, sowie deren Vertretern möchte ich meinen Dank aussprechen. Besonderer Dank gilt hier Steffen Ensminger, Dr. Manfred Boretius und Ingo Reinkensmeier, die die erforderliche Lötversuche durchgeführt haben. Letzterem möchte ich ferner Danken für die Möglichkeit fachlicher Konsultationen mit ihm und anderen Mitarbeitern der Siemens AG sowie für das Bereitstellen von Literatur zum Thema Löten, die das Erstellen dieser Arbeit wesentlich beeinflusst hat.

Abschließend möchte ich meiner Familie und Freunden für ihr Verständnis danken, dass sie während der Erstellung dieser Arbeit für mich aufbrachten.

Berlin im September 2017, Oliver Stahn

# **Kurzfassung**

Beim Hochtemperaturlöten mit Nickelbasisloten besteht seit langem das Problem der Bildung spröder Phasen in der Lötnaht. Dieses wurde bisher nur in wenigen Einzelfällen gelöst. Ziel dieser Arbeit ist es die Prozessführung während des Lötens so zu wählen, dass sich keine spröden Phasen bilden können. Dies resultiert in einer signifikanten Steigerung der Verbindungsqualität und der Gebrauchseigenschaften der Verbindungen. Betrachtet werden die Lote Ni 620, Ni 650 und B–Ni60CrPSi–980/1020. Als Grundwerkstoffe kommen die Stähle X37CrMoV5-1, X5CrNi18-10, X2CrNiMo17-12-2 und 16Mo3 zum Einsatz. Sowohl die Lote als auch die Grundwerkstoffe sind in der Industrie etabliert. Für die untersuchten Verbindungen werden mithilfe von Simulationen und Diffusionsberechnungen thermodynamisch optimierte Temperatur-/Zeitzyklen bestimmt, die zur Verbesserung der Gebrauchseigenschaften führen. Der Erfolg, der in dieser Arbeit berechneten Zyklen, wird abschließend sowohl qualitativ, anhand metallografischer Schliffe, als auch quantitativ, anhand von Nanoindentationen und Miniaturzugversuchen belegt.

# **Abstract**

In brazing, the usage of nickel-based filler materials is associated the with persisting problem of brittle phases in the brazing gap. Solutions exist only for a limited number of specific cases. The goal of this work is to change the brazing process in such a way that brittle phases are avoided. This will result in an increase of the applicability of brazing as a joining method as the tensile strength' of the joints are significantly increased. In this work, the filler materials Ni 620, Ni 650, and B–Ni60CrPSi–980/1020 are investigated. The steels X37CrMoV5-1, X5CrNi18-10, X2CrNiMo17-12-2, and 16Mo3 are chosen as base materials. All the mentioned materials are well known and established in the industrial environment. Thermodynamically optimised temperature-/time cycles are calculated by means of simulations and diffusion calculations. Both the improvements in joint quality as well as in tensile strength of the joints are shown, qualitatively and quantitatively.

# **Inhaltsverzeichnis**

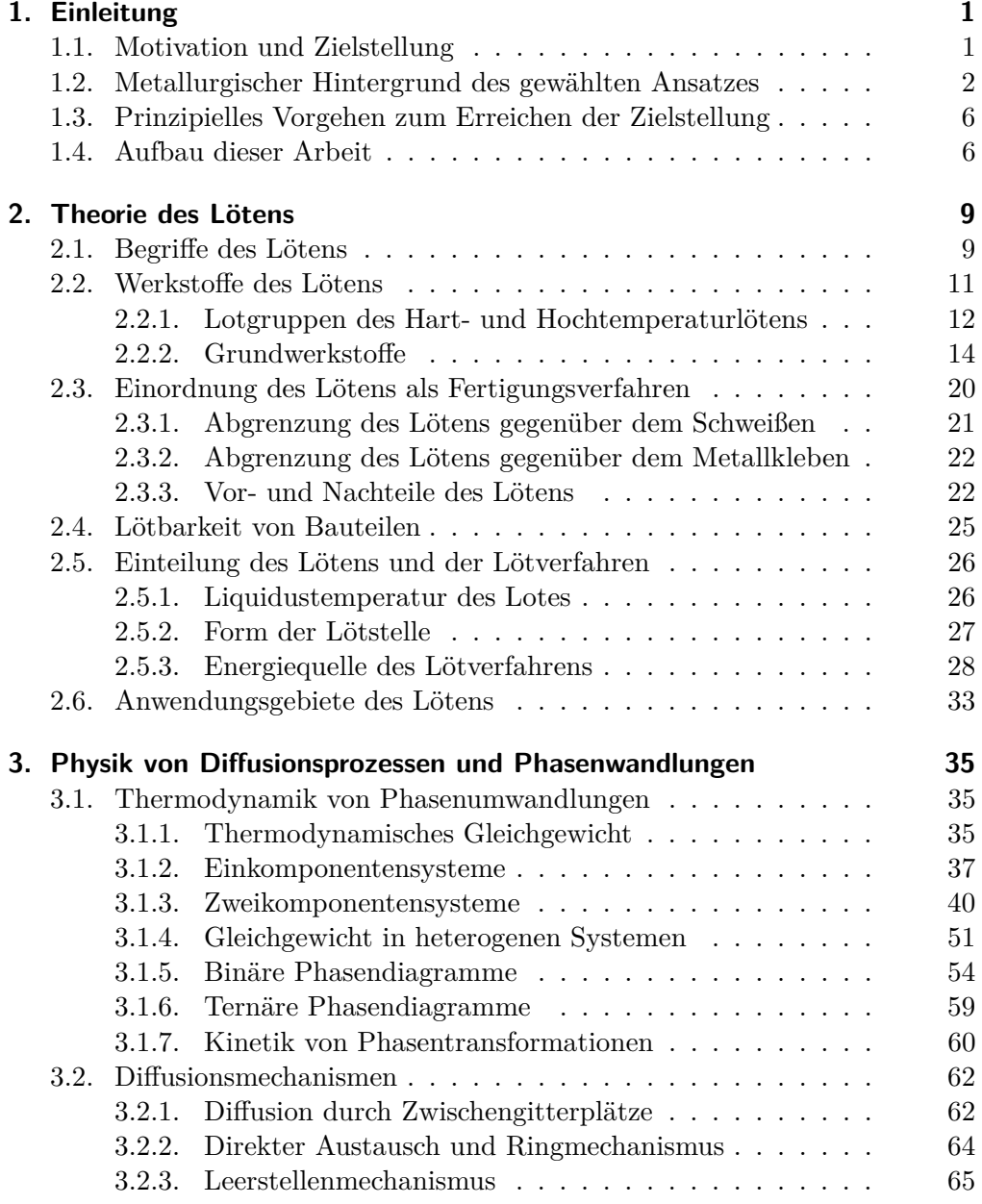

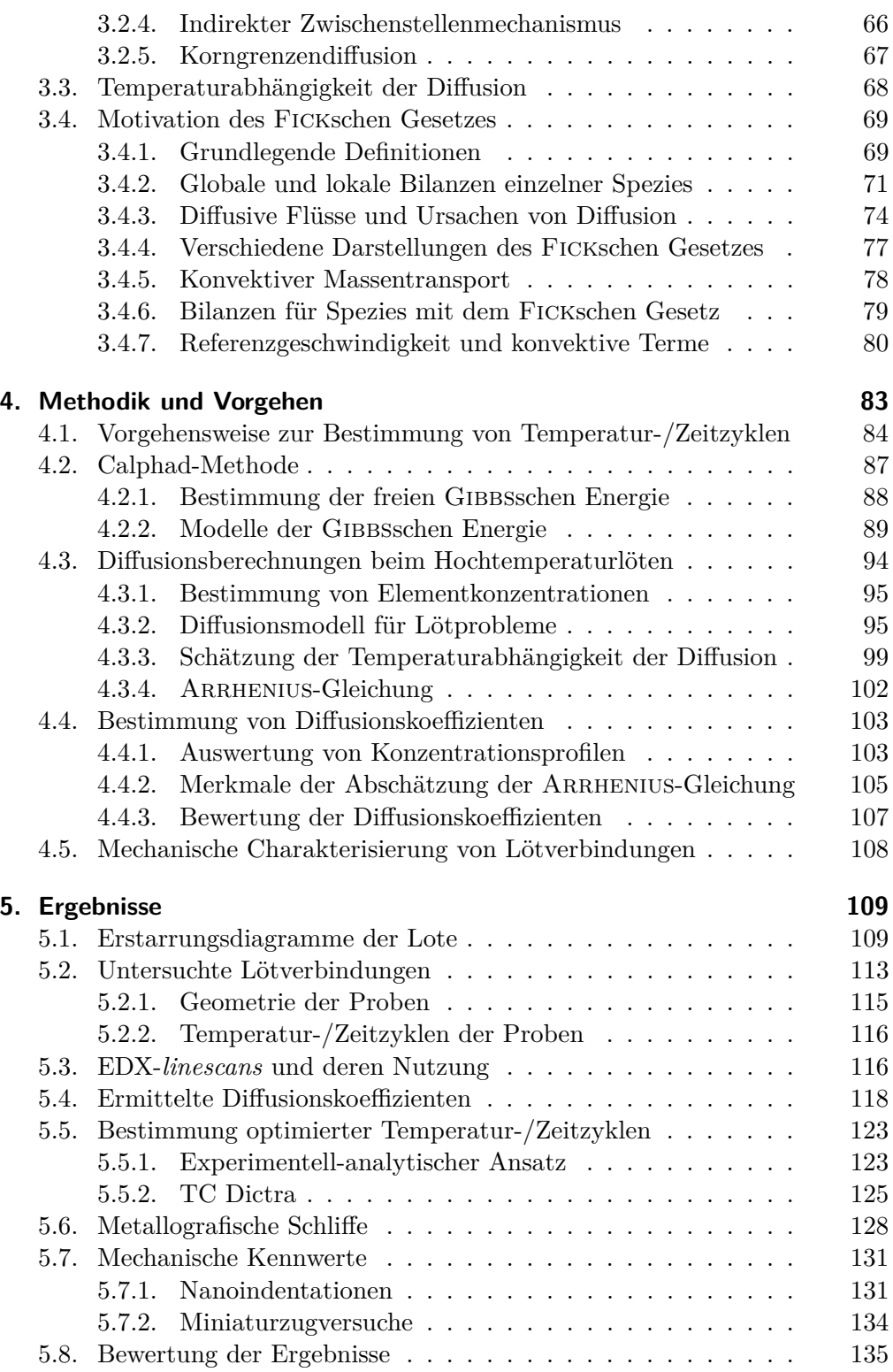

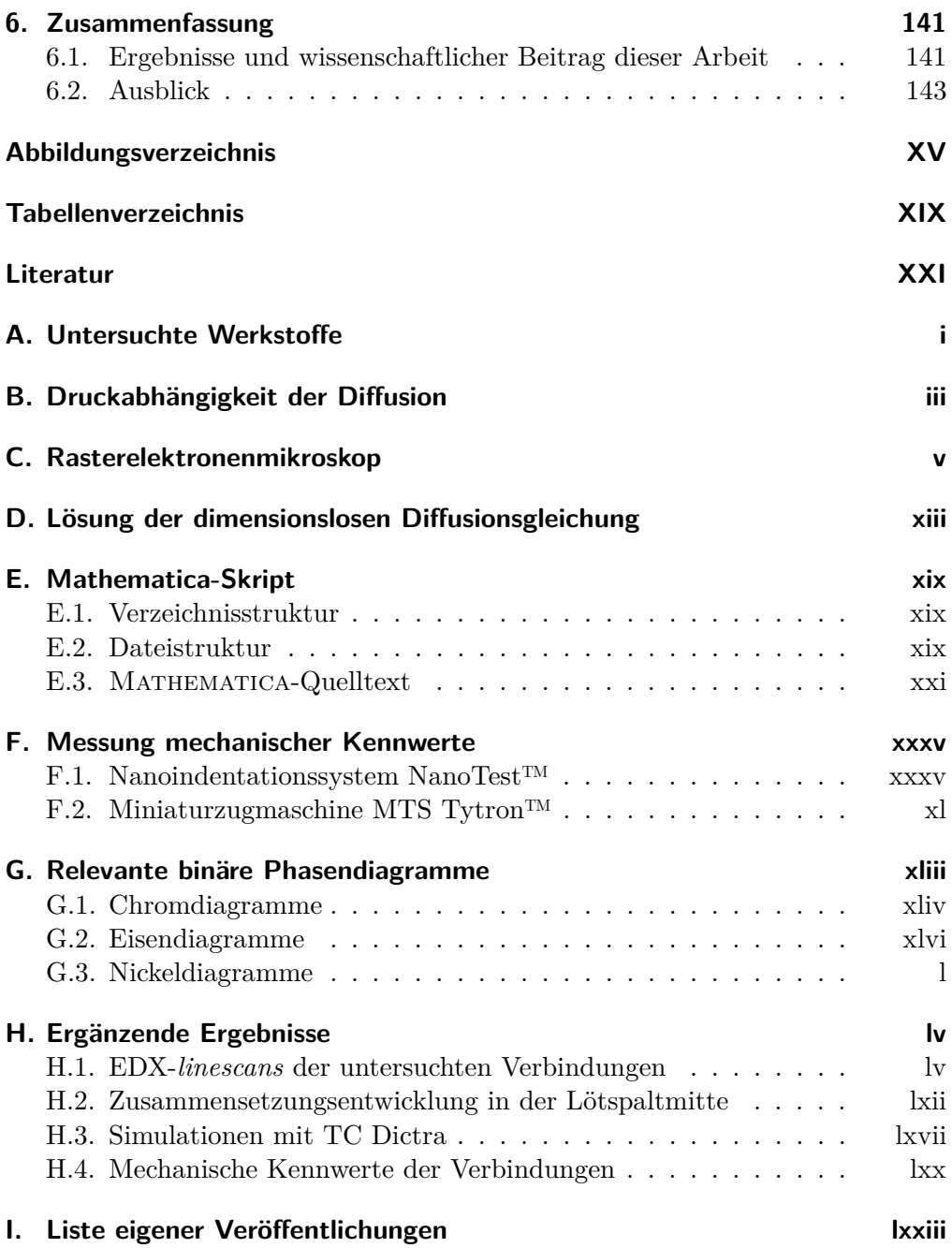

# **1. Einleitung**

## **1.1. Motivation und Zielstellung**

Als stoffschlüssiges Fügeverfahren wird das Hochtemperaturlöten mit Nickelbasisloten in vielen Industriebereichen angewendet. Dazu zählen die chemische Industrie, der Maschinen- und Werkzeugbau sowie die Verfahrens-, Lebensmittel-, Umwelt- und Elektrotechnik. Um international wettbewerbsfähig zu sein, ist es für den Anwender von besonders großer Bedeutung, Lötverbindungen mit hoher Qualität prozesssicher fertigen zu können. Das Verfahren des Hochtemperaturlötens sowie die genutzten Werkstoffe werden daher seit längerem intensiv erforscht. Dies wird in den Arbeiten von [Steffens und Wielage (1977); Lugscheider, Knotek und Klöhn (1979); Partz (1981); Krüger (1984); Krappitz (1986); Gulik und Heilmann (1989); Wielage und Martinez (2001); Hoyer und Wielage (2013)] deutlich. Ein bisher nur in wenigen Einzelfällen gelöstes Problem des Hochtemperaturlötens mit Loten auf Nickelbasis in Forschung und Industrie ist die Bildung spröder intermetallischer Phasen in der Lötnaht. Diese können sowohl dispers verteilt, als auch als durchgängiges Band in der Lötnahtmitte vorliegen. Bisherige Lösungsansätze sahen u. a. sehr kleine Lötspalte zur Vermeidung spröder Phasen in der Lötnaht vor, da eine starke Abhängigkeit der Bauteileigenschaften von der Lötspaltbreite besteht, siehe [Lugscheider und Minarksi (1989); Martinez (1992)]. Jedoch erfordern kleine Lötspalte hohe Präzision in der Fertigung, was mit hohen Kosten und Zeitbedarf einhergeht. Somit ist die Anwendung in der Massenproduktion in Frage gestellt. Wesentlich für die Bildung spröder Phasen beim Löten mit Nickelbasisloten sind die Metalloide Bor, Silizium und Phosphor. Diese werden den Loten aufgrund ihrer schmelzpunktsenkenden Eigenschaft zulegiert. Ferner zeigten [Lugscheider, Buschke, Daichendt und Park (1998)], dass die Metalloide die Benetzung des Grundwerkstoffs fördern. Jedoch wird die potentiell hohe Zugfestigkeit von Nickelbasisloten durch auftretende Sprödphasen signifikant reduziert. Daher ist es Ziel dieser Arbeit, thermodynamisch optimierte Temperatur-/Zeitzyklen zu berechnen, die die prozesssichere Fertigung von Hochtemperaturlötverbindungen mit Nickelbasisloten ohne spröde Phasen ermöglichen, während eine in der Praxis umsetzbare Lötspaltbreite gewährleistet wird.

# **1.2. Metallurgischer Hintergrund des gewählten Ansatzes**

In den Arbeiten von Lugscheider und Kollegen wurden eine Vielzahl von metallurgischen Erkenntnissen gesammelt. Die Forschungsergebnisse lassen sich in zwei Bereiche einteilen. Zum einen wurden für das Löten relevante Werkstoffsysteme untersucht, zum anderen wurde das Löten selbst erforscht. Im Folgenden werden die für diese Arbeit relevanten Ergebnisse von LUGSCHEIDER und Kollegen zusammengefasst.

## **Erforschung von Werkstoffsystemen**

### **Untersuchung des Systems Ni–Cr–B**

Ebenfalls wurde in [Lugscheider, Knotek und Reimann (1974)] das System Ni–Cr–B von den gleichen Autoren untersucht. Auch dieses ist für das Lot Ni 620 von Bedeutung. Hier zeigte sich eine weitere Gruppe intermetallischer Phasen, nämlich verschiedene Chromboride. Neben den schon genannten Nickelsiliziden und -boriden können auch diese die mechanischen Eigenschaften von Lötnähten negativ beeinflussen.

## **Untersuchung des Systems Ni–B–Si**

Das Dreistoffsystem Ni–B–Si wird in [Lugscheider, Reimann und Knotek (1975)] untersucht. Dieses ist von großer Bedeutung für das Lot Ni 620. Neben den Liquidustemperaturen einer Vielzahl von Legierungen der Art Ni–10B–Si wurden auch die in dem System Ni–B–Si auftretenden Phasen untersucht. Es treten verschiedene Nickelsilizide und -boride auf, wie z. B. Ni3Si und Ni3B. Dies sind spröde intermetallische Phasen. Ferner wird an den gezeigten Phasendiagrammen deutlich, dass diese nicht auftreten, wenn der Silizium- bzw. Borgehalt der untersuchten Legierung unter einen bestimmten Wert, die Löslichkeitsgrenze, absinkt.

### **Untersuchung des Vierstoffsystems Ni–Cr–B–Si**

Weitere Untersuchungen wurden am Vierstoffsystem Ni–Cr–B–Si in [Knotek, Lugscheider und Reimann (1975)] durchgeführt. Nachdem in den zuvor genannten Untersuchungen vor allem Phasendiagramme ermittelt wurden, wird nun der Beleg anhand von Schliffbildern erbracht. In diesen sind die genannten intermetallischen Phasen, Ni3Si und Ni3B, zu erkennen. Ferner finden sich dort auch Bilder verschiedener Chromboride.

#### **Untersuchung des Systems Ni–Cr–Si**

In [Lugscheider, Knotek und Klöhn (1979)] das System Ni–Cr–Si untersucht. Dieses bildet die Grundlage für das hier untersuchte Lot Ni 650. In den gemachten Ausführungen wird der schmelzpunktsenkende Effekt von Silizium deutlich. Jedoch wird dort keine Betrachtung der auftretenden Phasen durchgeführt.

### **Erforschung von Lötnahteigenschaften**

#### **Verbindungen mit silizium- und phosphorhaltigen Loten**

Die Eigenschaften von Lötverbindungen, die auf den Systemen Ni–Cr–Si und Ni–Cr–Si–P beruhen, wurden in [Lugscheider, Knotek und Klöhn (1978)] untersucht. Das Phosphor beinhaltende System ist für das hier untersuchte Lot B–Ni60CrPSi–980/1020 von Bedeutung. In ihrer Arbeit weisen die genannten Autoren darauf hin, dass Verbindungen, die mit borhaltigen Loten gefertigt werden, oft eine geringe Duktilität aufweisen. Dies wird auf dort vorkommende Boride zurückgeführt. Des Weiteren wird das Schmelzverhalten des Ni–Cr–Si Systems untersucht. So wird erwähnt, dass Silizium maßgeblich für die Reduzierung des Schmelzpunkts des reinen Nickels verantwortlich ist. Prinzipiell sind niedrige Schmelztemperaturen wünschenswert, da diese die Grundwerkstoffe während des Lötens weniger belasten und weniger Energie für den Lötprozess benötigt wird. Jedoch wird darauf hingewiesen, dass sich durch das Zulegieren von Silizium spröde Silizide in der Lötnaht stabilisieren. Daher muss ein Kompromiss zwischen einem niedrigen Schmelzpunkt und dem Sprödphasenvolumen gefunden werden. So wird fünfzehn Gewichtsprozent als obere Grenze des Siliziumgehalts in Legierungen, die als Lote genutzt werden sollen, genannt. Außerdem wird gezeigt, dass Phosphor ein effektiver Schmelzpunktsenker im Ni–Cr–Si–P ist. Jedoch weisten Verbindungen, die mit dem Lot Ni20,3Cr11,5Si0,5P gefertigt wurden, eine geringere Zugfestigkeit auf als die die mit einem Lot aus dem System Ni–Cr–Si gefertigt wurden. Dies ist auf spröde Phosphide, die in der Lötnaht vorliegen, zurückzuführen.

#### **Einfluss der Lötatmosphäre auf Lötverbindungen**

Der Einfluss der Prozessbedingungen auf Lötverbindungen wurde in [Lugscheider, Klöhn und Lison (1979)] systematisch untersucht. Hier erwies sich neben der Lötatmosphäre vor allem die Haltezeit während des Lötens als wichtiger Prediktor für das Versagensverhalten der untersuchten Verbindungen. Zu kurze Lötzeiten führten zu schnellem Versagen.

#### Abschnitt 1.2. Metallurgischer Hintergrund des gewählten Ansatzes

### 4

#### **Untersuchung der zulässigen Lötspaltbreite**

Der Einfluss der Lötspaltbreite auf die Bildung spröder Phasen wurde in [Lugscheider und Partz (1983)] untersucht. Hier wurden Verbindungen des Stahls 1.4401 mit den Loten Ni 620, Ni 650 und Ni 710 betrachtet. Somit können in den Verbindungen Boride, Silizide und Phosphide auftreten. Zur Untersuchung des Einflusses der Lötspaltbreite auf die Bildung spröder Phasen wurden Keilspaltproben gefertigt. Diese bilden Lötspalte zwischen null und 100 µm ab. Ferner wurden zwei verschiedene Lötzeiten pro Verbindung betrachtet. Für die Verbindungen des Stahls mit den Loten Ni 620 und Ni 650 konnte ein Anstieg der maximal zulässigen Lötspaltbreite beobachtet werden, sowohl bei Erhöhung der Löttemperatur sowie bei Verlängerung der Haltezeit. Im Fall des phosphorhaltigen Lotes Ni 710 zeigte sich ebenfalls ein Anstieg mit steigender Temperatur. Jedoch ist der unterschied aufgrund der Haltezeiten verschwindend gering. Durch die Untersuchung von Zugproben der Verbindungen zeigte sich, dass das Vorhandensein spröder Phasen mit einer geringen Versagenslast einhergeht.

#### **Einfluss der Lötparameter auf die Verbindungsqualität**

Der Einfluss der Lötparameter auf die Verbindungsqualität wurde in [Lugscheider und Krappitz (1986)] untersucht. Von besonderem Interesse war hier die Kerbschlagarbeit. Hier wurde ein Zusammenhang zwischen der Duktilität der untersuchten Verbindungen und der Löttemperatur etabliert. Außerdem wird eine These zur Ursache des Versagens der Proben aufgestellt. So werden mechanische Inhomogenitäten als Risskeim und damit als Ursache für den Bruch der Verbindungen gesehen. Somit ist es von großer Bedeutung, die elastischen und plastischen Eigenschaften von dem Lot und dem Grundwerkstoff aneinander anzupassen, um duktile Verbindungen zu erhalten. Jedoch wird darauf hingewiesen, dass die betrachteten Lote, Ni 620 und Ni 650, Silizium und/oder Bor enthalten und somit Silizide und/oder Boride auftreten können. Als Grundwerkstoffe kommen der nichtrostende Stahl 1.4550 und die Nickelbasislegierung Inconel 625 zum Einsatz. In ihren Experimenten konnten LUGSCHEIDER und KRAPPITZ nachweisen, dass die maximale Lötspaltbreite, bei der keine Sprödphasen in der Lötnaht auftreten, sowohl von der Lötzeit als auch von der Löttemperatur abhängt. Mit längerer Haltezeit und steigender Temperatur steigt die maximal mögliche Lötspaltbreite. Dies weist auf den diffusionsgesteuerten Charakter des Lötens hin. Neben einem Anstieg der Härte im Bereich der Lötnaht zeigten die Autoren, dass die Verbindung Ni 620 – 1.4550 ein weniger duktiles Verhalten im Kerbschlagbiegeversuch zeigt, als die Verbindung Ni 650 – 1.4550. Dies wird auf in der Lötnaht vorhandene Boride zurückgeführt. Die Proben der Verbindung Ni 650 – 1.4550 waren frei von Sprödphasen. Jedoch betrug der Lötspalt nur 25 µm. Des Weiteren wurde der Einfluss der Lötspaltbreite auf die Kerbschlagarbeit untersucht. Hierzu wurden die Lötparameter konstant gehalten und die Breite des Lötspalts variiert. Hier zeigte sich, dass kleinere Lötspalte zu

einer größeren Kerbschlagarbeit führen. In den untersuchten Proben mit großen Lötspalten wurden durchgängige Bänder spröder Phasen in der Lötnaht nachgewiesen. Dies zeigt erneut den schädlichen Einfluss dieser Phasen. Abschließend wurden Mikrozugversuche in einem Rasterelektronenmikroskop durchgeführt. Hier zeigte sich der Einfluss der mechanischen Eigenschaften von Lötgut und Grundwerkstoff auf das Versagen der Proben. Weisen Lötgut und Grundwerkstoff die gleichen elastischen und plastischen Eigenschaften auf, konnten große plastische Verformungen auf Mikro- und Makroebene beobachtet werden. Dies reduzierte die Spannungen in der Probe und führte zu einer höheren Belastbarkeit. Ferner konnte an Verbindungen mit dem borhaltigen Lot Ni 620 gezeigt werden, dass sich Risse vor allem an den Hartphasen bilden. Des Weiteren zeigten die Autoren, dass die hohen Löttemperaturen zu Kornwachstum im untersuchten Stahl führen.

#### **Schlussfolgerungen und der in dieser Arbeit verwendete Ansatz**

Die vorgestellten Arbeiten lassen sich wie folgt zusammenfassen. Die Elemente Bor, Silizium und Phosphor, die in vielen Loten auf Nickelbasis als Schmelzpunktsenker vorhanden sind, können zur Bildung von Boriden, Siliziden und Phosphiden in der Lötnaht führen. Besonders wenn diese als durchgängiges Band vorliegen, werden die mechanischen Eigenschaften der Lötungen negativ beeinflusst. Es zeigte sich, dass diese spröden Phasen vermieden werden können, wenn der Lötspalt klein genug ist. Ferner wurde nachgewiesen, dass der maximale Lötspalt, der sprödphasenfreie Lötnähte ermöglicht, mit der Temperatur und der Haltezeit des Lötprozesses wächst. Dies impliziert, dass der Prozess diffusionsgesteuert ist. Eine Temperaturerhöhung steigert die Mobilität der Elemente in der Verbindung, sodass die Diffusion schneller ablaufen kann. Durch eine Erhöhung der Haltezeit wird dem Diffusionsvorgang mehr Zeit eingeräumt. Beides sorgt dafür, dass der Gehalt der oben genannten Elemente unter die Löslichkeitsgrenze im Lötgut absinken kann. Somit stabilisiert sich dann ein Mischkristall in der Lötnaht und keine intermetallische Phase. Dies wirft die Frage danach auf, welcher Lötzyklus für eine bestimmte Verbindung gewählt werden muss, wenn eine Lötspaltbreite vorgegeben ist. Zur Beantwortung dieser Frage wird in dieser Arbeit eine Methodik entwickelt und vorgestellt. Die so bestimmten Lötregime werden sowohl qualitativ als auch quantitativ beurteilt.

# **1.3. Prinzipielles Vorgehen zum Erreichen der Zielstellung**

Das Bestimmen der wesentlichen Lötparameter, Löttemperatur und Haltezeit, erfolgt in der industriellen Praxis in der Regel durch Erfahrungswerte oder aufwendige Versuchsreihen. Das Potential der verfügbaren Rechentechnik wird meist nicht oder nur unzureichend genutzt. In dieser Arbeit werden zwei Ansätze zum Berechnen von thermodynamisch optimierten Temperatur-/Zeitzyklen verfolgt. Der erste Ansatz basiert auf den Simulationssoftwarepaketen Thermo-Calc und TC Dictra und kommt daher völlig ohne Experimente aus. Mit Thermo-Calc können eine Vielzahl von thermodynamischen Berechnung durchgeführt werden, während TC Dictra zum Ausführen von Diffusionssimulationen verwendet wird. Der zweite Ansatz fußt auf einer kleinen Anzahl von Probelötungen und einem mathematischen Diffusionsmodell. Die Probelötungen werden zur Bestimmung von Diffusionskoeffizienten der Elemente der einzelnen Verbindungen genutzt, da diese in der Literatur im Allgemeinen nicht vorliegen. Die Diffusionskoeffizienten erlauben in Kombination mit dem mathematischen Modell die Vorhersage der zeitlichen Änderung der Werkstoffzusammensetzung in der Lötnaht bei einer bestimmten Löttemperatur. So kann die benötigte Haltezeit zum Erreichen einer optimalen Zusammensetzung in der Lötnaht ermittelt werden. Die Kombination der Löttemperatur und der Haltezeit bildet einen thermodynamisch optimierten Temperatur-/Zeitzyklus einer betrachteten Verbindung. Diese Methodik stellt eine Eigenentwicklung des Autors dar.

# **1.4. Aufbau dieser Arbeit**

Zunächst wird in Kapitel 2 das Löten als Fertigungsverfahren untersucht. Anfangs werden wichtige Begriffe der Löttechnik definiert und metallurgische Effekte beim Löten beleuchtet. Anschließend werden die häufig angetroffenen Werkstoffe des Lötens kurz vorgestellt. Hierbei wird zwischen Loten und Grundwerkstoffen unterschieden. Um dieses Verfahren besser bewerten und einordnen zu können, erfolgt eine Abgrenzung zu anderen stoffschlüssigen Fügeverfahren. Schließlich wird die Frage nach der Lötbarkeit eines Bauteils gestellt und verschiedene Lötverfahren systematisch kategorisiert, eingeordnet und bewertet. Abschließend werden Anwendungsbeispiele des Lötens gegeben. Im folgenden Kapitel 3 werden die beim Löten relevanten physikalischen Prozesse untersucht und beschrieben. So wird zunächst der Begriff des thermodynamischen Gleichgewichts eingeführt und dessen Bedeutung für Phasenumwandlungen erläutert. Diese wird anschließend anhand von Ein- und Zweikomponentensystemen untersucht. Schließlich wird der Begriff der Phasendiagramme eingeführt und deren Ableitung aus der freien Gibbsschen

Energie anhand von binären und ternären Systemen illustriert. Schließlich wird ein kurzer Einblick in die Kinetik von Phasentransformationen gegeben. Ein weiterer Schwerpunkt dieses Kapitels stellen Diffusionsmechanismen dar. Diese werden anhand von Abbildungen illustriert und diskutiert. Ferner wird auch die Temperaturabhängigkeit der Diffusion untersucht. Den Abschluss dieses Kapitels bildet eine Motivation des Fickschen Gesetzes. Nach einigen notwendigen Definitionen wird dieses Anhand von Bilanzen und physikalischen Argumenten abgeleitet. Im Anschluss werden übliche Darstellungsformen und die Umrechnung zwischen ihnen gezeigt. Besonderes Augenmerk liegt hier auf den Annahmen, die dazu getroffen werden müssen. Abschließend wird der konvektive Massentransport in Systemen sowie die Wahl einer geeigneten Referenzgeschwindigkeit eines solchen Transports besprochen. In Kapitel 4 wird das Vorgehen zum Berechnen von thermodynamisch optimierten Temperatur-/Zeitzyklen ausführlich beschrieben. Zu Beginn des Kapitels wird ein Überblick über den grundlegenden Berechnungsalgorithmus gegeben. Die Calphad-Methode stellt das nächste Thema dar. Es wird eine Einführung in die dort wesentlichen Ideen gegeben und der Bezug zu den physikalischen Grundlagen aus Kapitel 3 hergestellt. Ferner werden Diffusionsberechnungen beim Hochtemperaturlöten besprochen. Hier wird detailliert auf die Bestimmung von Diffusionskoeffizienten von Elementen in Hochtemperaturlötverbindungen anhand sogenannter EDX-*linescans* eingegangen. Ferner wird das in dieser Arbeit verwendete Diffusionsmodell eingeführt, erläutert und das zugehörige Anfangs-Randwert-Problem wird gelöst. Schließlich werden zwei Ansätze zur Berücksichtigung der Temperaturabhängigkeit der Diffusion aufgezeigt. Nun wird spezifisch auf die Bestimmung von Diffusionskoeffizienten in den hier untersuchten Lötverbindungen eingegangen. Besonderes Augenmerk liegt auf der Validität der gewonnenen Parameter. Zum Abschluss werden Kriterien zur Ermittlung thermodynamisch optimierter Temperatur-/Zeitzyklen festgelegt und mechanische Prüfverfahren zur Validierung der Verbesserung der Verbindungseigenschaften durch die bestimmten Zyklen beleuchtet. Die Ergebnisse der Anwendung der vorgestellten Methodik finden sich in Kapitel 5. Hier werden die zuvor aufgezeigten Schritte und Vorgehensweisen anhand von industrierelevanten Hochtemperaturlötverbindungen mit Loten auf Nickelbasis umgesetzt. Zunächst wird die genutzte Probengeometrie aufgezeigt und die Parameter für die durchgeführten Probelötungen angegeben. Anschließend werden anhand realer Proben gewonnene EDX-*linescans* gezeigt und mithilfe derer die benötigten Diffusionskoeffizienten ermittelt. Schließlich werden thermodynamisch optimierte Temperatur-/Zeitzyklen sowohl mit Thermo-Calc und TC Dictra, als auch mit der eigenen Methodik berechnet. Der Erfolg der vorgeschlagen Zyklen wird abschließend anhand von lichtmikroskopischen Aufnahmen sowie mechanischen Kennwerten beurteilt und diskutiert.

# **2. Theorie des Lötens**

Löten ist in den Bereich der Fertigungstechnik, genauer der Fügetechnik, einzuordnen. Die Anfänge des Lötens reichen zeitlich bis in die Vorgeschichte. Etwa im Jahr 4000 v. Chr. wurde diese Fügetechnik in Mesopotamien zur Fertigung von Schmuck- und Gebrauchsgegenständen aus Gold und Silber genutzt. Im Zeitraum zwischen 2500 v. Chr. bis 1600 n. Chr. wurde in Europa und im Mittelmeerraum damit begonnen, neue Anwendungsgebiete im Bereich der Waffenproduktion zu erschließen. Seit 700 n. Chr. wird Löten als Verfahren des konstruktiven Gerätebaus eingesetzt. Wenig später wurden erste Lotrezepte erstellt und die Flussmittel Borax und Salmiak genutzt. Im 19. und 20. Jahrhundert begann sich das Löten in der neu entstehenden Industrie zu verbreiten. So wurden Dampfkessel aus Kupfer durch Löten produziert. Durch den vermehrten industriellen Einsatz wurden auch erste metallurgische Untersuchungen der Vorgänge beim Löten unternommen. Seit den 1920er Jahren wurde Hartlöten in der Elektroindustrie genutzt. Schließlich wurde um 1970 das Hochtemperaturlöten vornehmlich mit Loten auf Nickelbasis eingeführt und entwickelte sich zur Alternative zum Schweißen in der Luft- und Raumfahrtindustrie sowie in vielen anderen Industriezweigen, siehe [Weinreich (2010), S. 2-8].

## **2.1. Begriffe des Lötens**

Bevor im Folgenden näher auf das Löten als Füge- und Fertigungsverfahren eingegangen wird, sollen zunächst die wichtigsten Begriffe der Löttechnik genannt und definiert werden. Die gegebenen sowie weitere Begriffsdefinitionen zum Thema Löten finden sich in [DIN ISO 857-2 (2007)]: "Schweißen und verwandte Prozesse – Begriffe – Teil 2: Weichlöten, Hartlöten und verwandte Begriffe".

Zunächst werden einige Begriffe, die die Werkstoffe zum Löten betreffen, definiert. Das *Lot* ist ein für Lötverbindungen notwendiger Zusatzwerkstoff, der in verschiedenen Formen, z. B. Draht, Einlage, Pulver, Pasten usw. vorliegen kann. Je nach Art des gewählten Lötprozesses kann die Verwendung von einem *Flussmittel* notwendig sein. Dieses ist ein nichtmetallischer Stoff, der im geschmolzenen Zustand, das Benetzen unterstützt, indem vorhandene Oxide oder schädliche Beläge von den zu fügenden Oberflächen entfernt werden und ihre Neubildung während des Lötvorgangs verhindert wird. Der Werkstoff, der weichbzw. hartgelötet werden soll heißt *Grundwerkstoff*.

Eine weitere wichtige Gruppe von Begriffen betreffen die atmosphärischen Bedingungen während des Lötprozesses. Hier wird vom Begriff der *Schutzatmosphäre* beim Löten gesprochen. Darunter wird eine *Gasatmosphäre* oder *Vakuumhülle* um ein Bauteil herum verstanden. Dies dient dazu, Oxide oder andere schädliche Belege auf der Oberfläche zu beseitigen oder deren Neubildung auf zuvor gereinigten Oberflächen zu verhindern. Im Fall einer Gasatmosphäre wird weiter nach *reduzierender* und *inerter Schutzgasatmosphäre* unterschieden. Reduzierende Schutzgasatmosphären werden durch Gase gebildet, die Oxide aufgrund ihrer hohen Affinität zu Sauerstoff reduziert. Gase, die wiederum zur Bildung einer inerten Schutzgasatmosphäre genutzt werden, verhindern während des Lötprozesses die Bildung von Oxiden in ausreichendem Maße. Als Vakuumhülle wird eine Atmosphäre mit ausreichend niedrigen Druck bezeichnet, sodass aufgrund des geringen Partialdrucks des verbleibenden Gases die Bildung von Oxiden in einem für das Löten ausreichendem Maß verhindert wird.

Ferner ist die Terminologie bezüglich der Verfahrensbedingungen zu klären. Ein wichtiges Charakteristikum eines Lotes ist dessen Schmelzbereich. Dies ist der Temperaturbereich, der vom Beginn des Schmelzen (*Solidustemperatur*) bis zum vollständigen Aufschmelzen (*Liquidustemperatur*) reicht. Einige Lote haben einen Schmelzpunkt statt eines Schmelzbereichs. Ferner bezeichnet der Term *Löttemperatur* die Temperatur an der Fügestelle, bei der das Lot die Oberfläche benetzt oder bei der die flüssige Phase aufgrund von Grenzflächendiffusion gebildet wird und genügend Werkstofffluss eintritt. Ein wichtiger Parameter eines Lötzyklus stellt die *Haltezeit* dar. Dies ist die Zeit für die die Verbindung auf Löttemperatur gehalten wird.

Abschließend werden die wichtigsten Begriffe hinsichtlich gelöteter Baugruppen erläutert. Der Bereich der *Lötnaht* umfasst den Bereich des Fügeteils, der den zu fügenden Werkstoff und die Diffusions-/Übergangszone umfasst. Mit dem Begriff *Wärmeeinflusszone* wird der Bereich der Grundwerkstoffe bezeichnet, der vom Lötprozess betroffen ist. Als *Diffusionsphase* wird eine Schicht von Phasen bezeichnet, die während des Lötens gebildet wird und deren chemische Zusammensetzung sich von Grundwerkstoff und Lötgut unterscheidet. Auch der Begriff Übergangsphase ist hier gebräuchlich. Als *Lötgut* wird ein Metall bezeichnet, das durch den Lötprozess gebildet wird. Da das Lot während des Lötprozesses geschmolzen ist, kann sich dessen chemische Zusammensetzung aufgrund chemischer Reaktionen mit den Grundwerkstoffen und durch Diffusion ändern.

## **2.2. Werkstoffe des Lötens**

Grundsätzlich werden zur Fertigung einer Lötverbindung Bauteile aus einem oder mehreren Grundwerkstoffen, ein Lot und gegebenenfalls Flussmittel genutzt, siehe [Weinreich (2010), S. 33 f.]. Als Lot kommen eine Vielzahl von Metallen und deren Legierungen zur Anwendung. Die Arbeitsbereiche von Loten, die üblicherweise beim Hart- und Hochtemperaturlöten zum Einsatz kommen, sind nach ihren Hauptbestandteilen gegliedert in Abbildung 2.1 dargestellt. Im Allgemeinen

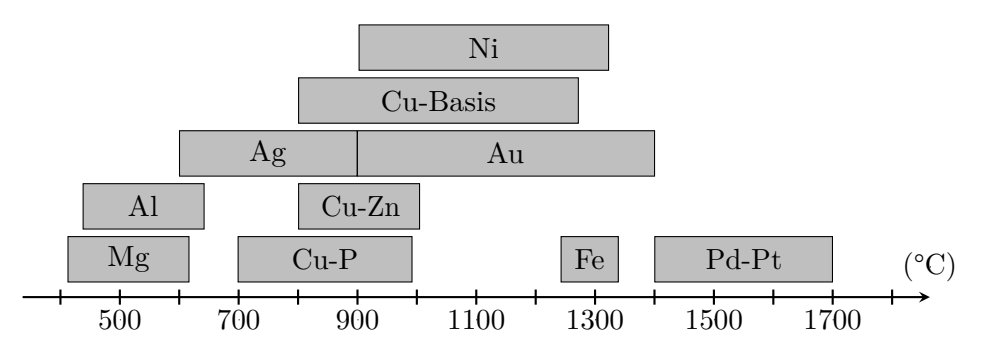

**Abb. 2.1.:** Arbeitsbereiche von Hart- und Hochtemperaturloten nach ihren Hauptbestandteilen gegliedert, nach [Weinreich (2010), S. 33].

werden eine Vielzahl von grundlegenden Anforderungen an Lote gestellt, siehe [Schwartz (2003), S. 177 ff.]. So müssen sie in der Lage sein, Fügeverbindungen herzustellen, die für den Einsatzzweck geeignete Eigenschaften haben. Hierzu zählt neben der Festigkeit auch die Duktilität, die Zähigkeit, die elektrische oder thermische Leitfähigkeit, die Warmfestigkeit und die Stabilität. Ferner muss der thermische Ausdehnungskoeffizient mit den Grundwerkstoffen verträglich sein. Des Weiteren muss der Schmelzpunkt oder -bereich des Lotes mit dem Grundwerkstoff verträglich sein. Zudem muss es beim Erreichen der Löttemperatur flüssig genug sein, um eine ausreichende Spaltfüllung zu gewährleisten. Der Schmelzbereich des Lotes ist so zu wählen, dass die Liquidustemperatur des Lotes ausreichend unter der Solidustemperatur der Grundwerkstoffe liegt, um eine Schädigung dessen zu vermeiden. Jedoch muss der Schmelzbereich auch hoch genug gewählt werden, um die Anforderungen bezüglich der Einsatzbedingungen der Verbindung erfüllen zu können. Eine dritte wesentliche Anforderung an Lotwerkstoffe ist deren Homogenität und Beständigkeit gegen das Aufschmelzen einzelner Bestandteile während des Lötprozesses. Auch die chemische Kompatibilität mit den Grundwerkstoffen ist zu beachten, um ungewollte Reaktionen und Korrosion zu vermeiden. Hierzu zählen das Erodieren der Grundwerkstoffe und die Bildung spröder Phasen. Im Fall des Aktivlötens sind einige chemische Reaktionen erwünscht. Hier muss das Lot diese gewährleisten können. Neben den genannten Anforderungen müssen Lote in der Lage sein, die Oberflächen der Grundwerkstoffe zu benetzen, um ausreichend Adhäsion zu gewährleisten

und eine metallische Bindung zwischen Lot und Grundwerkstoff zu ermöglichen. Neben diesen stofflichen Anforderungen müssen auch Lot und Lötprozess aufeinander abgestimmt sein. So sind Lote, die Zink, Blei oder andere flüchtige Elemente enthalten, nicht zum Ofenlöten geeignet, besonders dann nicht, wenn mit reduziertem Atmosphärendruck gearbeitet wird. Ferner sind je nach Anwendungsbereich auch gesetzliche Bestimmungen und ästhetische Überlegungen, z. B. in der Lebensmittel- und Schmuckindustrie, zu erfüllen.

Bei der Auswahl einer Lotgruppe für ein bestimmtes fügetechnisches Problem ist vor allem die metallurgische Verträglichkeit des Lotes mit dem Grundwerkstoff bzw. den Grundwerkstoffen entscheidend. Es ist sicherzustellen, dass das Lot in der Lage ist den Grundwerkstoff zu benetzen und dass eine zufriedenstellende Verbindungsbildung erreicht werden kann. Ein weiteres wichtiges Kriterium bei der Auswahl der Lotgruppe sind die an die Verbindung gestellten Anforderungen. Durch die große Auswahl an Lotlegierungen können diese vielfältig eingestellt werden.

# **2.2.1. Lotgruppen des Hart- und Hochtemperaturlötens**

Es gibt eine Vielzahl von Loten im Bereich des Hart- und Hochtemperaturlötens. Ein wesentliches Unterscheidungsmerkmal der Lote ist das Hauptelement der Legierung. Dieses bestimmt viele Eigenschaften des Lotes und dessen Anwendungsbereiche. Im Folgenden werden zwei Lotgruppen beschrieben.

## **Lote auf Basis von Nickel**

Abschließend wird die Gruppe der Nickelbasislote genauer betrachtet. Lote dieser Gruppe treten besonders durch ihre gute Korrosionsbeständigkeit und gute mechanische Eigenschaften hervor, siehe [Weinreich (2010), S. 34]. Die guten mechanischen Eigenschaften bleiben bei hohen Einsatztemperaturen, je nach Lot bis zu 980 °C, erhalten. [Schwartz (2003), S. 197] gibt weiter an, dass der kurzzeitige Einsatz bei bis zu 1200 °C möglich ist. Selbst einer kombinierten Belastung aus Wärme und aggressiver Umgebung bleiben die hervorragenden Eigenschaften erhalten. Ebenfalls besteht die Möglichkeit zum Einsatz im Tieftemperaturbereich. So ist die Nutzung im Kontakt mit flüssigem Helium bei -270 °C möglich, siehe [Schwartz (2003), S. 197]. Diese Widerstandsfähigkeit geht vor allem auf die hervorragende Korrosionsbeständigkeit und den hohen Schmelzpunkt (1455 °C) des reinen Nickels zurück. In dem Schmelzpunkt des reinen Nickel ist auch begründet, dass Reinnickel als Lot nur in Ausnahmefällen nutzbar ist. Um den Schmelzpunkt zu senken und so die Nutzung als Lot zu ermöglichen, werden Elemente wie Bor, Kohlenstoff, Chrom, Kupfer, Mangan, Phosphor, Schwefel, Antimon, Silizium und Zink dem Nickel zulegiert. Vor allem die Elemente Bor und Phosphor haben den zusätzlichen Vorteil, dass sie selbst in geringen Konzentrationen die Fließfähigkeit des Lotes fördern, siehe [Schwartz (2003), S. 197]. Üblicherweise werden als Grundwerkstoffe hochlegierte Stähle sowie Nickel- und Cobaltbasiswerkstoffe verwendet, allerdings können un- und niedriglegierte Stähle sowie Kupfer genutzt werden. Die besten Verbindungsergebnisse bei Verarbeitung dieser Lote werden im Vakuum, in wasserstoffhaltiger Atmosphäre oder unter Argon erzielt. Neben der Verarbeitung im Vakuum eignen sich Lote dieser Gruppe auch besonders für Vakuumanwendungen, da sie nicht ausgasen. Während des Lötens werden Nickelbasislote in der Regel als Pulver, Pasten, Stäbe oder Folien zugeführt. Neben der großen Vielfalt bei der Lotform gibt es auch eine große Varianz der Lote bezüglich ihrer Zusammensetzung. Allein die [DIN EN ISO 17672 (2010), S. 25] zählt 17 verschiedene Lote auf Nickelbasis mit vielen verschiedenen physikalischen, chemischen und metallurgischen Eigenschaften auf. Des Weiteren gibt es eine Vielzahl von Eigenentwicklungen und nicht genormten Loten auf Nickelbasis, die im industriellen Umfeld Anwendung finden. In [Wodora u. a. (1971), S. 47] wird näher auf die Nachteile dieser Lote eingegangen. Zur Nutzung von Nickel als Lot werden verschiedene Elemente zuliegiert. Durch die recht hohen Borund Siliziumanteil sind in der Lötnaht häufig spröde Nickelboride und -silizide zu finden. Ferner werden die Grundwerkstoffe durch das schmelzflüssige Lot angegriffen, sodass dünne Bleche oder Folien nur schwer lötbar sind. Auch Nickel-Phosphor-Lote neigen zur Bildung spröder Phosphide in der Lötnaht. Des Weiteren verfügen Ni-P-Lote über eine geringere Warmfestigkeit als die der Nickelbasislote mit Silizium und bzw. oder Bor. Der Vorteil der Nickel-Phosphor-Lote liegt jedoch bei den verhältnismäßig geringen Anforderungen an die Reinheit der Gasatmosphäre. Die genannten negativen Eigenschaften können laut [Schwartz (2003), S. 197] durch die richtige Wahl der Lötparameter verringert oder ganz vermieden werden.

#### **Lote auf Basis von Gold**

In [Weinreich (2010), S. 34] wird die Eignung von Loten auf Basis von Gold zum Löten von Eisen-, Nickel- und Cobaltwerkstoffen herausgestellt. Die entstehenden Verbindungen weisen gute Oxidations- und Korrosionsbeständigkeit auf. Ferner werden induktive Erwärmung, Widerstandserwärmung und Ofenlöten als mögliche Lötverfahren genannt. Der Lötprozess wird in Schutzgas- oder Vakuumatmosphäre durchgeführt. [Wodora u. a. (1971), S. 48] betrachtet ein Lot dieser Gruppe näher. Der Legierung AuNi18, die dem genormten Lot Au 827 entspricht, kommt die größte wirtschaftliche Bedeutung zu. [Wuich (1972), S. 96] ergänzt die Eignung dieses Lotes zum Fügen von Nickel, Kupfer, Nickel an Kupfer, Stahl, Eisen an Cobalt, Eisen an Nickel und Eisen an Chrom. Ferner handelt es sich um

ein euktektisches Lot. Andere Lotlegierungen auf Goldbasis beinhalten Kupfer und Chrom als Legierungsbestandteile. Ferner greift [Wuich (1972), S. 96] die Bedeutung von Reingold als Vakuumlot zum Fügen von Eisen an Cobalt, Nickel oder Chrom sowie von Kovar an Vaconwerkstoffe auf. Des Weiteren eignet sich das Lot AuCu20 (entspricht Au 801) zum Fertigen von Verbindungen aus Nickel, Kupfer, Eisen, Stahl und Chrom.

## **2.2.2. Grundwerkstoffe**

Im Allgemeinen können eine Vielzahl von Metallen und deren Legierungen sowie Keramiken und Gläser durch Löten gefügt werden. [Weinreich (2010), S. 32] nennt Blei, Zink, Aluminium, Magnesium, Titan und deren Legierungen, Stahl sowie Nickel, Cobalt, Kupfer und deren Legierungen, aber auch metallische Sonderwerkstoffe, wie Hafnium, Zirkonium, Niob, Wolfram, Molybdän und Hartmetalle als mögliche Grundwerkstoffe. Tabelle 2.1 zeigt eine Übersicht von möglichen Grundwerkstoffkombinationen mit nutzbaren Lotgruppen. Die gebräuchlichsten Gruppen der Grundwerkstoffe sind Stähle, Aluminium und Kupfer. Hier werden Stähle vor allem an andere Stähle gefügt. Bis auf wenige Ausnahmen sind alle Stähle durch Löten fügbar. Ferner bietet das Löten die Möglichkeit, Fügeprozess und Wärmebehandlung in einem Arbeitsschritt durchzuführen. Aluminium und dessen Verbindungen werden üblicherweise an Aluminium bzw. Aluminiumlegierungen gefügt. Zum Einsatz kommt ein Lot auf Basis von Aluminium. Kupfer und Kupferlegierungen lassen sich mit vielen Werkstoffen und mit einer großen Auswahl an Loten fügen. In der Anwendung finden sich weitere Szenarien: Kupfer an austenitischen Stahl (Wärmetauscher, Lebensmittelindustrie), Vergütungsstähle und Hartmetall, im Motorenbau Grau-, Sphäro- und Stahlguss an verschiedene Stahlqualitäten oder in der Bauindustrie Glas mit metallischen Trägern. Im Folgenden wird auf die Grundwerkstoffgruppe der Stähle näher eingegangen. Die hier gemachten Angaben beruhen auf den Ausführungen in [Schwartz (2003), Kap. 4]. Informationen zu weiteren Grundwerkstoffgruppen sind dort ebenfalls zu finden.

### **Stähle**

Eine der wichtigsten Grundwerkstoffgruppen des Hart- und Hochtemperaturlötens stellen die Stähle dar. In Anlehnung an [Schwartz (2003), S. 102 ff.] werden zunächst Stähle mit geringen Kohlenstoffgehalt (weniger als 0,3 Gew.-% Kohlenstoff) sowie niedriglegierte Stähle (weniger als insgesamt 5 Gew.-% Legierungselemente) näher betrachtet. Das Löten dieser Werkstoffe ist gut entwickelt und zeichnet sich durch geringe Kosten aus. Die verwendeten Lote können manuell

| Grundwerk-<br>stoffgruppe          | Al und<br>Al-Legierungen | Cu und<br>Cu-Legierungen     | $\label{eq:1} \begin{array}{l} \text{unleg.} / \text{ niedr. leg.}\\ \text{Stahl, Gusseisen} \end{array}$ | $\begin{array}{c} \text{hochlegierter} \\ \text{Stahl} \end{array}$ | Ni und<br>Ni-Legierungen       | Ti und<br>Ti-Legierungen | schwer schmelzende<br>Metalle |
|------------------------------------|--------------------------|------------------------------|----------------------------------------------------------------------------------------------------|---------------------------------------------------------------------|--------------------------------|--------------------------|-------------------------------|
| Al und<br>Al-Legierungen           | Al                       |                              |                                                                                                    |                                                                     |                                |                          |                               |
| Cu und<br>Cu-Legierungen           |                          | Ag,<br>Au,<br>Ni,<br>$Cu-Zn$ |                                                                                                    |                                                                     |                                |                          |                               |
| unleg./ $n$ iedr. leg.<br>Stahl    |                          | Ag,<br>$Cu-Zn$               | Ag,<br>Cu,<br>$Cu-Zn$                                                                                     |                                                                     |                                |                          |                               |
| hochlegierter<br>Stahl             | Al                       | Ag,<br>Au,<br>Ni,<br>Pd      | Ag,<br>Cu,<br>Ni                                                                                          | Ag,<br>Au,<br>Ni,<br>Cu                                             |                                |                          |                               |
| Ni und<br>Ni-Legierungen           |                          | Ag,<br>Au,<br>Pd             | Ag,<br>Cu,<br>Ni                                                                                          | Ag,<br>Au,<br>Ni,<br>Cu                                             | Ag,<br>Au,<br>Ni,<br>Cu,<br>Pd |                          |                               |
| Ti und<br>Ti-Legierungen           | Al                       |                              |                                                                                                    |                                                                     | Ag                             | Ag,<br>Al                |                               |
| schwer schmelzen-<br>de<br>Metalle |                          | Ag,<br>Au,<br>Pd             |                                                                                                    |                                                                     |                                |                          | Al,<br>P <sub>d</sub>         |

**Tab. 2.1.:** Zum Löten geeignete Metalle mit zugehörigen Lotgruppen nach [Weinreich (2010), S. 32].

oder automatisiert aufgetragen werden. Auch die Nutzung von eingelegten Loten ist möglich. Besonders im Fall von niedriglegierten Stählen muss eine eventuell beabsichtigte Wärmebehandlung bei der Auswahl von Lot und Löttemperatur berücksichtigt werden. Als Lot eignen sich alle üblichen Lote auf Silberbasis. Allerdings zeigen Silberbasislote die Nickel enthalten ein besseres Benetzungsverhalten. Des Weiteren können auch Lote auf Kupferbasis genutzt werden. Diese kommen vor allem beim Ofenlöten mit kontrollierter Atmosphäre zum Einsatz. Auf diese Weise geschaffene Verbindungen zeichnen sich durch geringere Kosten im Vergleich zur Nutzung von Silberloten und durch ihre hohe Festigkeit aus. Durch die hohen Solidustemperaturen von Loten auf der Basis von Kupfer oder auf Basis des Cu-Zn-Systems besteht die Möglichkeit, den Lötprozess und die Wärmebehandlung einiger niedriglegierter Stähle zu kombinieren. Prinzipiell können Stähle mit niedrigem Kohlenstoffgehalt und niedriglegierte Stähle unter Verwendung aller gängigen Verfahren gelötet werden, jedoch finden Flamm-, Ofen- und Induktionslöten die meiste Anwendung. Hier bietet das Ofenlöten die Möglichkeit den Lötprozess in einer kontrollierten Atmosphäre durchführen zu können. Diese stellt einen sehr guten Schutz vor Oxidation während des Lötens bereit. Durch die Wahl der richtigen Lötatmosphäre kann eventuell auf den Werkstücken vorhandenes Eisenoxid in ausreichenden Maß reduziert werden, sodass auf den Einsatz eines Flussmittels verzichtet werden kann. Allerdings bilden einige niedriglegierte Stähle mit mehr als zwei bis drei Gewichtsprozent Chrom, Mangan, Aluminium oder Silizium stabilere Oxide. Hier müssen stark reduzierende Schutzgase wie trockener Wasserstoff oder Ammoniakspaltgas, Flussmittel oder das Plattieren mit Nickel genutzt werden, um eine ausreichende Benetzung zu erzielen. Einschränkungen beim Ofenlöten mit Kupferbasisloten ergeben sich durch die vergleichsweise hohen benötigten Löttemperaturen. Diese hohe Temperaturbelastung kann zur Grobkornbildung führen. Jedoch kann durch eine anschließende Wärmebehandlung eine Kornfeinung erreicht werden. Soll eine Wärmbehandlung durchgeführt werden, ist bei der Auswahl des Lotes darauf zu achten, dass die Solidustemperatur deutlich oberhalb sämtlicher Wärmebehandlungstemperaturen liegt, um eine Beschädigung der Verbindung durch die Wärmebehandlung zu vermeiden. Soll der Lötprozess mit einer Wärmebehandlung kombiniert werden, muss die Solidustemperatur des Lotes oberhalb der Austenitisierungstemperatur liegen.

Eine weitere wichtige Gruppe stellen die Werkzeugstähle dar. Der Kohlenstoffanteil von üblichen Werkzeugstählen liegt zwischen 0,6 und 1,4 Gew.-%. Die besten Lötergebnisse werden hier erzielt, wenn der Lötprozess vor dem Härten durchgeführt wird. Falls Löten und Härten zu einem Prozess kombiniert werden, sollte die Solidustemperatur des Lotes unterhalb der Austenitisierungstemperatur des Stahls liegen. Für einige Stähle dieser Gruppe können auch Löten und Anlassen kombiniert werden. Hierzu muss der Schmelzbereich des Lotes mit der Anlasstemperatur des Stahls kompatibel sein.

Die nichtrostenden Stähle bilden die nächste Gruppe von Grundwerkstoffen, die hinsichtlich des Hart- und Hochtemperaturlötens beschrieben wird. Ihre Eigenschaften werden in [Schwartz (2003), S. 106 ff.] diskutiert. Hier handelt es sich um chromhaltige Eisenlegierungen, die vor allem zum Einsatz kommen, wenn besondere Anforderungen an Korrosions- und Wärmebeständigkeit erfüllt werden müssen. Im Vergleich zum Löten von niedriglegierten Stählen sind die

Anforderungen an den Lötprozess hier ungleich größer. Dies resultiert aus den inhärenten chemischen Eigenschaften der nichtrostenden Stähle sowie den Einsatzbedingungen der Verbindungen. Aufgrund des hohen Chromgehalts aller nichtrostenden Stähle sind diese vom Lot schwer zu benetzen. Die besten Lötergebnisse werden in reiner Wasserstoffatmosphäre oder im Vakuum erzielt. Soll eine Verbindung durch Flammlöten hergestellt werden, muss Flussmittel verwendet werden, um vorhandene Chromoxide zu beseitigen und so eine gute Benetzung des Grundwerkstoffs zu ermöglichen. Innerhalb der nichtrostenden Stähle muss weiter unterschieden werden. So enthalten die austenitischen nichthärtbaren Stähle ausreichend hohe Anteile an Nickel bzw. Nickel und Mangan, um den Austenit bis zur Zimmertemperatur zu stabilisieren. Aufgrund dessen sind diese Stähle nicht magnetisch und können nicht durch eine Wärmebehandlung gehärtet werden. Allerdings besitzen diese Stähle die beste Korrosionsund Wärmebeständigkeit unter den nichtrostenden Stählen. Sie finden breite Verwendung in flamm- und ofengelöteten Lötkonstruktionen. Im Allgemeinen verfügen austinitische nichthärtbare Stähle über relativ große thermische Ausdehnungskoeffizienten und geringe Leitfähigkeiten. Diese Eigenschaftskombination macht Verzug zu einem großen Problem beim Ofenlöten dieser Werkstoffe. Dies ist besonders der Fall, wenn große oder komplexe Lötkonstruktionen gefertigt werden bzw. beim Herstellen artungleicher Verbindungen. Da Lötkonstruktionen dieser Werkstoffe Korrosionsbeständig sein müssen, ist darauf zu achten, den Werkstoff hinsichtlich dieser Eigenschaft, nicht zu beschädigen. Werden unstabilisierte austenitische nichtrostende Stähle zu lange einer bestimmten Temperaturspanne ausgesetzt (425 bis 815 °C), werden diese anfällig für interkristalline Korrosion. Diese entsteht, wenn sich an den Korngrenzen Chromkarbide bilden. Das hierzu benötigte Chrom wandert aus dem Inneren der Körner zu den Korngrenzen hin, wodurch im Korninneren ein Mangel entsteht und der Schutz gegen Korrosion nicht mehr gewährleistet werden kann. Des Weiteren weisen alle Chrom-Nickel-Stähle eine Anfälligkeit gegenüber Spannungsrisskorrosion während des Kontakts mit flüssigem Lot auf. Das Lot dringt entlang der Korngrenzen in Bereiche, die hoher Spannung ausgesetzt sind, in den Stahl ein und schwächt ihn dort maßgeblich. Um dies zu vermeiden empfiehlt es sich diese Stähle im spannungsarmgeglüten Zustand zu löten. Neben den austenitischen nichthärtbaren Stählen werden auch die ferritischen nichthärtbaren Stähle in vielen Anwendungen genutzt. Diesen Stählen wird genug Chrom zulegiert, um das Ferrit in einem großen Temperaturbereich zu stabilisieren. Ein Beispiel ist X6Cr17. Beim Löten dieses Stahls tritt Oberflächenkorrosion beim Löten mit einigen Silverbasisloten auf, siehe [Schwartz (2003), S. 107]. Ursächlich hierfür ist eine elektrochemische Reaktion zwischen Stahl und Lot, die die Verbindung zerstört. Allerdings kann die geringe Zugabe von Nickel zu Loten auf Silberbasis die Oberflächenkorrosion bei den meisten nichtrostenden Stählen verhindern. Des Weiteren sind die ferritischen nichtrostenden Stähle nicht härtbar und eine Kornfeinung durch Wärmebehandlung ist nicht möglich. Ferner erleben diese Stähle

einen Eigenschaftsverfall, wenn sie bei Temperaturen über 980 °C gelötet werden, aufgrund von starkem Kornwachstum. Wird ein Werkstoff dieser Gruppe für längere Zeit auf 340 bis 600 °C erwärmt, kommt es zum Verlust von Duktilität. Diese kann jedoch teilweise durch eine gezielte Wärmebehandlung wieder hergestellt werden. Eine weitere Gruppe stellen die martensitischen härtbaren nichtrostenden Stähle dar. Diese sind den ferritischen nichthärtbaren Stählen ähnlich, jedoch ist ihre Zusammensetzung derart modifiziert, dass Lufthärten während des Kühlens nach dem Lötprozess möglich ist. Da das Härten oberhalb der Austinitisierungstemperaturspanne stattfindet, müssen die Werkstücke während oder nach dem Härten wärmebehandelt werden. Daher ist darauf zu achten, dass Wärmebehandlung und Lötzyklus miteinander kompatibel sind. Stähle dieser Gruppe verfügen über relativ geringe thermische Ausdehnungskoeffizienten. Die ausscheidungshärtbaren nichtrostenden Stähle zeichnen sich durch den Zusatz von Kupfer, Molybdän, Aluminium und bzw. oder Titan aus. Dies ermöglicht das Ausscheidungshärten dieser Stähle. Wie bei den martensitischen härtbaren Stählen ist die Kompatibilität zwischen Löt- und Wärmebehandlungszyklus zu berücksichtigen, siehe [Schwartz (2003), S. 107 f.]. Ausscheidungshärtbare Stähle, die Aluminium oder Titan enthalten, lassen sich nur schlecht benetzen, daher werden die Oberflächen solcher Fügestellen üblicherweise zunächst mit Nickel plattiert. Erst im Anschluss werden die so vorbereiteten Werkstücke gelötet.

Aus metallurgischer Sicht muss beim Löten von nichtrostenden Stählen auch der Zustand der Oberflächen der zu fügenden Werkstücke berücksichtigt werden. So behindern eventuell vorhandene Oxide, Sulfide oder Nitride den Fluss des Lotes [Schwartz (2003), S. 108]. Des Weiteren kann der Lotfluss auch durch die Kontaminierung durch beispielsweise Öl oder Graphit gestört werden, welches als Schmierstoff in der Fertigung der Werkstücke eingesetzt wurde. Ferner muss bei Lotpasten das verwendete Bindemittel geeignet sein. Oft wird Acryl oder andere Arten von Kunststoffen genutzt. Diese hinterlassen teilweise einen Rückstand, allerdings beeinflusst dieser den Lotfluss nicht. Ferner kann das Lötergebnis durch die Verwendung von ungeeigneten Materialien für Fixierungseinrichtungen beim Löten oder bei Schutzgasatmosphären, die den Stahl nitrieren, beeinträchtigt werden. Werden Fixierungseinrichtungen aus Graphit genutzt, kann sich der darin vorhandene Kohlenstoff in einer Wasserstoffschutzgasatmosphäre mit Wasserstoff zu Methan (CH4) verbinden. Wird nichtrostender Stahl Methan ausgesetzt, kann es zum Aufkohlen kommen und der Korrosionsschutz wird beeinträchtigt. Auch die Verwendung von Ammoniakspaltgas kann zur ungewollten Eigenschaftsänderung von nichtrostenden Stählen führen. Falls die Aufspaltung des Ammoniak nicht vollständig erfolgt, kann es zum Nitrieren des Stahls kommen.

Als Lote zum Verbinden von nichtrostenden Stählen sind eine Vielzahl von Legierungen auf Basis von Silber, Nickel, Gold und Kupfer kommerziell erhältlich.

[Schwartz (2003), S. 108] gibt folgende Kriterien bei der Auswahl eines Lotes zu bedenken:

- Einsatzbedingungen, d. h. Temperatur, Spannungszustand und Umgebung,
- Anforderungen die durch die Verwendung von martensitischen oder ausscheidungshärtbare Stählen,
- Lötverfahren,
- Kosten.

Häufig kommen beim Fügen von nichtrostenden Stählen Silberbasislote zum Einsatz. Diese können jedoch nur bei moderaten Einsatztemperaturen bis maximal 370 °C genutzt werden. Des Weiteren ist die benötigte Löttemperatur vieler Lote auf Silberbasis in einem Temperaturbereich in dem sich Chromkarbide bei austenitischen Stählen bilden, was ihre Korrosionsbeständigkeit herabsetzt. Jedoch ist darauf hinzuweisen, dass dieser Vorgang sowohl von der Zeit, als auch der Temperatur abhängig ist. Daher ist bei kurzen Lötzeiten nicht mit einem signifikanten Verlust der Korrosionsbeständigkeit zu rechnen. Bei der Verwendung von ferritischen und martensitischen Stählen die wenig oder kein Nickel enthalten, muss ferner die Möglichkeit von Oberflächenkorrosion aufgrund von Silberbasisloten berücksichtigt werden.

Auch Lote auf Basis von Nickel finden beim Löten von nichtrostenden Stählen Anwendung. So gefertigte Lötstellen zeichnen sich durch hervorragende Korrosionsbeständigkeit sowie Hochtemperaturfestigkeit aus. Jedoch legieren diese Lote mit nichtrostenden Stählen und es bilden sich Phasen, die die Verbindungseigenschaften nachteilig beeinflussen. Diese Phasen sind wesentlich weniger duktil als Lot und Stahl. Daher bilden diese einen Ausgangspunkt für das Bruchversagen der Verbindung. Aufgrund der relativ hohen Löttemperaturen erfolgt die Verarbeitung von Nickelbasisloten in der Regel im Ofen in einer kontrollierten Atmosphäre bzw. im Vakuum, siehe [Schwartz (2003), S. 110 f.]. Üblicherweise sind Nickelbasislote in Pulverform erhältlich, aber auch Pasten, Stäbe, Formteile und Folien sind am Markt etabliert.

Ferner werden auch Goldlote zum Fügen von nichtrostenden Stählen genutzt. Allerdings ist deren Nutzung aufgrund der hohen Kosten auf wenige Spezialanwendungen beschränkt. So werden beispielsweise Wärmetauscher für Raumfahrtzeuge mithilfe von Goldloten gelötet. Da durch Goldlote die Legierungsbildung minimiert wird, zeigen diese Verbindungen gute Duktilität. Neben Goldloten werden auch Platin- und Palladiumlote genutzt. Aufgrund ihrer guten Wärme- und Korrosionsbeständigkeit werden sie zur Triebwerksherstellung für Flugzeuge und Raketen sowie im Nuklearenergiesektor genutzt.

Wird Ofenlöten als Verfahren zum Löten von nichtrostenden Stählen gewählt, kommt der Wahl der Ofenatmosphäre eine wichtige Rolle zu. Falls ein Schutzgas verwendet wird, ist dies oft Wasserstoff oder Ammoniakspaltgas. Diese Schutzgase reduzieren Oxide und fördern den Fluss des Lotes. ExoGas ist im Allgemeinen nicht zum Löten von nichtrostenden Stählen geeignet, siehe [Schwartz (2003), S. 111]. Ebenfalls kommen inerte Gase, wie Argon oder auch Vakuumatmosphären, zum Einsatz. In vielen Fällen wird eine Wasserstoffatmosphäre aufgrund ihrer Effektivität beim Reduzieren von Chromoxiden bevorzugt. Jedoch weist diese Atmosphäre auch Nachteile, wie hohe Beschaffungskosten, die Notwendigkeit spezieller Öfen und die Gefahren beim Umgang mit Wasserstoff auf. Auch Ammoniakspaltgas qualifiziert sich für den Einsatz beim Löten von nichtrostenden Stählen aufgrund seiner Fähigkeit, Oxide zu reduzieren. Jedoch ist es hierbei weniger effektiv als Wasserstoff. Des Weiteren ist die flussfördernde Wirkung für manche Lote nicht ausreichend. Aufgrund des Wasserstoffanteils von 75 % besteht auch hier die Gefahr von Explosionen, sodass die gleichen Sicherheitsvorkehrungen wie beim Einsatz von Wasserstoff zu treffen sind. Ferner besteht die Gefahr den Stahl zu nitrieren, falls die Aufspaltung des Ammoniak nicht vollständig gelingt. Vor allem Stähle mit weniger oder gänzlich ohne Nickel sind hiervon gefährdet. Seltener wird Argon als inertes Schutzgas verwendet. Es besitzt den Vorteil, dass es mit keinem Metall chemische Reaktionen eingeht und daher gut geeignet ist, um die Stähle vor Oxidation während des Lötens zu schützen. Jedoch besitzt es den Nachteil, dass es keine reduzierende Wirkung aufweist. Daher müssen die Argonatmosphäre und die zu lötenden Bauteil absolut sauber und frei von Oxiden sein. Genereller Vorteil des Ofenlötens von nichtrostenden Stählen finden sich in hohen Produktionsraten und der Möglichkeit, gut kontrollierbare Atmosphären beim Löten zu nutzen, die Flussmittel in der Regel überflüssig machen.

# **2.3. Einordnung des Lötens als Fertigungsverfahren**

Löten wird in [Weinreich (2010), S. 9] als chemisch-physikalischer Prozess definiert. In diesem entsteht eine nach Erstarrung des Lotes unlösbare Verbindung durch die Wechselwirkung des Lotes im flüssigen Zustand und einem festen Grundwerkstoff. Durch die Wechselwirkung kommt es zur Ausbildung einer Übergangsschicht zwischen Lot und Grundwerkstoff, die die unlösbare Verbindung herstellt. In [DIN ISO 857-2 (2007), S. 6] wird eine formalere Definition gegeben. Dort handelt es sich beim Löten um einen "Fügeprozess, bei dem ein geschmolzenes Lot genutzt wird, das eine Liquidustemperatur besitzt, die tiefer

ist als die Solidustemperatur der/des Grundwerkstoffe(s). Das geschmolzene Lot benetzt die Oberflächen der/des Grundwerkstoffe(s) und wird während oder bei Ende des Aufheizens in einen engen, zwischen den zu fügenden Teilen befindlichen Spalt hineingezogen (oder, falls vorab eingelegt, dort gehalten)". Ferner stellt [Wuich (1977), S. 69] in der dort gegebenen Definition heraus, dass die Verbindung durch Diffusion und Legierungsbildung zustande kommt.

Als Teil der Fügetechnik stellt das Löten eine Technologie zur Herstellung einer Fügeverbindung dar. Diese werden üblicherweise in lösbare und unlösbare Verbindungen unterschieden. Lösbare Verbindungen ermöglichen das zerstörungsfreie Trennen der gefügten Teile, dies ist bei unlösbaren Verbindungen nicht möglich. Weiter werden formschlüssige, stoffschlüssige und kraftschlüssige Verbindungen unterschieden. Während beim Formschluss die Verbindung der Bauteile lediglich auf der Geometrie beruht, wie z. B. beim Einrasten einer Lasche hinter einer Kante, kommt die Verbindung beim Stoffschluss durch Kräfte auf atomarer oder molekularer Ebene zu Stande. Im Fall von Kraftschluss wird die Verbindung durch auftretende makroskopische Reibkräfte hergestellt. Somit stellt das Löten ein stoffschlüssiges Fügeverfahren dar. Die Einteilung von Fügeverbindungen ist in Abbildung 2.2 illustriert.

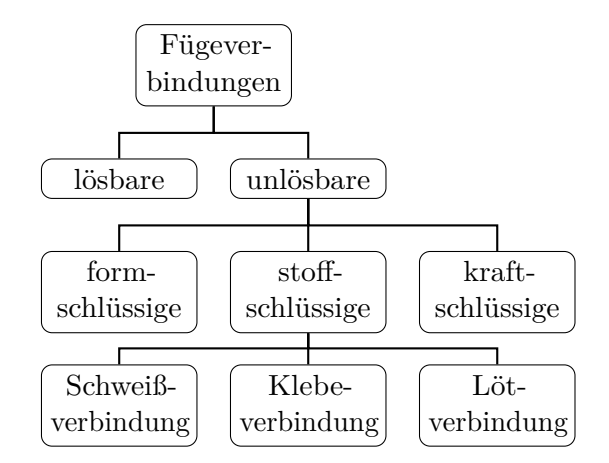

**Abb. 2.2.:** Einteilung von Fügeverbindungen nach [Weinreich (2010), S. 9]

#### **2.3.1. Abgrenzung des Lötens gegenüber dem Schmelzschweißen**

In [Wodora u. a. (1971), S. 15 ff.] wird Schweißen, als Verfahren zur Verbindung metallischer Werkstoffe beschrieben. Die Verbindung wird hierbei durch Wärme, Druck oder beidem hergestellt. Ferner werden Zusätze von einem artgleichem Werkstoff benötigt, die den gleichen oder nahezu gleichen Schmelzbereich wie

die zu fügenden Werkstoffe aufweisen. Für das Löten werden ebenfalls Zusatzwerkstoffe benötigt. Allerdings liegt der Schmelzbereich dieser Lote wesentlich niedriger als der der zu fügenden Grundwerkstoffe. Dies resultiert darin, dass beim Schweißen sowohl Zusatz- als auch Grundwerkstoff, beim Löten lediglich der Zusatzwerkstoff aufgeschmolzen wird. Des Weiteren ist beim Schweißen die Wahl des Zusatzwerkstoffs durch den zu fügenden Grundwerkstoff bereits weitgehend festgelegt, während beim Löten das Lot und der Grundwerkstoff oft völlig verschiedene Zusammensetzungen aufweisen. Weitere Unterschiede finden sich bei den mit dem jeweiligen Verfahren fügbaren Werkstoff. Das Schmelzschweißen dient der Verbindung artgleicher Werkstoffe. Diese Verbindungen sind auch durch Löten erreichbar. Allerdings können hier auch sehr unterschiedliche Verbindungen realisiert werden, wie z. B. Metall-Keramik-Lötungen.

## **2.3.2. Abgrenzung des Lötens gegenüber dem Metallkleben**

Gegen das Metallkleben setzt sich das Löten durch mehrere Faktoren ab. So wird nach [Wodora u. a. (1971), S. 16] beim Kleben die Verbindung zwischen den Fügeteilen durch einen meist synthetischen Stoff hergestellt, der sich durch eine chemische Reaktion verfestigt und so die Metalle durch Oberflächenhaftung und innere Festigkeit verbindet. Die Stoffschlüssigkeit wird hier meist durch organische Substanzen erreicht. Dies steht im Gegensatz zum Löten, bei dem metallische Zusatzwerkstoffe zum Einsatz kommen. Aufgrund der meist organischen Natur der Klebstoffe treten beim Kleben keine Legierungseffekte auf. Des Weiteren weist [Weinreich (2010), S. 13] darauf hin, dass hier die Festigkeit der Verbindung durch die Festigkeit des Klebstoffs bestimmt ist, während beim Löten Festigkeiten im Bereich der Festigkeit der Grundwerkstoffe erzielt werden können. [Wuich (1977), S. 11] nennt zusätzlich die fehlende Temperatureinwirkung als Differenzierungsmerkmal gegenüber Schweißen und Löten.

### **2.3.3. Vor- und Nachteile des Lötens**

Die Verwendung des Lötens zum Herstellen einer Fügeverbindung ermöglicht die Nutzung vieler Vorteile im Vergleich zu anderen Fügeverfahren. Jedoch weist das Löten auch einige Nachteile auf. Die unten stehende Auflistung gibt einen Überblick der Vor- bzw. Nachteile. Diese orientiert sich an den Arbeiten von [Wuich (1972)] und [Schwartz (2003)]. Hier werden folgende Vorteile aufgezählt:

• verschiedenartige Werkstoffe können gefügt werden,
- niedrigere Temperaturen als beim Schweißen,
- wenig, oft auch keine Oxidation der Oberflächen,
- Fügen von nichtmetallischen und nichtschweißbaren Werkstoffen,
- Fügen von Halbzeugen an Gusswerkstoffe,
- dichte Verbindungen,
- gute thermische und elektrische Leitfähigkeit,
- Lötnähte sind plastisch verformbar,
- einfaches Verfahren zum Erzeugen langer Lötnähte bzw. großer Lötflächen,
- geringer Verzug,
- geringe Fertigungstoleranzen können eingehalten werden,
- geometrisch stark unterschiedliche Teile können gefügt werden,
- sehr gute Festigkeiten sind erreichbar,
- Lötverbindungen erlauben Arbeitstemperaturen nach Vorgabe des Grundwerkstoffs,
- gut mechanisier- und automatisierbar,
- gleichzeitiges Fügen mehrerer komplexer Teile.

Ferner können die folgenden Nachteile identifiziert werden:

- geringe Festigkeit von Weichlötverbindungen,
- Korrosionsgefahr,
- lötgerechte Konstruktion ist erforderlich,
- große Sorgfalt in der Fertigung ist notwendig,
- Vorbereitung der Lötstelle ist sehr aufwendig,
- Festigkeit fällt bei erhöhten Temperaturen oft ab,
- unerwünschte Flussmitteleinschlüsse,
- Fügezone besteht oft aus mehreren Phasen mit verschiedenen Eigenschaften.

Im Folgenden wird auf einige der genannten Punkte näher eingegangen. Löten gestattet, im Gegensatz zum Schweißen, das Fügen von verschiedenartigen Werkstoffen. Dies kann verschiedenartige Metalle, jedoch auch die Verbindung von Nichtmetallen, z. B. Ingenieurkeramiken, mit Metallen betreffen. Eine ähnliche Vielfalt an fügbaren Materialkombination ist sonst nur beim Kleben anzutreffen. Ferner wird zum Löten in der Regel weniger Wärme benötigt, als zum Gasschmelzschweißen, da lediglich die Löttemperatur erreicht werden muss und die Grundwerkstoffe nicht aufgeschmolzen werden müssen. Dies reduziert die Kosten für die Erwärmung der Teile sowie die hierzu benötigte Zeit. Eine weitere vorteilhafte Eigenschaft von Lötverbindungen besteht in ihrer weitgehenden Dichtigkeit gegen Gase, Dämpfe und Flüssigkeiten. Daher eignet sich das Loten zur Nutzung für Vakuumanwendungen. Des Weiteren sind Lötverbindungen im Allgemeinen plastisch verformbar. Daher sind gelötete Bauteil für weitere Verarbeitungsschritte, wie Pressen, Stanzen, Ziehen, Sicken, Drücken und Walzen geeignet. Jedoch sollte zuvor die Eignung überprüft werden. Das Löten ermöglicht auch das Fügen von Teilen, die in ihrer Geometrie stark variieren. So können z. B. Bleche an Platten gefügt werden. Dies ist mit Schweißen nicht oder nur schwer möglich. Ferner erlaubt das Löten das gleichzeitige Fügen einer Vielzahl von Verbindungen und ist damit in hohem Maße für die Massenproduktion geeignet. Weitere Möglichkeiten in der Fertigung ergeben sich dadurch, dass die Lötstelle nicht zugänglich sein muss. So kann das Lot vor Beginn des Lötprozesses an entsprechender Stelle deponiert werden. Das so vorbereitete Teil kann zu einer Baugruppe hinzugefügt werden und diese als Ganzes gelötet werden. Nachteilig wirkt sich der große nötige Aufwand aus, der zur Vorbereitung der Lötflächen erforderlich ist. Es muss sichergestellt werden, dass diese sauber, fettfrei und vollkommen mechanisch blank sind. Nur so kann gewährleistet werden, dass das Lot die Oberflächen benetzen kann und eine Verbindung zwischen Lot und Grundwerkstoff entsteht. Auch bei der Konstruktion von Bauteilen muss dem Löten Rechnung getragen werden. Die Herausforderung besteht hier darin die Lötflächen mit ausreichenden Parallelität und einstellbaren Abstand herzustellen. Nur so kann ein Lötspalt entstehenden, der gute Verbindungseigenschaften ermöglicht. Ein weiterer Nachteil stellt die abnehmende Festigkeit der Verbindung bei Erwärmung dar. Dies betrifft vor allem gebräuchliche Messing- und Silberlote. Jedoch weisen Lote aus anderen Lotgruppen, z. B. auf Basis von Nickel, eine gute Warmfestigkeit auf.

# **2.4. Lötbarkeit von Bauteilen**

Der Begriff der *Lötbarkeit* eines Bauteils wird in [DIN 8514 (2006)] definiert und beschreibt die "Eigenschaft eines Bauteils, durch Löten derart hergestellt werden zu können, dass es die gestellten Anforderungen erfüllt". Ob ein Bauteil lötbar ist wird durch die drei Faktoren, *Löteignung*, *Lötmöglichkeit* und *Lötsicherheit*, bestimmt. Diese sind jedoch nicht separat zu betrachten, sondern wechselwirken miteinander. Abbildung 2.3 verdeutlicht diesen Zusammenhang.

### **Löteignung**

Die Löteignung ist eine Eigenschaft der zu fügenden Werkstoffe. Maßgeblich für die Lötbarkeit eines Werkstoffes sind seine chemischen und metallurgischen Eigenschaften, wie z. B. (reale) chemische Zusammensetzung, Oxidations- und Korrosionsverhalten, Diffusions- und Löslichkeitsverhalten, Eignung zum Härten bzw. Aushärtbarkeit sowie die Gefügeausbildung und deren Änderung unter Wärmeeinfluss. Ferner sind auch die physikalischen und mechanischen Eigenschaften von Bedeutung. Hier sind vor allem die Benetzbarkeit, die Solidustemperatur, die Wärmeausdehnung, die Wärmeleitfähigkeit sowie das Festigkeits- und Verformungsverhalten und der Eigenspannungszustand zu nennen.

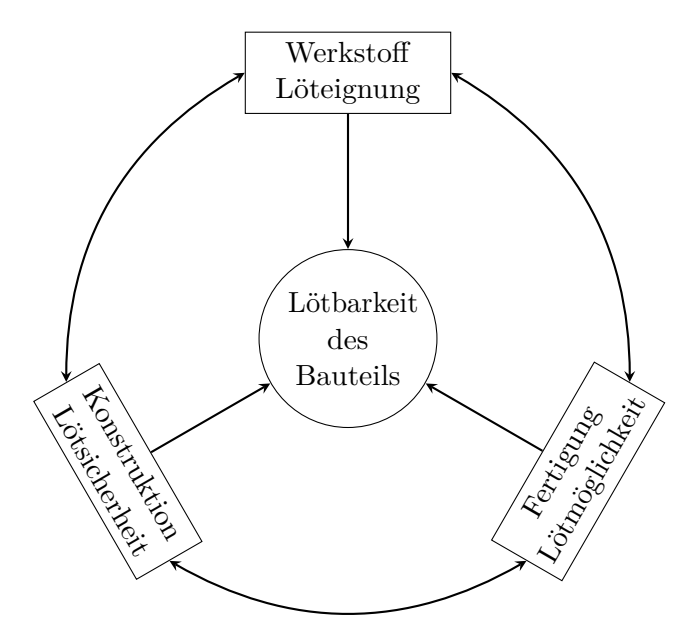

**Abb. 2.3.:** Lötbarkeit eines Bauteil nach [DIN 8514 (2006)].

# **Lötmöglichkeit**

Der Beitrag der fertigungstechnischen Eignung zur Lötbarkeit eines Bauteils wird unter dem Begriff Lötmöglichkeit zusammengefasst. Es besteht eine gute Lötmöglichkeit, wenn bei der Konstruktion des Bauteils möglichst wenig Rücksicht auf den späteren Fügeprozess genommen werden muss. Bestimmende Faktoren sind hier Größe und Form des Bauteils, Maßhaltigkeit der zu lötenden Teile, Oberflächenbeschaffenheit, Oberflächenbeschichtung, Form und Größe des Lötspalts, Lage der Lotdepots und Spaltentlüftungen, Fixierung der Bauteile, Lot, Stoffe und Maßnahmen zur Oxidbeseitigung, Lötzyklus, Lötfolge, Wärmebehandlung sowie Reinigung und Prüfung der Lötstelle.

# **Lötsicherheit**

Der Einfluss konstruktiver Maßnahmen auf die Lötbarkeit eines Bauteils wird durch den Begriff der Lötsicherheit beschrieben. Die konstruktive Gestaltung besitzt durch die Lage der Lötnaht, die Querschnittsverhältnisse, der Vermeidung von Kerbwirkungen und Unregelmäßigkeiten in der Lötnaht Wirkung auf die Lötsicherheit. Ferner kommt auch der Beanspruchungszustand zum Tragen durch Berücksichtigung der Beanspruchungsart (statisch oder dynamisch), dem Spannungszustand in der Lötzone, der Beanspruchungsgeschwindigkeit, der Beanspruchungstemperatur und dem Medium, dass das Bauteil im Betrieb umgibt.

# **2.5. Einteilung des Lötens und der Lötverfahren**

Das Löten als Fügeprozess wird gewöhnlich nach zwei Kategorien unterschieden, der Liquidustemperatur des Lotes und der Form der Lötstelle.

# **2.5.1. Einteilung nach Liquidustemperatur des Lotes**

Bei einer Liquidustemperatur von unter 450 °C wird von *Weichlöten* gesprochen. Üblicherweise wird der Lötprozess hier unter Einsatz von Flussmitteln an Luftatmosphäre durchgeführt. Liegt die Liquidustemperatur des Lotes über 450 °C, so wird der Begriff *Hartlöten* verwendet. Prozesse dieser Art werden in Luft-, Schutzgas- oder Vakuumatmosphäre durchgeführt. Je nach Prozessatmosphäre können auch Flussmittel zum Einsatz kommen. Vor allem in Deutschland wird

auch der Begriff des *Hochtemperaturlötens* mit Liquidustemperaturen der Lote von mehr als 900 °C genutzt, siehe [Weinreich (2010), S. 10]. Hier kommen grundsätzlich keine Flussmittel zum Einsatz. Der Fügeprozess wird stets unter Vakuum- oder Schutzgasatmosphäre durchgeführt.

#### **2.5.2. Einteilung nach Form der Lötstelle**

In [Wuich (1972), S. 54] wird in Spalt-, Fugen- und Auftragslöten als wichtigste Formen von Lötstellen unterschieden. Spalt- und Fugenlöten wird teilweise auch als Verbindungslöten zusammengefasst, siehe [Dorn u. a. (2007)]. Während für die ersten beiden Formen, vor allem die Breite des Lötspalts als Unterscheidungsmerkmal dient, setzt sich das Auftragslöten dadurch ab, dass hier keine Teile gefügt, sondern beschichtet werden.

#### **Spaltlöten**

In der üblichen Literatur versteht man Spaltlöten, als einen Prozess in dem ein kleiner, gleichmäßig breiter Lötspalt vorliegt. Nach [Wuich (1972), S. 54] darf der Lötspalt hier in der Regel nicht größer als 250 µm sein. In [Weinreich (2010), S. 11] hingegen werden Lötspalte bis zu einer Größe von 500 µm zum Spaltlöten gezählt. Ferner führt [Wuich (1972)] an, dass der Lötspalt so eng und parallelwandig wie möglich gestaltet werden soll. Eine Verkleinerung des Spalts ist ebenfalls zulässig. Dies stellt sicher, dass die Voraussetzungen geschaffen werden, damit das flüssige Lot durch die auftretenden Kapilarkräfte in den Lötspalt eingesaugt werden kann. Beim Löten unter dem Einsatz von Flussmitteln muss allerdings eine Mindestbreite eingehalten werden, um genügend Raum für den Flussmittelauftrag bereit zu stellen. Ohne Flussmittel in Schutzgas- oder Vakuumatmosphäre muss dies nicht berücksichtigt werden. Im Allgemeinen ist ein möglichst kleiner Lötspalt zu bevorzugen. Zum einen benötigt ein solcher Lötspalt weniger Lot und senkt somit die Kosten des Bauteils, zum anderen existiert in breiten Lötspalten oft ein Gebiet in dem reines Lot nach dem Lötprozess verbleibt. Dies stellt oft die schwächste Stelle der Verbindung dar und ist daher zu vermeiden.

#### **Fugenlöten**

Fugenlöten unterscheidet sich vom Spaltlöten vor allem durch die Größe des verwendeten Lötspalts. Dieser beträgt beim Fugenlöten in der Regel mehr als

#### Abschnitt 2.5. Einteilung des Lötens und der Lötverfahren

500 µm. In diesem Fall erfolgt die Füllung des Lötspalts nicht mehr durch Kapilarkräfte, sondern vornehmlich durch den Einfluss von Gravitation, siehe [Dorn u. a. (2007), S. 9]. Das Fugenlöten kommt häufig zum Einsatz, wenn die Einhaltung hoher Oberflächen- und Maßtoleranzen fertigungstechnisch zu aufwendig ist und damit zu hohe Kosten verursacht. Der höhere Verbrauch an Lot übersteigt in der Regel nicht die Kosten der notwendigen Vorbereitung der Lötstelle bei kleineren Lötspalten. Besonderes Augenmerk liegt hier auf der Verbindungsfestigkeit, da die vermehrte Bildung spröder Phasen in der Lötnaht stattfindet. Üblich ist neben dem Fugenlöten paralleler Flächen auch die Verwendung von Lötstellen in V- oder X-Form, so [Wuich (1972)].

#### **Auftragslöten**

Während beim Verbindungslöten das Ziel darin besteht, zwei Werkstücke stoffschlüssig zu verbinden, wird beim Auftragslöten das Lot auf die Oberfläche eines Werkstück aufgebracht. Dies kann sowohl der Reparatur eines Werkstücks, als auch der Steigerung von Härte, Verschleiß- und Korrosionsbeständigkeit der Oberfläche dienen, so [Wuich (1972), S. 56]. [Wodora u. a. (1971), S. 20] nennt das Auffüllen von Vertiefungen im Karosseriebau oder das Schließen von Fülllöchern bei Milchdosen als typische Anwendungen. Ein weiteres Anwendungsbeispiel ist das Beschichten der Innenseiten von Rohren, siehe [Weinreich (2010), S. 62].

#### **2.5.3. Einteilung der Lötverfahren nach Energiequelle**

Sowohl im Weich- als auch im Hartlöten gibt es eine Vielzahl von Verfahren die angewendet werden können. Diese werden üblicherweise nach der Energiequelle, die zur Erwärmung der zu fügenden Werkstücke und des Lotes genutzt wird unterschieden. Ein Überblick über alle gebräuchlichen Verfahren wird in [DIN ISO 857-2 (2007), S. 16 ff.] gegeben. Im Folgenden werden einige im Hartlöten gebräuchliche Verfahren näher erläutert.

#### **Löten durch Flüssigkeit**

In dieser Verfahrensgruppe werden das Löt-, Salz- und Flussmittelbadhartlöten zusammengefasst. Im Falle des Lötbadhartlötens erfolgt die Erwärmung der zu fügenden Bauteile durch das Eintauchen in ein Bad aus geschmolzenem Lot. Das Lötbad stellt außerdem das zum Schaffen der Verbindung benötigte Lot zur Verfügung. Eventuell genutztes Flussmittel muss vor dem Eintauchen aufgebracht

werden. Es ist besonders darauf zu achten, die Oberfläche der Lötbäder vor Oxidation zu schützen, siehe [Wodora u. a. (1971), S. 101].

#### **Flammlöten**

Beim Flammhartlöten wird ein gasbetriebener Brenner als Wärmequelle eingesetzt. Dabei werden in [DIN ISO 857-2 (2007), S. 24] verschiedene Arten der Wärmezuführung unterschieden. Beim manuellen Hartlöten wird üblicherweise der Brenner bewegt und die zu lötenden Bauteile möglichst gleichmäßig im Bereich der Fügestelle erwärmt. Dies bedarf einem großen Maß an Geschick und Erfahrung, um Beschädigungen an den Bauteilen zu vermeiden. Wirtschaftlichkeit ist hier vor allem im Bereich der Einzelstück- und Kleinserienfertigung gegeben, so [Wuich (1972), S. 24]. Im Fall des mechanisierten oder automatisierten Hartlötens wird in der Regel das Bauteil bewegt, um eine gleichmäßige Erwärmung zu gewährleisten. Welche Methode angewendet wird hängt sowohl von den in der Produktion herrschenden Bedingungen, als auch von der Art der Verbindung und dem verwendeten Lot ab. Als Brennstoffe werden Acetylen, Propan, Wasserstoff oder Erdgas zusammen mit Sauerstoff, Druckluft oder angesaugter Luft genutzt. [Wodora u. a. (1971), S. 22] weist ferner darauf hin, dass im Allgemeinen der Einsatz von Flussmitteln erforderlich ist. Dieses Verfahren wird vor allem bei großen und dickwandigen Bauteilen eingesetzt. Neben Brennern, die mit brennbaren Gasen betrieben werden, kommen auch andere Brennstoffe zu Einsatz, siehe [Wodora u. a. (1971), S. 91 ff.]. So finden Lötlampen für flüssige Brennstoffe vor allem zum Einsatz, wenn große Mobilität und Flexibilität gefordert ist. Ein üblicher Brennstoff ist Benzin. Des Weiteren werden Flüssiggasbrenner genutzt. Diese zeichnen sich durch sofortige Einsatzfähigkeit aus. Unmittelbar am Brenner ist ein Behälter mit Flüssiggas, meist Butan, befestigt. Ein weiteres Verfahren im Flammhartlöten ist das Gasfluxverfahren. Die Besonderheit dieses Verfahrens besteht darin, dass das Flussmittel dem Brenngas zugeführt wird und so zur Lötstelle transportiert wird. Dieses Verfahren ist lediglich zum Auftrags- und Fugenlöten geeignet. Für das Spaltlöten ist es nicht einsetzbar, da die Flamme nicht ausreichend in den Spalt eindringen kann und so auch kein Flussmittel hinein transportiert werden kann.

#### **Laserstrahllöten**

Bei diesem Verfahren wird die Lötstelle mithilfe eines Laserstrahls erwärmt. Hierzu werden CO<sub>2</sub>- oder Nd:YAG-Laser im kontinuierlichen oder gepulsten Betrieb zum Einsatz gebracht, siehe [DIN ISO 857-2 (2007), S. 25]. [Weinreich (2010), S. 50 ff.] gibt weitere Informationen zum Laserstrahlhartlöten.

Vorteil dieses Verfahrens ist die stromlose Erwärmung des Bauteils und die daraus resultierende optisch sehr gut ausgeprägte Lötnahtoberfläche. Üblicherweise werden Lote auf Kupferbasis verwendet. Dies ergibt eine sehr gute Eignung des Verfahrens im Sichtbereich von Bauteilen. Weiter zeichnet sich das Laserstrahlhartlöten durch eine hohe Bearbeitungsgeschwindigkeit von 2 bis 3 m/min bei Gewährleistung glatter, fehlerfreier und lackierbarer Lötnähte. Die Nachteile dieses Verfahrens finden sich vor allem im finanziellen Sektor. Neben den hierfür notwendigen hohen Investitionskosten für die Anschaffung und Inbetriebnahme einer solchen Anlage sind auch aufwendige Kalibrierungsmaßnahmen notwendig, um das Aufschmelzen des Grundwerkstoffes im Fügeprozess zu vermeiden und eine gute Verbindungsqualität sicherzustellen. Ferner sind Sicherheitskabinen zur Abschirmung von Laser- und Streustrahlung erforderlich. Des Weiteren ist auf Grund des Laserbearbeitungskopfes mit Drahtzuführung nur die Fertigung räumlich wenig gekrümmter Lötnähte möglich. Die Anwendungsmöglichkeiten sind vielfältig, am häufigsten findet das Verfahren jedoch in der Automobilindustrie Anwendung.

#### **Induktionslöten**

Das Induktionshartlöten nutzt elektrischen Strom zur Erwärmung der Fügezone. [Wuich (1972), S. 38] beschreibt das Induktionshartlöten wie folgt. An die Lötstelle wird eine Sekundärspule gebracht, der Lötinduktor, welcher die Lötstelle umschließt. In der Sekundärspule werden mittel- und hochfrequente Ströme genutzt, um ein magnetisches Feld zu erzeugen, das eine elektrische Spannung im Bauteil induziert. Diese induzierte Spannung treibt Wirbelströme im Bauteil, die schließlich zur Erwärmung führen. Der Einsatz von Flussmitteln oder Lötschutzgasen ist möglich. Vorteil dieses Lötverfahrens ist die örtlich begrenzte Erwärmung der Bauteile und der damit geringe Energieaufwand. Ferner lassen sich sehr kurze Lötzeiten realisieren. [Weinreich (2010), S. 42 ff.] nennt als weitere Vorteile die gute Reproduzierbarkeit der Lötungen sowie die gute Eignung zum Mechanisieren und Automatisieren. Aufgrund der schnellen Erwärmung und dem Einschluss der Lötstelle durch den Induktor muss das Lot in der Regel vor Beginn des Lötprozesses einbracht werden. Der Induktor muss an das zu fügende Teil angepasst sein. Hierbei ist darauf zu achten, den Abstand zwischen Induktor und Bauteil so klein wie möglich zu halten, um einen möglichst hohen Wirkungsgrad zu erzielen. Der Induktor kann auch die Funktion einer Schutzgasbrause übernehmen.

#### **Widerstandslöten**

In [Wuich (1977), S. 86 ff.] wird Widerstandslöten, als Lötprozess verstanden, bei dem die Erwärmung aufgrund des elektrischen Widerstandes eines Werkstoffs zustande kommt. Innerhalb dieses Verfahrens wird weiter zwischen direktem und indirektem Widerstandslöten unterschieden. Beim direkten Widerstandslöten wird ein elektrischer Strom durch die zu fügenden Bauteile geleitet. Aufgrund des elektrischen Widerstands der zu fügenden Teile, kommt es zur Erwärmung der Bauteile. Dieser Vorgang dient als Wärmequelle für den Lötvorgang. Die frei werdende Wärmemenge ist abhängig von der Zeitdauer, in der das Werkstück vom elektrischen Strom durchflossen wird, dem elektrischen Widerstand und dem Quadrat des elektrischen Stroms. Daher werden üblicherweise große Ströme verwendet, um geringe Lötzeiten realisieren zu können. Im Falle des indirekten Widerstandslöten werden durch den elektrischen Strom nicht die zu fügenden Bauteile erwärmt, sondern meist Kohleelektroden an zangenartigen Lötwerkzeugen. Die Erwärmung der Fügestelle erfolgt daher indirekt mittels Wärmeleitung von den Kohleelektroden zur Fügestelle hin. Ein wesentlicher Vorteil dieses Verfahrens besteht darin, dass keine offenen Flammen benötigt werden. Ferner sind entsprechende Widerstandslötgeräte innerhalb kürzester Zeit einsatzbereit und sind in der Lage, eine gleichmäßige Arbeitstemperatur zu erzeugen. [Wodora u. a. (1971), S. 109 ff.] erwähnt die geringen Investitionskosten zur Anwendung dieser Verfahrens. So besteht die notwendige Ausrüstung lediglich aus einem Transformator. In der Regel können auch handelsübliche Widerstandsschweißgeräte durch geringe Modifikationen zum Widerstandslöten genutzt werden. Für den Einsatz auf Baustellen existieren mobile Apparate. Als übliche Grundwerkstoffe werden Stahl, Bronze, Messing, Silber, Kupfer, Aluminium und deren Kombinationen genannt. Übliche Anwendungen sind Auflöten von Hartmetallplättchen auf Stahlschäfte von Schneidewerkzeugen zur spanenden Bearbeitung, Verbinden von Sägebandenden, Herstellen dichter Verbindungen an Stahlteilen, Verbindung dünnwandiger Rohre und Bleche aus Bronze oder Messing, Stromverteiler an Schienen großer Stator- und Feldwicklungen und das Anlöten von Kupferdrähten an Stahl zur Erdung und Verbinden von Aluminium mit Kupfer bei großen Querschnitten. Als charakterisierende Merkmale können gute Reproduzierbarkeit, sichere Lage der eingespannten Werkstücke, geringer Zeitaufwand für Spannen, Löten und Umrüsten, Automatisierbarkeit, Geräuschlosigkeit des Erwärmungsvorgangs, sofortige Betriebsbereitschaft, hoher Arbeitsschutz durch Entfallen von Flammen und Blendungsgefahr sowie gute Beobachtungsmöglichkeit der Lötstelle genannt werden.

#### **Ofenlöten**

[Wodora u. a. (1971), S. 104 ff.] nennt verschiedene Arten des Ofenlötens. Dazu gehören Ofenlöten mit Flussmitteln, inerten oder reduzierenden Schutzgasen. Ferner wird auch das Ofenlöten im Vakuum genannt. Vorteile aller Ofenlötverfahren liegen in der gleichmäßigen Erwärmung und Abkühlung der Bauteile. Daraus resultiert eine relative Spannungs- und Verzugsfreiheit. Des Weiteren können hier beliebig geformte Bauteile mit einer Vielzahl von Lötstellen gelötet werden. [Weinreich (2010), S. 40] betont hier auch besonders die Möglichkeiten des Fügens verdeckter Verbindungsstellen und der Kombination von Löt- und Wärmebehandlungsprozess. Ofenlöten mit Flussmitteln kommt vor allem zum Einsatz, wenn das Ofenlöten mit reduzierendem Schutzgas mit großem Aufwand verbunden ist. Bei kleinen Fertigungsmengen oder großen Bauteilen kommen diskontinuierliche Muffel- oder Kammeröfen zum Einsatz. Die Höhe der erreichbaren Löttemperaturen liegt im Bereich von 1150 bis 1600 °C. Im Folgenden werden die verschiedenen Arten des Ofenlötens nach den Ausführungen von [Weinreich (2010), S. 40 ff.] genauer beleuchtet.

Unter Ofenlöten mit reduzierendem Schutzgas versteht man ein Verfahren, bei dem auf den zu fügenden Werkstücken vorhandene Metalloxide durch chemische Reaktionen mit der reduzierenden Komponente des Schutzgases, in der Regel Wasserstoff oder Kohlenmonoxid, beseitigt werden. Beispiele für die ablaufenden Reaktionen sind:

$$
\text{FeO} + \text{CO} \rightarrow \text{Fe} + \text{CO}_2 ,
$$

$$
\text{FeO} + \text{H}_2 \rightarrow \text{Fe} + \text{H}_2\text{O} ,
$$

und

$$
\rm Cr_2O_3+3H_2\rightarrow 2Cr+3H_2O\ .
$$

Die Wahl des Schutzgases ist im Wesentlichen von der Stabilität des Metalloxids und von der Affinität des Metalls zu Sauerstoff abhängig und erfolgt anhand von Taupunkt-Prozesstemperaturdiagrammen. Der minimal erreichbare Taupunkt bei Verwendung von gängigen Schutzgasen in der industriellen Massenfertigung liegt bei *circa* -40 °C. Im Allgemeinen eignet sich dieses Verfahren vor allem wenn Oxide der Metalle Kupfer, Nickel, Wolfram, Eisen oder Molybdän vorliegen. Zur Reduzierung der Oxide von Zink, Chrom und Mangan ist es weniger geeignet. Eine besonders kostengünstige Möglichkeit zur Bereit- und Herstellung eines reduzierenden Schutzgases ist das sogenannte ExoGas. Hierzu werden übliche Brenngase, wie Propan, Erd- oder Stadtgas teilweise verbrannt. Die dabei entstehenden Verbrennungsprodukte CO,  $H_2$ , CO<sub>2</sub>,  $H_2$ O und N<sub>2</sub> haben reduzierende Wirkung bezüglich unerwünschter Metalloxide. Die Bezeichnung ExoGas leitet

sich von der exothermen Verbrennungsreaktion ab. Die in Form von Wärme freiwerdende Energie kann zum Beheizen des Lötofens genutzt werden. Anwendung findet dieses Schutzgas vor allem beim Löten von Massenteilen aus unoder niedriglegiertem Stahl (weniger als 1,5 Gew.-% Chrom), aber auch bei zink- und aluminiumfreien Kupferlegierungen. Beim Löten von Stählen ist bei höheren Kohlenstoffgehalten die Möglichkeit der Randentkohlung zu beachten. Ein weiteres reduzierendes Schutzgas ist das sogenannte  $H_2/N_2$ -Gas. Dieses entsteht häufig aus Ammoniakspaltgas oder aus den reinen Gasen, die vor Ort in beliebigen Verhältnissen gemischt werden können. Dieses Schutzgas ermöglicht es, stabilere Oxide auf Werkstoffen und Loten zu reduzieren, die höhere Anteile an z. B. Chrom, Chrom-Nickel und Mangan enthalten.

Ferner kann das Ofenlöten mit einem inerten Schutzgas durchgeführt werden. Dieses dient zur Vermeidung von chemischen Reaktionen, die Lot oder Grundwerkstoff involvieren. Üblicherweise werden Argon, Helium oder Stickstoff eingesetzt. Da inerte Schutzgase nicht die reinigende Wirkung von reduzierenden Schutzgasen haben, müssen Werkstücke die mit diesem Verfahren gefügt werden sollen vor dem Lötprozess gründlich mechanisch und meist auch chemisch gereinigt werden.

Eine dritte Variante stellt das Ofenlöten im Vakuum dar. Hier wird der Lötzyklus im Grob-, Fein- oder Hochvakuum durchgeführt. Dies ermöglicht eine ausreichende Oxidfreiheit. Das Vakuumlöten eignet sich besonders zum Fügen von Stählen, Nichteisen- und Sondermetallen sowie keramischen und solchen Werkstoffen, die Vakuumbeständigkeit aufweisen und gegen Restgase in der Ofenatmosphäre resistent sind. Die hier verwendeten Werkstoffe und Lote dürfen keine Bestandteile mit hohem Dampfdruck aufweisen, da das Ausdampfen dieser Bestandteile die Lötatmosphäre stören würde.

# **2.6. Anwendungsgebiete des Lötens**

Aufgrund der vielen positiven Eigenschaften wird das Löten in einer Vielzahl von industriellen Anwendungen eingesetzt. Die so entstehenden Produkte reichen vom Verbraucherbreich bis zum Großmaschinenbau. In [Weinreich (2010), S. 58 ff.] werden einige Anwendungsbeispiele des Hartlötens gegeben, die an dieser Stelle aufgeführt werden.

Einen wichtigen Anwendungsbereich des Hartlötens stellt die Automobilindustrie dar. Hier ist vor allem die Herstellung von Kühlmittel- und Ölkühlern ohne Löten nicht mehr vorstellbar. Diese Bauteile bestehen aus Aluminiumlegierungen und werden mithilfe von Aluminiumloten gefügt. Das Löten ermöglicht eine große Anzahl von Fügestellen, diese kann bei einem Kühler bis zu 5000 betragen, gleichzeitig, reproduzierbar und somit wirtschaftlich herzustellen.

Auch beim Bau von Elektromaschinen wird Löten als Fügeverfahren genutzt. So werden beispielsweise Kurzschlussläufer aus Kupfer häufig durch Löten gefügt, indem Kurzschlussring und -stäbe verbunden werden. Das verwendete Lot auf Kupferbasis wird als Formstück den Kurzschlussstäben angelegt. Neben Kurzschlussläufern werden auch massive elektrische Leiter aus Kupfer mit großem Querschnitt mittels Hartlöten mit Kupferbasisloten gefügt.

Ein weiteres Anwendungsbeispiel stellt die Beschichtung der Innenseite von Rohren dar. Hierzu wird eine Suspension eines Nickelbasislotes mit Chrom- und Wolframkarbiden auf die Innenseite der Rohre gesprüht. Mithilfe des Lötvorgangs werden die Karbide fixiert und es entsteht ein erhöhter Schutz gegen Verschleiß. Dies wird z. B. beim pneumatischen Fördern abrasiv wirkender Schüttgüter benötigt, um längere Standzeiten der Förderanlagen zu gewährleisten. In ähnlicher Weise werden Hartmetallplättchen oder -splitter auf Werkzeuge zur spanenden Bearbeitung aufgebracht. Diese werden beispielsweise zum Schneiden von Beton oder Hartgummi eingesetzt.

Im Haushaltsbereich ist das Hartlöten, z. B. bei hochwertigen Badezimmerheizkörpern aus rost- und säurebeständigem Stahl vertreten. Diese werden unter Verwendung eines Lotes auf Basis von Nickel im Vakuum gelötet.

Weitere Verschleißschutzanwendungen des Hartlötens finden sich im Bau von Betonpumpen. Hier wird durch Auftragslöten eine 2 mm Dicke Schicht von Chromkarbiden mit einem Nickelbasislot aufgebracht. Der Karbidanteil kann hier mehr als 70 Vol.-% betragen. Mithilfe solcher Pumpen kann Beton in eine Höhe von mehr als 300 m gepumpt werden und ist somit wichtiger Bestandteil beim Errichten von Hochhäusern.

Als abschließendes Beispiel dient die Schaufelsegmentfertigung von Turbinen. Hier werden Triebwerksschaufeln aus einem Nickelbasiswerkstoff mithilfe eines Nickelbasislotes zu Segmenten verbunden. Außerdem wird eine Honigwabenstruktur durch Löten an das Segment gefügt.

# **3. Physik von Diffusionsprozessen und Phasenwandlungen**

Die Bildung spröder Phasen ist von der Zusammensetzung des Lötguts abhängig. Diese wird initial durch die verwendeten Werkstoffe festgelegt und ändert sich während des Lötens durch einen Diffusionsprozess. Dieser bestimmt die Zusammensetzung des Lötguts nach dem Löten. Welche Phasen bei einer gegebenen Zusammensetzung auftreten kann durch thermodynamische Berechnungen bestimmt werden. Im folgenden Kapitel werden die Prozesse der Phasenumwandlungen und der Diffusion hinsichtlich der zugrunde liegenden Physik beleuchtet.

# **3.1. Thermodynamik von Phasenumwandlungen**

Der folgende Abschnitt beschäftigt sich mit der Thermodynamik von Phasenumwandlungen und stützt sich auf [Porter und Easterling (1992)]. Jedoch finden sich vergleichbare Ausführungen auch in anderen Arbeiten, wie z. B. [Gaskell (1973); Cahn und Haasen (1983); Saunders und Miodownik (1998); Hillert (2008)]. Zunächst wird der Begriff des thermodynamischen Gleichgewichts eingeführt und Bedingungen für das Vorliegen eines solchen besprochen. Anschließend wird die Theorie zur Berechnung von Gleichgewichten in Ein- und Zweikomponentensystemen aufgezeigt. Dies beinhaltet die Motivation einiger gebräuchlicher Modelle der freien Gibbsschen Energie. Ferner wird auch der Begriff des chemischen Potentials eingeführt und erläutert. Des Weiteren werden Gleichgewichtsbedingungen für heterogene, mehrphasige Systeme gezeigt. Die beschriebenen Werkzeuge und Theorien werden schließlich zur Konstruktion von binären und ternären Phasendiagrammen genutzt. Abschließend wird die Kinetik von Phasenumwandlungen kurz beleuchtet.

#### **3.1.1. Thermodynamisches Gleichgewicht**

Zu Beginn ist es nötig, einige Begriffe zu definieren. Behandelt werden *Systeme*, die im Allgemeinen Legierungen sind. Diese Systeme bestehen aus mindestens einer *Phase*. Eine Phase ist ein Teil des Gesamtsystems, in dem Eigenschaften und Zusammensetzung homogen sind und das von anderen Teilen des Systems klar unterscheidbar ist. Als *Komponenten* des Systems werden chemische Elemente oder Verbindungen bezeichnet, die in ihrer Gesamtheit das System bilden.

Die physikalische Ursache für Phasenumwandlungen besteht darin, dass der Anfangszustand des betrachteten Systems im Vergleich zum Endzustand instabil ist. Im Fall von Umwandlungen, die bei konstanter Temperatur und konstantem Druck stattfinden, wird die Stabilität im Vergleich zwischen Anfangs- und Endzustand durch die freie Gibbssche Energie *G* festgelegt,

$$
G = H - TS . \t\t(3.1)
$$

Hier ist *H* die Enthalpie, *T* die absolute Temperatur und *S* die Entropie des Systems. Die Enthalpie stellt ein Maß für die im System enthaltene Wärme dar und kann im einfachsten Fall in einen Beitrag der inneren Energie des System *E* sowie von Druck *p* und Volumen *V* aufgeteilt werden,

$$
H=E+pV.
$$

Die innere Energie erfasst die Gesamtheit der potentiellen und kinetischen Energien der Atome im System. Die potentielle Energie der Atome stammt aus Wechselwirkungen und den atomaren Bindungen zwischen den Atomen, während die kinetische Energie aus atomaren Vibrationen sowie translatorischen und rotatorischen Bewegungen herrührt. Ein System wird stabil genannt, wenn es seinen Zustand selbst *ad infinitum* nicht ändert. In einem geschlossenen System mit konstanter Temperatur und konstantem Druck ist dieser Zustand des stabilen Gleichgewichts erreicht, wenn die freie Gibbssche Energie ihr Minimum annimmt. Die *notwendige* Bedingung hierfür ist durch

$$
dG = 0 \tag{3.2}
$$

gegeben. Betrachtet man Gleichung (3.1), wird deutlich, dass in diesem Zustand ein Kompromiss zwischen niedriger Enthalpie und höher Entropie vorliegen muss. Die anschauliche Bedeutung der Gleichung (3.2) kann mit folgender Überlegung verdeutlicht werden. Man stelle sich die freie Gibbssche Energie eines Systems in allen erdenklichen Atomkonfigurationen vor. Dann liegt ein stabiles Gleichgewicht genau dann vor, wenn die freie Gibbssche Energie ihren niedrigsten Wert annimmt. Dies wird in Abbildung 3.1 veranschaulicht. Jede Phasenumwandlung geht stets mit einer Verringerung der freien Gibbsschen Energie einher. Bezeichnet man mit  $G_1$  bzw.  $G_2$  die freie GIBBSsche Energie des System im Anfangsbzw. Endzustand, so kann die Änderungen der Gibbsschen Energie des Systems bei einer Phasenumwandlung als

$$
\Delta G = G_2 - G_1 < 0
$$

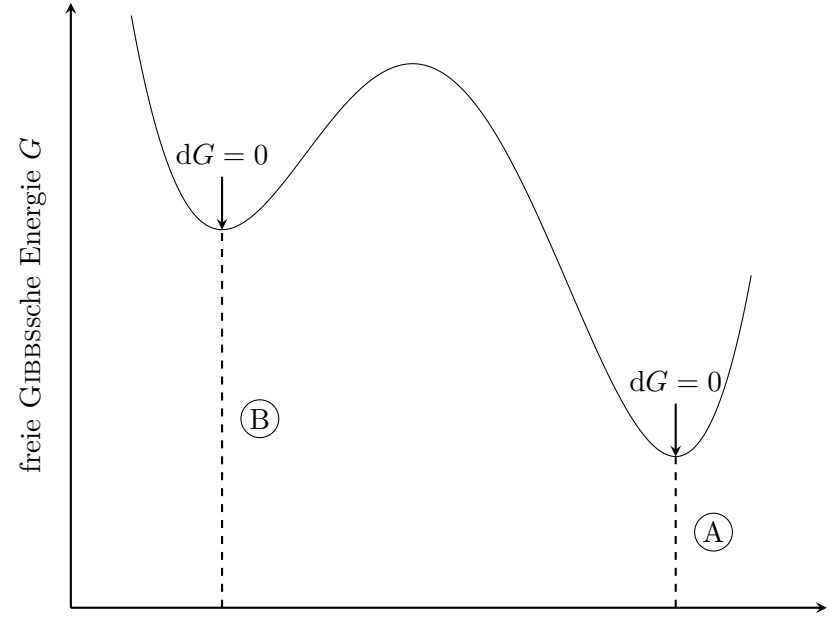

Atomkonfiguration

Abb. 3.1.: Schematische Darstellung der freien GIBBSschen Energie für alle erdenklichen Atomkonfigurationen. Die Konfigurationen A und B erfüllen die notwendige Bedingung  $dG = 0$  und minimieren die freie GIBBssche Energie des Systems lokal. Jedoch ist nur Konfiguration A stabil, da sie das globale Minimum der freien Gibbsschen Energie erzielt. Konfiguration B ist metastabil. Die Abbildung orientiert sich an [Porter und Easterling (1992), S. 3].

notiert werden.

#### **3.1.2. Einkomponentensysteme**

Zunächst werden Einkomponentensysteme betrachtet, da diese besonders gut zu überblicken sind. Hierbei handelt es sich um Reinstoffe, d. h. lediglich ein Element ist vorhanden.

#### **Freie Gibbssche Energie als Funktion der Temperatur**

Im Folgendem werden Phasenumwandlungen eines Systems mit einer Komponente aufgrund von Temperaturänderung bei festem Druck betrachtet. Eine wichtige Größe in diesem Zusammenhang stellt die *spezifische Wärme* dar. Diese kann gemessen werden und ist für eine Vielzahl von Materialien in der Literatur verfügbar. Jedoch ist die spezifische Wärme im Allgemeinen eine Funktion der Temperatur. Sie beschreibt die Menge an Energie, die benötigt wird, um eine Substanz um ein Kelvin zu erwärmen. Bei konstantem Druck kann die spezifische Wärme durch

$$
c_p = \left(\frac{\partial H}{\partial T}\right)_p\tag{3.3}
$$

berechnet werden. Folglich kann die Enthalpie als Funktion der Temperatur als

$$
H(T) = \int_{298\,\mathrm{K}}^{T} c_p(\hat{T}) \,\mathrm{d}\hat{T}
$$

ermittelt werden. Ferner gilt der folgende Zusammenhang zwischen Entropie und spezifischer Wärme:

$$
\frac{c_p}{T} = \left(\frac{\partial S}{\partial T}\right)_p \qquad \text{bzw.} \qquad S(T) = \int_{0 \text{ K}}^T \frac{c_p(\hat{T})}{\hat{T}} d\hat{T} . \tag{3.4}
$$

Somit kann die Änderung der freien Gibbsschen Energie in einem geschlossenen System bei konstantem Druck als

$$
dG = d(H - TS)= dH - T dS - S dT= \left[ \left( \frac{\partial H}{\partial T} \right)_p - T \left( \frac{\partial S}{\partial T} \right)_p - S \right] dT= [c_p - c_p - S] dT= -S dT
$$

berechnet werden. Damit ist klar, dass die Steigung der Tangente an *G*(*T*) durch

$$
\left(\frac{\partial G}{\partial T}\right)_p = -S
$$

gegeben ist. Wie sich die freie Gibbssche Energie in Abhängigkeit der Temperatur ändert, wird in Abbildung 3.2 veranschaulicht.

#### **Triebkraft der Erstarrung**

Werden Phasenumwandlungen untersucht, so ist oft die Differenz der freien Energie zwischen zwei Phasen bei einer bestimmten Temperatur von Interesse. Ist diese Differenz negativ, d. h. die Gesamtenergie verringert sich, so stellt dies die Ursache für die Erstarrung dar. Sind die freien Gibbsschen Energien der

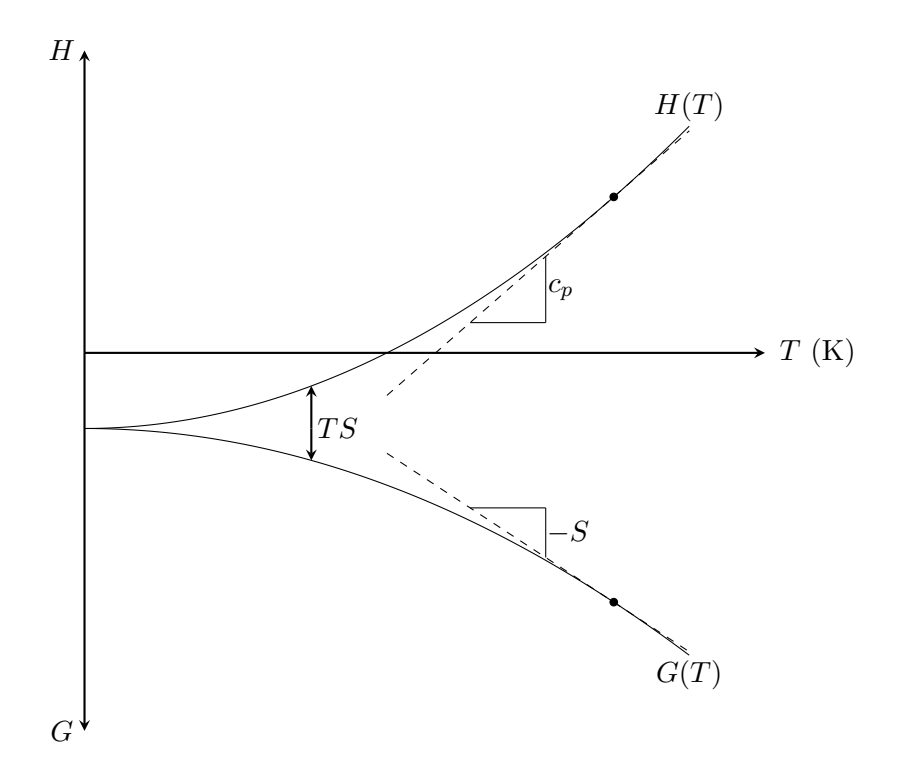

**Abb. 3.2.:** Schematische Darstellung der freien Gibbsschen Energie *G* und der Enthalpie *H* als Funktionen der Temperatur *T* nach [Porter und Easterling (1992), S. 7].

flüssigen (l) und festen (s) Phase durch

 $G^{\rm l} = H^{\rm l} - TS^{\rm l}$  und *G*  $G^{\rm s}=H^{\rm s}-TS^{\rm s}$ 

gegeben, so kann die Änderung der Gibbsschen Energie, ∆*G*, als

$$
\Delta G = \Delta H - T\Delta S \quad \text{mit} \quad \Delta H = H^1 - H^s \quad \text{und} \quad \Delta S = S^1 - S^s
$$

berechnet werden. Bei der Schmelztemperatur *T*<sup>m</sup> sind die freien Energien von flüssiger und fester Phase gleich, es gilt  $\Delta G(T_{\rm m}) = 0$ . Somit ist

$$
\Delta H(T_{\rm m}) - T_{\rm m} \Delta S(T_{\rm m}) = 0 \qquad \Leftrightarrow \qquad \Delta S(T_{\rm m}) =: S_{\rm Fus} = \frac{\Delta H(T_{\rm m})}{T_{\rm m}}.
$$

Dies wird als Fusionsentropie bezeichnet. In Experimenten konnte beobachtet werden, dass die Fusionsentropie für die meisten Metalle eine Konstante ist mit  $S_{\text{Fus}} = R$ , der universellen Gaskonstante. Dieser Zusammenhang ist als Richardsche Regel bekannt. Betrachtet man die Differenz zwischen den freien Energien der flüssigen und festen Phase bei der Temperatur  $T_m + \Delta T$ , so ist

Abschnitt 3.1. Thermodynamik von Phasenumwandlungen

diese durch

$$
\Delta G(T_{\rm m} + \Delta T) = \Delta H(T_{\rm m} + \Delta T) - (T_{\rm m} + \Delta T)\Delta S(T_{\rm m} + \Delta T) \tag{3.5}
$$

gegeben. Die Funktionen ∆*H* und ∆*S* können an der Entwicklungsstelle *T*<sup>m</sup> durch die folgenden Taylor-Reihen dargestellt werden:

$$
\Delta H(T) = \Delta H(T_{\rm m}) + \frac{\partial \Delta H}{\partial T}\Big|_{T_{\rm m}} (T - T_{\rm m}) + \frac{1}{2} \frac{\partial^2 \Delta H}{\partial T^2}\Big|_{T_{\rm m}} (T - T_{\rm m})^2 + \dots ,
$$
  

$$
\Delta S(T) = \Delta S(T_{\rm m}) + \frac{\partial \Delta S}{\partial T}\Big|_{T_{\rm m}} (T - T_{\rm m}) + \frac{1}{2} \frac{\partial^2 \Delta S}{\partial T^2}\Big|_{T_{\rm m}} (T - T_{\rm m})^2 + \dots .
$$

Dementsprechend gilt für kleine ∆*T* ≈ 0, dass

$$
\Delta H(T_{\rm m} + \Delta T) \approx \Delta H(T_{\rm m}) + \left. \frac{\partial \Delta H}{\partial T} \right|_{T_{\rm m}} \underbrace{\Delta T}_{\approx 0} + \frac{1}{2} + \left. \frac{\partial^2 \Delta H}{\partial T^2} \right|_{T_{\rm m}} \underbrace{(\Delta T)^2}_{\approx 0}
$$

$$
\approx \Delta H(T_{\rm m}),
$$

$$
\Delta S(T_{\rm m} + \Delta T) \approx \Delta S(T_{\rm m}) + \left. \frac{\partial \Delta S}{\partial T} \right|_{T_{\rm m}} \underbrace{\Delta T}_{\approx 0} + \frac{1}{2} + \left. \frac{\partial^2 \Delta S}{\partial T^2} \right|_{T_{\rm m}} \underbrace{(\Delta T)^2}_{\approx 0}
$$

$$
\approx \Delta S(T_{\rm m}) = S_{\rm Fus} .
$$

Mithilfe dieser Approximationen kann Gleichung (3.5) als

$$
\Delta G(T_{\rm m} + \Delta T) \approx \Delta H(T_{\rm m}) - (T_{\rm m} + \Delta T) \Delta S(T_{\rm m})
$$

notiert werden. Unter Berücksichtigung, dass  $\Delta G(T_m) = 0$  ist, kann  $\Delta G(T_m + \Delta T)$ für kleine ∆*T* angegeben werden:

$$
\Delta G(T_{\rm m} + \Delta T) = \Delta G(T_{\rm m} + \Delta T) - \Delta G(T_{\rm m})
$$

$$
\approx \Delta T \Delta S(T_{\rm m}) = \Delta T S_{\rm Fus} = \frac{\Delta T}{T_{\rm m}} \Delta H(T_{\rm m}) .
$$

#### **3.1.3. Zweikomponentensysteme**

In Einkomponentensystemen haben alle auftretenden Phasen die gleiche Zusammensetzung. Daher ist das Gleichgewicht in diesen Systemen lediglich von Druck und Temperatur abhängig. In Legierungen ist zusätzlich die Zusammensetzung von entscheidender Bedeutung für das Gleichgewicht. Um hier Phasenumwandlungen beschreiben zu können, muss neben dem Einfluss von Temperatur und Druck auch der Einfluss der Zusammensetzung auf die freie Gibbssche Energie

der jeweiligen Phase bekannt sein. Um die grundlegenden thermodynamischen Zusammenhänge zu verdeutlichen und dies nicht unnötig zu verkomplizieren, wird von einem konstanten Druck ausgegangen. Ferner wird als Modell eines Zweikomponentensystems nur das der *binären Lösung* betrachtet. Jedoch existieren viele weitere Modelle. Diese können z. B. in [Saunders und Miodownik (1998), Kap. 5] nachgeschlagen werden.

#### **Freie Gibbssche Energie einer binären Lösung**

Die freie Gibbssche Energie einer binären Lösung der Atome der Stoffe A und B kann aus den freien Energien der Reinstoffe berechnet werden. In der folgenden Betrachtung wird davon ausgegangen, dass die Reinstoffe A und B über die gleiche Kristallstruktur verfügen und in beliebigen Maße miteinander mischbar sind. Die entstehende binäre Lösung soll die gleiche Kristallstruktur wie die Reinstoffe aufweisen. Stellt man sich 1 mol einer solchen Lösung vor, so besteht diese aus  $X_A \cdot 1 \text{ mol } A$  und  $X_B \cdot 1 \text{ mol } B$ . Allgemein gilt

$$
X_{\rm A} + X_{\rm B} = 1 \tag{3.6}
$$

*X*<sup>A</sup> und *X*<sup>B</sup> sind die *Molenbrüche* oder *Stoffmengenanteile* von A und B. Das Mischen beider Reinstoffe und somit die Bildung der binären Lösung, kann in Schritte unterteilt werden:

- 1. füge  $X_A$  mol A und  $X_B$  mol B zusammen,
- 2. erlaube den Atomen A und B sich zu mischen und eine homogene feste Lösung zu bilden.

Diese Schritte werden in Abbildung 3.3 illustriert. Die freie Gibbssche Energie des Systems nach dem ersten Schritt (siehe Abbildung 3.4) ist durch

$$
G_1 = X_A G_A + X_B G_B
$$

gegeben. Die freie Gibbssche Energie des Systems bleibt während des Mischvorgangs nicht konstant und kann nach Abschluss des zweiten Mischschrittes als

$$
G_2 = G_1 + \Delta G_{\text{mix}}
$$

notiert werden. ∆*G*mix ist die Änderung der freien Gibbsschen Energie des Systems aufgrund des Vermischens der Atome A und B. Da

$$
G_1 = H_1 - TS_1
$$
 and  $G_2 = H_2 - TS_2$ 

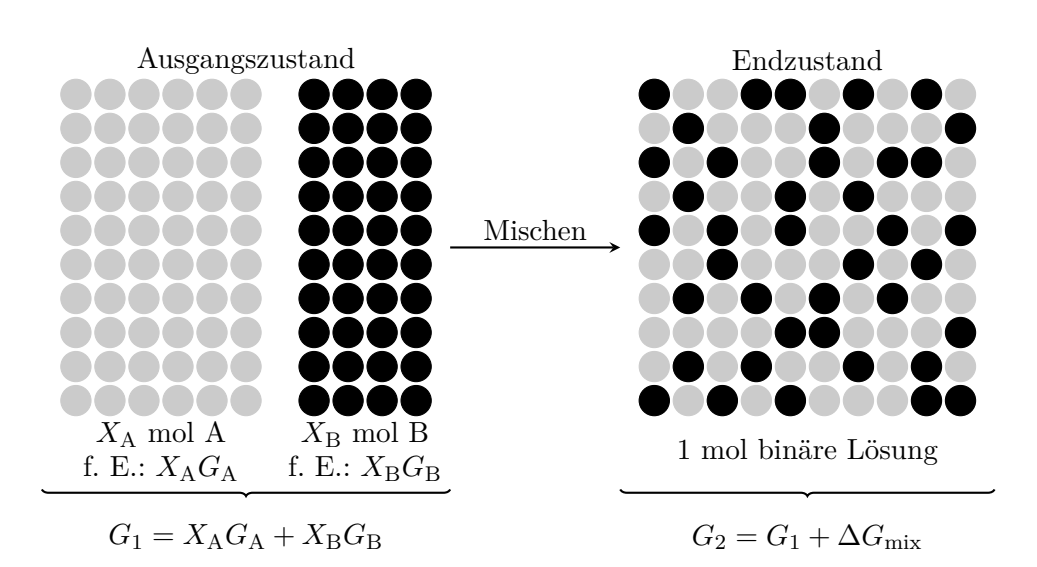

Abb. 3.3.: Freie GIBBSsche Energie vor und nach dem Mischen der Reinstoffe A und B nach [Porter und Easterling (1992), S. 12].

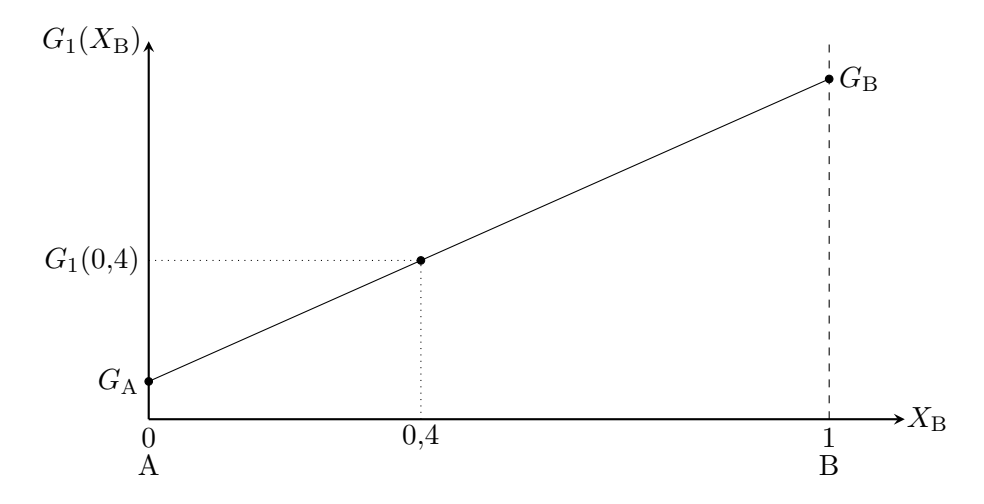

Abb. 3.4.: Freie GIBBSsche Energie  $G_1$  des Systems nach dem ersten Schritt des Mischens nach [Porter und Easterling (1992), S. 13]. Gleichung (3.6) erlaubt einen in  $X_{\text{B}}$  linearen Ausdruck für die freie Energie zu finden,  $G_1 = (G_{\text{B}} - G_{\text{A}}) X_{\text{B}} + G_{\text{A}}$ . Ebenfalls kann *G*<sup>1</sup> als Funktion von *X*<sup>A</sup> dargestellt werden. Beide Formulierungen sind äquivalent.

ist, folgt

$$
\Delta G_{\text{mix}} = G_2 - G_1 = \Delta H_{\text{mix}} - T\Delta S_{\text{mix}}
$$
  
mit 
$$
\Delta H_{\text{mix}} = H_2 - H_1 \quad \text{und} \quad \Delta S_{\text{mix}} = S_2 - S_1.
$$

Hier kann ∆*H*mix als Wärme interpretiert werden, die beim Mischen der Atome

Kapitel 3. Physik von Diffusionsprozessen und Phasenwandlungen

freigesetzt oder absorbiert wird, weiter ist ∆*S*mix die Entropiedifferenz zwischen dem gemischten und ungemischten Zustand.

#### **Ideale Lösungen**

Die einfachste Art einer Lösung ist die, bei der ∆*H*mix = 0 ist. In diesem Fall wird die Lösung *ideal* genannt und die Änderung der freien Gibbsschen Energie durch Mischen wird lediglich durch die Mischungsentropie ∆*S*mix bestimmt,

$$
\Delta G_{\rm mix} = -T\Delta S_{\rm mix} .
$$

Durch den Vorgang des Mischens wird weder Wärme abgegeben noch aufgenommen. In der statistischen Thermodynamik stellt die Boltzmann-Gleichung eine Berechnungsmöglichkeit der Entropie dar:

$$
S=k_{\rm B}\ln\omega.
$$

Hier ist *k*<sup>B</sup> die Boltzmann-Konstante und *ω* stellt ein Maß für die Zufälligkeit des Systems dar. Im Fall fester Lösungen setzt sich die Entropie aus zwei Beiträgen zusammen, einem thermischen *S*th und einem konfiguratorischen *S*kon. Im Fall thermischer Entropie ist *ω* die Anzahl von Möglichkeiten, wie die thermische Energie des Festkörpers auf seine einzelnen Atome verteilt werden kann. In Lösungen kommen weitere Zufälligkeiten in das System aufgrund von den verschiedenen Möglichkeiten, wie die Atome angeordnet sein können. Dies bringt konfiguratorische Entropie in das System. Hier stellt *ω* die Anzahl der unterscheidbaren möglichen Anordnungen der Atome dar. Nimmt man an, dass kein Wärmeaustausch und keine Volumenänderung stattfindet, A und B sich zu einer festen Lösung mischen und das alle möglichen Anordnungen der Atome die gleiche Wahrscheinlichkeit besitzen, so ist

$$
\omega_{\text{kon}} = \frac{(N_A + N_B)!}{N_A! N_B!} \quad \text{mit} \quad N_A = \hat{N}_A X_A \quad \text{und} \quad N_B = \hat{N}_A X_B \; .
$$

Hier sind *N*<sup>A</sup> und *N*<sup>B</sup> die Anzahlen der Atome von A bzw. B, *N*ˆ<sup>A</sup> ist die Avogadrozahl. Der gezeigte Zusammenhang zwischen den Atomanzahlen und der Avogadrozahl gilt nur, wenn 1 mol einer Lösung betrachtet wird. Nun kann die Mischungsentropie berechnet werden,

$$
\Delta S_{\rm mix} = k_{\rm B} \ln \left[ \frac{(N_{\rm A} + N_{\rm B})!}{N_{\rm A}! N_{\rm B}!} \right] = k_{\rm B} \left[ \ln \left[ (N_{\rm A} + N_{\rm B})! \right] - \ln \left( N_{\rm A}! \right) - \ln \left( N_{\rm B}! \right) \right] \; .
$$

Zur weiteren Vereinfachung wird der Zusammenhang  $R = k_B \hat{N}_A$  und die STIRLINGsche Approximation  $\ln (k!) \approx k \ln (k) - k$  verwendet:

$$
\Delta S_{\text{mix}} \approx k_{\text{B}} \left[ (N_{\text{A}} + N_{\text{B}}) \ln (N_{\text{A}} + N_{\text{B}}) - N_{\text{A}} \ln N_{\text{A}} - N_{\text{B}} \ln N_{\text{B}} \right]
$$
  
=  $-R \left[ -\ln \left[ \hat{N}_{\text{A}} (X_{\text{A}} + X_{\text{B}}) \right] + X_{\text{A}} \ln \left( \hat{N}_{\text{A}} X_{\text{A}} \right) + X_{\text{B}} \ln \left( \hat{N}_{\text{A}} X_{\text{B}} \right) \right]$   
=  $-R (X_{\text{A}} \ln X_{\text{A}} + X_{\text{B}} \ln X_{\text{B}}).$ 

Folglich ist die Änderung der freien Gibbsschen Energie durch Mischen einer idealen binären Lösung durch

$$
\Delta G_{\text{mix}} = -T\Delta S_{\text{mix}} = RT\left(X_{\text{A}}\ln X_{\text{A}} + X_{\text{B}}\ln X_{\text{B}}\right) \tag{3.7}
$$

approximierbar. Damit kann die freie Gibbssche Energie der Lösung *G* angegeben werden:

$$
G = G_2 = X_A G_A + X_B G_B + RT (X_A \ln X_A + X_B \ln X_B) .
$$
 (3.8)

Abbildung 3.5 zeigt den schematischen Verlauf der freien Gibbsschen Energie der Lösung.

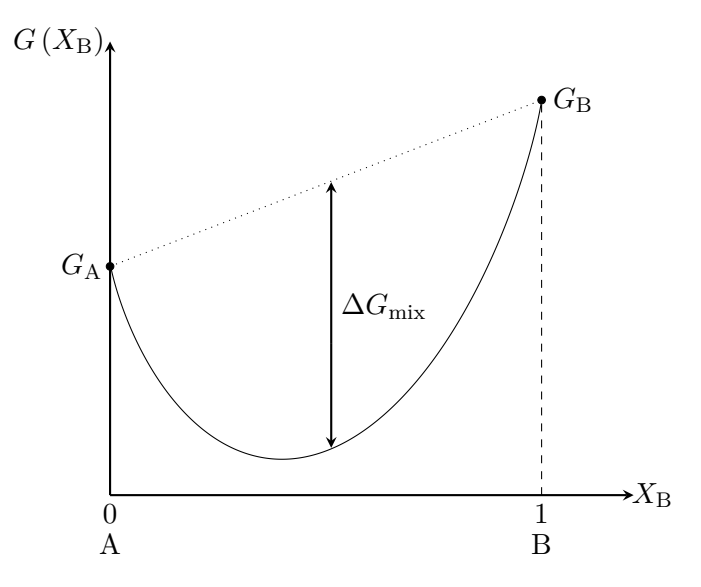

**Abb. 3.5.:** Freie Gibbssche Energie der Lösung *G* in Anlehnung an [Porter und Easterling (1992), S. 15]. Betrachtet man Gleichung (3.8) wird klar, dass die Abweichung zwischen *G* und *G*1, ∆*G*mix, umso größer wird, je größer die Temperatur *T* ist. Dies ist durch den Pfeil zwischen der gepunkteten Linie (*G*<sup>1</sup> (*X*B)) und dem Funktionsgraphen angedeutet.

#### **Chemisches Potential**

In Legierungen ist es von großem Interesse zu beschreiben, wie sich die freie Energie einer Phase des Systems ändert, wenn Atome hinzugefügt oder entfernt werden. Wird eine kleine Anzahl d*N*<sup>A</sup> mol von A Atomen, zu einer verhältnismäßig viele Atome beinhaltenden Phase hinzugefügt, während Druck und Temperatur konstant sind, so wird das System um d $N_A$  vergrößert. Dadurch vergrößert sich die *totale* freie Gibbssche Energie des Systems um d*G*′ . Da es sich um inifitesimal kleine Veränderungen handeln soll, wird ein linearer Zusammenhang postuliert,

$$
\mathrm{d} G' = \mu_\mathrm{A} \, \mathrm{d} N_\mathrm{A} \quad \Leftrightarrow \quad \mu_\mathrm{A} = \frac{\partial G'}{\partial N_\mathrm{A}} \quad \text{mit} \quad T, p, N_\mathrm{B} = \text{konst}.
$$

Der Proportionalitätsfaktor *µ*<sup>A</sup> wird *chemisches Potential von A* genannt. Das Symbol *G'* ist die totale freie Energie des Systems. Während die zuvor betrachtete *molare* freie Gibbssche Energie *G* unabhängig von der Systemgröße ist, ist *G*′ von ihr abhängig. In einer binären Lösung können die Beiträge der Atome A und B summiert werden,

$$
dG' = \mu_A dN_A + \mu_B dN_B.
$$

Werden zusätzlich Temperatur- und Druckänderungen sowie weitere Komponenten erlaubt, gilt

$$
dG' = -S dT + V dp + \mu_A dN_A + \mu_B dN_B + \mu_C dN_C + \dots
$$

Wenn zunächst ein Mol der ursprünglichen Phase mit den Stoffmengenanteilen *X*<sup>A</sup> und *X*<sup>B</sup> vorlag, kann die Systemgröße erhöht werden, ohne die Zusammensetzung der Phase zu verändern, wenn

$$
\frac{\mathrm{d}N_{\rm A}}{\mathrm{d}N_{\rm B}} = \frac{X_{\rm A}}{X_{\rm B}}.
$$

Dies ermöglicht die Erhöhung der Atome im System ohne Veränderung der chemischen Potentiale. Die molare freie Gibbssche Energie wird durch Hinzufügen neuer Atome um

$$
G = \mu_A X_A + \mu_B X_B \tag{3.9}
$$

erhöht. Vergleicht man die Gleichungen (3.8) und (3.9), folgt

$$
\mu_{\rm A} = G_{\rm A} + RT \ln X_{\rm A} \quad \text{und} \quad \mu_{\rm B} = G_{\rm B} + RT \ln X_{\rm B} .
$$

#### **Reguläre Lösungen**

Im Abschnitt 3.1.3 wurden ideale Lösungen besprochen. Die dort getroffene Annahme, dass die Mischungsenthalpie verschwindet, ist in der Praxis jedoch kaum anzutreffen. In der Regel verläuft der Mischungsvorgang *exotherm* oder *endotherm*, sodass  $\Delta H_{\text{mix}} \neq 0$  ist. Wird das Modell der idealen Lösung um eine nicht verschwindende Mischungsenthalpie ergänzt, erhält man eine *reguläre* Lösung. Dieser Ansatz wird oft auch als *quasi-chemisch* bezeichnet. Hier wird die Annahme getroffen, dass die Mischungsenthalpie nur aufgrund der Bindungen zwischen den Atomen existiert. Weiter wird vorausgesetzt, dass die Atome der Reinstoffe A und B das gleiche Volumen haben und dieses auch während des Mischens erhalten bleibt. Durch diese Annahme sind die Abstände und Bindungsenergien zwischen den Atomen immer gleich und unabhängig von der Zusammensetzung. Im Fall einer binären Mischung können drei verschiedene Bindungen auftreten,

- A–A Bindungen mit einer zugehörigen Bindungsenergie  $\varepsilon_{AA}$ ,
- B–B Bindungen mit einer zugehörigen Bindungsenergie  $\varepsilon_{\text{BR}}$ ,
- A–B Bindungen mit einer zugehörigen Bindungsenergie  $\varepsilon_{AB}$ .

Die unterschiedlichen Bindungsarten in binären Lösungen werden in Abbildung 3.6 illustriert. Wird das Nullniveau der Energie auf den Zustand gelegt,

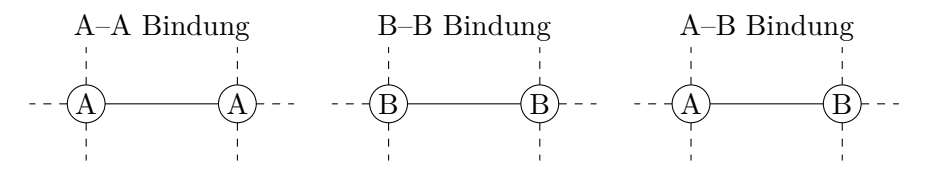

**Abb. 3.6.:** Darstellung aller Bindungsmöglichkeiten in binären Lösungen der Atome A und B.

wenn alle Atome unendlich weit voneinander entfernt sind, sind die Bindungsenergien *ε*AA, *ε*BB und *ε*AB negativ. Die innere Energie *E* einer binären Lösung der Atome A und B ist abhängig von den Anzahlen der jeweiligen Bindungen  $z_{\text{AA}}$ ,  $z_{\text{BB}}$  und  $z_{\text{AB}}$ :

$$
E = z_{AA} \varepsilon_{AA} + z_{BB} \varepsilon_{BB} + z_{AB} \varepsilon_{AB}.
$$

Vor dem Mischvorgang lagen lediglich A–A und B–B Bindungen vor. In diesem Fall ist die Mischungsenthalpie durch

$$
\Delta H_{\text{mix}} = z_{\text{AB}} \varepsilon \qquad \text{mit} \qquad \varepsilon = \varepsilon_{\text{AB}} - \frac{1}{2} \left( \varepsilon_{\text{AA}} + \varepsilon_{\text{BB}} \right)
$$

gegeben, siehe [Porter und Easterling (1992), S. 19]. Hier ist *ε* die Differenz zwischen der A–B Bindungsenergie und dem Mittelwert der Bindungsenergie der A–A und B–B Bindungen. Ist  $\varepsilon = 0$ , folgt  $\Delta H_{\text{mix}} = 0$  und die Lösung ist ideal. Geht man von einer komplett zufälligen Verteilung der Atome A und B aus, so ist die Anzahl der A–B Bindungen und damit die Mischungsenthalpie durch

$$
z_{AB} = \hat{z}\hat{N}_A X_A X_B \qquad \text{und} \qquad \Delta H_{\text{mix}} = \underbrace{\hat{z}\hat{N}_A \varepsilon}_{=: \Omega} X_A X_B \tag{3.10}
$$

gegeben. Hier ist *z*ˆ die Anzahl der Bindungen pro Atom. Reguläre Lösungen folgen diesen Gleichungen in guter Näherung. Somit kann auch die Änderung der freien Gibbsschen Energie aufgrund des Mischvorgangs angegeben werden,

 $\Delta G_{\text{mix}} = Q X_A X_B + RT (X_A \ln X_A + X_B \ln X_B)$ .

Die molare freie Gibbssche Energie einer binären regulären Lösung ist

$$
G = XAGA + XBGB + \Omega XAXB + RT (XA ln XA + XB ln XB).
$$

Die chemischen Potentiale von A und B können als

$$
\mu_{\rm A} = G_{\rm A} + \Omega (1 - X_{\rm A})^2 + RT \ln X_{\rm A}
$$
 und  
\n $\mu_{\rm B} = G_{\rm B} + \Omega (1 - X_{\rm B})^2 + RT \ln X_{\rm B}$ 

dargestellt werden.

#### **Reale Lösungen**

Das in Abschnitt 3.1.3 vorgestellte Modell der regulären Lösung ermöglicht die Berücksichtigung des Einflusses von Konfigurationsentropie und Bindungen zwischen Atomen auf die freie Gibbssche Energie. Jedoch ist die praktische Anwendbarkeit dieses Modells eher begrenzt. In Legierungen ist die Mischungsenthalpie im Allgemeinen nicht Null. Die Annahme, dass die Atome im Gleichgewicht zufällig verteilt sind, ist nicht sichergestellt. Die in Realität vorhandene Konfiguration ist ein Kompromiss zwischen einem möglichst geringen Grad an innerer Energie und ausreichend hoher Entropie, um die freie Gibbssche Energie der Legierung zu minimieren. In Stoffsystemen mit *ε <* 0 wird die Energie durch die vermehrte Bildung von A–B Bindungen reduziert (Abbildung 3.7a), während in Systemen mit *ε >* 0 einer Erhöhung der Zahl der A–A und B–B Bindungen zur Minimierung führt (Abbildung 3.7b). Es entstehen A- bzw. B-reiche Gebiete. Aufgrund der Dominanz des Entropieterms der freien Gibbsschen Energie wird diese Form des Ordnens mit steigender Temperatur geringer. In Systemen mit unterschiedlich großen Atomen unterschätzt, das quasi-chemische Modell (Abschnitt 3.1.3) die

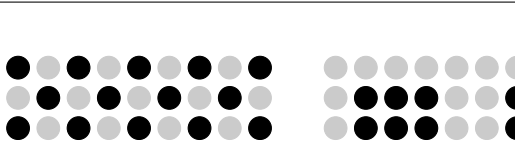

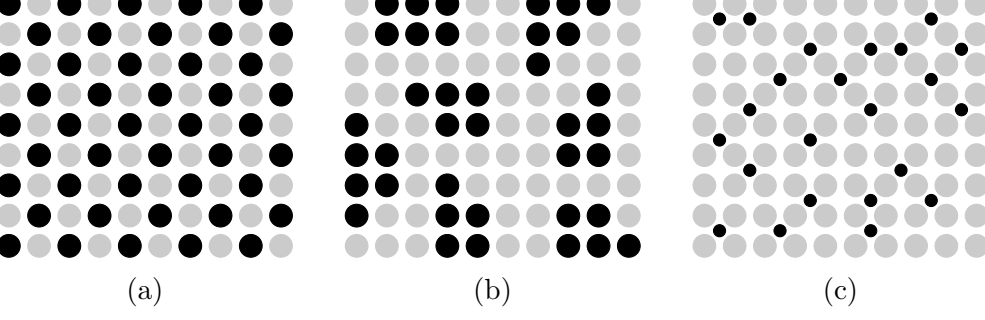

**Abb. 3.7.:** Schematische Darstellung einer festen Lösung in Form von: (a) geordneter Substitution, (b) Gruppenbildung und (c) zufällige Zwischenraumbelegung nach [Porter und Easterling (1992), S. 23].

Änderung der inneren Energie, da es die mechanischen Dehnungen aufgrund der Neuanordnung der Atome nicht berücksichtigt. Ist die Größendifferenz groß genug, kann dieser Beitrag den chemischen überwiegen und die Atome einer Spezies können die Zwischenräume der Atome der anderen Spezies belegen (Abbildung 3.7c). Um diese Effekte zu beschreiben, werden erweiterte mathematische Modelle benötigt.

In Systemen mit starker chemischer Bindung zwischen den Atomen kommt es häufig zur Bildung intermetallischer Phasen. Diese unterscheiden sich von Lösungen von Reinstoffen, da sie eine andere Kristallstruktur aufweisen und hochgradig geordnet seien können.

#### **Geordnete Phasen**

Sind die Atome in einer substitionellen Lösung vollständig zufällig verteilt, so ist jede Position eines Atoms mit der eines anderen gleichwertig. Die Wahrscheinlichkeit, dass ein A-Atom einen Gitterplatz besetzt, ist *X*A. Entsprechend ist die Wahrscheinlichkeit für B-Atome durch  $X_B$  gegeben. In diesem Fall ist die Anzahl der A–B Bindungen durch *z*AB (Gleichung (3.10)) gegeben. Ist jedoch *Ω <* 0, so ist die Anzahl der A–B Bindungen größer als *z*AB. Die Lösung verfügt dann über *short-range order* (SRO). Hier finden sich wiederholende Muster in der Atomanordnung, die sich über einige Atomabstände fortsetzen. Abbildung 3.8 illustriert den Unterschied zwischen zufällig angeordneten Atomen und SRO. In Lösungen mit  $X_A/X_B \approx 1$  kann ferner eine geordnete substitionelle Lösung entstehen (siehe Abbildung 3.7a). Diese Art der atomaren Anordnung wird auch *long-range order* (LRO) genannt. Die Seiten der Atome sind nicht länger gleich, stattdessen können sie als A- bzw. B-Seiten bezeichnet werden.

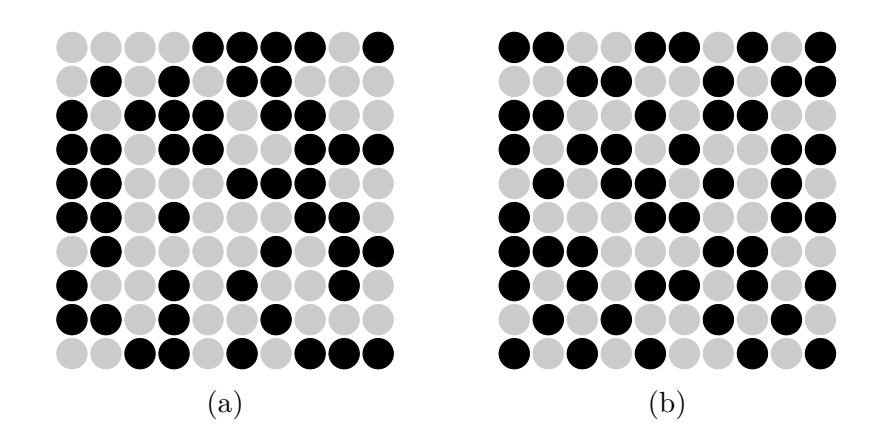

**Abb. 3.8.:** Lösung bestehend aus A und B Atomen mit insgesamt 100 Atomen  $(A \text{ und } B) \text{ mit } X_A = X_B = 0.5 \text{ nach } [\text{Porter und Easterling } (1992), S. 25]$ : (a) mit zufälliger Verteilung der Atome, (b) mit *short-range order*.

Beispielhaft wird das System Cu-Au betrachtet. Sowohl Kupfer, als auch Gold haben die Kristallstruktur *face-centered cubic* (fcc). Das Phasendiagramm des binären Systems Cu-Au ist in Abbildung 3.9 dargestellt. Im Bereich hoher Temperaturen können die Kupfer- bzw. Goldatome jeden beliebigen Platz des Gitters besetzen (Abbildung 3.10a). Es kann von einem fcc-Gitter mit vollständig zufällig besetzten Plätzen gesprochen werden. Bei niedrigen Temperaturen bildet sich in Lösungen mit  $X_{\text{Cu}} = X_{\text{Au}} = 0.5$  eine geordnete Struktur, in der die Cuund Au-Atome abwechselt in Schichten übereinander angeordnet sind (Abbildung 3.10b). Dies ist eine CuAu-Phase. Ferner besteht auch die Möglichkeit, dass sich eine Cu3Au-Phase bildet (Abbildung 3.10c).

#### **Zwischenphasen**

Oftmals hat die (ideale) Zusammensetzung, die zur Minimierung der freien Gibbsschen Energie führt, nicht die gleiche Kristallstruktur wie ein Teil oder alle Reinstoffe. Die sich in diesem Fall bildende Struktur wird *Zwischenphase* genannt. Führt eine kleine Abweichung von der idealen Zusammensetzung zu einer großen Erhöhung der Gibbsschen Energie, spricht man von einer intermetallischen Phase. Diese können stöchiometrisch sein. Solche Phasen haben die Form A*m*B*<sup>n</sup>* mit  $m, n \in \mathbb{N}$ . Eine beispielhafte GIBBSsche Energiekurve ist in Abbildung 3.11a gezeigt. In anderen Strukturen können größere Abweichungen von der idealen Zusammensetzung toleriert werden. Einen solchen Fall zeigt Abbildung 3.11b. Die atomare Struktur einer Zwischenphase wird im Wesentlichen durch drei Faktoren bestimmt:

• Atomgröße,

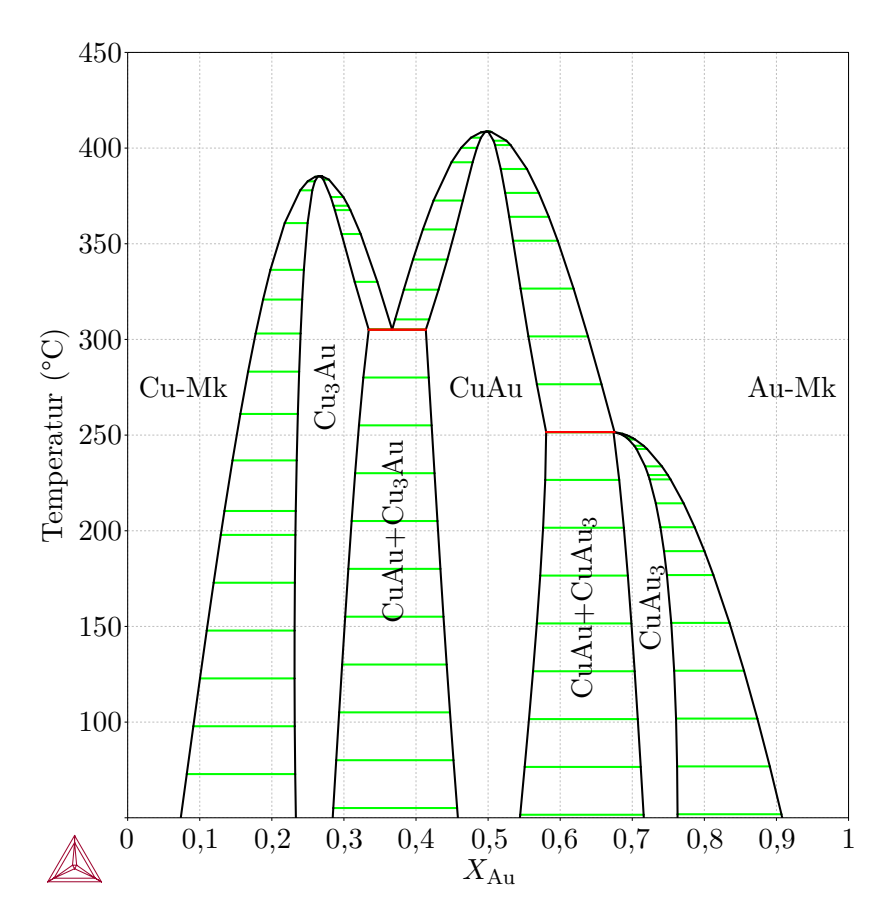

**Abb. 3.9.:** Phasendiagramm des Systems Cu-Au. Dieses Diagramm wurde mithilfe von Thermo-Calc mit der Datenbank [*Thermo-Calc Software TCBIN binary solutions database* (2006)] berechnet.

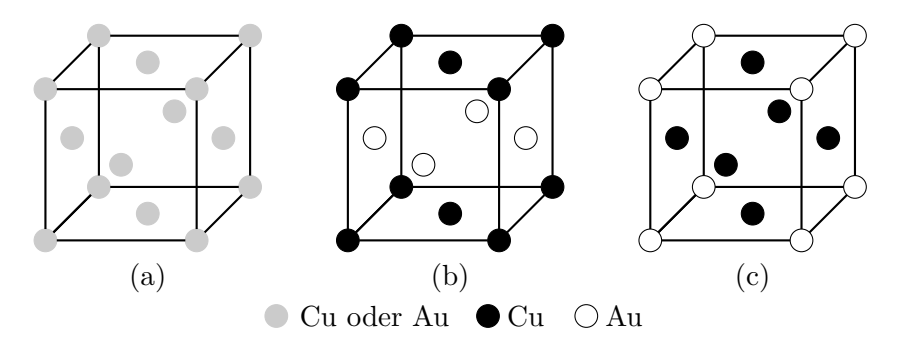

**Abb. 3.10.:** Geordnete Strukturen im System Cu-Au in Anlehnung an [Porter und Easterling (1992), S. 25]: (a) ungeordnete Hochtemperaturstruktur, (b) CuAu-Phase, (c) Cu<sub>3</sub>Au-Phase.

• Wertigkeit/Valenz,

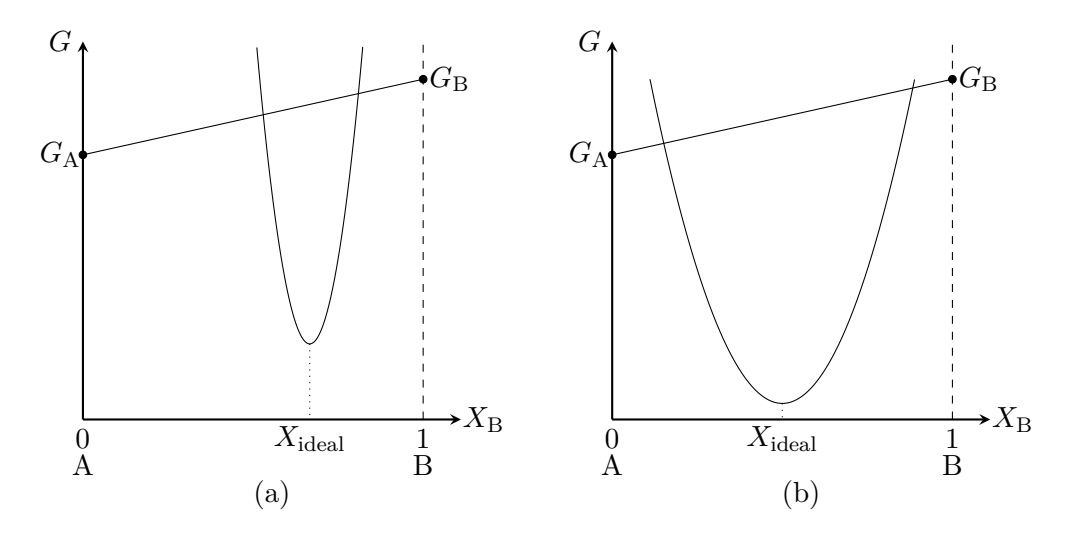

Abb. 3.11.: Freie GIBBSsche Energie von Zwischenphasen in Anlehnung an [Porter und Easterling (1992), S. 27]: (a) für eine intermetallische Verbindung mit schmalem Stabilitätsbereich, (b) für eine Zwischenphase mit breitem Stabilitätsbereich.

• Elektronegativität.

Stehen die beteiligten Atome in einem Größenverhältnis von 1,1-1,6, können diese den Raum am effektivsten in Form von Laves-Phasen füllen. Auch im Fall von Zwischenphasen, die durch Belegung der Zwischenplätze in einem Gitter entstehen, ist die Atomgröße entscheidend. Solche Verbindungen haben die Form MX, M2X, MX<sup>2</sup> oder M6X, wobei M ein Metall repräsentiert. Die M-Atome formen ein kubisches oder hexagonal-dichtgepacktes Gitter und die wesentlich kleineren X-Atome lagern sich in den Gitterzwischenräumen ein. Die Wertigkeit oder Valenz der Atome ist bei sogenannten Elektronenphasen von Bedeutung. Diese sind zum Beispiel in einigen Bronzen zu finden. Elektronegativität ist ein Maß dafür, wie sehr ein Atom Elektronen anzieht. In Zweikomponentensystemen mit stark unterschiedlichen Elektronegativitäten bilden sich häufig Verbindungen mit ionischer Bindung.

#### **3.1.4. Gleichgewicht in heterogenen Systemen**

Im Allgemeinen liegen die Reinstoffe A und B bei einer bestimmten Temperatur nicht in der gleichen Kristallstruktur vor. In diesem Fall werden zwei freie Gibbssche Energien notwendig, eine für jede Kristallstruktur. Im Folgenden wird mit *α* die Struktur von A und mit *β* die Struktur von B bezeichnet. Die molaren freien Energien von *α*-A und *β*-B sind als Punkte a bzw. b in Abbildung 3.12a

#### Abschnitt 3.1. Thermodynamik von Phasenumwandlungen

gekennzeichnet. Der erste Schritt zum Zeichnen der freien Gibbsschen Energie der *α*-Phase besteht darin, die stabile *β*-B Phase gedanklich in eine instabile *α*-B Phase umzuwandeln. Dies geht mit einem Anstieg der Gibbsschen Energie von B einher (Strecke 'bc' in Abbildung 3.12a). Die Kurve der freien Gibbsschen Energie

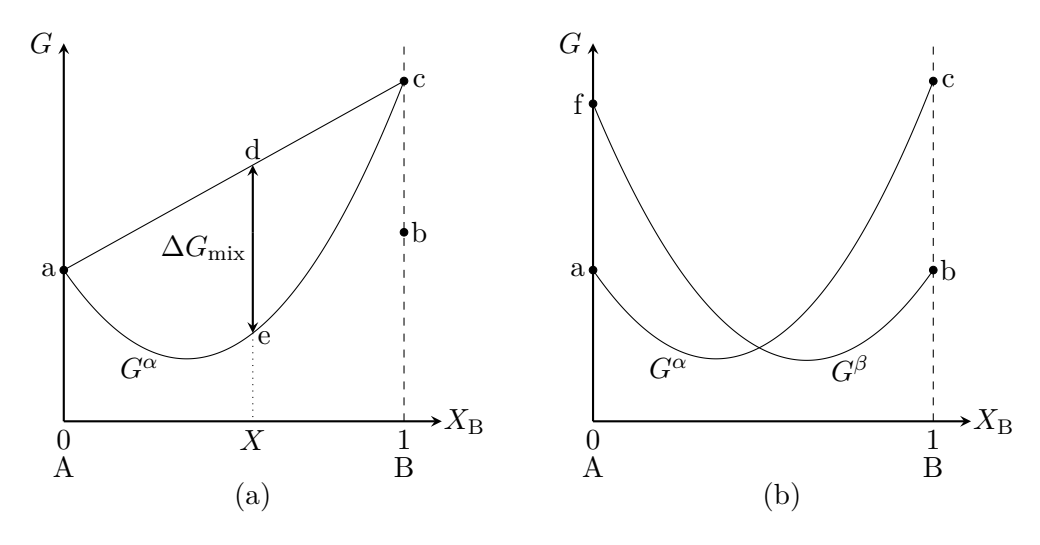

**Abb. 3.12.:** Molare freie Gibbssche Energien in Anlehnung an [Porter und Easterling (1992), S. 29]: (a) der *α*-Phase, (b) von *α* und *β*-Phase.

der *α*-Phase entsteht nun durch Mischen der *α*-A und *α*-B Phasen. Die Änderung der Gibbsschen Energie aufgrund des Mischens bei einer Zusammensetzung *X* kann als Strecke 'de' abgelesen werden. Abbildung 3.12b zeigt auf, dass A-reiche Legierungen ihre Gibbssche Energie durch Ausbilden der *α*-Phase minimieren. Im Fall B-reicher Legierungen wird die Energie durch Bildung der *β*-Phase minimal. Für Legierungen, deren Zusammensetzung in einem mittleren Bereich liegt, ist die Situation komplizierter. Hier kann das System die freie GIBBSsche Energie nur durch die Aufteilung in zwei Phasen minimieren. Betrachtet wird ein System mit den Phasen *α* und *β* sowie den zugehörigen molaren freien Gibbsschen Energien *G<sup>α</sup>* und *G<sup>β</sup>* . Wird die Zusammensetzung bei der beide Phasen vorliegen, mit *X*<sup>0</sup> B bezeichnet, so können die Verhältnisse in denen *α* und *β* vorliegen berechnet werden. Die molare freie Gibbssche Energie der Phasenmischung ist eine gerade Linie zwischen *G<sup>α</sup>* und *G<sup>β</sup>* (siehe Abbildung 3.13). Die Strecken 'ad' und 'cf' repräsentieren die Energien *G<sup>α</sup>* und *G<sup>β</sup>* . Die Dreiecke 'bcg', 'acd', 'deg' und 'cdf' sind ähnlich. Daher gilt

$$
\frac{\text{'bg'}}{\text{'ad'}} = \frac{\text{'bc'}}{\text{'ac'}} \qquad \text{und} \qquad \frac{\text{'ge'}}{\text{'cf'}} = \frac{\text{'ab'}}{\text{'ac'}} \ .
$$

Durch Anwendung der Hebelregel ist klar, dass 1 mol der Mischung 'bc'*/*'ac' mol *α* und 'ab'/<sub>'ac</sub>' mol β enthält. 'bg' und 'eg' stellen die Beiträge der GIBBSschen Energien von *α* und *β* zur Gibbsschen Energie der Mischung, 'be', dar. Nun wird die

Kapitel 3. Physik von Diffusionsprozessen und Phasenwandlungen

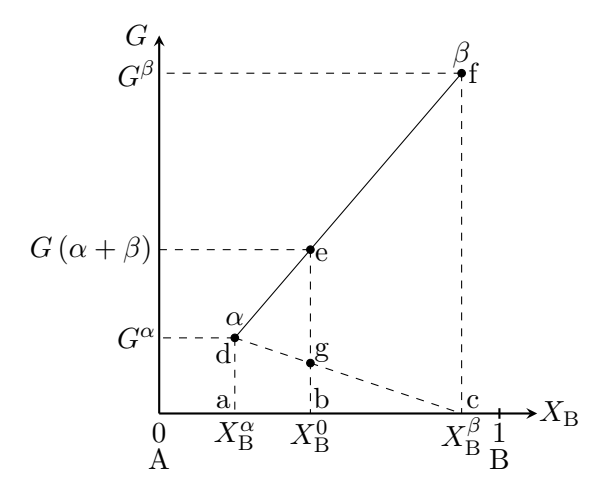

**Abb. 3.13.:** Molare freie Gibbssche Energien einer Phasenmischung in Anlehnung an [Porter und Easterling (1992), S. 30].

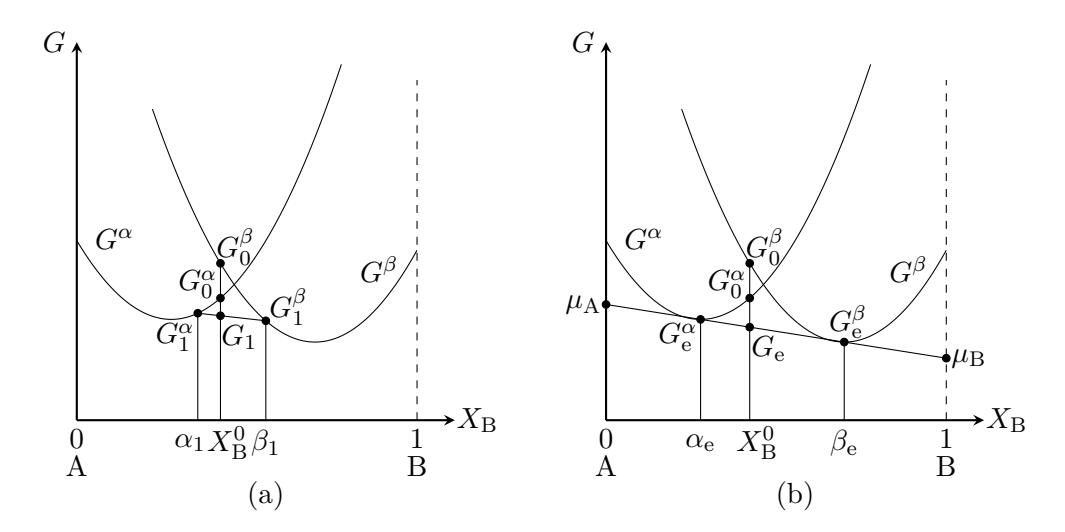

**Abb. 3.14.:** (a) Die Legierung mit der Zusammensetzung  $X^0_B$  hat die freie Gibbssche Energie *G*<sup>1</sup> als Mischung von *α*<sup>1</sup> und *β*1. (b) Im Gleichgewichtszustand hat die Legierung mit der Zusammensetzung  $X^0_{\text{B}}$  die freie GIBBSsche Energie  $G_e$  als Mischung von  $\alpha_e$  und  $\beta_e$  mit  $G_e = \min G < G_1$ , in Anlehnung an [Porter und Easterling (1992), S. 31].

Legierung mit der Zusammensetzung  $X^0_{\rm B}$  betrachtet (Abbildung 3.14a). Würden sich die Atome so anordnen, dass eine homogene Phase entsteht, würde die niedrigste Energie als *α*-Phase mit  $G_0^\alpha$ erreicht werden. Jedoch kann die Energie des Systems weiter reduziert werden, indem zwei Phasen mit den Zusammensetzungen  $\alpha_1$  und  $\beta_1$  gebildet werden. Nun ist die Energie des Systems  $G_1 < G_0^{\alpha}$ . Allerdings stellt dies noch nicht das energetische Minimum des Systems dar. Wenn sich die Atome zwischen den Phasen austauschen, sodass die Phasen *α* und

*β* die Zusammensetzungen *α*<sup>e</sup> und *β*<sup>e</sup> erreichen, so wird die Energie des Systems minimal (Abbildung 3.14b). Das System befindet sich im Gleichgewicht und verfügt über die freie Gibbssche Energie *G*e. Folglich sind *α*<sup>e</sup> und *β*<sup>e</sup> die Gleichgewichtszusammensetzungen der Phasen *α* und *β*. Allgemein gilt, dass sich in jedem System, dessen Zusammensetzung zwischen *α*<sup>e</sup> und *β*<sup>e</sup> liegt, nur die relativen Anteile der beiden Phasen ändern. Liegt die Zusammensetzung außerhalb dieses Intervalls, ist die niedrigste Energie auf  $G^{\alpha}$  bzw.  $G^{\beta}$  und der Gleichgewichtszustand wird durch das Ausbilden einer einzelnen Phase erreicht. Abbildung 3.14 zeigt, dass bei einem Gleichgewichtszustand mit zwei Phasen die Tangenten an die beiden Energiekurven in den Gleichgewichtszusammensetzungen zusammen fallen müssen, damit Gleichgewicht herrscht. Dies ist gleichbedeutend mit

$$
\mu_{\mathbf{A}}^{\alpha} = \mu_{\mathbf{A}}^{\beta} \qquad \text{und} \qquad \mu_{\mathbf{B}}^{\alpha} = \mu_{\mathbf{B}}^{\beta} \tag{3.11}
$$

und stellt die Bedingung für heterogene Gleichgewichte dar.

#### **3.1.5. Binäre Phasendiagramme**

Klassische Phasendiagramme zeigen, wie sich die Phasen in einem System bei Variation von Zusammensetzung und Temperatur ändern. Diese Darstellung bietet sich vor allem bei binären Systemen an, da diese über nur einen Freiheitsgrad in der Zusammensetzung verfügen.

#### **Einfache Phasendiagramme**

Der einfachste Fall zur Bestimmung eines binären Phasendiagrammen ist, wenn A und B in festem und flüssigen Zustand vollständig ineinander mischbar sind und eine ideale Lösung bilden. Die freien Gibbsschen Energien der beiden Reinstoffe ist abhängig von der Temperatur. Ist die jeweilige Schmelztemperatur erreicht, gilt  $G_{\text{A},\text{B}}^{\text{S}} = G_{\text{A},\text{B}}^{\text{L}}$ , die freien Energien der festen und der flüssigen Phase von A bzw. B sind gleich. Die freien Energien beider Phasen verringert sich mit steigender Temperatur. Wie sich beide Energien relativ zueinander verändern legt fest, wie  $G_A^{\rm S}$ ,  $G_A^{\rm L}$ ,  $G_B^{\rm S}$  und  $G_B^{\rm L}$  in Abbildung 3.15 zueinander stehen. Betrachtet man eine hohe Temperatur  $T_1 > T_m(A) > T_m(B)$ , ist die flüssige Phase ist für alle Zusammensetzungen stabil, siehe Abbildung 3.15a. Wird die Temperatur gesenkt und schließlich $T_{\rm m}({\rm A})$ erreicht, so ist $G_{\rm A}^{\rm L}=G_{\rm B}^{\rm L}$ (Abbildung 3.15b). Bei einer wiederum niedrigeren Temperatur *T*<sup>2</sup> schneiden sich die Energiekurven beider Phasen, siehe Abbildung 3.15c. Konstruiert man die gemeinsame Tangente beider Energiekurven, wird klar, dass Legierungen mit Zusammensetzungen zwischen A und a im Gleichgewicht fest und Legierungen

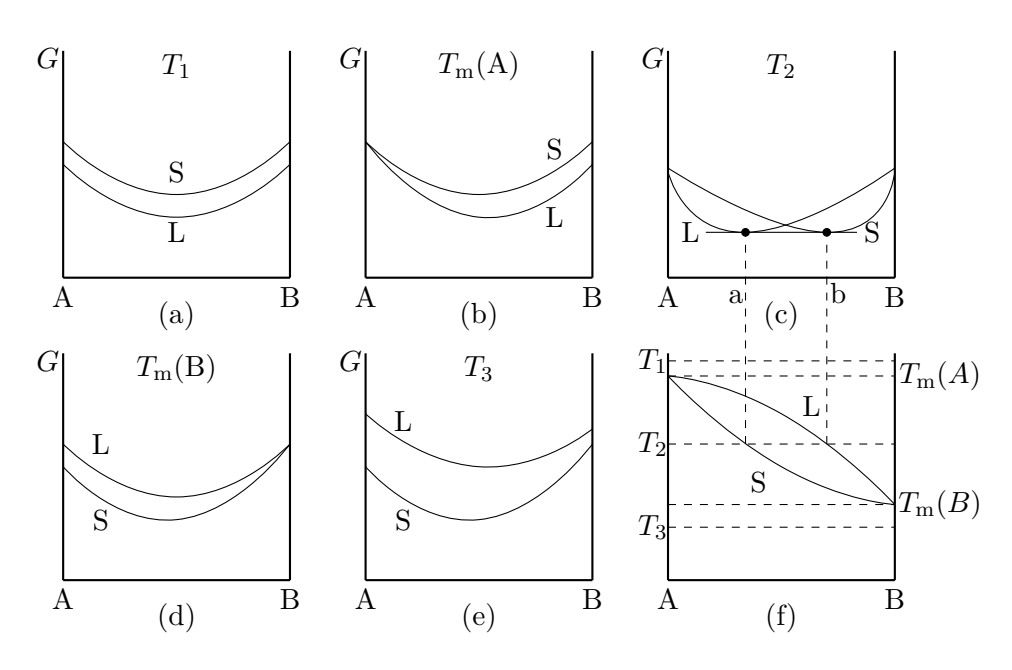

Abb. 3.15.: Skizze zum Ableiten von Phasendiagrammen aus der freien GIBBSschen Energie der flüssigen (L) und festen (S) Phase bei unterschiedlichen Temperaturen in Anlehnung an [Porter und Easterling (1992), S. 34].

mit Zusammensetzungen zwischen b und B flüssig sind. Im Gebiet zwischen a und b liegen beiden Phasen vor. Für  $T_3 < T_m(B)$  ist die Energie der festen Phase stets geringer als die Energie der flüssigen Phase und das System hat einen festen Gleichgewichtszustand (Abbildung 3.15e). Rastert man in dieser Weise alle Zusammensetzungen und Temperaturen ab, können die Daten aus den Energiekurven zu einem Phasendiagramm (Abbildung 3.15f) zusammengeführt werden.

#### **Systeme mit Mischungslücke**

Betrachtet wird ein System, das sich im flüssigen Zustand ideal verhält, jedoch im Festen eine nicht verschwindende positive Mischungsenthalpie hat, ∆*H*mix *>* 0. Dies kann als "Abstoßung" zwischen den A- und B-Atomen interpretiert werden. Die freien Gibbsschen Energien eines solchen Systems bei verschiedenen Temperaturen sind in Abbildung 3.16a–c dargestellt. Es ist zu erkennen, dass die freie Energie der festen Phase bei niedrigen Temperaturen einen Zusammensetzungsbereich besitzt, in dem sie eine negative Krümmung hat (Abbildung 3.16c). In diesem Bereich nimmt das System das energetische Minimum durch Ausbildung zweier Phasen, *α* ′ und *α* ′′, an. Diese haben die Zusammensetzungen e und f. Die Region, in der *α'* und *α''* vorliegen, wird als Mischungslücke bezeichnet. Mit

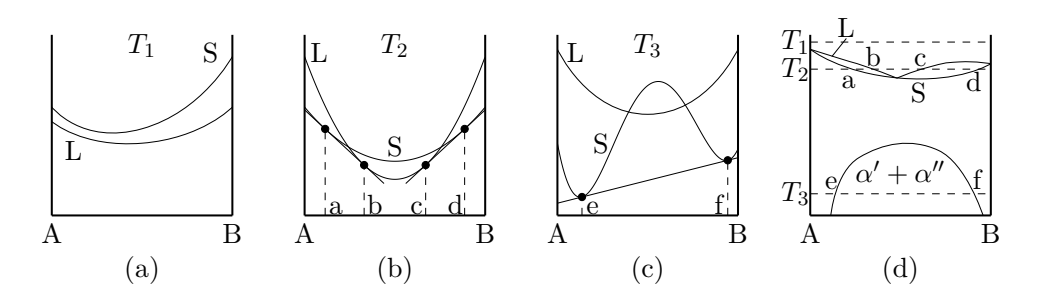

**Abb. 3.16.:** Skizze zum Ableiten von Phasendiagrammen in Systemen mit Mischungslücke in Anlehnung an [Porter und Easterling (1992), S. 35]. In solchen Systemen ist  $\Delta H_{\text{mix}}^{\text{S}} > \Delta H_{\text{mix}}^{\text{L}} = 0$ . Die Teilabbildungen (a), (b) und (c) zeigen die Gibbsschen Energiekurven des Systems bei verschiedenen Temperaturen  $T_1 > T_2 > T_3$ . Teilabbildung (d) ist das aus den Energiekurven abgeleitete Phasendiagramm. Der Bereich mit den Phasen *α* ′ + *α* ′′ ist die Mischungslücke des Systems.

steigender Temperatur nähern sich e und f an, bis sie schließlich zusammenfallen und die Mischungslücke verschwindet (Abbildung 3.16d). Ferner kann in dem gezeigten Phasendiagramm der Effekt einer positiven Mischungsenthalpie beobachtet werden. Die Schmelztemperatur der Mischung ist für alle Zusammensetzungen niedriger als die der Reinstoffe A und B. Anschaulich ist dies durch die Abstoßung zwischen den Atomen von A und B zu verstehen. Die Atome sind bestrebt sich zu entmischen, was das Aufbrechen des festen Zustands und den Übergang zum Flüssigen erleichtert.

#### **Geordnete Legierungen**

Im Gegensatz zu den im vorherigen Abschnitt besprochenen Systemen besitzen Systeme in denen geordnete Phasen vorhanden sind, eine negative Mischungsenthalpie, ∆*H*mix *<* 0. Hier ist das Aufschmelzen der festen Phase erschwert aufgrund der "Anziehung" zwischen den Atomen. Die Schmelztemperatur der Mischung kann über denen der Reinstoffe liegen.

#### **Eutektische Systeme**

Ist ∆*H*mix ≫ 0 groß genug, kann sich die Mischungslücke, siehe Abbildung 3.16d, bis in die flüssige Phase ausdehnen. In diesem Fall kann ein eutektisches Phasendiagramm konstruiert werden. Dies ist in Abbildung 3.17 illustriert. Auch hier erfolgt die Ableitung des Phasendiagramms wie zuvor. Der wichtige Unterschied ist in Abbildung 3.17d dargestellt. Hier existiert eine Zusammensetzung, bei

der die Energie der flüssigen Phase, auf der Tangente an der Energiekurve der festen Phasen liegt. Diese Zusammensetzung wird eutektische Zusammensetzung genannt. Hier findet in instantaner Wechsel von festen zum flüssigen Zustand statt.

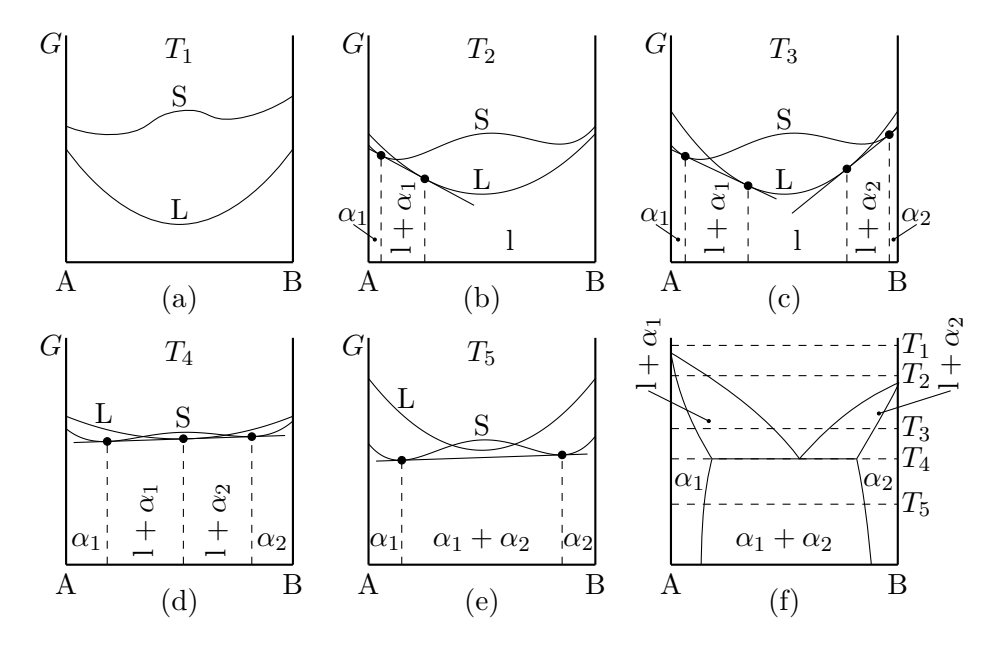

**Abb. 3.17.:** Skizze zum Ableiten eines Phasendiagramms für ein eutektisches System in Anlehnung an [Porter und Easterling (1992), S. 37].

#### **Systeme mit Zwischenphasen**

Treten in einem System stabile Zwischenphasen auf, müssen zusätzliche freie Gibbssche Energien berücksichtigt werden. Das Ableiten eines Phasendiagramms für ein solches System ist in Abbildung 3.18 gezeigt. Aus der Konstruktion der gemeinsamen Tangenten ist ersichtlich, dass der Bereich der stabilen Zusammensetzung einer Phase nicht mehr nur von ihrer Energie beeinflusst ist. Auch die Energie der Phasen in den angrenzenden Zusammensetzungsbereichen spielt eine Rolle. Dies wird in Abbildung 3.19 deutlich. Es wird deutlich, dass im skizzierten System die stöchiometrische Zusammensetzung der *β*-Phase nicht im stabilen Zusammensetzungsbereich liegt. Dies erklärt, weshalb manche Gleichgewichtsphasen andere Zusammensetzungen haben, als von der Kristallstruktur vorgegeben ist. Ein solche Situation findet sich beispielsweise im System Cu-Al. Hier wird CuAl<sub>2</sub> als  $\theta$ -Phase bezeichnet. Allerdings liegt die Zusammensetzung  $X_{\text{Cu}} = \frac{1}{3}$ und  $X_{\text{Al}} = 2/3$  nicht im stabilen Zusammensetzungsbereich der  $\theta$ -Phase.

Abschnitt 3.1. Thermodynamik von Phasenumwandlungen

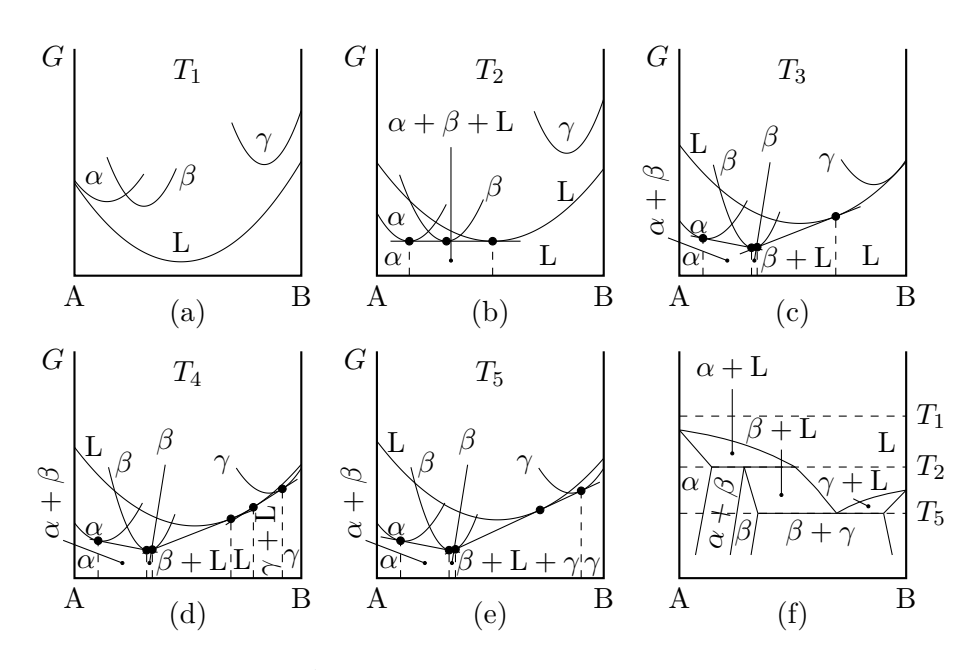

**Abb. 3.18.:** Skizze zum Ableiten eines komplexen Phasendiagramms für ein System mit Zwischenphase in Anlehnung an [Porter und Easterling (1992), S. 39].

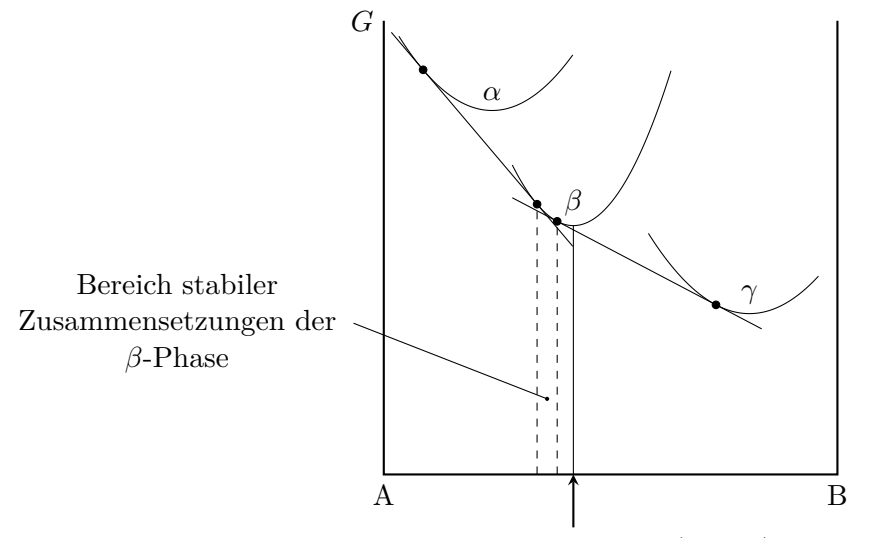

stöchiometrische Zusammensetzung  $(A_mB_n)$  der  $\beta$ -Phase

Abb. 3.19.: Freie GIBBSsche Energie eines Systems in dem der stabile Zusammensetzungsbereich der *β*-Phase durch die Energien der Phasen *α* und *γ* beeinflusst ist. Die Darstellung orientiert sich an [Porter und Easterling (1992), S. 40].
#### **Gibbssche Phasenregel**

In binären Systemen mit zwei Phasen ist die Gleichgewichtsbedingung durch Gleichung (3.11) gegeben. Für Systeme mit beliebig vielen Komponenten und Phasen muss dies verallgemeinert werden,

$$
\mu_{\rm A}^{\alpha} = \mu_{\rm A}^{\beta} = \mu_{\rm A}^{\gamma} = \dots ,
$$
  
\n
$$
\mu_{\rm B}^{\alpha} = \mu_{\rm B}^{\beta} = \mu_{\rm B}^{\gamma} = \dots ,
$$
  
\n
$$
\mu_{\rm C}^{\alpha} = \mu_{\rm C}^{\beta} = \mu_{\rm C}^{\gamma} = \dots ,
$$
  
\n
$$
\vdots
$$

Somit ist die Anzahl der Freiheitsgrade *F* in einem System mit *C* Komponenten und *P* Phasen durch

$$
P + F = C + 2 \qquad \Leftrightarrow \qquad F = C - P + 2
$$

gegeben. Freiheitsgrade sind *intensive* Zustandsgrößen, wie z. B. *T, p, X*A*, X*<sup>B</sup> usw. Wird beispielsweise der Druck konstant gehalten, verringert sich die Anzahl der zur Verfügung stehenden intensiven Zustandsgrößen und es folgt

$$
P + F = C + 1 \qquad \Leftrightarrow \qquad F = C - P + 1 \; .
$$

Dies bedeutet, dass in einem binären System (*C* = 2) mit einer Phase (*P* = 1) und konstanten Druck zwei Freiheitsgrade (*F* = 2 − 1 + 1 = 2) existieren. Somit können die Temperatur *T* sowie der Stoffmengenanteil  $X_B$  unabhängig voneinander variiert werden. Liegen zwei Phasen vor (*P* = 2), besteht lediglich ein Freiheitsgrad (*F* = 1), daher kann nur die Temperatur variiert werden und die Zusammensetzung der Phasen ist festgelegt. Treffen drei Phasen aufeinander (*P* = 3), existieren keine Freiheitsgrade mehr, d. h. Temperatur und Zusammensetzung der Phasen sind festgelegt.

#### **3.1.6. Ternäre Phasendiagramme**

Die meisten Legierungen, die im Ingenieurwesen Anwendung finden, bestehen aus drei oder mehr Komponenten. Daher sind Phasendiagramme von ternären Systemen von großer Bedeutung. Die am Beispiel binärer Systeme in Abschnitt 3.1.5 gewonnenen Erkenntnisse und Prinzipien lassen sich auf ternäre Systeme ausweiten. Die Zusammensetzung eines ternären Systems lässt sich in einem gleichseitigen Dreieck darstellen. Dies wird häufig als Gibbssches Dreieck bezeichnet. In denn Ecken des Gibbsschen Dreiecks liegen die Reinstoffe A, B oder C vor. Abbildung 3.20 zeigt ein Gibbssches Dreieck. Üblicherweise sind äquidistante Linien parallel zu den Dreiecksseiten eingezeichnet, die die Seiten in 10 % Intervalle teilen. Hierbei ist sowohl die Einteilung in Gewichts- als auch in Atomprozent üblich. Alle Linien parallel zu BC haben den gleichen Anteil A, Linien parallel

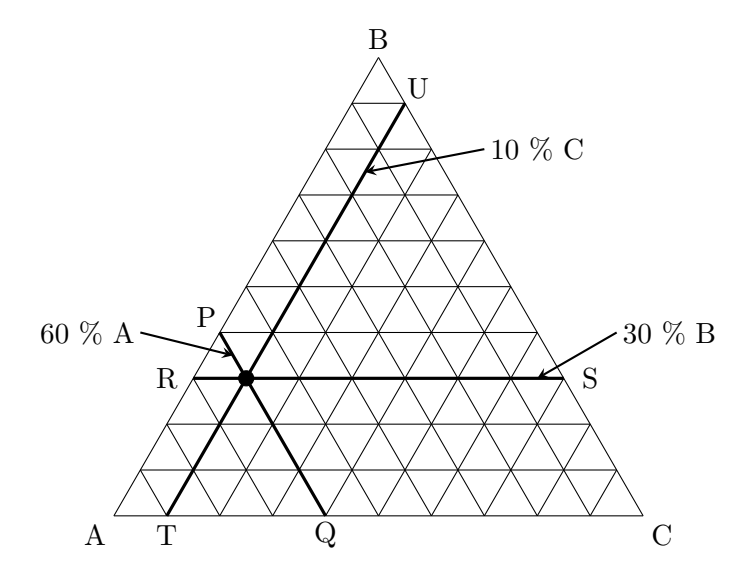

Abb. 3.20.: GIBBSsches Dreieck nach [Porter und Easterling (1992), S. 48].

zu AC besitzen einen konstanten Anteil von B und Linien parallel zu AB geben den Anteil von C an. So bestehen alle Legierungen auf der Linie PQ aus 60 % A, auf RS aus 30 % B und TU aus 10 % C. Offensichtlich gilt analog zu binären Systemen, dass

$$
X_{\rm A} + X_{\rm B} + X_{\rm C} = 1
$$
.

Die freie Gibbssche Energie einer Phase eines ternären Systems bei konstanter Temperatur kann, als Fläche im Raum dargestellt werden. Hierzu wird der Wert der Energie bei jeder beliebigen Zusammensetzung als vertikaler Abstand zur Dreiecksebene interpretiert und aufgetragen. Analog zu binären Phasendiagrammen kann das chemische Potential der Komponenten bestimmt werden, indem die Durchstoßpunkte der A, B bzw. C Achse mit der Tangentialebene an den Energieflächen berechnet werden.

#### **3.1.7. Kinetik von Phasentransformationen**

In den vorangegangenen Abschnitten wurde eine Einführung in die Thermodynamik der Phasentransformationen mit dem Ziel der Berechnung von Gleichgewichten gegeben. Die vorgestellten Prinzipien erlauben somit die Triebkraft hinter Phasentransformationen zu berechnen. Jedoch vermag die Thermodynamik keine Aussage über die Geschwindigkeit, mit der eine Phasentransformation abläuft, zu tätigen. Dies zu beschreiben ist Aufgabe der *Kinetik*, die der physikalischen Chemie zuzuordnen ist. Betrachtet man die freie Gibbssche Energie aus Abbildung 3.1 für ein einzelnes Atom, stellt es sich wie folgt dar, siehe Abbildung 3.21. Dargestellt ist der Energiezustand eines einzelnen Atoms während einer Phasen-

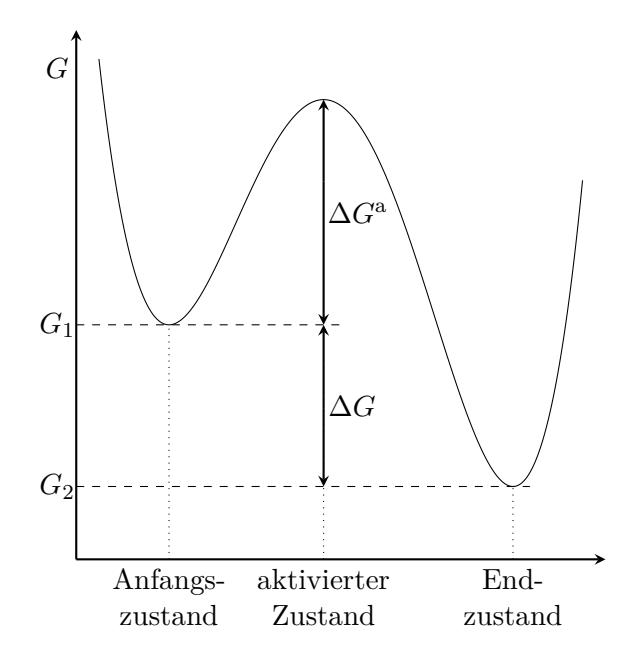

**Abb. 3.21.:** Übergang von einem Anfangs- in einen Endzustand eines Atoms während einer Phasentransformation. Während des Übergangs wird ein aktivierter Zustand mit höherem Energieniveau durchlaufen. Die Abbildung orientiert sich an [Porter und Easterling (1992), S. 55].

transformation. In dieser wird das Atom von einem metastabilen Anfangszustand mit der freien Gibbsschen Energie *G*<sup>1</sup> in einen stabilen Endzustand mit der Energie *G*<sup>2</sup> überführt. Die Triebkraft hinter der Transformation ist durch die Energiedifferenz  $\Delta G = G_2 - G_1$  gegeben. Bevor das Atom jedoch den Endzustand erreichen kann, muss ein aktivierter Zustand durchlaufen werden, in dem sich die freie Energie des Atoms auf  $G_1 + \Delta G^{\text{a}}$  erhöht. An dieser Stelle sei darauf hingewiesen, dass angenommen wird, dass alle Energien in Abbildung 3.21 gemittelte Größen sind, die auf Basis einer großen Anzahl von Atomen bestimmt wurden. Aufgrund randomisierter thermischer Bewegungen der Atome in einem Körper variiert die Energie eines bestimmten Atoms mit der Zeit und Temperatur. Dies kann dazu führen, dass Atome den aktivierten Zustand erreichen. Dieser Vorgang wird als *thermische Aktivierung* bezeichnet. In der Kinetik wird die Wahrscheinlichkeit, dass ein Atom den aktivierten Zustand erreicht, durch exp (−∆*G*<sup>a</sup> */*(*k*B*T*)) bestimmt. *k*<sup>B</sup> ist die Boltzmann-Konstante und ∆*G*<sup>a</sup> wird als Aktivierungsbarriere bezeichnet. Die Geschwindigkeit einer Phasenumwandlung hängt davon ab, wie häufig Atome den aktivierten Zustand erreichen. Daher ist

die

$$
Transformations rate \propto \exp\left(-\frac{\Delta G^{\text{a}}}{k_{\text{B}}T}\right) \ .
$$

Setzt man  $\Delta G^{\text{a}} = \Delta H^{\text{a}} - T \Delta S^{\text{a}}$  und wechselt somit von atomaren zu molaren Größen ist die

$$
Transformations rate \propto \exp\left(-\frac{\Delta H^{\rm a}}{k_{\rm B}T}\right) \ .
$$

Dieser Zusammenhang wurde empirisch anhand der Temperaturabhängigkeit der Rate chemischer Reaktionen ermittelt und wird Arrhenius-Ratengleichung genannt. Diese wird für eine Vielzahl von Prozessen und Umwandlungen in Metallen und Legierungen angewandt. Ein besonders wichtiger Prozess, indem die Arrhenius-Gleichung zur Anwendung kommt, ist *Diffusion*.

# **3.2. Diffusionsmechanismen**

Neben einer mathematisch-physikalischen Beschreibung von Diffusionsprozessen sind für ein tieferes Verständnis der stattfindenden Vorgänge auch phänomenologische Erklärungen und Einsichten hilfreich. Beschränkt man sich auf Diffusionsprozesse in Festkörpern, so versteht man die Bewegung von Atomen durch ein Gitter als Diffusion. Offensichtlich hängt die Geschwindigkeit dieses Prozesses von einer Vielzahl von Faktoren, wie z. B. Größe und Masse der diffundierenden Spezies, Abstand der Gitteratome und Temperatur ab. In kristallinen Feststoffen können die Mechanismen der dort auftretenden Diffusionsprozesse oft verhältnismäßig einfach beschrieben werden. Das dort vorhandene Kristallgitter schränkt die Position und den Pfad der beteiligten Atome im großen Maß ein. Dies erlaubt eine einfach Beschreibung der einzelnen Atombewegungen und stellt einen wesentlichen Unterschied zur Diffusion in Gasen dar. Hier muss von zufälligen Verteilungen und Bewegungen von Atomen ausgegangen werden. Im Falle von Flüssigkeiten oder amorphen Festkörpern kann im Allgemeinen weder von einem geordneten noch von einem zufälligen Prozess gesprochen werden. Im Folgenden werden einige Diffusionsmechanismen in Festkörpern diskutiert.

### **3.2.1. Diffusion durch Zwischengitterplätze**

In [Mehrer (2007), S. 95] wird beschrieben, dass die Diffusion durch Zwischengitterplätze lediglich im Fall von in einer Matrix gelösten Atomen, welche wesentlich kleiner sind als die Gitteratome, möglich ist. Die diffundierenden Atome werden in den Zwischenplätzen des Gitters eingelagert und bilden mit diesem einen Mischkristall. An welchen Seiten der Einheitszelle die diffundierenden Atome

eingelagert werden, ist von deren Geometrie abhängig. Die eingelagerten Atome können diffundieren, indem sie von einem Zwischenraum zum Nächsten springen. Die Abbildung 3.22 verdeutlicht den Mechanismus der Diffusion durch Zwischengitterplätze anschaulich. Um diesen Prozess näher zu beleuchten, müssen

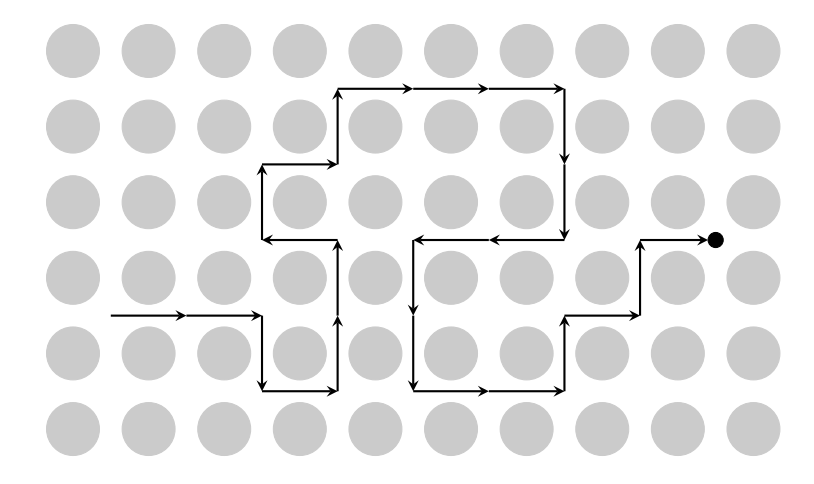

**Abb. 3.22.:** Diffusion durch Zwischengitterplätze nach [Mehrer (2007)]. Die Atome des Kristallgitters sind in Grau, das diffundierende Atom in Schwarz dargestellt. Mithilfe der Pfeile ist ein beispielhafter Diffusionsweg des diffundierenden Atoms angedeutet.

die atomaren Bewegungen während des Sprungs betrachtet werden. Das gelöste Atom startet in einem Zwischenraum im Gleichgewicht. Durch thermische Aktivierung beginnt das gelöste Atom sich durch das umgebende Atomgitter zu bewegen und erreicht im dem Moment, in dem es genau im "Gitterfenster" ist ein instabiles Gleichgewicht. In diesem Augenblick erfährt das Kristallgitter die maximale Dehnung während des Prozesses. Dies ist darin begründet, dass die benachbarten Gitteratome von dem gelösten Atom auseinander geschoben werden, damit dieses den nächsten Zwischenraum erreichen kann. Schließlich erreicht das gelöste Atom in dem neuen Zwischenraum erneut ein Gleichgewicht. Dieser Zustand gleicht der Ausgangssituation, die Matrixdeformation durch die Bewegung der Gitteratome ist vollständig elastisch. Dies stellt den einfachsten Diffusionsmechanismus in Festkörpern dar und wird auch als *direkter* Zwischenraummechanismus bezeichnet. Es ist besonders hervorzuheben, dass für diesen Mechanismus keine Gitterdefekte notwendig sind. Daher sind Diffusionskoeffizienten von Atomen, die in einer Matrix nach diesem Mechanismus diffundieren verhältnismäßig groß. Da die gelösten Atome wesentlich kleiner sein müssen als die des Gitters, damit dieser Mechanismus zum Tragen kommt, wird vor allem die Diffusion von Wasser-, Kohlen-, Stick- oder Sauerstoff in Metallen und anderen Materialien hiermit beschrieben. Diese kleinen Atome finden in den Gitterzwischenräumen ausreichend Platz und verschieben die Gitteratome beim Sprung nur geringfügig.

#### **3.2.2. Direkter Austausch und Ringmechanismus**

Verfügen die gelösten Atome über eine ähnliche Größe, wie die Gitteratome, so können diese nicht in den Gitterzwischenräumen untergebracht werden. Stattdessen ersetzen diese einzelne Gitteratome und formen so einen Mischkristall. Unter Betrachtung allein dieser Anordnung wird offenbar, dass in diesem Fall ein neuer Mechanismus zur Erklärung der Diffusion dieser Atome benötigt wird. In [Mehrer (2007), S. 97] wird hierzu angeführt, dass bereits in den 1930er Jahren direkter Austausch als Diffusionsmechanismus solcher Atome vorgeschlagen wurde. Hierbei bewegen sich zwei benachbarte Atome gleichzeitig aneinander vorbei und tauschen so ihre Plätze im Gitter (Abbildung 3.23). In einem dicht

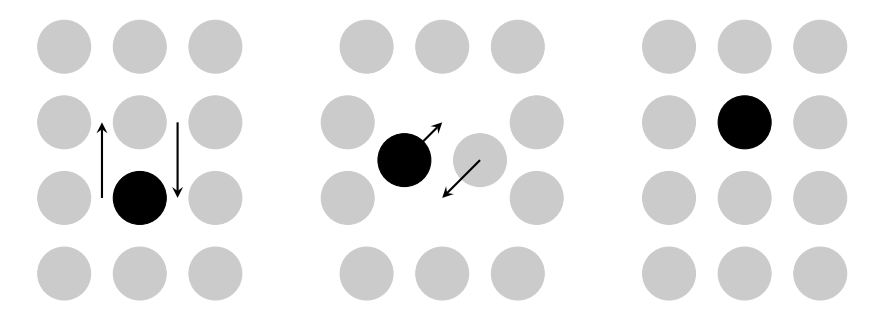

**Abb. 3.23.:** Diffusion durch direkten Austausch nach [Mehrer (2007)]. Links ist die Ausgangssituation dargestellt. Die Pfeile deuten die Bewegungsrichtungen der am direkten Austausch beteiligten Atome an. Das mittlere Teilbild zeigt ein Zwischenstadium des Prozesses mit Verzerrung des Gitters. Rechts ist die Situation nach Abschluss des direkten Austauschs gezeigt.

bepacktem Gitter geht dies mit großen Verzerrungen einher. Dies bringt hohe energetische Aktivierungsschwelle mit sich und ist daher energetischer Sicht unvorteilhaft. Berechnungen von Huntington *et al.* in den 1940er Jahren führten zu der Erkenntnis, dass dieser Mechanismus zumindest in dicht gepackten Gittern unwahrscheinlich ist, siehe [Huntington und Seitz (1942); Huntington (1942)]. Für kristalline Festkörper wurde schon in den 1920er Jahren von Jeffries der Ringmechanismus als Alternative vorgeschlagen, siehe [Jeffries (1924)]. Hier rotieren drei oder mehr Atome um je einen Gitterabstand. Dies ist in Abbildung 3.24 dargestellt. Nach [Mehrer (2007), S. 97] ist die hierzu benötigte Verzerrung des Gitters geringer als im Fall des direkten Austauschs. Dies geht mit einer im Vergleich zum direkten Austausch niedrigeren Aktivierungsschwelle einher. Allerdings ist die stattfindende atomare Bewegung größer, da mehr Atome ihre Position ändern müssen als beim direkten Austausch. Das Stattfinden dieser ist allerdings im Fall von komplexen kristallinen Festkörpern als unwahrscheinlich zu bezeichnen. Sowohl der Mechanismus des direkten Austauschs als auch der Ringmechanismus benötigen keine Defekte im Gitter zur Erklärung der Diffusion. Auch wenn diese Mechanismen, die auf der gleichzeitigen Bewegung mehrerer gelöster Atome beruhen, in kristallinen Festkörper unwahrscheinlich sind, so

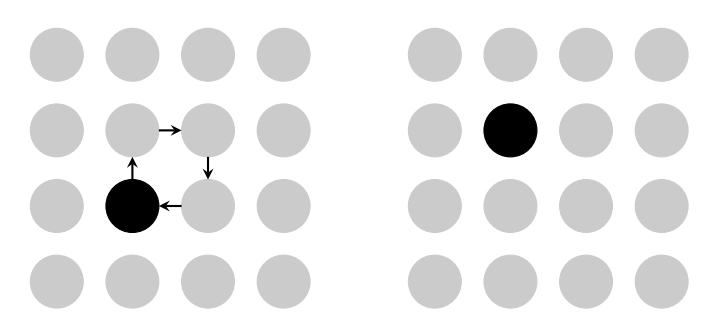

**Abb. 3.24.:** Diffusion durch Ringmechanismus nach [Mehrer (2007)]

werden sie doch häufig bei amorphen Festkörpern vermutet. Dies wird durch molekulardynamische Simulationen von Teichler, siehe [Teichler (2001)], und Experimente von Faupel *et al.* mit amorphen Metalllegierungen, siehe [Faupel u. a. (2003); Faupel und Rätzke (2005)], gestützt. Diese zeigen das Vorhandensein der besprochenen Mechanismen in unterkühlten metallischen Schmelzen und in metallischen Gläsern.

#### **3.2.3. Leerstellenmechanismus**

Leerstellen sind im Allgemeinen als wichtigste Form thermisch bedingter Fehlstellen in Metallen anerkannt. Ferner sind diese die Grundlage für die Diffusion von Gitteratomen und von gelösten Atomen, die Gitterplätze in Metallen besetzen. Der zugehörige Diffusionsmechanismus wird Leerstellenmechanismus genannt. Diffusion findet in diesem Fall statt, indem ein Atom in eine benachbarte Leerstelle springt. Dies ist in Abbildung 3.25 verdeutlicht. Die zugehörige energetische

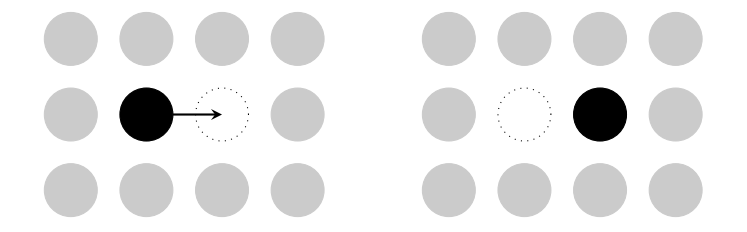

**Abb. 3.25.:** Diffusion durch Leerstellenmechanismus nach [Mehrer (2007)]

Aktivierungsschwelle ist klein im Vergleich zum direkten Austausch und dem Ringmechanismus. So bewegt sich das diffundierende Atom durch eine Reihe von Sprüngen in Leerstellen in seiner Nähe im Gitter fort. Im Fall von Fremdatomen, die Gitterplätze besetzen, oder Selbstdiffusion, spielen ferner auch anziehende und abstoßende Wechselwirkungen zwischen diesen Atomen und Leerstellen eine wichtige Rolle. Diese Wechselwirkungen ändern die Wahrscheinlichkeit, mit der ein diffundierendes Atom eine Leerstelle in seiner Nähe vorfindet. Bei anziehender Wechselwirkung erhöht, bei abstoßender Wechselwirkung verringert sich diese Wahrscheinlichkeit. Es können ebenfalls Mehrfachleerstellen auftreten. Hier springt das diffundierende Atom in eine der angrenzenden Leerstellen. Im Fall von Zweifachleerstellen ist dies in Abbildung 3.26 illustriert. Die Konzentration

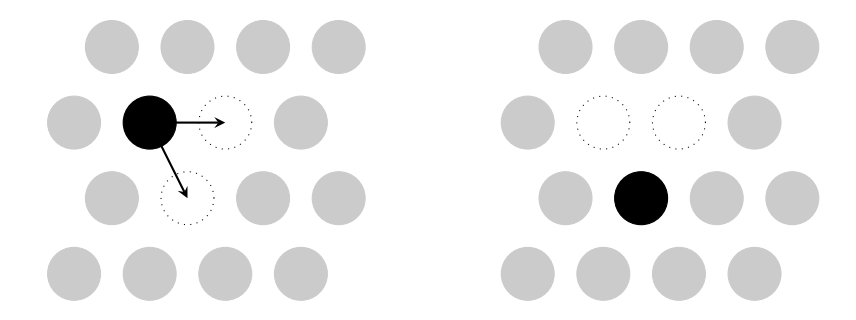

**Abb. 3.26.:** Diffusion durch Zweifachleerstellen nach [Mehrer (2007)]. In diesem Fall hat das diffundierende Gitteratom (schwarz) zwei Möglichkeiten in angrenzende Leerstellen im Gitter zu diffundieren. Dies wird durch die Pfeile im linken Teilbild angedeutet. Rechts ist die Situation nach dem Sprung in eine der beiden Leerstellen gezeigt.

von Ein- und Mehrfachleerstellen steigt laut Mehrer mit der Temperatur. Allerdings steigt die Konzentration von Mehrfachleerstellen im Allgemeinen bei hohen Temperaturen schneller.

### **3.2.4. Indirekter Zwischenstellenmechanismus**

Ist ein Zwischenstellenatom von etwa der selben Größe, wie die Gitteratome, so kann die Diffusion mithilfe des indirekten Zwischenstellenmechanismus eintreten. Dieser Mechanismus kann ebenfalls zur Erläuterung von Selbstdiffusion genutzt werden. Der kollineare Fall ist in Abbildung 3.27 dargestellt. Im nicht kollinearen Fall ist der Winkel zwischen den Bewegungsrichtungen der Atome nicht 180°. Jedoch ist dieser Mechanismus im Fall thermisch bedingter Diffusion in Metallen vernachlässigbar. Er gewinnt allerdings an großer Bedeutung im Fall von strahlungsbedingter Diffusion. Wird ein Kristall mit Partikeln (z. B. Elektronen) beschossen, so werden Gitteratome von ihren Gitterplätzen gestoßen. An Stelle der Atome bleiben Leerstellen zurück, die Atome selbst werden Zwischenstellenatome. Diese Paare von Zwischenstellenatomen und Leerstellen ermöglichen Diffusion in Folge von Strahlung. Diese führt zur strahlungsbedingten Schädigung von Kristallen.

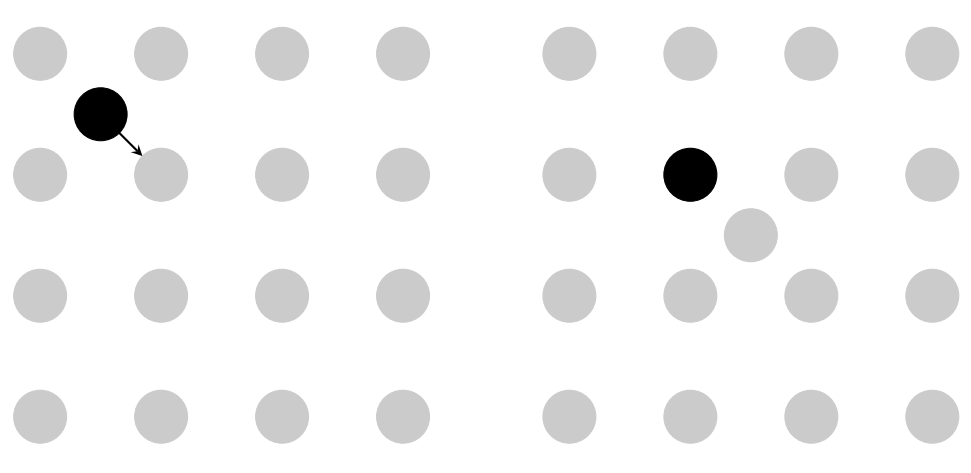

**Abb. 3.27.:** Diffusion durch indirekten Zwischenstellenmechanismus (kollinearer Fall) nach [Mehrer (2007)].

### **3.2.5. Korngrenzendiffusion**

Ein weiterer wichtiger Diffusionsmechanismus ist die Diffusion entlang von Korngrenzen. In [Kaur, Mishin und Gust (1995), S. 2] wird eine Korngrenze als Übergangsbereich zwischen den Oberflächen zweier miteinander in Kontakt stehender Einkristalle verschiedener kristallografischer Orientierung definiert. Hierbei sind Punkt- und Liniendefekte sowie freie Kristalloberflächen als Fehlstellen zugelassen. Die stoffliche Zusammensetzung beider Körner kann identisch oder verschieden sein. Wichtig ist hierbei hervorzuheben, dass eine Korngrenze für sich allein nicht existieren kann. Sie existiert lediglich im Übergangsbereich zwischen zwei Körnern und bildet dort eine zweidimensionale Fehlstelle in kristallinen Materialien. Der Transport von Atomen entlang dieser Korngrenzen wird als Korngrenzendiffusion bezeichnet. Die charakteristische Größe von Korngrenzen beträgt in der Regel einige Atomabstände (ca. 0,5-1 nm). Im Allgemeinen stellen diese einen weit offeneren Transportweg für Atome dar, als das Gitter der angrenzenden Kristalle. In der Folge ist die zugehörige Aktivierungsenergie eines Diffusionsprozesses entlang der Korngrenzen deutlich geringer, als für die Diffusion durch das Kristallgitter der Körner. Hieraus resultiert, dass die Diffusion entlang der Korngrenzen für gewöhnlich um mehrere Größenordnungen schneller ist als durch das Gitter. Besondere Bedeutung kommt diesem Diffusionsmechanismus zu, wenn Diffusion in einem für den Werkstoff niedrigen Temperaturbereich (unterhalb 60 % der Liquidustemperatur) betrachtet wird.

# **3.3. Temperaturabhängigkeit der Diffusion**

Im Allgemeinen ist die Diffusion in Festkörpern stark von der Temperatur abhängig. Im Falle niedriger Temperaturen findet wenig, im Falle hoher Temperaturen viel Diffusion statt. Hierbei kann der Diffusionskoeffizient um mehrere Größenordnungen schwanken. Neben der Temperatur zeigt auch der Druck Einfluss auf den Diffusionskoeffizienten, wenn auch in weit geringerem Maße. Selbst bei großen Druckänderungen im Gigapascalbereich ändert sich der Diffusionskoeffizient üblicherweise maximal um den Faktor Zehn. Angaben zur Druckabhängigkeit der Diffusion werden in Anhang B gemacht. Die Abhängigkeit des Diffusionskoeffizienten von der Temperatur lässt sich in vielen Fällen durch den Ansatz von Arrhenius,

$$
D = D_0 \exp\left(-\frac{\Delta H}{k_{\rm B}T}\right) \tag{3.12}
$$

beschreiben. Hier wird *D*<sup>0</sup> Frequenzfaktor, ∆*H* Aktivierungsenthalpie, *k*<sup>B</sup> Boltzmann-Konstante und *T* absolute Temperatur genannt. Das Parameterpaar *D*<sup>0</sup> und ∆*H* wird häufig als Aktivierungsparameter der Diffusion bezeichnet. Neben der in Gleichung (3.12) dargestellten Form der Arrhenius-Gleichung findet man in der Literatur auch häufig

$$
D = D_0 \exp\left(-\frac{\Delta H/\hat{N}_A}{RT}\right) = D_0 \exp\left(-\frac{Q}{RT}\right) \quad \text{mit} \quad R = \hat{N}_A k_B.
$$

Hier wird die universelle Gaskonstante *R* als Produkt von Avogadrozahl  $\hat{N}_A$ und BOLTZMANN-Konstante  $k_B$  eingeführt. Ferner wird der Frequenzfaktor häufig in exponentieller Abhängigkeit der Diffusionsentropie ∆*S* als

$$
D_0 = \hat{D}_0 \exp\left(\frac{\Delta S}{k_B}\right) \tag{3.13}
$$

dargestellt. Durch Kombination der Darstellung des Frequenzfaktors (3.13) mit Gleichung (3.12) kann die Arrhenius-Gleichung als

$$
D = D_0 \exp\left(-\frac{\Delta H}{k_B T}\right) = \hat{D}_0 \exp\left(\frac{\Delta S}{k_B}\right) \exp\left(-\frac{\Delta H}{k_B T}\right)
$$

$$
= \hat{D}_0 \exp\left(-\frac{\Delta G}{k_B T}\right) \text{ mit } \Delta G = \Delta H - T\Delta S \tag{3.14}
$$

geschrieben werden. Hier bezeichnet ∆*G* die zur Aktivierung benötigte freie Gibbssche Energie. Die Aktivierungsparameter können zum Teil in Nachschlagewerken, wie [Mehrer (1990)] oder [Gale und Totemeier (2003)] bzw. in digitalen Datenbanken, wie Thermo-Calc oder MT Data gefunden werden. Sollten mehrere Diffusionsmechanismen eine Rolle spielen, muss mit effektiven Aktivierungsparametern gearbeitet werden. Diese können als gewichteter Mittelwert

berechnet werden,

$$
D_0^{\text{eff}} = \sum_{i=1}^n \frac{D_i}{\sum_{j=1}^n D_j} D_0^i \quad \text{bzw.} \quad \Delta H^{\text{eff}} = \sum_{i=1}^n \frac{D_i}{\sum_{j=1}^n D_j} \Delta H_i .
$$

# **3.4. Motivation des Fickschen Gesetzes**

Im vorliegenden Abschnitt wird das Ficksche Gesetz näher untersucht. Dieses wurde von Adolf Fick in [Fick (1855)] veröffentlicht. In Anlehnung an [Levicky (2011)] wird es thermodynamisch motiviert und diskutiert.

### **3.4.1. Grundlegende Definitionen**

Um die im Weiteren benötigten Definitionen einzuführen wird das in Abbildung 3.28 dargestellte Experiment zur Referenz herangezogen. Betrachtet wird ein binäres System idealer Gase. Zu Beginn des Experiments  $(t = 0)$  sind diese durch eine undurchlässige Wand voneinander getrennt, sodass in der linken Kammer nur Gas der Spezies A und in der rechten Kammer nur Gas der Spezies B vorliegt. Wird die undurchlässige Wand entfernt so beginnen die beiden Gase sich zu mischen. Die Geschwindigkeiten der beider Gase können

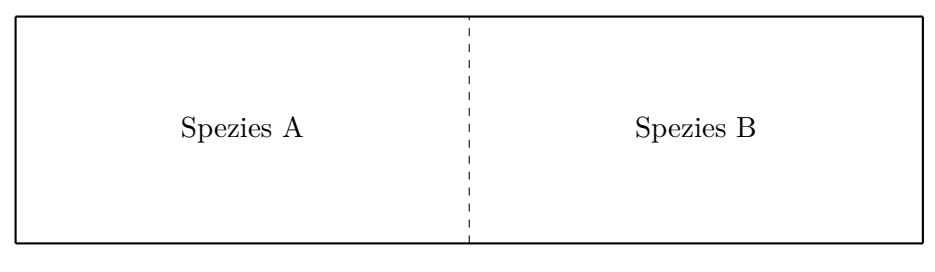

**Abb. 3.28.:** Zweikammerexperiment. In einem gasdichten Behälter befinden sich zwei ideale Gase (Spezies A und B) die zu Anfang durch eine undurchlässige Wand getrennt sind. Diese ist durch die strichlierte Linie angedeutet.

im Allgemeinen verschieden sein. Sie werden mit  $v_A$  bzw.  $v_B$  bezeichnet und werden relativ zu einem festen Laborsystem gemessen. In diesem Referenzsystem können die molaren Flüsse der beiden Spezies als

$$
\boldsymbol{N}_{\rm A} = c_{\rm A} \boldsymbol{v}_{\rm A} \quad \text{und} \quad \boldsymbol{N}_{\rm B} = c_{\rm B} \boldsymbol{v}_{\rm B} \tag{3.15}
$$

notiert werden. Hier stellen *c*<sup>A</sup> und *c*<sup>B</sup> die molaren Konzentration (Dimension: N*/*L <sup>3</sup>) der jeweiligen Spezies dar. Stehen die Geschwindigkeiten  $v_A$  oder  $v_B$  senkrecht auf einer Austrittsfläche  $(A_C)$  eines Volumens

Abschnitt 3.4. Motivation des Fickschen Gesetzes

(Abbildung 3.29), so kann die Menge der Spezies die pro Zeiteinheit das Volumen verlässt durch

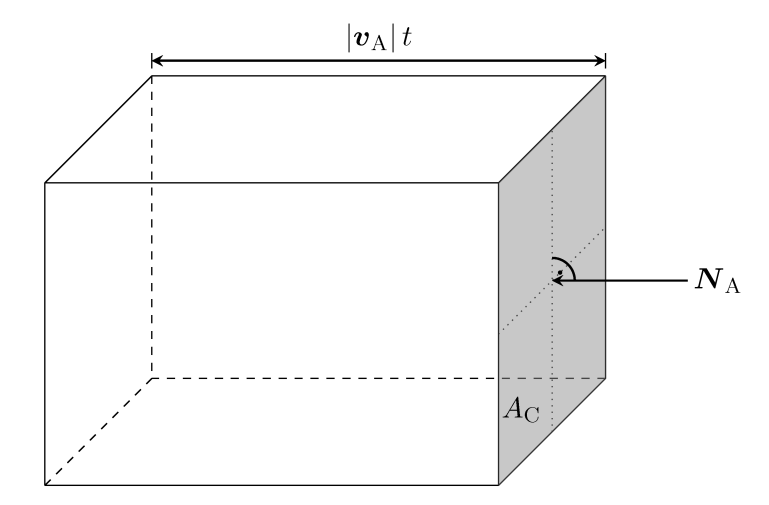

Abb. 3.29.: Teilchenstrom senkrecht zur Eintrittsfläche des Kontrollvolumens nach [Levicky (2011), S. 2].

$$
c_{\rm A} |\mathbf{v}_{\rm A}| A_{\rm C} \qquad {\rm bzw.} \qquad c_{\rm B} |\mathbf{v}_{\rm B}| A_{\rm C}
$$

beschrieben werden, siehe Abbildung 3.29. Dies stellt den Teilchenstrom der jeweiligen Spezies dar. Allgemeiner kann der Teilchenstrom durch ein beliebig orientiertes Flächenelement mit der Fläche $\mathrm{d} A$ als

$$
-c_{\rm A} {\boldsymbol v}_{\rm A} \cdot {\boldsymbol n}\,{\rm d} A\qquad\hbox{bzw.}\qquad -c_{\rm B} {\boldsymbol v}_{\rm B} \cdot {\boldsymbol n}\,{\rm d} A
$$

notiert werden.  $n$  ist die auswärtsgerichtete Einheitsnormale auf dem Flächenelement  $dA$ . Dies ist in Abbildung 3.30 veranschaulicht. Die molaren Kon-

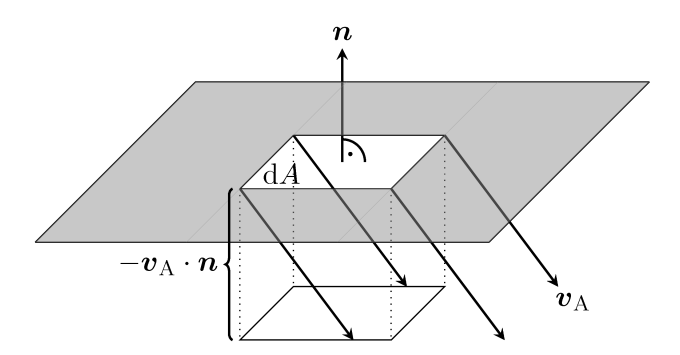

Abb. 3.30.: Teilchenstrom mit beliebiger Orientierung zur Eintrittsfläche des Kontrollvolumens nach [Levicky (2011), S. 2].

zentrationen können mit der gesamten molaren Konzentration c mithilfe der

Stoffmengenanteile  $X_A$  und  $X_B$  als

$$
c_{\mathbf{A}} = X_{\mathbf{A}}c \qquad \text{und} \qquad c_{\mathbf{B}} = X_{\mathbf{B}}c
$$

geschrieben werden. Die Stoffmengenanteile in einem System mit *n* Spezies sind der Restriktion

$$
\sum_{i=1}^{n} X_i = 1 \tag{3.16}
$$

unterworfen. Ferner kann auch ein Massenstrom der jeweiligen Spezies als

$$
n_{\rm A} = \rho_{\rm A} v_{\rm A} \qquad \text{bzw.} \qquad n_{\rm B} = \rho_{\rm B} v_{\rm B} \tag{3.17}
$$

definiert werden. Hier sind  $\rho_A$  und  $\rho_B$  die Massendichten der jeweiligen Spezies. Mithilfe der Massenanteile  $w_i = \rho_i / \rho$  können die Massendichten der einzelnen Spezies mit der Gesamtmassendichte *ρ* in Verbindung gebracht werden,

$$
\rho_{\rm A} = w_{\rm A} \rho \qquad \text{und} \qquad \rho_{\rm B} = w_{\rm B} \rho \quad .
$$

Analog zu Gleichung (3.16) gilt in Systemen mit *n* Spezies

$$
\sum_{i=1}^n w_i = 1 \quad .
$$

In solchen Mischungen aus *n* Spezies verfügt jede über eine eigene Geschwindigkeit *v<sup>i</sup>* . Im Allgemeinen sind diese Geschwindigkeit verschieden voneinander. Daher kann es sinnhaft sein, eine gemittelte Geschwindigkeit als Bezugsgröße einzuführen. Im Fall der Diffusion bieten sich sowohl die massengemittelte Geschwindigkeit *v*, als auch die stoffmengengemittelte Geschwindigkeit *V* an. Diese werden als

$$
\boldsymbol{v} = \sum_{i=1}^{n} w_i \boldsymbol{v}_i \quad \text{und} \quad \boldsymbol{V} = \sum_{i=1}^{n} X_i \boldsymbol{v}_i \quad (3.18)
$$

definiert.

#### **3.4.2. Globale und lokale Bilanzen einzelner Spezies**

Im folgendem Abschnitt werden Bilanzen einzelner Spezies in einem System diskutiert. Da es hierbei unwesentlich ist, welche Spezies betrachtet wird, wird die Diskussion anhand der Spezies A durchgeführt. Die gezeigten Bilanzen gelten jedoch für jede der vorkommenden Spezies in einem System.

Zunächst wird ein geschlossenes Kontrollvolumen V mit der geschlossenen Oberfläche B betrachtet. Abbildung 3.31 zeigt ein beispielhaftes Kontrollvolumen.

Abschnitt 3.4. Motivation des Fickschen Gesetzes

Die Stoffmenge der Spezies A in  $\mathcal V$  kann sich aufgrund zweier Ursachen ändern,

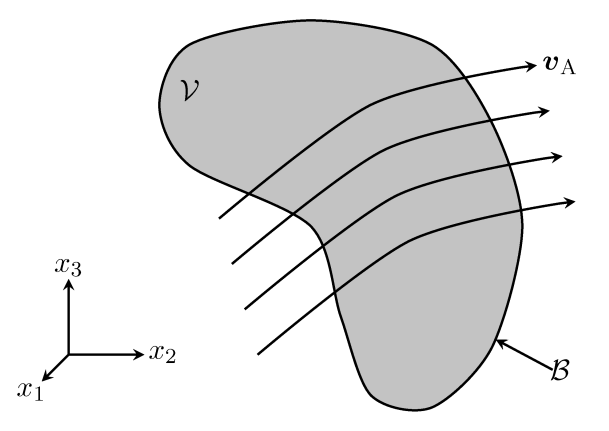

Abb. 3.31.: Beliebiges Volumen  $V$  mit einer geschlossenen Oberfläche  $\beta$ , das von Teilchen der Spezies A mit der Geschwindigkeit  $v_A$  durchströmt wird. Die Abbildung orientiert sich an [Levicky (2011), S. 5].

Zu- oder Abfluss über  $\beta$  sowie durch eine chemische Reaktion im Inneren von  $\mathcal{V}$ . Dies kann in Form einer globalen Bilanz festgehalten werden:

$$
\frac{\mathrm{d}}{\mathrm{d}t} \iiint\limits_{\mathcal{V}} c_{\mathbf{A}} \, \mathrm{d}\mathcal{V} = - \oiint\limits_{\mathcal{B}} c_{\mathbf{A}} \mathbf{v}_{\mathbf{A}} \cdot \mathbf{n} \, \mathrm{d}\mathcal{B} + \iiint\limits_{\mathcal{V}} R_{\mathbf{A}} \, \mathrm{d}\mathcal{V} . \tag{3.19}
$$

Hier stellt *n* die nach außen gerichtete Einheitsnormale auf  $\beta$  und  $R_A$  die molare Reaktionsrate mit der die Spezies A im Volumen erzeugt oder verzehrt wird. Ferner ist  $c_A$  die Konzentration der Spezies A. Somit ist das Produkt  $c_A dV$  die Stoffmenge von A in dem differentiellen Volumen  $dV$ . Folglich liefert die Integration auf der linken Seite der Gleichung (3.19) die Stoffmenge der Spezies A in  $\mathcal V$ . Die zeitliche Ableitung wiederum macht den Term der linken zur Änderungsrate der Stoffmenge von A in  $V$  (Dimension:  $N/T$ ). Der erste Term auf der rechten Seite der Gleichung berücksichtigt die Änderung der Stoffmenge im Volumen aufgrund von Zu- oder Abfluss von A über die Oberfläche B, während der zweite Term den Zugewinn oder Verlust von A im Volumen aufgrund einer homogenen chemischen Reaktion einbezieht. Homogene chemische Reaktionen zeichnen sich dadurch aus, dass sie lediglich im Inneren von  $\mathcal V$  stattfinden. Im Gegensatz finden heterogene chemische Reaktionen lediglich auf der Oberfläche  $\beta$  statt. Die molare Reaktionsrate  $R_A$  (Dimension:  $N/(L^3T)$ ) repräsentiert die Rate, mit der die Spezies A im Volumen produziert oder vernichtet wird aufgrund aller stattfindenden homogenen chemischen Reaktionen. In Gleichung (3.19) wird die Änderung der Stoffmenge von A durch heterogene chemische Reaktionen nicht berücksichtigt. Mithilfe des GAUSSschen Satz kann der Oberflächenterm der Gleichung (3.19) in eine Volumenintegration überführt werden. Da ferner das betrachtete Volumen  $\mathcal V$ geschlossen, raumfest und unverformbar ist, kann Integration und Differentiation

vertauscht werden. Somit kann die globale Bilanz (3.19) als

$$
\iiint\limits_{\mathcal{V}} \left[ \frac{\partial c_{A}}{\partial t} + \nabla \cdot (c_{A} \mathbf{v}_{A}) - R_{A} \right] d\mathcal{V} = 0 \tag{3.20}
$$

umgeschrieben werden. Da das Volumen  $\mathcal V$  beliebig ist, ist dies genau dann erfüllt, wenn

$$
\frac{\partial c_A}{\partial t} + \nabla \cdot (c_A \mathbf{v}_A) = R_A \tag{3.21}
$$

ist. Gleichung (3.21) ist die lokale Bilanz der Stoffmenge von A. Die Bilanzen (3.19) und (3.21) sind eng mit der globalen bzw. lokalen Massenbilanz der Kontinuumstheorie verknüpft. Multipliziert man Gleichung (3.19) mit der molaren Masse der Spezies A, *M*A, und berücksichtigt man, dass

$$
\rho_{\rm A}=M_{\rm A}c_{\rm A} \ ,
$$

so folgt die globale Bilanz der Masse,

$$
\frac{\mathrm{d}}{\mathrm{d}t} \iiint\limits_{\mathcal{V}} \rho_A \, \mathrm{d}V = - \oiint\limits_{\mathcal{B}} \rho_A \boldsymbol{v}_A \cdot \boldsymbol{n} \, \mathrm{d}\mathcal{B} + \iiint\limits_{\mathcal{V}} r_A \, \mathrm{d}V \;,
$$

mit der Massenreaktionsrate  $r_A = M_A R_A$ . Analog zu Gleichung (3.21) folgt hieraus,

$$
\frac{\partial \rho_A}{\partial t} + \nabla \cdot (\rho_A \mathbf{v}_A) = r_A \tag{3.22}
$$

Werden die Definitionen (3.15) und (3.17) berücksichtigt, ergeben sich die folgenden alternativen Formen der Bilanzen (3.21) und (3.22),

$$
\frac{\partial c_{\mathbf{A}}}{\partial t} + \nabla \cdot \mathbf{N}_{\mathbf{A}} = R_{\mathbf{A}} \quad \text{und} \quad \frac{\partial \rho_{\mathbf{A}}}{\partial t} + \nabla \cdot \mathbf{n}_{\mathbf{A}} = r_{\mathbf{A}} \; .
$$

In einem System mit *n* Spezies muss Gleichung (3.22) für jede dieser Spezies notiert werden. Die Summation aller lokalen Massenbilanzen der einzelnen Spezies liefert

$$
\sum_{i=1}^n \frac{\partial \rho_i}{\partial t} + \nabla \cdot \left( \sum_{i=1}^n \rho_i \mathbf{v}_i \right) = \sum_{i=1}^n r_i.
$$

Aufgrund des Zusammenhangs der Speziesmassendichten mit der Gesamtmassendichte,

$$
\rho = \sum_{i=1}^n \rho_i ,
$$

folgt

$$
\frac{\partial \rho}{\partial t} + \nabla \cdot \left( \sum_{i=1}^n \rho_i \boldsymbol{v}_i \right) = \sum_{i=1}^n r_i.
$$

Abschnitt 3.4. Motivation des Fickschen Gesetzes

Der Term in der Divergenz kann wie folgt umgeformt werden:

$$
\sum_{i=1}^n \rho_i \boldsymbol{v}_i = \rho \sum_{i=1}^n \frac{\rho_i}{\rho} \boldsymbol{v}_i = \rho \sum_{i=1}^n w_i \boldsymbol{v}_i = \rho \boldsymbol{v}.
$$

Dies geschah unter Zuhilfenahme von Gleichung (3.18). Somit folgt

$$
\frac{\partial \rho}{\partial t} + \nabla \cdot (\rho \boldsymbol{v}) = \sum_{i=1}^{n} r_i.
$$

Da Masse weder erzeugt noch vernichtet werden kann, ergibt sich eine wichtige Restriktion für die Massenreaktionsraten,

$$
\sum_{i=1}^n r_i = 0.
$$

Wird dies berücksichtigt, erhält man die lokale Massenbilanz in ihrer bekannten Form,

$$
\frac{\partial \rho}{\partial t} + \nabla \cdot (\rho \boldsymbol{v}) = 0.
$$

# **3.4.3. Diffusive Flüsse und Ursachen von Diffusion**

Als diffusiver Fluss wird der Anteil der Bewegung einer Spezies bezeichnet, der von der gemittelten Bewegung der Spezies abweicht. Somit ist der diffusive Massenfluss der Spezies A

$$
\boldsymbol{j}_{\rm A} = \boldsymbol{n}_{\rm A} - \rho_{\rm A} \boldsymbol{v} = \rho_{\rm A} \left( \boldsymbol{v}_{\rm A} - \boldsymbol{v} \right) \ .
$$

Analog gilt für den diffusiven molaren Fluss

$$
J_A = N_A - c_A V = c_A (v_A - V) .
$$

Man kann diese Gleichungen in einer alternativen Form darstellen,

$$
n_A = j_A + \rho_A v \quad \text{und} \quad N_A = J_A + c_A V \ . \tag{3.23}
$$

Sie bestehen aus einem diffusiven sowie einem konvektiven Anteil. Es sei angemerkt, dass die verschiedenen diffusiven Flüsse sich im Allgemeinen sowohl in Maßzahl, als auch Dimension unterscheiden. So trägt der diffusive Massenfluss die Dimension M*/*(L2T) und der diffusive molare Fluss die Dimension N*/*(L2T).

Aus thermodynamischer Sicht sind mehrere Ursachen für den Diffusionsvorgang möglich. Betrachtet man eine binäre Mischung, so ist vorstellbar, dass sich die spezifische Gesamtenergie aus innerer Energie *u* und einem äußeren Potential *y* zusammensetzt. Somit lässt sich die Änderung der gesamten spezifischen Energie als

$$
\mathrm{d} u + \mathrm{d} y = T \, \mathrm{d} s - p \, \mathrm{d} \mathfrak{v} + \mu_\mathrm{A} \, \mathrm{d} w_\mathrm{A} + y_\mathrm{A} \, \mathrm{d} w_\mathrm{A} + \mu_\mathrm{B} \, \mathrm{d} w_\mathrm{B} + y_\mathrm{B} \, \mathrm{d} w_\mathrm{B}
$$

notieren. Hierbei sind *s* die spezifische Entropie der Mischung, v ist das Volumen, dass von einer Einheitsmasse eingenommen wird, *u* die spezifische innere Energie und *y* das spezifische äußere Potential. Jedoch gilt für die Massenanteile die Nebenbedingung

$$
w_{\rm A}+w_{\rm B}=1.
$$

Entsprechend gilt  $dw_B = -dw_A$  und es folgt, dass

$$
du + dy = T ds - p dv + \underbrace{\left[\mu_A + y_A - \left(\mu_B + y_B\right)\right]}_{=: \mu_T} dw_A . \tag{3.24}
$$

Das Wechselpotential  $\mu_{\rm T}$  beschreibt die differentielle Änderung der spezifischen Gesamtenergie bei Austausch der Spezies B durch Spezies A. Wird diese Definition genutzt, kann Gleichung (3.24) als

$$
du + dy = T ds - p dv + \mu_T dw_A \quad \text{mit} \quad \mu_T = \mu_A + y_A - (\mu_B + y_B)
$$

geschrieben werden. Es ist bekannt, dass ein thermodynamisches System mit *n* Komponenten im Gleichgewicht durch *n* + 1 Zustandsvariablen vollständig beschrieben wird. Im Fall der hier beispielhaft betrachteten binären Mischung genügen *T*, *p* und  $\mu$ <sup>T</sup> zur vollständigen Beschreibung des Systems im Gleichgewicht. Liegt kein Gleichgewicht vor, sind ebenfalls die Gradienten der Zustandsvariablen zu berücksichtigen. Eine Möglichkeit, die Gradienten der Zustandsvariablen zu null zu zwingen, besteht in der Diffusion der einzelnen Spezies. Daher liegt die Annahme nahe, dass

$$
\boldsymbol{j}_{\rm A} = \boldsymbol{j}_{\rm A} \left( \nabla \mu_{\rm T}, \nabla T, \nabla p \right) \ .
$$

Führt man eine Taylor-Approximation erster Ordnung in der Nähe des Gleichgewichtspunkts durch, folgt

$$
j_{A} = -C_{1}\nabla\mu_{T} - C_{2}\nabla T - C_{3}\nabla p
$$
 mit  $C_{i} = C_{i}(\mu_{T}, T, p)$ . (3.25)

Damit der in Gleichung (3.25) gemachte Ansatz zulässig ist, muss dieser den *zweiten Hauptsatz der Thermodynamik* erfüllen. Es kann gezeigt werden, dass hierzu *C*<sup>3</sup> = 0 sein muss. Die entsprechende Beweisführung kann, z. B. bei [Landau und Lifshits (1959)], gefunden werden. Wird diese Erkenntnis genutzt, vereinfacht sich Gleichung (3.25) zu

$$
\dot{\mathbf{j}}_{\mathbf{A}} = -C_1 \nabla \mu_{\mathbf{T}} - C_2 \nabla T \,. \tag{3.26}
$$

Nimmt man an, dass die chemischen Potentiale der einzelnen Spezies Funktionen

Abschnitt 3.4. Motivation des Fickschen Gesetzes

von Druck, Temperatur und Zusammensetzung der Mischung sind, kann der Gradient des Wechselpotentials über

$$
\nabla \mu_{\rm T} = \frac{\partial (\mu_{\rm A} - \mu_{\rm B})}{\partial T} \nabla T + \frac{\partial (\mu_{\rm A} - \mu_{\rm B})}{\partial p} \nabla p + \frac{\partial (\mu_{\rm A} - \mu_{\rm B})}{\partial w_{\rm A}} \nabla w_{\rm A} + \nabla y_{\rm A} - \nabla y_{\rm B} \quad (3.27)
$$

bestimmt werden. Wird Gleichung (3.27) in (3.26) eingesetzt, folgt

$$
\mathbf{j}_{\text{A}} = -\left(C_1 \frac{\partial (\mu_{\text{A}} - \mu_{\text{B}})}{\partial T} + C_2\right) \nabla T - C_1 \frac{\partial (\mu_{\text{A}} - \mu_{\text{B}})}{\partial p} \nabla p \n- C_1 \frac{\partial (\mu_{\text{A}} - \mu_{\text{B}})}{\partial w_{\text{A}}} \nabla w_{\text{A}} - C_1 (\nabla y_{\text{A}} - \nabla y_{\text{B}}) .
$$
\n(3.28)

Die Faktoren vor den Gradienten werden üblicherweise wie folgt umdefiniert,

$$
\rho \frac{k_{\rm T} D_{\rm AB}}{T} = C_1 \frac{\partial (\mu_{\rm A} - \mu_{\rm B})}{\partial T} + C_2 ,
$$

$$
\rho \frac{k_{\rm p} D_{\rm AB}}{p} = C_1 \frac{\partial (\mu_{\rm A} - \mu_{\rm B})}{\partial p}
$$

und

$$
\rho D_{AB} = C_1 \frac{\partial (\mu_A - \mu_B)}{\partial w_A}.
$$

Ist der Diffusionskoeffizient *D*AB und die chemischen Potentiale bekannt, kann *C*<sup>1</sup> berechnet werden. In der Folge wird Gleichung (3.28) zu

$$
\boldsymbol{j}_{\rm A} = -\rho \frac{k_{\rm T} D_{\rm AB}}{T} \nabla T - \rho \frac{k_{\rm p} D_{\rm AB}}{p} \nabla p - \rho D_{\rm AB} \nabla w_{\rm A} - C_1 (\nabla y_{\rm A} - \nabla y_{\rm B}) \quad . \quad (3.29)
$$

Das Produkt  $k_T D_{AB}$  wird thermischer Diffusionskoeffizient genannt,  $k_T$  ist das thermische Diffusionsverhältnis und  $k_{\rm p}D_{\rm AB}$  ist der Druckdiffusionskoeffizient. Die vier Terme der Gleichung (3.29) zeigen vier Ursachen von Diffusion auf.

Die häufigste Ursache von Diffusion liegt in einer sich örtlich ändernden Zusammensetzung der Mischung. Diese Art der Diffusion wird als *gewöhnliche Diffusion* bezeichnet. Ist dies die einzige Art von Diffusion in einem gegebenen Problem so vereinfacht sich Gleichung (3.29) zu

$$
\dot{\mathbf{j}}_{\rm A} = -\rho D_{\rm AB} \nabla w_{\rm A} \tag{3.30}
$$

Diese Gleichung ist als (erstes) Ficksches Gesetz bekannt. Es besagt, dass der diffusive Massenstrom dem Produkt aus einem Materialparameter und dem Gradienten der Zusammensetzung gleicht. Aufgrund des negativen Vorzeichens ist der Fluss von Gebieten mit größeren zu Gebieten mit kleineren Massenbrüchen gerichtet. In der Regel wird  $D_{AB}$  als konstant angenommen, jedoch kann im Allgemeinen der Diffusionskoeffizient eine Funktion von Temperatur, Druck und Massenanteil sein.

Auf die verbleibenden drei Ursachen von Diffusion wird in dieser Arbeit nicht eingegangen. Entsprechende Ausführungen sind in [Levicky (2011)] zu finden.

#### **3.4.4. Verschiedene Darstellungen des Fickschen Gesetzes**

In der Literatur finden sich je nach Anwendungsfall verschiedene Darstellungen des Fickschen Gesetzes. Daher werden die gängigsten im Folgenden näher betrachtet.

Liegt in der gesamten Mischung eine konstante Massendichte *ρ* vor, so kann der diffusive Massenstrom als

$$
\boldsymbol{j}_{\text{A}}=-\rho D_{\text{AB}}\nabla w_{\text{A}}=-\rho D_{\text{AB}}\nabla\left(\frac{\rho_{\text{A}}}{\rho}\right)=-D_{\text{AB}}\nabla\rho_{\text{A}}
$$

geschrieben werden. Der diffusive Molenstrom kann über

$$
\mathbf{J}_{\mathbf{A}} = \frac{M}{M_{\mathbf{A}}M_{\mathbf{B}}}\mathbf{j}_{\mathbf{A}} = -cD_{\mathbf{A}\mathbf{B}}\nabla X_{\mathbf{A}}
$$
(3.31)

berechnet werden. Hier ist *M* die durchschnittliche molare Masse der Mischung,

$$
M = \frac{\rho}{c} = \frac{c_A M_A + c_B M_B}{c} = X_A M_A + X_B M_B,
$$

 $M_\mathrm{A}$  und  $M_\mathrm{B}$  sind die molaren Massen der Spezies A bzw. B. Ist die gesamte molare Konzentration *c* konstant, folgt

$$
\mathbf{J}_{\rm A} = -cD_{\rm AB}\nabla X_{\rm A} = -cD_{\rm AB}\nabla \left(\frac{c_{\rm A}}{c}\right) = -D_{\rm AB}\nabla c_{\rm A} \ . \tag{3.32}
$$

Es ist hervorzuheben, dass der Diffusionskoeffizient in allen obenstehenden Gleichungen derselbe ist. Dies bezieht sich sowohl auf die Maßzahl, als auch auf die Maßeinheit.

Abschnitt 3.4. Motivation des Fickschen Gesetzes

#### **3.4.5. Konvektiver Massentransport**

Das Ficksche Gesetz wird genutzt, um den diffusiven Anteil des Gesamtmassentransports zu beschreiben. Ferner wird der Massentransport jedoch auch von einem konvektiven Anteil bestimmt. Dies wird in Gleichung (3.23) deutlich. In der Praxis besteht jedoch das Problem, dass die für die Berechnung des konvektiven Anteils benötigten Geschwindigkeiten und Zusammensetzungen der Mischung nicht bekannt und nur in Ausnahmefällen berechenbar sind. Ein häufig verwendeter Lösungsansatz besteht in der Nutzung von Massentransportkoeffizienten. Ein Weg diese zu definieren, ist der Zusammenhang

$$
N_{\rm A} = k_{\rm C} \left( c_{\rm AS} - c_{\rm A\infty} \right) \tag{3.33}
$$

Hier ist  $N_A$  der molare Massenstrom (Dimension:  $N/(L^2T)$ ) über die Grenze des von Spezies A besetzten Gebiets, *c*A<sup>∞</sup> ist die molare Konzentration an einem Punkt weit von der Grenze entfernt und *c*AS ist die molare Konzentration wenn man sich aus dem Gebiet in einem Grenzprozess der Gebietsgrenze annähert. Dies ist in Abbildung 3.32 illustriert. Ein gängiges Beispiel für solch eine Grenze ist die Grenzfläche zwischen zwei aneinandergrenzenden Phasen. Um die einfache Gestalt

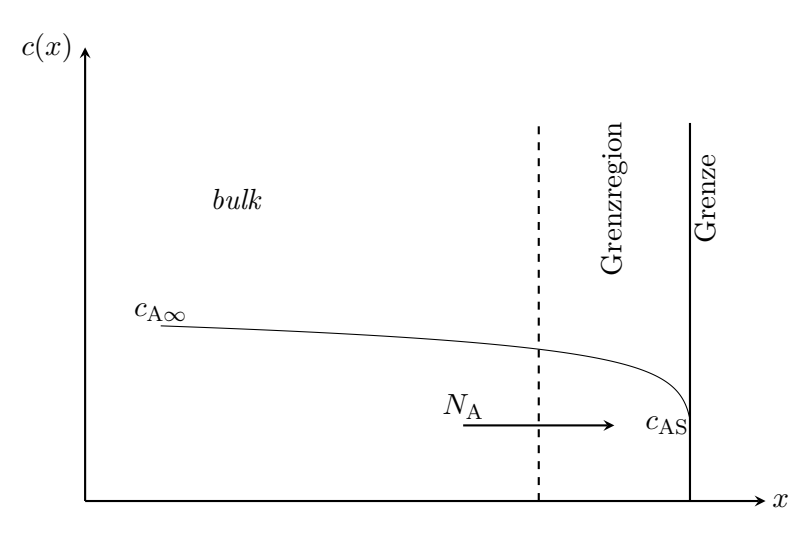

**Abb. 3.32.:** Bildliche Darstellung der wichtigen Größen zur Nutzung von Massentransportkoeffizienten.

der Gleichung (3.33) zu erzielen wurden zwei Schlüsselannahmen getroffen,

- 1. die Konzentration im *bulk* ist konstant und somit ist  $c_{A\infty}$  wohl definierbar,
- 2. der Fluss über die Grenze ist proportional zur Abweichung in der Konzentration zwischen Grenze und *bulk*.

#### **3.4.6. Bilanzen für Spezies mit dem Fickschen Gesetz**

Die Gleichungen (3.21) und (3.22) sind insofern allgemeingültig, als dass sie weder von der Anzahl der Spezies im System noch von einem Diffusionsmodell abhängig sind. Jedoch kann ihre Anwendung in der Praxis oft schwierig sein, da die Geschwindigkeiten der einzelnen Spezies in der Regel nicht bekannt sind. Ein Weg der Modellierung dieser Geschwindigkeiten besteht darin, den diffusiven und konvektiven Anteil der Ströme zu berücksichtigen,

$$
\boldsymbol{n}_\mathrm{A} = \rho_\mathrm{A} \boldsymbol{v}_\mathrm{A} = \boldsymbol{j}_\mathrm{A} + \rho_\mathrm{A} \boldsymbol{v} \quad \text{und} \quad \boldsymbol{N}_\mathrm{A} = c_\mathrm{A} \boldsymbol{v}_\mathrm{A} = \boldsymbol{J}_\mathrm{A} + c_\mathrm{A} \boldsymbol{V} \; .
$$

Entsprechend folgt, dass

$$
\frac{\partial \rho_{\text{A}}}{\partial t} + \nabla \cdot \boldsymbol{j}_{\text{A}} + \nabla \cdot (\rho_{\text{A}} \boldsymbol{v}) = \frac{\partial \rho_{\text{A}}}{\partial t} + \nabla \cdot \boldsymbol{j}_{\text{A}} + \nabla \rho_{\text{A}} \cdot \boldsymbol{v} + \rho_{\text{A}} \nabla \cdot \boldsymbol{v} = r_{\text{A}} \; .
$$

Wird das Ficksche Gesetz (3.30) genutzt, um den diffusiven Anteil des Massentransports zu beschreiben, erhält man folglich

$$
\frac{\partial \rho_{A}}{\partial t} - \nabla \cdot (\rho D_{AB} \nabla w_{A}) + \nabla \rho_{A} \cdot \mathbf{v} + \rho_{A} \nabla \cdot \mathbf{v} = r_{A} . \qquad (3.34)
$$

Mithilfe der *materiellen* Zeitableitung vereinfacht sich dies zu

$$
\frac{\mathrm{D}\rho_{\mathrm{A}}}{\mathrm{D}t} - \nabla \cdot (\rho D_{\mathrm{AB}} \nabla w_{\mathrm{A}}) + \rho_{\mathrm{A}} \nabla \cdot \boldsymbol{v} = r_{\mathrm{A}}.
$$

Dies ist die übliche Form der Massenbilanz einer Spezies mit dem Fickschen Gesetz. Wird die Gesamtdichte der Mischung *ρ* als konstant angenommen, so ist  $\nabla \cdot \mathbf{v} = 0$ . Wird ferner auch noch  $D_{AB}$  als konstant angenommen, ist  $\rho w_A = \rho_A$ und es gilt,

$$
\frac{\mathrm{D}\rho_{\mathrm{A}}}{\mathrm{D}t} - D_{\mathrm{AB}}\Delta\rho_{\mathrm{A}} = r_{\mathrm{A}}.
$$

Ähnlich kann ausgehend von Gleichung (3.21)

$$
\frac{\partial c_A}{\partial t} + \nabla \cdot \mathbf{J}_A + \nabla \cdot (c_A \mathbf{V}) = \frac{\partial c_A}{\partial t} + \nabla \cdot \mathbf{J}_A + \nabla c_A \cdot \mathbf{V} + c_A \nabla \cdot \mathbf{V} = R_A.
$$

abgeleitet werden. Die Nutzung des Fickschen Gesetzes (3.31) liefert

$$
\frac{\partial c_{\mathbf{A}}}{\partial t} - \nabla \cdot (cD_{\mathbf{A}\mathbf{B}} \nabla X_{\mathbf{A}}) + \nabla c_{\mathbf{A}} \cdot \mathbf{V} + c_{\mathbf{A}} \nabla \cdot \mathbf{V} = R_{\mathbf{A}}.
$$
 (3.35)

Sind die Gesamtkonzentration *c* und der Diffusionskoeffizient  $D_{AB}$  konstant, folgt

$$
\frac{\partial c_{\mathcal{A}}}{\partial t} - D_{\mathcal{A}\mathcal{B}} \Delta c_{\mathcal{A}} + \nabla c_{\mathcal{A}} \cdot \mathbf{V} + c_{\mathcal{A}} \nabla \cdot \mathbf{V} = R_{\mathcal{A}}.
$$

Abschnitt 3.4. Motivation des Fickschen Gesetzes

Anders als zuvor ist trotz  $c =$  konst. im Allgemeinen  $\nabla \cdot \mathbf{V} \neq 0$ . Jedoch kann gezeigt werden, dass

$$
\nabla \cdot \mathbf{V} = \frac{\hat{R}}{c} \quad \text{mit} \quad c = \text{konst.} \quad \text{und} \quad \hat{R} = \sum_{i=1}^{n} R_i \; .
$$

Hier ist  $\hat{R}$  die Gesamtproduktionsrate, die durch chemische Reaktionen (Dimension: N*/*L <sup>3</sup>) entsteht.

### **3.4.7. Wahl der Referenzgeschwindigkeit und Behandlung des konvektiven Terms**

Bei der Untersuchung von Diffusionsproblemen stellt sich die Frage nach den zu nutzenden Größen. Häufig bietet die Arbeit mit Massengrößen  $(n_A, j_A, v, \rho_A)$ bzw. molaren Größen (*N*A, *J*A, *V* , *c*A) Vorteile in bestimmten Ausgangssituationen. Diese Vorteile resultieren in der Regel aus dem Verschwinden der jeweiligen *bulk*-Geschwindigkeit *v* bzw. *V* . Gilt z. B., dass

$$
N_{\rm A}=-N_{\rm B}\qquad \Rightarrow \qquad N_{\rm A}+N_{\rm B}=cV=0\qquad \Rightarrow \qquad V=0\;.
$$

Diese Situation wird *äquimolare Gegendiffusion* genannt. In anderen Situationen wiederum kann *v* = **0** sein. Jedoch basiert die Wahl der genutzten Größen oft auf tiefgreifender Erfahrung mit Lösungen von Massentransportproblemen. Allerdings ist die Entscheidung oft irrelevant, falls Konvektion vernachlässigt werden kann. Konvektionsterme enthalten die *bulk*-Geschwindigkeit des jeweiligen Größensystems und verschwinden in der Folge, wenn  $v = 0$  bzw.  $V = 0$ . Im Allgemeinen verschwinden beide *bulk*-Geschwindigkeiten in drei Fällen:

- 1. keine *erzwungene* Konvektion,
- 2. keine *freie* Konvektion,
- 3. es liegt eine *dünne* Lösung vor.

Erzwungene Konvektion ist das Resultat äußerer Potentiale, wie einem vorhandenen elektrischem Feld. Freie Konvektion resultiert aus Dichteunterschieden im betrachtetem Medium. Dies wird auch als *natürliche* Konvektion bezeichnet. Das Vorliegen einer dünnen Lösung garantiert, dass nicht die Diffusion zur Ursache von Konvektion wird. Liegt eine der drei beschriebenen Situationen vor, vereinfachen sich die Gleichungen (3.34) und (3.35) zu

$$
\frac{\partial \rho_A}{\partial t} - \nabla \cdot (\rho D_{AB} \nabla w_A) = 0 \quad \text{und} \quad \frac{\partial c_A}{\partial t} - \nabla \cdot (c D_{AB} \nabla X_A) = 0,
$$

falls keine chemischen Reaktionen vorliegen. Sind ferner die Größen $c,\rho$  und  $D_{\rm AB}$ konstant, so bilden diese Gleichungen das *zweite* Ficksche Gesetz,

$$
\frac{\partial \rho_{A}}{\partial t} - D_{AB} \Delta \rho_{A} = 0 \qquad \text{bzw.} \qquad \frac{\partial c_{A}}{\partial t} - D_{AB} \Delta c_{A} = 0 \tag{3.36}
$$

# **4. Methodik und Vorgehen**

Ziel dieser Arbeit ist, Temperatur-/Zeitzyklen zu finden, die den Anteil von spröden Phasen in Lötnähten beim Löten von verschiedenen Grundwerkstoffen mit Nickelbasisloten reduzieren. Die grundlegende Idee dies zu erreichen besteht darin, sowohl Haltezeit, als auch Löttemperatur so anzupassen, dass sich die Zusammensetzung im Lötspalt durch Diffusion so ändert, dass spröde Phasen nicht mehr auftreten oder ihr Anteil und ihre Verteilung in der Lötnaht so beeinflusst werden, dass die Verbindung eine ausreichende Festigkeit bei verhältnismäßig großen Lötspaltbreiten erzielt. Die hierzu notwendigen Diffusionsberechnungen können mithilfe verschiedener Softwarepakete und Modellierungsansätze durchgeführt werden. In der vorliegenden Arbeit wurden die Softwarepakete Thermo-Calc und TC Dictra verwendet. Diese bieten eine große Universalität bei der Verwendung verschiedenster Legierungen für Lot- und Grundmaterial. Allerdings zeigten sich bei der Verwendung dieser Software für Nickelbasislote einige grundlegende Schwierigkeiten. So sind keinerlei Berechnungen für phosphorhaltige Lote möglich. Ferner offenbarten sich auch Probleme im Umgang mit dem Element Bor. Dieses findet sich in der Funktion eines Schmelzpunktsenkers in einigen Nickelbasisloten, so auch in dem hier betrachteten Lot Ni 620. Hier entstanden falsche Ergebnisse im Hinblick auf die Phasenzusammensetzung sowie die Solidus- und Liquidustemperatur. Aufgrund dieser Schwierigkeiten können die Softwaretools nur für Verbindungen mit dem Lot Ni 650 verlässlich eingesetzt werden. Dieses Lot zeichnet sich im Vergleich zu den anderen diskutierten Loten, Ni 620 und B–Ni60CrPSi–980/1020, durch eine einfache Zusammensetzung aus. Die softwarebedingten Einschränkungen werden in Abschnitt 5.1 näher erläutert. Um die Anwendung für Lötverbindungen zu ermöglichen, die nicht mit dem Lot Ni 650 gefertigt wurden, kann eine analytische Methode basierend auf dem Fickschen Gesetz genutzt werden. Chemische Reaktionen werden nicht betrachtet. Besonderes Augenmerk wird auf die den Lötproblemen inhärente Skalenproblematik gelegt. Übliche Lötspaltbreiten liegen in der Größenordnung von 10−<sup>5</sup> m, während die gefügten Werkstücke aus Grundwerkstoff eine charakteristische Länge von 10−<sup>2</sup> -10<sup>0</sup> m besitzen. Diese stellt in der mathematischen Formulierung und Analyse solcher Probleme eine wesentliche Schwierigkeit dar, der angemessen begegnet werden muss. Unter Berücksichtigung dessen und der in dem Problem herrschenden Symmetrie wird ein analytisches 1,5-Zonen-Modell aufgebaut. Mit dessen Hilfe werden Diffusionskoeffizienten, aus Daten die aus einer *energy dispersive x-ray analysis* gewonnen wurden, berechnet. Diese Diffusi-

onskoeffizienten beschreiben das Migrationsverhalten einzelner Elemente zu den Umgebungsbedingungen, die in der Verbindung vorherrschen. Durch Anwendung einer genäherten Arrhenius-Gleichung, wird die Temperaturabhängigkeit der Diffusion berücksichtigt. Dies ermöglicht die Verbindungszusammensetzung in Abhängigkeit von Ort und Zeit zu beurteilen und so Temperatur-/Zeitzyklen zu identifizieren, die einen möglichst geringen Anteil von spröden Phasen in der Verbindung sicherstellen. Die Qualität der so gefertigten Verbindungen wird mithilfe von metallografischen Schliffen qualitativ untersucht. Ferner kommen Nanoindentationen zum Einsatz, um ortsaufgelöste Elastizitätsmoduln und Indentationshärten, welche zur Charakterisierung und Bewertung der quantitativen Verbindungsgüte herangezogen werden, zu bestimmen. Abschließend werden die Verbindungen in Miniaturzugversuchen geprüft. Hieraus lässt sich ein globaler Eindruck der Verbindungsgüte gewinnen.

# **4.1. Vorgehensweise zur Bestimmung von Temperatur-/Zeitzyklen**

Die Wahl des richtigen Temperatur-/Zeitzyklus ist von großer Bedeutung für die Güte einer hochtemperaturgelöteten Verbindung. In der industriellen Praxis werden zur Festlegung des Zyklus oft Erfahrungswerte oder aufwendige Versuchsreihen genutzt. Hier ist nicht garantiert, dass eine erfahrungsbasierte Vorgehensweise zur erfolgreichen Fertigung einer qualitativ hochwertigen Verbindung führt. Ferner setzt dieser Ansatz voraus, dass Erfahrung in der Fertigung von Lötverbindungen mit ähnlichen Werkstoffen besteht. Versuchsreihen besitzen das Potential zur Bestimmung von Temperatur-/Zeitzyklen, die eine hohe Verbindungsgüte gewährleisten. Allerdings bedarf es großen finanziellen und zeitlichen Aufwand zur Durchführung einer Versuchsreihe. In beiden Fällen besteht der Bedarf einer methodischen Alternative, die sowohl den finanziellen und zeitlichen Aufwand reduziert und ferner ermöglicht, Verbindungen mit hoher Güte prozesssicher zu produzieren. Dies wird durch die im Folgenden vorgestellte Methode erreicht. In Abbildung 4.1 ist das prinzipielle Vorgehen dargestellt. Grundlage für die Bestimmung optimaler Temperatur-/Zeitzyklen sind sogenannte *linescans*, die mithilfe der energiedispersiven Röntgenspektroskopie (EDX) ermittelt werden. Im Ergebnis erhält man die lokale Zusammensetzung der untersuchten Werkstoffe, im hier betrachteten Fall, die der Lötverbindung. Details zur Ermittlung dieser Daten sind in Anhang C erläutert. Hieraus lassen sich die Anfangskonzentration im Lot, *c*1, und im Grundwerkstoff, *c*2, abschätzen. Dies muss für jedes chemische Element in der Verbindung, das im Grundwerkstoff und bzw. oder im Lot vorkommt, geschehen. Anschließend werden diese Daten einem Computeralgebrasystem übergeben, das Diffusionskoeffizienten für die einzelnen Elemente berechnet. Alternativ können diese Parameter auch aus

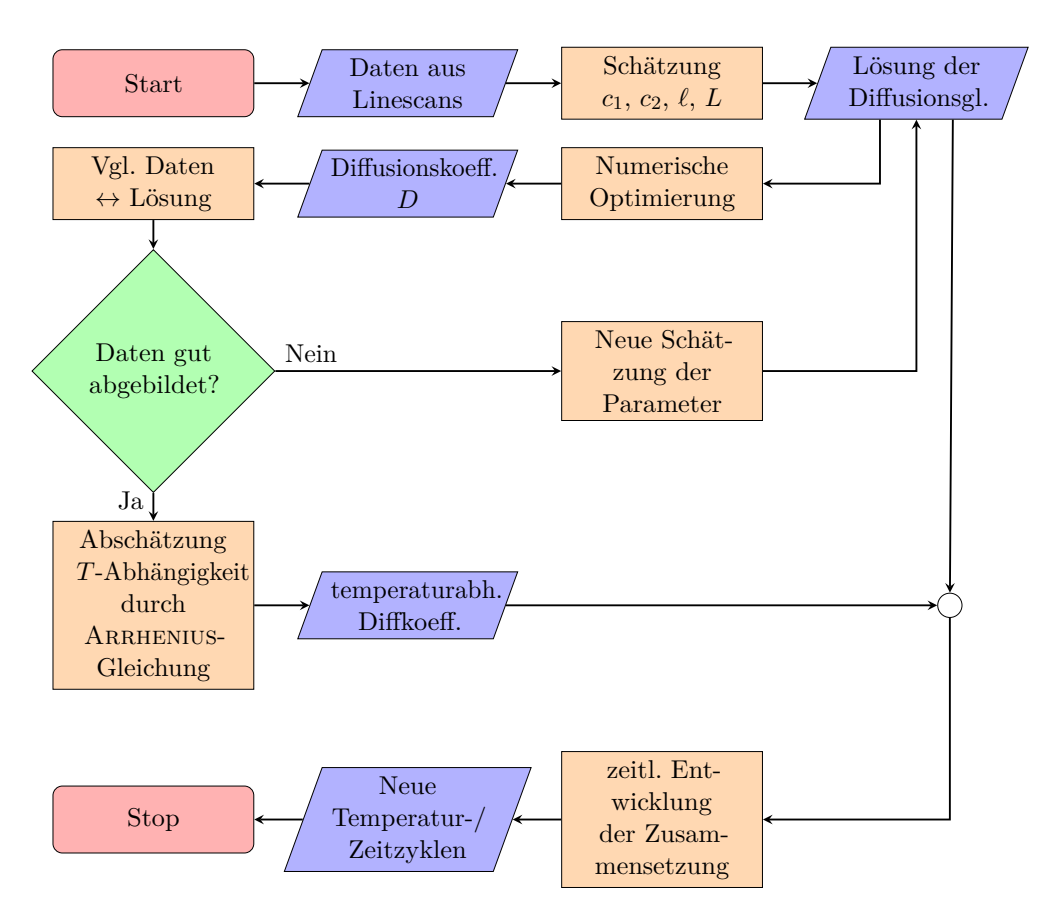

**Abb. 4.1.:** Algorithmus zur Ermittlung von neuen Temperatur-/Zeitzyklen

den Nominalzusammensetzungen der Werkstoffe entnommen werden. Allerdings unterliegt die Fertigung dieser Werkstoffe einer Unsicherheit, sodass sich die Ermittlung der Anfangskonzentrationen von Elementen durch EDX-Analyse in den einzelnen Bestandteilen der Verbindung als vorteilhaft erweist. Diese können für das Lot in der Mitte und für den Grundwerkstoff in ausreichender Entfernung von der Lötnaht aus den erhaltenen Orts-Konzentrations-Diagrammen abgelesen werden. Ferner werden die halbe Lötspaltbreite *ℓ* und halbe Ausdehnung des untersuchten Rechengebiets *L* aus den EDX-Daten ermittelt. Der Parameter *ℓ* kann abgeschätzt werden, indem man die Position eines großen Gradienten in der Konzentration eines Elements aus einem *linescan* abliest. Aus Gründen der Interpretierbarkeit wird für die halbe Ausdehnung des Rechengebiets *L* die halbe Länge der im *linescan* abgefahrenen Linie gewählt. Diese geometrischen Parameter sind für alle Elemente einer Probe gleich.

Die so ermittelten Anfangskonzentrationen sind Eingangsparameter für die Lösung der Diffusionsgleichung, Gleichung (4.7). Der einzige freie Parameter in der Lösung der Diffusionsgleichung ist nun der Diffusionskoeffizient *D*. Dieser

Abschnitt 4.1. Vorgehensweise zur Bestimmung von Temperatur-/Zeitzyklen

wird durch Anwendung der Methode der kleinsten Fehlerquadrate durch das Computeralgebrasystem Mathematica bestimmt. Eine vollständige Darstellung des genutzten Programms befindet sich in Anhang E. Um zu überprüfen, ob die berechneten Diffusionskoeffizienten für alle betrachteten chemischen Elemente stimmen, werden diese Anhand der Messdaten validiert. Falls die Lösung der Diffusionsgleichung mit des berechneten Diffusionskoeffizienten nicht in der Lage ist, die Messdaten zufriedenstellend abzubilden, beginnt ein Iterationsprozess, in dem die Eingangsparameter *c*1, *c*2, *ℓ* und *L* überprüft und neu eingestellt werden, bis die Messdaten in ausreichender Güte abbildbar sind. Ist dies erreicht, kann die Temperaturabhängigkeit der Diffusionskoeffizienten berücksichtigt werden. Idealerweise wird hierzu die Arrhenius-Gleichung (4.8) verwendet. Um den benötigten Frequenzfaktor *D*<sup>0</sup> und die Aktivierungsenergie *Q* zu bestimmen, sind jedoch die Datensätze von zwei Proben nötig, die bei verschiedenen Temperaturen gelötet wurden. Stehen diese nicht zur Verfügung, kann die eine Abschätzung, Gleichung (4.13), genutzt werden, um die Temperaturabhängigkeit des Diffusionskoeffizienten in der Nähe der Löttemperatur zu erfassen. Wird dies mit der Lösung der Diffusionsgleichung kombiniert, so ist diese nun explizit von Ort und Zeit sowie implizit von der Temperatur abhängig.

Um einen optimalen Temperatur-/Zeitzyklus festzulegen, muss zunächst eine Löttemperatur gewählt werden, um so den Wert des Diffusionskoeffizienten im Modell festzulegen. Ferner wird als Ort der Auswertung die Lötnahtmitte gewählt, da diese aufgrund der geometrischen Anordnung die zeitlich geringste Änderung der Zusammensetzung erfährt. Somit ist diese Position die kritischste für die Bildung spröder Phasen und dient im Folgenden als Berechnungsgrundlage. Die zeitliche Änderung der Zusammensetzung in der Mitte der Lötnaht kann nun untersucht und eine Haltezeit festgelegt werden, nach welcher keine spröden Phasen mehr zu erwarten sind. Zur Festlegung dieser Zeit werden zunächst sogenannte kritische Elemente identifiziert. Dies geschieht auf Grundlage binärer Phasendiagramme. Hierzu werden solche Diagramme für alle in der Verbindung auftretenden Elementpaare mithilfe der thermodynamischen Simulationssoftware Thermo-Calc berechnet und hinsichtlich intermetallischer Phasen analysiert. Besonderes Augenmerk liegt hier auf den benötigten Elementkonzentrationen für die Bildung solcher Phasen. Um die benötigte Haltezeit für einen optimalen Lötprozess festzulegen, wird das Zusammensetzungs-Zeit-Diagramm für jede Verbindung betrachtet. Hierzu wird eine Löttemperatur gewählt. Diese legt die Diffusionskoeffizienten der einzelnen Elemente fest. Als ideale Lötzeit wird die Zeit bestimmt, bei der der Anteil an kritischen Elementen so weit abgefallen ist, dass keine spröden Phasen mehr gebildet werden können.

Diese Kombination aus Löttemperatur und Haltezeit definiert einen optimierten Temperatur-/Zeitzyklus für eine Verbindung. Die hier beschriebene Methodik muss für jede zu optimierende Verbindung wiederholt werden. Ferner muss die Haltezeit bei Änderung der Löttemperatur neu ermittelt werden.

# **4.2. Calphad-Methode**

Grundlage der Berechnungen mit Thermo-Calc bildet die Calphad-Methode. Calphad ist ein Akronym und steht für "*calculation of phase diagrams*" und referenziert damit auf die ursprüngliche Anwendung der gleichnamigen Methode. Jedoch stehen heutzutage eine Vielzahl weiterer Berechnungsmöglichkeiten zur Verfügung. Die Calphad-Methode bietet heute die Möglichkeit, diverse thermodynamische Größen, wie z. B. chemische Potentiale, Aktivitäten, Phasenanteile, freie Gibbssche Energien, Enthalpie, Entropie, spezifische Wärme usw. zu berechnen. Ferner besteht auch die Möglichkeit, Phasendiagramme zu ermitteln. Diese Möglichkeiten stehen auch für mehrkomponentige Systeme zur Verfügung. Zusammenfassend stellt die Calphad-Methode die Verknüpfung von Thermochemie und Phasendiagrammen, unter Zuhilfenahme von moderner Rechentechnik, dar. Im Folgenden wird eine kurze Einführung gegeben, die sich an [Lepple (2015), Abschnitt 3.2] orientiert. Weitere Ausführungen zu den Hintergründen der Calphad-Methode finden sich in [Anderson u. a. (2002); Hildebrand (1929); Maier und Kelley (1932); Redlich und Kister (1948); Hildebrand (1951); Hillert und Staffansson (1970); Hillert und Jarl (1978); Sundman und Agren (1981); Sundman (1991); Kattner (1997); Hillert (2001); Schmid-Fetzer und Gröbner (2001); Hillert (2008); Kaufman und Agren (2012)]. Zur Berechnung eines Systems werden analytische Funktionen zur Beschreibung der freien Enthalpie in Abhängigkeit von Druck, Temperatur und Zusammensetzung für jede Phase des Systems benötigt. Der Ablauf der Entwicklung einer Systembeschreibung in Calphad ist in Abbildung 4.2 dargestellt. Die Auswahl eines passenden Modells für eine bestimmte Phase ist von ihren physikalischen und chemischen Eigenschaften abhängig. Während der thermodynamischen Optimierung wird die Methode der kleinsten Fehlerquadrate genutzt, um die im Modell enthaltenen Parameter so anzupassen, dass Daten aus Theorie, Experimenten und Abschätzungen möglichst gut wiedergegeben werden. Die Modelle der einzelnen Phasen mit angepassten Parametern werden in Datenbanken gespeichert. Auf diese Datenbanken kann in der Folge zurückgegriffen werden, um unter Verwendung von Softwarepaketen, wie z. B. Thermo-Calc, Phasengleichgewichte und -diagramme zu berechnen. Rechentechnisch werden die Phasenanteile bei gleichbleibenden Druck sowie gleichbleibender Temperatur und Zusammensetzung so variiert, dass die freie Gibbssche Energie des Systems minimiert wird.

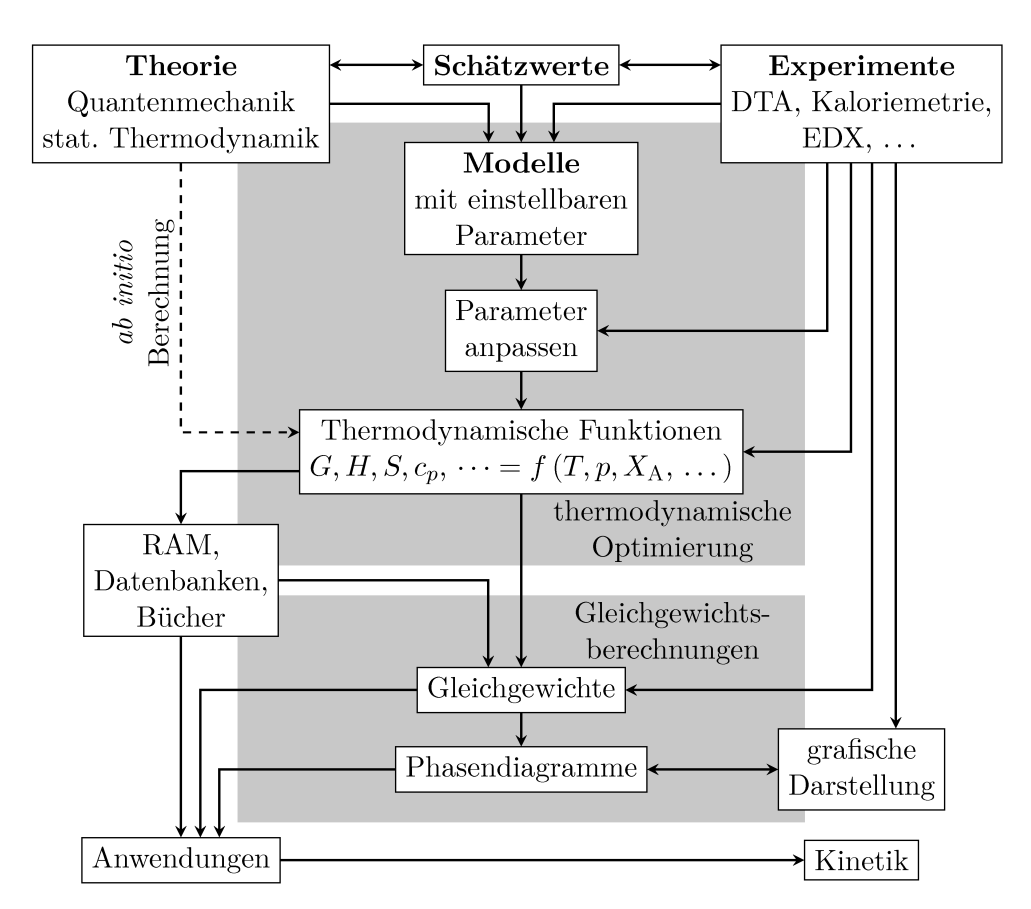

Abb. 4.2.: Schematische Darstellung der Entwicklung einer Systembeschreibung mit der Calphad-Methode nach [Seifert und Aldinger (1996)].

## 4.2.1. Bestimmung der freien Gibbsschen Energie aus der experimentell bestimmten spezifischen Wärme

Um die Modelle der freien GIBBSschen Energie nutzen zu können, müssen die in den Modellen enthaltenen Parameter bestimmt werden. Hierzu werden bis zu drei Arten von Daten genutzt: experimentelle, theoretische und abgeschätzte. Zur Bestimmung der spezifischen Wärme in Abhängigkeit der Temperatur wird in [Lepple (2015), S. 39] der folgende Ansatz gewählt:

$$
c_p = -a_0 - 2a_1T - 2a_{-2}T^{-2} + \dots,
$$

mit den experimentell bestimmten Koeffizienten  $a_0, a_1, a_{-2}$  etc. Dieser Ansatz gilt für  $T \geq 298,15 \,\mathrm{K} = T_0$ . Mithilfe der Gleichung (3.4) kann die Entropiedifferenz im System zwischen den Zuständen bei  $T > T_0$  und  $T = T_0$ , bestimmt werden:

$$
\Delta S = S(T) - S(T_0) = \int_{T_0}^{T} -a_0 \hat{T}^{-1} - 2a_1 - 2a_{-2} \hat{T}^{-3} + \dots d\hat{T}
$$
  
=  $-a_0 \ln \frac{T}{T_0} - 2a_1 (T - T_0) + a_{-2} (T^{-2} - T_0^{-2}) + \dots$ 

Entsprechend kann Gleichung (3.3) zur Berechnung der Enthalpiedifferenz zwischen den beiden oben beschriebenen Zuständen genutzt werden:

$$
\Delta H = H(T) - H(T_0) = \int_{T_0}^{T} -a_0 - 2a_1 \hat{T} - 2a_{-2} \hat{T}^{-2} + \dots d\hat{T}
$$
  
=  $-a_0 (T - T_0) - a_1 (T^2 - T_0^2) + 2a_{-2} (T^{-1} - T_0^{-1}) + \dots$ 

Folglich kann die Änderung der freien Gibbsschen Energie bestimmt werden, als

$$
\Delta G = \Delta H - T\Delta S
$$
  
=  $a_0 T_0 \left[ \frac{T}{T_0} \left( \ln \frac{T}{T_0} - 1 \right) + 1 \right]$   
+  $a_1 T_0^2 \left[ \left( \frac{T}{T_0} \right)^2 - \left( 2 \frac{T}{T_0} - 1 \right) \right]$   
+  $a_{-2} T_0^{-1} \left[ \left( \frac{T}{T_0} \right)^{-1} + \frac{T}{T_0} - 2 \right] + \dots$ 

## **4.2.2. Modelle der freien Gibbsschen Energie in der Calphad-Methode**

Um ein System mit der Calphad-Methode beschreiben zu können, muss für alle Phasen die freie Gibbssche Energie als Funktion vorliegen. In der Literatur zum Thema Calphad wird die freie Gibbssche Energie der Phase *θ* als

$$
G^{\theta} = G^{\theta}_{\text{srf}} + G^{\theta}_{\text{phys}} + G^{\theta}_{\text{Ex}} - TS^{\theta}_{\text{cnf}}
$$

notiert. Hier ist $G_{\rm srf}^{\theta}$ der Anteil der GIBBSschen Energie aufgrund des Vorhandensein verschiedener Atome die sich in gegenseitiger "Nähe" befinden (vgl. Abbildung 3.3 links),  $G_{\text{phys}}^{\theta}$  der Anteil aufgrund des physikalischen Ursprungs der Phase (Schmelzen, Umwandlung durch elektromagnetische Strahlung,  $etc.$ ),  $G_{\text{Ex}}^{\theta}$ 

sind sonstige Beiträge und  $S^{\theta}_{\text{cnf}}$  ist die Konfigurationsentropie aufgrund der Verschiedenen Anordnungsmöglichkeiten der Atome.

#### **Stöchiometrische Phasen**

Stöchiometrische Phasen zeichnen sich durch eine immer gleiche Zusammensetzung aus. Daher kann die freie GIBBSsche Energie einer solchen Phase lediglich eine Funktion von Temperatur und Druck sein. Die Bildungsenergie einer stöchiometrischen Phase mit zwei Komponenten kann als

$$
\Delta G\left(\mathbf{A}_{m}\mathbf{B}_{n}\right) = G\left(\mathbf{A}_{m}\mathbf{B}_{n}\right) - mG\left(\mathbf{A}\right) - nG\left(\mathbf{B}\right)
$$

berechnet werden [Lepple (2015), S. 40]. Hier sind A und B die Elemente der stöchiometrischen Phase und *m* und *n* die stöchiometrischen Koeffizienten. Wählt man zur Bestimmung der benötigten thermodynamischen Eigenschaften den Ansatz aus Abschnitt 4.2.1, erhält man

$$
G_{A_m B_n}(T) - mG_A^{\text{SER}} - nG_B^{\text{SER}} = a_0 T_0 \left[ \frac{T}{T_0} \left( \ln \frac{T}{T_0} - 1 \right) + 1 \right] + a_1 T_0^2 \left[ \left( \frac{T}{T_0} \right)^2 - \left( 2 \frac{T}{T_0} - 1 \right) \right] + a_{-2} T_0^{-1} \left[ \left( \frac{T}{T_0} \right)^{-1} + \frac{T}{T_0} - 2 \right] + \dots
$$

Hier ist *G*A*m*B*<sup>n</sup>* (*T*) die freie Bildungsenergie der Phase A*m*B*<sup>n</sup>* in Abhängigkeit der Temperatur und  $G_A^{SER}$  bzw.  $G_B^{SER}$  sind die freien Energien der Reinstoffe A bzw. B bei 298,15 K und 1 bar (SER steht für *stable element reference*). Werden allgemeine stöchiometrische Phasen der Form  $A_{m_A}B_{m_B}C_{m_C}D_{m_D}$ ... betrachtet, lässt sich dies verallgemeinern als

$$
G_{A_{m_A}B_{m_B}C_{m_C}D_{m_D}...}(T) - \sum_{i \in \{A, B, ...\}} m_i G_i^{SER} = a_0 T_0 \left[ \frac{T}{T_0} \left( \ln \frac{T}{T_0} - 1 \right) + 1 \right] + a_1 T_0^2 \left[ \left( \frac{T}{T_0} \right)^2 - \left( 2 \frac{T}{T_0} - 1 \right) \right] + a_2 T_0^{-1} \left[ \left( \frac{T}{T_0} \right)^{-1} + \frac{T}{T_0} - 2 \right] + \dots
$$

#### **Mischkristalle**

Im Gegensatz zu stöchiometrischen Phasen können Mischkristalle in ihrer Zusammensetzung variieren. Daher ist ihre freie Gibbssche Energie im Allgemeinen vom Druck, der Temperatur und der Zusammensetzung abhängig. Bezeichnet man einen zu beschreibenden binären Mischkristall mit *θ* so ist

$$
G^{\theta} = G^{\theta}_{\text{srf}} + G^{\theta}_{\text{id}} + G^{\theta}_{\text{Ex}}.
$$

Der erste Term kann mit

$$
G_{\rm srf}^{\theta} = \sum_{i \in \{A, B, \dots\}} X_i G_i
$$

berechnet werden. Dabei ist *X<sup>i</sup>* die Stoffmengenanteil der *i*-ten Komponente des Mischkristalls und  $G_i$  die zugehörige freie GIBBSsche Energie bei fester Temperatur und festem Druck. Ferner ist  $G_{\text{id}}^{\theta}$  der Anteil der freien Energie des Mischkristalls, der die ideale Mischung der Komponenten beschreibt. Im Fall eines binären idealen Mischkristalls ist  $G_{\rm id}^{\theta}$  durch Gleichung (3.7) gegeben. Allgemeiner gilt für ideale Mischkristalle mit einer beliebigen Anzahl von Komponenten A*,* B*, . . .* , dass

$$
G_{\rm id}^{\theta} = RT \sum_{i \in \{A, B, \dots\}} X_i \ln X_i .
$$

Wie in Abschnitt 3.1.3 angeführt, sind solche idealen Bedingungen in der Praxis nur selten vorhanden. Alle Abweichungen vom idealen Verhalten werden durch  $G_{\text{Ex}}^{\theta}$  berücksichtigt. Diese Abweichungen sind in Wechselwirkungen zwischen den Atomen begründet. Wie  $G_{\text{Ex}}^{\theta}$  für einen gegebenen Mischkristall zu wählen ist, ist jedoch nicht pauschal zu beantworten. Eine Möglichkeit stellt die Modellierung als reguläre Lösung dar. Handelt es sich um einen regulären binären Mischkristall, so ist

$$
G_{\text{Ex}}^{\theta} = \Omega X_{\text{A}} X_{\text{B}}.
$$

Dies entspricht dem Ergebnis von Gleichung (3.10). Sollte das Modell der regulären Lösung nicht ausreichen, kann das REDLICH-KISTER Modell genutzt werden. In gewissen Spezialfällen fällt dies mit dem Modell der regulären Lösung zusammen. Nutzt man das REDLICH-KISTER Modell ist

$$
G_{\text{Ex}}^{\theta} = X_{\text{A}} X_{\text{B}} \sum_{k} (X_{\text{A}} - X_{\text{B}})^{k} L_{\text{A}}^{\theta} \tag{4.1}
$$

mit  $k = 0, 1, 2, \ldots$  und den REDLICH-KISTER Parametern  $\frac{L}{k}$ *θ* AB. Diese Parameter sind im Allgemeinen Funktionen der Temperatur. Sollen mehrkomponentige Mischkristalle beschrieben werden, gilt für die freie Gibbssche Energie,

$$
G^{\theta} = G^{\theta}_{\text{sf}} + G^{\theta}_{\text{id}} + G^{\theta}_{\text{Ex, bin}} + G^{\theta}_{\text{Ex, term}} + \dots
$$

Abschnitt 4.2. Calphad-Methode

#### **Mischkristalle mit Untergittern**

Weisen Mischkristalle Untergitter auf, so werden diese mit dem *compound energy formalism* (CEF) modelliert. Betrachtet wird zunächst ein Mischkristall der Form

$$
(\mathbf{A},\mathbf{B})_p\,(\mathbf{C},\mathbf{D})_q
$$

*.*

Das erste Untergitter wird von dem Komponenten A und B, das zweite Untergitter von C und D besetzt. A und B bzw. C und D bilden auf dem jeweiligen Untergitter eine Mischung. Die stöchiometrischen Koeffizienten des Kristalls sind *p* und *q*. Der CEF stellt eine Erweiterung des Modells der regulären Lösung dar. Allerdings können zur Berechnung der freien Gibbsschen Energie nun nicht mehr die Stoffmengenanteile *X<sup>i</sup>* genutzt werden. An ihre Stelle treten die Besetzungsanteile  $Y_i^k$  (engl. *site fractions*). Diese sind wie folgt definiert:

$$
Y_i^k = \frac{n_i^k}{n^k} \qquad \text{mit} \qquad n^k = \sum_j n_j^k \ .
$$

Hier ist *n k <sup>i</sup>* die Anzahl der Atome der *i*-ten Komponenten auf dem *k*-ten Untergitter. Ferner ist *n <sup>k</sup>* die Gesamtzahl der Atome aller Komponenten auf dem *k*-ten Untergitter. Analog zu den Stoffmengenanteilen ist

$$
\sum_i Y_i^k = 1 \; .
$$

Die Gesamtzahl aller Gitterplätze ist

$$
\sum_k n^k = \hat{n} \ .
$$

Für den hier betrachteten Mischkristall ist  $n^1 = p$ ,  $n^2 = q$  und  $\hat{n} = p + q$ . Die Besetzungsanteile sind über die folgende Beziehung mit den Stoffmengenanteilen verknüpft:

$$
X_i = \frac{\sum_k n^k Y_i^k}{\sum_k n^k (1 - Y_{\text{Va}}^k)}.
$$

Hier ist *Y k* Va der Besetzungsanteil der Leerstellen (engl. *vacancies*) auf dem *k*-ten Untergitter. Werden die Untergitter von einer Komponente besetzt, wird nur eine stöchiometrische Phase modelliert. Die Gesamtheit der möglichen Kombinationen von stöchiometrischen Phasen, die aus den Komponenten auf ihren jeweiligen Untergittern gebildet werden können, werden als Endglieder bezeichnet. Die Endglieder des betrachteten Mischkristalls lassen sich in einer Matrix darstellen, siehe Tabelle 4.1. Zu den Endglieder gehören die freien Gibbsschen Energien *G*A:C, *G*A:D, *G*B:C und *G*B:D. Die freie Gibbssche Energie des gesamten Mischkristalls

**Tab. 4.1.:** Endglieder des betrachteten Mischkristalls.

$$
\begin{array}{c|cc}\n & A & B \\
\hline\nC & A_pC_q & B_pC_q \\
D & A_pD_q & B_pD_q\n\end{array}
$$

beinhaltet zunächst

$$
G_{\rm srf}^{\theta} = Y_{\rm A}^1 Y_{\rm C}^2 G_{\rm A:C} + Y_{\rm A}^1 Y_{\rm D}^2 G_{\rm A:D} + Y_{\rm B}^1 Y_{\rm C}^2 G_{\rm B:C} + Y_{\rm B}^1 Y_{\rm D}^2 G_{\rm B:D}.
$$

Ferner ist

$$
G_{\rm id}^{\theta} = RT \left[ p \left( Y_{\rm A}^1 \ln Y_{\rm A}^1 + Y_{\rm B}^1 \ln Y_{\rm B}^1 \right) + q \left( Y_{\rm C}^2 \ln Y_{\rm C}^2 + Y_{\rm D}^2 \ln Y_{\rm D}^2 \right) \right] \ .
$$

Wie zuvor wird  $G_{\text{Ex}}^{\theta}$  genutzt, um Abweichungen vom Verhalten einer idealen Lösung zu berücksichtigen. Verwendet man hierzu das REDLICH-KISTER Modell, so ist

$$
G_{\text{Ex}}^{\theta} = Y_A^1 Y_B^1 \left( Y_C^2 L_{A,B:C} + Y_D^2 L_{A,B:D} \right) + Y_C^2 Y_D^2 \left( Y_A^1 L_{A:C,D} + Y_B^1 L_{B:C,D} \right) .
$$

Dabei sind  $L_{A,B:C}$  bzw.  $L_{A,B:D}$  die REDLICH-KISTER-Polynome eines Systems bei dem A und B auf dem ersten Untergitter eine Mischung eingehen, während das zweite Untergitter lediglich von C bzw. D besetzt ist. Ferner sind *L*A:C*,*<sup>D</sup> bzw. L<sub>B:C,D</sub> die REDLICH-KISTER-Polynome eines Systems, bei dem das erste Untergitter nur durch A bzw. B besetzt ist, während C und D auf dem zweiten Untergitter eine Mischung eingehen. Die Berechnung der REDLICH-KISTER-Polynome muss an das Vorhandensein mehrerer Untergitter angepasst werden:

$$
L_{i,j:k} = \sum_{l} \left( Y_i^1 - Y_j^1 \right)^l L_{i,j:k} \quad \text{bzw.} \quad L_{i:j,k} = \sum_{l} \left( Y_i^2 - Y_j^2 \right)^l L_{i,j,k}.
$$

Des Weiteren können auch magnetische Beiträge berücksichtigt werden, siehe z. B. [Lepple (2015), S. 46 f.]. Da dies für die vorliegende Arbeit nicht relevant ist, wird darauf hier nicht eingegangen.

#### **Thermodynamische Optimierung**

Neben der Auswahl der richtigen Modelle zur Beschreibung der Phasen des betrachteten Systems spielt die Anpassung der enthaltenen Parameter eine zentrale Rolle in der Calphad-Methode. Während der thermodynamischen Optimierung werden diese Parameter so angepasst, dass experimentelle und theoretische Daten möglichst gut durch die Modelle repräsentiert werden können. Das prinzipielle Vorgehen ist in Abbildung 4.3 illustriert. [Kattner (1997)] zeigt ein Extrapolati-

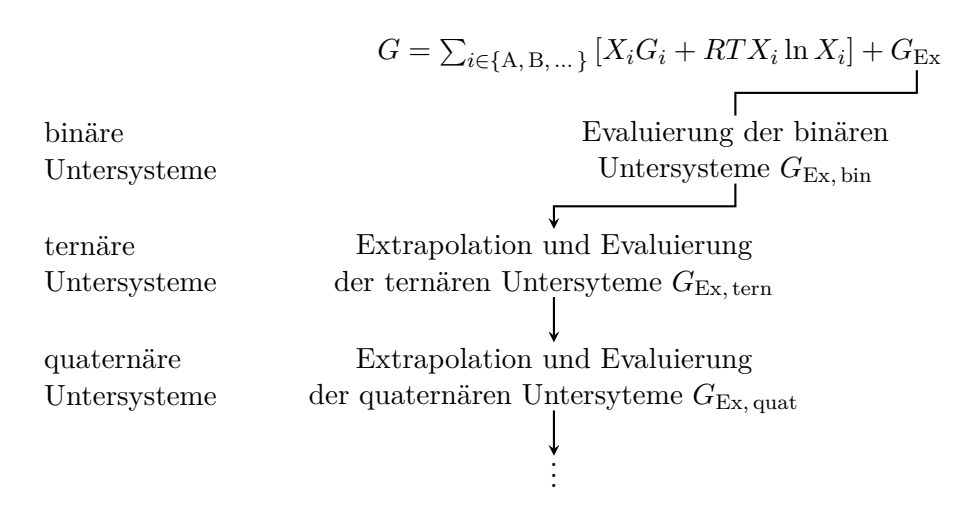

**Abb. 4.3.:** Prinzipielles Vorgehen bei der thermodynamischen Optimierung eines Mehrkomponentensystems nach [Kattner (1997)].

onsbeispiel in dem REDLICH-KISTER-Polynome (Gleichung  $(4.1)$ ) genutzt werden, um den Exzess Teil der freien Gibbsschen Energien der binären Untersysteme (AB, AC, BC) zu bestimmen. Die werden anschließend genutzt, um den Exzess Teil des ternären Systems (ABC) zu extrapolieren. Dies illustriert die allgemeine Vorgehensweise. Zunächst wird das betrachtete System mit den Komponenten A*,* B*,* C*, . . .* in alle binären Untersysteme AB*,* AC*, . . . ,* BC*, . . .* zerlegt. Dann werden die REDLICH-KISTER-Polynome dieser Untersysteme genutzt, um die Exzessanteile der freien Gibbsschen Energien der ternären Untersysteme zu extrapolieren. Am häufigsten wird die Extrapolationsmethode von Muggianu genutzt [Muggianu, Gambino und Bros (1975)]. Weitere Methoden zur Extrapolation werden in [Hillert (2008); Kohler (1960); Toop (1965)] gezeigt. Die so gewonnenen ternären Daten können nun mit Experimenten verglichen werden. Die Modellparameter werden so angepasst, dass sie die Experimente möglichst gut abbilden. Diese Optimierung erfolgt mit der Methode der kleinsten Fehlerquadrate. Anschließend werden die optimierten ternären Daten genutzt, um quaternäre Daten zu extrapolieren, usw. Diese Schritte werden wiederholt, bis das zu untersuchende System mit den Komponenten A*,* B*,* C*, . . .* vollständig beschrieben ist.

# **4.3. Diffusionsberechnungen zur Anwendung beim Hochtemperaturlöten mit Loten auf Nickelbasis**

In diesem Abschnitt wird näher auf den analytischen Teil der Berechnung von thermodynamisch optimierten Temperatur-/Zeitzyklen eingegangen. So wird
die Bestimmung von Konzentrationsprofilen näher beleuchtet. Des Weiteren wird das genutzte mathematische Diffusionsmodell sowie dessen Lösung vorgestellt. Abschließend findet die Temperaturabhängigkeit des Diffusionsprozesses Berücksichtigung.

### **4.3.1. Ortsabhängige Bestimmung von Elementkonzentrationen mithilfe von Rasterelektronenmikroskopie und energy dispersive x-ray analysis**

Ein wesentlicher Schritt zur Bestimmung neuer Temperatur-/Zeitzyklen besteht in der Ermittlung von Diffusionskoeffizienten der einzelnen Elemente in der Lötverbindung. Die hierfür benötigten Daten werden im Rasterelektronenmikroskop (REM) unter Zuhilfenahme einer integrierten *energy dispersive x-ray analysis*-Einheit (EDX) ermittelt. Diese nutzt Röntgenstrahlung [Röntgen (1898)], um die lokale Zusammensetzung einer Probe zu ermitteln. Der grundsätzliche Aufbau eines Rasterelektronenmikroskops mit EDX wird in Anhang C erläutert. Ferner wird auf die grundlegenden Mechanismen der Entstehung der Messdaten eingegangen. Die Messmethode ermöglicht die Bestimmung der im betrachteten Punkt vorkommenden Elemente in quantitativer Weise. Führt man mehrere solcher Messungen in der Art durch, dass nahe beieinander liegende Punkte entlang einer Linie gemessen werden, entsteht ein sogenannter *linescan*. Dieser gibt Aufschluss über die lokale chemische Zusammensetzung einer Probe. Abbildung 4.4 zeigt beispielhaft das Ergebnis eines EDX-*linescans* der Verbindung 1.4404 – B–Ni60CrPSi–980/1020, die mit einer Löttemperatur von 1090 °C und einer Haltezeit von 20 min gefertigt wurde. Hier ist die Elementkonzentration über den Ort aufgetragen. Es ist zu berücksichtigen, dass die Bezeichnung "Ort" als Referenz auf eine räumliche Koordinate mit willkürlichem Nullpunkt zu verstehen ist. Dieser wird nur insofern festgelegt, als dass ein in etwa um die Lötnaht symmetrischer Bereich gemessen wird.

### **4.3.2. Anwendung der Diffusionsgleichung auf Lötprobleme und deren Lösung**

Eine Lötverbindung ist durch die Materialien der zu fügenden Werkstücke sowie durch das Lot gekennzeichnet. Möchte man nun die zeitliche Evolution der stofflichen Zusammensetzung der Verbindung untersuchen, müssen alle drei Bereiche Berücksichtigung finden. Der prinzipielle Aufbau einer solchen Verbindung ist in Abbildung 4.5 dargestellt. Beschränkt man sich auf Verbindungen artgleicher Werkstücke, so entsteht eine Symmetrie, die das mathematische Problem vereinfacht. Ein solcher Aufbau ist in Abbildung 4.6 dargestellt. Die hier stattfindende

Abschnitt 4.3. Diffusionsberechnungen beim Hochtemperaturlöten

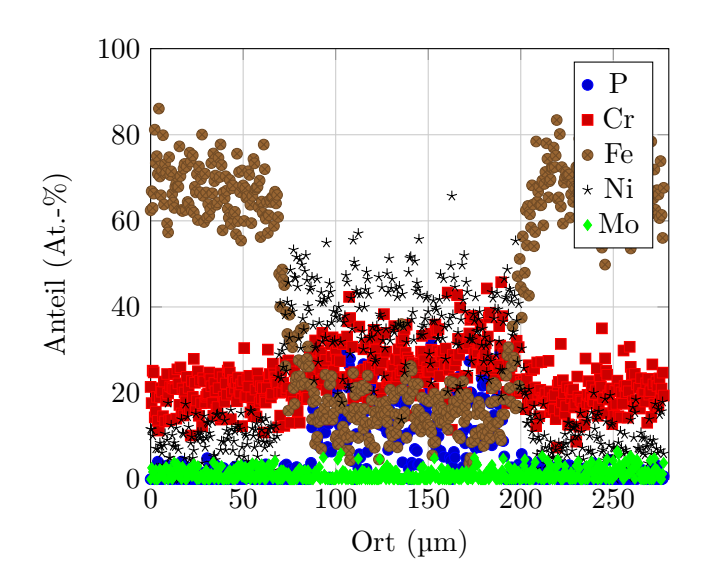

**Abb. 4.4.:** EDX-*linescan* der Verbindung 1.4404 – B-Ni60CrPSi-980/1020, gelötet bei einer Temperatur von 1090 °C mit einer Haltezeit von 20 min.

**Abb. 4.5.:** Prinzipieller Aufbau einer Lötverbindung

Diffusion kann im Fall einer Verbindung, deren Partner aus zwei Stoffen bestehen, durch die Fickschen Gesetze beschrieben werden. Gleichung (3.32) vereinfacht sich in diesem Fall zu

$$
J = -D\frac{\partial c}{\partial x} \tag{4.2}
$$

Das zweite Ficksche Gesetz, Gleichung (3.36), vereinfacht sich nun zu

$$
\frac{\partial c}{\partial t} = D \frac{\partial^2 c}{\partial x^2} \tag{4.3}
$$

und stellt die eigentliche Diffusionsgleichung dar, welche die Entwicklung der Zusammensetzung in Ort und Zeit beschreibt. Allerdings ist die direkte Anwendung auf Lötverbindungen nicht möglich, da an diesen im Allgemeinen mehr als nur zwei Elemente beteiligt sind. Allerdings können durch eine pseudobinäre Modellierung des Problems quantitativ und qualitativ gute Aussagen über die Entwicklung der Zusammensetzung in der Lötnaht und dem lötnahtnahem Bereich getroffen werden. Es wird hier nur je die Evolution eines einzelnen

Elements betrachtet, welche sich im "Rest" der übrigen Elemente ausbreitet. Zur Vorhersage der Zusammensetzung in Lötverbindungen muss diese parabolische partielle Differentialgleichung (4.3) gelöst werden. Hierzu werden neben einer Anfangsbedingung, die den Elementgehalt zum Zeitpunkt *t* = 0 angibt, auch zwei Randbedingungen benötigt. In der vorliegenden Arbeit werden an beiden Rändern homogene Neumann-Randbedingungen,

$$
\frac{\partial c}{\partial x}(0,t) = 0 \quad \text{und} \quad \frac{\partial c}{\partial x}(L,t) = 0
$$

gewählt. Ein Blick auf Gleichung (4.2) offenbart die physikalische Bedeutung hinter dieser mathematischen Formulierung. Beide Randbedingungen garantieren, dass kein Massenfluss über den jeweiligen Gebietsrand stattfindet. Am linken Rand, *x* = 0, stellt diese Randbedingung die Einhaltung der eingeführten Symmetrie sicher. Am rechten Rand,  $x = L$ , findet der Übergang vom Grundwerkstoff zur Umgebung des Bauteils statt. Der Massenstrom über diesen Rand kann nicht vorhanden sein und wird daher zu null gesetzt. Damit lässt sich die

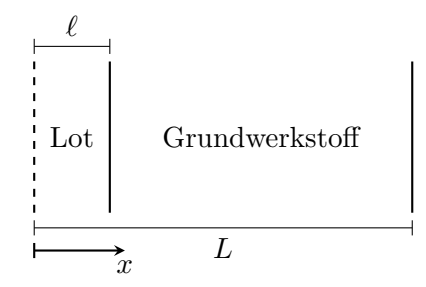

**Abb. 4.6.:** Durch Ausnutzung der Symmetrie im Fall artgleicher Verbindungen vereinfachter Aufbau einer Lötverbindung.

mathematische Problemstellung wie folgt angeben:

$$
\frac{\partial c}{\partial t} = D \frac{\partial^2 c}{\partial x^2}, \quad c = c(x, t), \quad c(x, 0) = \begin{cases} c_1, & 0 \le x < \ell \\ c_2, & \ell \le x < L \end{cases},
$$

$$
\frac{\partial c}{\partial x}(0, t) = \frac{\partial c}{\partial x}(L, t) = 0.
$$

Aufgrund der üblicherweise sehr unterschiedlichen Geometrieparameter, *ℓ* ≪ *L*, muss das Problem in dimensionslosen Koordinaten analysiert werden. Zur Entdimensionalisierung werden die halbe Breite des Lötspalts *ℓ* und eine charakteristische Systemzeit *τ* herangezogen. Diese Vorgehensweise wird in [Goering (1977)] und [Johnson (2006)] ausführlich beschrieben. Des Weiteren wird die Konzentration normiert. Die dimensionslosen Koordinaten sowie eine dimensionslose

Abschnitt 4.3. Diffusionsberechnungen beim Hochtemperaturlöten

Konzentration werden wie folgt eingeführt,

$$
\tilde{x} = \frac{x}{\ell}, \quad \tilde{t} = \frac{t}{\tau}
$$
 und  $\tilde{c} = \frac{c}{c_m}$  mit  $c_m = \max\{c_1, c_2\}$ .

Hier ist  $\tilde{c} = \tilde{c}(\tilde{x}, \tilde{t})$ . Die spezielle Wahl von  $\tilde{x}$  ermöglicht insbesondere die Betrachtung der Diffusionsvorgänge im Bereich der Lötnaht. Um dies ausnutzen zu können, muss das Problem in diesen neuen Koordinaten angegeben werden. Zunächst wird die Zeitableitung transformiert über

$$
\frac{\partial c}{\partial t} = c_{\rm m} \frac{\partial \tilde{t}}{\partial t} \frac{\partial \tilde{c}}{\partial \tilde{t}} = \frac{c_{\rm m}}{\tau} \frac{\partial \tilde{c}}{\partial \tilde{t}} . \tag{4.4}
$$

Ferner gilt für die Ortsableitung, dass

$$
\frac{\partial^2 c}{\partial x^2} = \frac{\partial}{\partial x} \left( \frac{\partial c}{\partial x} \right) = \frac{\partial}{\partial x} \left( c_m \frac{\partial \tilde{x}}{\partial x} \frac{\partial \tilde{c}}{\partial \tilde{x}} \right) = \frac{c_m}{\ell} \frac{\partial^2 \tilde{c}}{\partial x \partial \tilde{x}}
$$

$$
= \frac{c_m}{\ell} \frac{\partial^2 \tilde{c}}{\partial \tilde{x} \partial x} = \frac{c_m}{\ell} \frac{\partial}{\partial \tilde{x}} \left( \frac{\partial \tilde{x}}{\partial x} \frac{\partial \tilde{c}}{\partial \tilde{x}} \right) = \frac{c_m}{\ell^2} \frac{\partial^2 \tilde{c}}{\partial \tilde{x}^2} . \quad (4.5)
$$

Werden die Ergebnisse (4.4) und (4.5) in Gleichung (4.3) eingesetzt, so folgt die dimensionslose Diffusionsgleichung

$$
\frac{\partial c}{\partial t} = D \frac{\partial^2 c}{\partial x^2} \qquad \Leftrightarrow \qquad \frac{\partial \tilde{c}}{\partial \tilde{t}} = \frac{D\tau}{\ell^2} \frac{\partial^2 \tilde{c}}{\partial \tilde{x}^2} .
$$

Diese enthält noch die bisher unbestimmte charakteristische Systemzeit *τ* . Für die mathematische Analyse des Problems sollte der Koeffizient vor der Ortsableitung wenn möglich gleich Eins sein. Daher wird *τ* gewählt, mit der Forderung

$$
\frac{D\tau}{\ell^2} \stackrel{!}{=} 1 \qquad \Leftrightarrow \qquad \tau = \frac{\ell^2}{D} \; .
$$

Ferner werden die Anfangs- und Randbedingungen in den dimensionslosen Koordinaten benötigt. Die Anfangsbedingung lässt sich als

$$
\tilde{c}(\tilde{x},0) = \begin{cases} \tilde{c}_1, & 0 \le \tilde{x} < 1\\ \tilde{c}_2, & 1 \le \tilde{x} < \varepsilon^{-1} \end{cases}
$$

angeben. Dabei sind

$$
\tilde{c}_1 = \frac{c_1}{c_m}, \quad \tilde{c}_2 = \frac{c_2}{c_m} \quad \text{und} \quad \varepsilon = \frac{\ell}{L} .
$$

Die Randbedingungen können durch Anwendung der Kettenregel ermittelt werden,

$$
0=\frac{\partial c}{\partial x}(0,t)=c_\mathrm{m}\frac{\partial \tilde x}{\partial x}\frac{\partial \tilde c}{\partial \tilde x}(0,\tilde t)=\frac{c_\mathrm{m}}{\ell}\frac{\partial \tilde c}{\partial \tilde x}(0,\tilde t)\quad \Leftrightarrow \quad \frac{\partial \tilde c}{\partial \tilde x}(0,\tilde t)=0\,.
$$

Analog kann auch die verbleibende Randbedingung ermittelt werden. Das dimensionslose Anfangs-Randwert-Problem lautet

$$
\frac{\partial \tilde{c}}{\partial \tilde{t}} = \frac{\partial^2 \tilde{c}}{\partial \tilde{x}^2}, \tilde{c}(\tilde{x}, 0) = \begin{cases} \tilde{c}_1, & 0 \le \tilde{x} < 1 \\ \tilde{c}_2, & 1 \le \tilde{x} < \varepsilon^{-1} \end{cases}, \frac{\partial \tilde{c}}{\partial \tilde{x}}(0, \tilde{t}) = \frac{\partial \tilde{c}}{\partial \tilde{x}}(\varepsilon^{-1}, \tilde{t}) = 0 . \quad (4.6)
$$

Die Lösung des dimensionslosen Problems (4.6) lautet

$$
\tilde{c}(\tilde{x},\tilde{t}) = \varepsilon \tilde{c}_1 + (1 - \varepsilon) \tilde{c}_2 + \n+ (\tilde{c}_1 - \tilde{c}_2) \sum_{n=1}^{\infty} \frac{2}{n\pi} \sin(\varepsilon n\pi) \exp(-\varepsilon^2 n^2 \pi^2 \tilde{t}) \cos(\varepsilon n\pi \tilde{x}).
$$

Die Herleitung dieser Lösung ist in Anhang D dargestellt. Mithilfe der Relationen zwischen dimensionslosen und dimensionsbehafteten Größen sowie der Definition des Kleinheitsparameters *ε*,

$$
c = c_m \tilde{c}, \qquad \tilde{x} = \frac{x}{\ell}, \qquad \tilde{t} = \frac{t}{\tau} = \frac{D}{\ell^2} t \qquad \text{und} \qquad \varepsilon = \frac{\ell}{L},
$$

kann die Lösung des dimensionsbehafteten Problems angegeben werden als

$$
c(x,t) = \frac{\ell c_1 + (L - \ell) c_2}{L} + (c_1 - c_2) \sum_{n=1}^{\infty} \frac{2}{n\pi} \sin\left(\frac{\ell n\pi}{L}\right) \exp\left(-\frac{n^2 \pi^2 D}{L^2} t\right) \cos\left(\frac{n\pi}{L} x\right) .
$$
 (4.7)

#### **4.3.3. Abschätzung der Temperaturabhängigkeit der Diffusionskoeffizienten durch Approximation der Arrhenius-Gleichung**

Die Temperaturabhängigkeit von Diffusionskoeffizienten kann durch die ARRHENIUS-Gleichung berücksichtigt werden,

$$
D(T) = D_0 \exp\left(-\frac{Q}{RT}\right) \tag{4.8}
$$

Dabei bezeichnet *D*<sup>0</sup> den Frequenzfaktor, *Q* die Aktivierungsenergie der Atome, *R* die universelle Gaskonstante und *T* die Temperatur. Sind die Aktivie-

Abschnitt 4.3. Diffusionsberechnungen beim Hochtemperaturlöten

rungsenergie und der Frequenzfaktor bekannt, ermöglicht Gleichung (4.8) die Berechnung des Diffusionskoeffizienten bei einer bestimmten Temperatur. Üblicherweise werden hierbei sowohl Frequenzfaktor, als auch Aktivierungsenergie in gewissen Temperaturintervallen als konstant angenommen. Daher müssen die zulässigen Temperaturen zur Berechnung von Diffusionskoeffizienten aus diesem Temperaturintervall gewählt werden. Die benötigten Parameter, inklusive der Temperaturintervalle die ihren Gültigkeitsbereich definieren, können für eine Vielzahl von einfachen Materialpaarungen in der gängigen Literatur, z. B. [Gale und Totemeier (2003)] nachgeschlagen werden. Allerdings sind in der Literatur üblicherweise nur Diffusionskoeffizienten sowie Parameter der ARRHENIUS-Gleichung für spezielle binäre Diffusionsvorgänge tabellarisiert. Diese Materialpaarungen besitzen nahezu keine Anwendung im ingenieurwissenschaftlichen Alltag. Um Gleichung (4.8) dennoch für Diffusionsprobleme beim Löten mit Nickelbasisloten nutzen zu können, müssen die Aktivierungsenergie sowie der Frequenzfaktor experimentell bestimmt werden. Der damit verbundene Zeit- und Arbeitsaufwand ist nicht immer durchführbar und wirtschaftlich. Daher wird im Folgenden eine Methode zur Abschätzung der Temperaturabhängigkeit des Diffusionskoeffizienten vorgeschlagen, die mit den Daten einer EDX-Analyse in der Lage ist, den Diffusionskoeffizienten eines Elements in der zugehörigen Werkstoffpaarung der Probelötung bei einer erhöhten oder verringerten Temperatur abzuschätzen. Wird eine Temperatur gewählt, verbleiben der Frequenzfaktor  $D_0$  sowie die Aktivierungsenergie *Q* als Unbekannte in der Arrhenius-Gleichung. Um diese mittels algebraischer Umformungen zu bestimmen, wären mindestens zwei Probelötungen, die bei unterschiedlichen Löttemperaturen gefertigt wurden, notwendig. Da diese nicht immer zur Verfügung stehen, wird die folgende Überlegung angestellt. Angenommen, es existieren die Diffusionskoeffizienten *D*<sup>1</sup> bei einer Temperatur *T*<sup>1</sup> und *D*<sup>2</sup> bei einer Temperatur *T*2, dann gilt nach Gleichung (4.8)

$$
D_1 = D_0 \exp\left(-\frac{Q}{RT_1}\right) \quad \text{und} \quad D_2 = D_0 \exp\left(-\frac{Q}{RT_2}\right) \,. \tag{4.9}
$$

Die Kombination der Gleichungen (4.9) kann genutzt werden, um das Verhältnis von Aktivierungsenergie und universeller Gaskonstante auszudrücken,

$$
\frac{D_1}{D_2} = \exp\left(\frac{Q}{R}\left[\frac{1}{T_2} - \frac{1}{T_1}\right]\right) = \exp\left(\frac{Q}{R}\frac{T_1 - T_2}{T_1 T_2}\right)
$$

$$
\Leftrightarrow \qquad \frac{Q}{R} = \frac{T_1 T_2}{T_1 - T_2} \ln\left(\frac{D_1}{D_2}\right) .
$$

Damit lässt sich die obige ARRHENIUS-Gleichung wie folgt ausdrücken,

$$
D_1 = D_0 \exp\left(-\frac{Q}{RT_1}\right) = D_0 \exp\left(-\frac{T_2}{T_1 - T_2} \ln\left(\frac{D_1}{D_2}\right)\right)
$$
  
\n
$$
\Leftrightarrow \quad \ln\left(\frac{D_1}{D_0}\right) = -\frac{T_2}{T_1 - T_2} \ln\left(\frac{D_1}{D_2}\right)
$$
  
\n
$$
\Leftrightarrow \quad \ln\left(\frac{D_1}{D_2}\right) = \ln\left(\left[\frac{D_1}{D_0}\right]^{-\frac{T_1 - T_2}{T_2}}\right).
$$
\n(4.10)

Analog folgt, dass

$$
D_2 = D_0 \exp\left(-\frac{Q}{RT_2}\right) \quad \Leftrightarrow \quad \ln\left(\frac{D_1}{D_2}\right) = \ln\left(\left[\frac{D_2}{D_0}\right]^{-\frac{T_1 - T_2}{T_1}}\right). \tag{4.11}
$$

Gleichsetzen der Gleichungen (4.10) und (4.11) liefert

$$
\ln\left(\left[\frac{D_1}{D_0}\right]^{-\frac{T_1 - T_2}{T_2}}\right) = \ln\left(\left[\frac{D_2}{D_0}\right]^{-\frac{T_1 - T_2}{T_1}}\right)
$$
\n
$$
\Leftrightarrow \qquad \frac{D_2}{D_0} = \left(\frac{D_1}{D_0}\right)^{\frac{T_1}{T_2}}.
$$
\n(4.12)

Ist die betrachtete Temperaturänderung |∆*T*| = |*T*<sup>1</sup> − *T*2| klein, so ist *D*<sup>0</sup> ≈ *D*  $\frac{T_1}{T_2}$ <sub>0</sub> Daher kann der Diffusionskoeffizient *D*<sup>2</sup> wie folgt abgeschätzt werden,

$$
D_2 \approx D_1^{\frac{T_1}{T_2}} \tag{4.13}
$$

Nun besteht die Möglichkeit, falls der Diffusionskoeffizient eines Elementes bei einer bestimmten Temperatur bekannt ist, den Diffusionskoeffizienten bei einer anderen nicht zu sehr abweichenden Temperatur abzuschätzen. Offensichtlich bedarf die Anwendung dieser Abschätzung einiger Vorsicht. Dies liegt darin begründet, dass diese nicht rein durch algebraische Äquivalenzumformungen abgeleitet wird. Im letzten Schritt, in dem der Frequenzfaktor eliminiert wird, verschwindet auch die dimensionslose Natur beider Seiten der Gleichung (4.12). Daher muss in der Verwendung von Gleichung (4.13) darauf geachtet werden, dass diese sich lediglich auf die Maßzahlen, nicht aber auf die Maßeinheiten angewendet werden darf.

#### **4.3.4. Genauere Berücksichtigung der Temperaturabhängigkeit mithilfe der vollständigen Arrhenius-Gleichung**

Stehen zwei Sätze von EDX-*linescans* einer Verbindung zur Verfügung, die bei unterschiedlichen Temperaturen gelötet wurden, können diese genutzt werden, um sowohl den Frequenzfaktor *D*0, als auch die Aktivierungsenergie *Q* zu berechnen. Anhand dieser Daten müssen zunächst die beiden Diffusionskoeffizienten *D*<sup>1</sup> und *D*<sup>2</sup> bei den Temperaturen *T*<sup>1</sup> und *T*<sup>2</sup> bestimmt werden. Ausgangspunkt dafür ist Gleichung (4.9). Dividiert man beide Gleichungen, folgt

$$
\frac{D_1}{D_2} = \exp\left(\frac{Q}{R}\frac{T_1 - T_2}{T_1 T_2}\right) \qquad \Leftrightarrow \qquad Q = R\frac{T_1 T_2}{T_1 - T_2} \ln\frac{D_1}{D_2} \,. \tag{4.14}
$$

Durch Einsetzen dieses Ergebnisses in eine der beiden Ausgangsgleichungen erhält man

$$
D_1 = D_0 \exp\left(-\frac{Q}{RT_1}\right)
$$
  
\n
$$
\Leftrightarrow D_0 = D_1 \exp\left(\frac{Q}{RT_1}\right)
$$
  
\n
$$
= D_1 \exp\left(\frac{T_2}{T_1 - T_2} \ln \frac{D_1}{D_2}\right)
$$
  
\n
$$
= D_1 \left(\frac{D_1}{D_2}\right)^{\frac{T_2}{T_1 - T_2}}.
$$
\n(4.15)

Folglich kann der Diffusionskoeffizient bei einer beliebigen Temperatur *T* als

$$
D(T) = D_1 \left(\frac{D_1}{D_2}\right)^{\frac{T_2}{T_1 - T_2}} \exp\left(-\frac{1}{T} \frac{T_1 T_2}{T_1 - T_2} \ln \frac{D_1}{D_2}\right)
$$
  
= 
$$
D_1 \left(\frac{D_1}{D_2}\right)^{\frac{T_2}{T_1 - T_2}} \left[\exp\left(\ln \frac{D_1}{D_2}\right)\right]^{-\frac{1}{T} \frac{T_1 T_2}{T_1 - T_2}}
$$
  
= 
$$
D_1 \left(\frac{D_1}{D_2}\right)^{\frac{T_2}{T_1 - T_2}} \left(\frac{D_1}{D_2}\right)^{-\frac{1}{T} \frac{T_1 T_2}{T_1 - T_2}}
$$
  
= 
$$
D_1 \left(\frac{D_1}{D_2}\right)^{\frac{T_2}{T_1 - T_2} \left(1 - \frac{T_1}{T}\right)}
$$

bestimmt werden. Die Größen *D*1, *D*2, *T*<sup>1</sup> und *T*<sup>2</sup> sind dabei als bekannt anzusehen. Mithilfe der so bestimmten temperaturabhängigen Diffusionskoeffizienten können weniger konservative Temperatur-/Zeitzyklen bestimmt werden. Diese weisen aufgrund der kürzeren Haltezeiten eine höhere Wirtschaftlichkeit des Prozesses auf. Ferner wird die Dauer der thermischen Beanspruchung des Grundwerksstoffes gesenkt, wodurch die negative Beeinflussung der mechanischen Eigenschaften durch die Temperatureinwirkung reduziert wird.

## **4.4. Bestimmung von Diffusionskoeffizienten mithilfe von EDX-linescans**

Mit der zuvor vorgestellten Berechnungsmethodik ist die prinzipielle Beschreibung der beim Löten stattfinden Diffusionsprozesse möglich. Allerdings sind die benötigten Diffusionskoeffizienten in der Literatur, beispielsweise in [Gale und Totemeier (2003)], nicht für die relevanten Werkstoffe verfügbar. Eine weitere Einschränkung stellt der Temperaturbereich dar, in dem die vorhandenen Daten Gültigkeit besitzen. Zudem werden in der Literatur üblicherweise lediglich binäre Diffusionsprobleme angegeben. Dies bedingt, dass die Betrachtung von komplexen Legierungen mit diesen Daten nicht möglich ist. Daher wird in dieser Arbeit ein pseudobinärer Ansatz gewählt. Die mathematische Behandlung des Diffusionsproblems ist dann von gleicher Komplexität wie im Fall binärer Diffusionspaare. Gleichzeitig werden durch die am Realsystem bestimmten Diffusionskoeffizienten der einzelnen chemischen Elemente umfangreiche Wechselwirkungen der untersuchten Vielstoffsysteme berücksichtigt. Die Bestimmung der richtigen pseudobinären Diffusionskoeffizienten erfordert eine aufwendige rechentechnische Analyse der mithilfe von REM und EDX gewonnenen Daten. Die hier angewandte Vorgehensweise wird im Folgenden erläutert. Dies umfasst sowohl die Algorithmik der Datenauswertung, als auch die kritische Beurteilung und Selektion der Ergebnisse.

#### **4.4.1. Auswertung der mithilfe der EDX ermittelten Konzentrationsprofile**

Die Bestimmung der pseudobinären Diffusionskoeffizienten macht die Auswertung der EDX-Daten erforderlich. Dies geschieht mithilfe des Softwarepakets Mathematica. Die Aufbereitung und Auswertung wurde durch ein Programm realisiert. Der Quelltext hierzu und zugehörige Erläuterungen finden sich im Anhang E. Das prinzipielle Vorgehen ist in Abbildung 4.7 dargestellt.

Zu jeder untersuchten Probe liegt die chemische Zusammensetzung, ortsaufgelöst und in tabellarisierter Form, als einzelner Datensatz vor. Um dieses große Datenaufkommen effizient bearbeiten zu können, werden die Datensätze aller Proben zunächst in Mathematica eingelesen, sortiert und in ihrer Struktur angeglichen, das heißt die Reihenfolge und das Vorkommen der chemischen Elemente in den Datensätzen wird angepasst. Die so aufbereiteten Daten stellen die Grundlage der numerischen Bestimmung von Diffusionskoeffizienten dar. Basierend auf der Lösung der Fickschen Diffusionsgleichung mit passenden Anfangs- und Randbedingungen werden Diffusionskoeffizienten gesucht, die die gemessenen

Zustände in den Datensätzen möglichst gut abbilden. Hierzu werden passende Anfangskonzentrationen für das jeweilige chemische Element und probenabhängige Geometrieparameter angenommen. Letztere werden zusätzlich auch variiert, da die während des Prozesses vorhandenen Größen nicht hinreichend genau bekannt sind. Ferner ist die Konzentrationsentwicklung in der Lötspaltmitte von zentraler Bedeutung für die mechanischen Eigenschaften der Verbindung, sodass im lötnahtnahem Bereich eine besonders hohe Beschreibungsgüte des Diffusionsvorgangs gefordert werden muss. Daher wird für die Bestimmung der Diffusionskoeffizienten lediglich diese Region heran gezogen. Ist ein Satz von Anfangskonzentrationen und Geometrieparametern gefunden, der den Probenzustand beschreibt, wird für jeden Datensatz je ein Diffusionskoeffizient pro Element mithilfe der Methode der kleinsten Fehlerquadrate ermittelt. Diese Methode wählt einen Diffusionskoeffizienten, sodass die berechnete Lösung des Fickschen Gesetzes die Messdaten bestmöglich widerspiegelt.

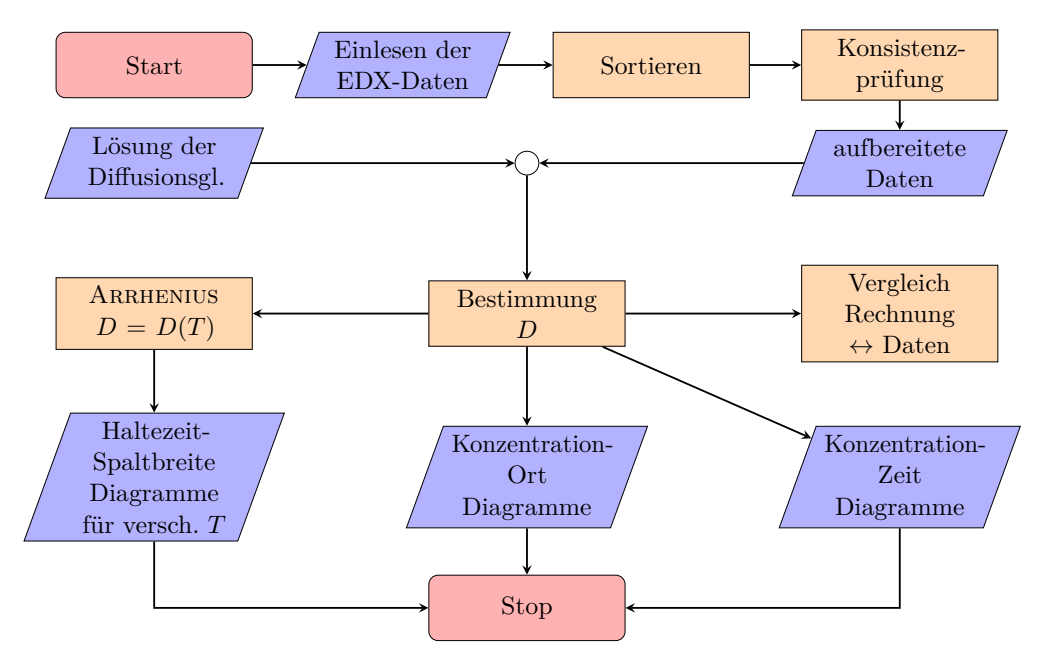

**Abb. 4.7.:** Algorithmus zur Ermittlung von Diffusionskoeffizienten

Da dieser Vorgang mit rechentechnischen Unsicherheiten einhergeht, ist das Überprüfen der Übereinstimmung von Messdaten und der Lösung des Fickschen Gesetzes notwendig. Dies geschieht durch die visuelle Kontrolle der Messdatenanpassung. Ist eine zufriedenstellende Abbildung der gemessen Zusammensetzung der Probe erreicht, so kann die Zusammensetzung lokal, als Funktion der Zeit oder zu einer bestimmten Zeit ortsaufgelöst ausgewertet werden. Mithilfe dieser Analysen ist die Bestimmung von Zeitzyklen möglich. Um den Einfluss der Löttemperatur mit in die Untersuchungen einbeziehen zu können, muss die Temperaturabhängigkeit der Diffusionskoeffizienten berücksichtigt werden. Hierzu

wird die ARRHENIUS-Gleichung (4.8) genutzt. Dies kann in Form einer Näherung, Gleichung (4.13), oder durch Nutzung der vollen Arrhenius-Gleichung (4.8) geschehen. Mit der so berücksichtigten Temperaturabhängigkeit können die zuvor benannten Analysen um den Einfluss der Temperatur erweitert werden. Durch die Wahl einer Löttemperatur können die Diffusionskoeffizienten der einzelnen chemischen Elemente der Verbindung für eben diese Temperatur bestimmt werden. Mit diesen neuen Kennwerten wird anschließend die Evolution der Werkstoffzusammensetzung in der Mitte der Lötnaht studiert. Mithilfe der in Abschnitt 5.1 beschriebenen Methode ist anschließend die Bestimmung neuer Temperatur-/Zeitzyklen möglich.

#### **4.4.2. Eigenschaften der Abschätzung der Arrhenius-Gleichung**

Für die Berechnung neuer Temperatur-/Zeitzyklen ist die Berücksichtigung der Temperaturabhängigkeit der Diffusionskoeffizienten notwendig. Idealerweise wird diese über die Arrhenius-Gleichung berücksichtigt. Hierzu werden allerdings zwei Datensätze benötigt. Sind diese nicht für die zu untersuchende Werkstoffpaarung verfügbar, muss eine Abschätzung getroffen werden. Um die Güte der mittels Abschätzung gefundenen Temperatur-/Zeitzyklen bewerten zu können, muss bekannt sein, ob die wahren Diffusionskonstanten unter- oder überschätzt werden. Betrachtet wird die folgende Ungleichung,

$$
D_1^{\frac{T_1}{T}} < D_1 \left( \frac{D_1}{D_2} \right)^{\frac{T_2}{T_1-T_2} \left( 1 - \frac{T_1}{T} \right)}
$$

die die Abschätzung in Gleichung (4.13) und den vollständigen Arrhenius-Zusammenhang in Gleichung (4.8) zueinander in Beziehung setzt. Die Ungleichung kann mithilfe von elementaren Umformungen in die Form

$$
\frac{D_1^{\frac{T_1}{T}}}{D_2} < \left(\frac{D_1}{D_2}\right)^{1 + \frac{T_2}{T_1 - T_2} \left(1 - \frac{T_1}{T}\right)} \\
\Leftrightarrow \qquad 0 < \frac{T - T_1}{T\left(T_1 - T_2\right)} \left[T_1 \ln D_1 - T_2 \ln D_2\right] \\
\Leftrightarrow \qquad 0 < -\frac{1 - \frac{T_1}{T}}{T_2 - T_1} \ln \frac{D_1^{T_1}}{D_2^{T_2}}\n\tag{4.16}
$$

*,*

überführt werden. Ohne Beschränkung der Allgemeinheit werden die folgenden Relationen eingeführt:

$$
0<\frac{D_1}{[D_1]}<1\,,\quad 0<\frac{D_2}{[D_2]}<1\,,\quad D_1
$$

Abschnitt 4.4. Bestimmung von Diffusionskoeffizienten

Hier wird mit [*D<sup>i</sup>* ] die Einheit der Diffusionskoeffizienten bezeichnet. Damit gilt für die Ungleichung

$$
0 < -\frac{1 - \frac{T_1}{T}}{\underbrace{T_2 - T_1}_{>0}} \ln \frac{D_1^{T_1}}{D_2^{T_2}}
$$

Um dies zu erfüllen, muss

$$
\ln \frac{D_1^{T_1}}{D_2^{T_2}} < 0 \qquad \Rightarrow \qquad D_1^{T_1} < D_2^{T_2} .
$$

Zur besseren Handhabung der weiteren Umformungen werden die Beziehungen

$$
T_2 = T_1 + \Delta T \qquad \text{und} \qquad D_2 = D_1 + \Delta D
$$

mit beliebigen ∆*T* und unbekanntem ∆*D* eingeführt. Somit folgt

$$
D_1^{T_1} < D_2^{T_2} \qquad \Leftrightarrow \qquad \Delta D > D_1^{\frac{T_1}{T_1 + \Delta T}} - D_1 \,. \tag{4.17}
$$

*.*

Die Ungleichung (4.17) ist erfüllt, falls ein *M* existiert, sodass

$$
D_1^{\frac{T_1}{T_1 + \Delta T}} - D_1 < M < \Delta D \; .
$$

Zum Auffinden eines Zwischenwertes *M* wird die ARRHENIUS-Gleichung in Verbindung mit den eingeführten Relationen genutzt

$$
D_1 + \Delta D = D_2 = D_0 \exp\left(-\frac{Q}{R(T_1 + \Delta T)}\right) \approx D_1 \left(1 + \frac{Q\Delta T}{RT_1^2}\right)
$$

Der letzte Term dieser Gleichung wird durch die Taylor-Approximation ersten Grades ermittelt. Aufgrund dessen, dass die Exponentialfunktion streng monoton wachsend ist, unterschätzt diese Approximation die wahren Funktionswerte. Es ist

$$
D_1 + \Delta D > D_1 \left( 1 + \frac{Q\Delta T}{RT_1^2} \right) \qquad \Leftrightarrow \qquad \Delta D > D_1 \frac{Q\Delta T}{RT_1^2} =: \hat{M} .
$$

 $\hat{M}$  ist Kandidat für den Zwischenwert *M*. Dieser wird mithilfe der folgenden Ungleichungskette untersucht:

$$
D_1^{\frac{T_1}{T_1 + \Delta T}} - 1 < D_1^{\frac{T_1}{T_1 + \Delta T}} - D_1 < \hat{M} = D_1 \frac{Q \Delta T}{RT_1^2} < \frac{Q \Delta T}{RT_1^2} \;,
$$

*.*

wobei die Beschränktheit von *D*<sup>1</sup> genutzt wurde. Hieraus können das erste und letzte Element einzeln betrachtet werden,

$$
D_1^{\frac{T_1}{T_1+\Delta T}}-1<\frac{Q\Delta T}{RT_1^2}\qquad\Leftrightarrow\qquad D_1<\left(\underbrace{1+\frac{Q\Delta T}{RT_1^2}}_{>1}\right)^{\frac{T_1+\Delta T}{T_1}}>1\;.
$$

Aufgrund der Beschränktheit von *D*<sup>1</sup> ist dies eine wahre Aussage. Somit ist  $M = M$  der gesuchte Zwischenwert. Dies bedeutet, dass die Approximation der Arrhenius-Gleichung stets kleinere Diffusionskoeffizienten liefert, als die Gleichung selbst. Dies führt in der Folge zu konservativeren Temperatur-/Zeitzyklen. Für *T* ≤ *T*<sup>1</sup> ist die Bedingung (4.16) nicht erfüllt, hier überschätzt die Approximation die vollständige ARRHENIUS-Gleichung.

#### **4.4.3. Bewertung und Auswahl der berechneten Diffusionskoeffizienten**

Im Kontext dieser Arbeit wurden zu jeder Kombination von Lot- und Grundwerkstoff zunächst zwei Probensätze gefertigt. Hierzu wurde für jedes Lot eine passende Löttemperatur festgelegt und zwei Haltezeiten gewählt, 20 bzw. 25 Minuten und 90 Minuten. Somit ist es möglich, zu jedem chemischen Element in jeder Kombination von Lot- und Grundwerkstoff zwei Diffusionskoeffizienten zu bestimmen. Diese unterscheiden sich maßgeblich, da zu Beginn des Lötprozesses das hier gewählte Modell der Fickschen Diffusion nicht hinreichend in der Lage, ist die auftretenden Vorgänge zu beschreiben. Dies resultiert in signifikant größeren Diffusionskoeffizienten für die Proben mit geringen Haltezeiten. Würden diese verwendet werden, führte dies zu einer Überschätzung der Geschwindigkeit des Prozesses und somit zur Unterschätzung der benötigten Haltezeiten in den Temperatur-/Zeitzyklen, da sich der Prozess bald verlangsamt. Daher sollte der Diffusionskoeffizient der mit der größeren Haltezeit korrespondiert, genutzt werden, um eine adäquate Beschreibung des Gesamtprozesses zu erhalten. Dies wird offenbar, wenn man versucht den Zustand der Verbindung nach einer Haltezeit von 90 min, mit dem Koeffizienten abzubilden der nach einer Haltezeit von 20 bzw. 25 min ermittelt wurden. Ferner sind die Vorgänge zu Beginn der Lötung nicht von Interesse, da für die Ausbildung spröder Phasen in der Lötnaht lediglich die Zusammensetzung des Werkstoffs zum Ende der Haltezeit eine Relevanz besitzt. Der final zur Bestimmung von Temperatur-/Zeitzyklen genutzte Diffusionskoeffizient entsteht durch die gewichtete Mittlung der Diffusionskoeffizienten des jeweiligen Elements in einer bestimmten Verbindung, die Anhand verschiedener Proben ermittelt wurden.

# **4.5. Charakterisierung der Lötverbindung anhand mechanischer Kennwerte**

Zum Vergleich von Lötproben, die sowohl mit konventionellen, als auch mit optimierten Temperatur-/Zeitzyklen hergestellt wurden, werden mechanische Kennwerte genutzt. Diese umfassen sowohl Elastizitätsmoduln und Nanoindentationshärten als auch Zugfestigkeiten. Elastizitätsmodul und Härte werden lokal mithilfe von Nanoindentationen ermittelt. Die Zugfestigkeiten werden global durch Miniaturzugversuche bestimmt. Zur Durchführung der Nanoindentationsmessungen wird das Nanoindentationssystem NANOTEST™ der Firma MICRO MATERIALS LTD. verwendet. Die Miniaturzugversuche werden mithilfe der Tytron™ 250 Microforce Load Unit von MTS Systems GmbH durchgeführt. In Anhang F sind Informationen zu den Messgeräten und der Messdatenauswertung gegeben.

# **5. Ergebnisse**

Im folgenden Abschnitt sind die Ergebnisse dieser Arbeit dargestellt. Zunächst werden Erstarrungsdiagramme für die Lote Ni 620, Ni 650 und B–Ni60CrPSi–980/1020 mithilfe von Thermo-Calc berechnet. Hierbei wird vor allem auf die softwarebedingten Einschränkungen eingegangen. Ferner werden einige Informationen zu den angefertigten Lötproben gegeben. Diese bilden die Grundlage für einen Großteil der Ergebnisse. Anschließend wird auf die Verwendung von EDX-*linescans* eingegangen und Diffusionskoeffizienten sowie ein Temperatur-/Zeitzyklen für alle Verbindungen (siehe Tabelle 5.2) berechnet. Abschließend wird der Erfolg der berechneten Temperatur-/Zeitzyklen beurteilt. Hierzu kommen lichtmikroskopische Aufnahmen und mechanische Kennwerte zum Einsatz. Erstere zeigen, ob Sprödphasen in der Lötnaht vorhanden sind oder nicht. Die mechanischen Eigenschaften, Elastizitätsmodul und Härte, werden ortsaufgelöst ermittelt und geben Aufschluss darüber, wie sehr sich die Werkstoffe durch Diffusion angeglichen haben. Dies stellt mechanische Kompatibilität in der Verbindung her, siehe Abschnitt 1.2. Ferner werden Zugversuche durchgeführt um einen Vergleich der globalen Verbindungsfestigkeit zu erlangen. Teile der hier gezeigten Ergebnisse wurden bereits in [Müller, Wilden, Schmorl und Stahn (2016a); Müller, Wilden, Schmorl und Stahn (2016b)] und [Wilden, Stahn und Müller (2017)] vorveröffentlicht.

## **5.1. Erstarrungsdiagramme der Lote**

Zur Beurteilung der auftretenden Phasen in einer Legierung können Phasendiagramme heran gezogen werden. In klassischen Phasendiagrammen wird der Gehalt eines Legierungselements und die Temperatur variiert. Eine solche Darstellung ermöglicht sowohl die Entwicklung der Phasenverhältnisse beim Schmelzen oder Erstarren des Lotes zu beurteilen, als auch bei der Änderung der Zusammensetzung während und nach dem Lötprozess. Allerdings treten bei der Beschaffung von Phasendiagrammen vergleichbare Hindernisse auf, wie bei der Beschaffung von Diffusionskoeffizienten. Phasen- und Erstarrungsdiagramme für komplexe Legierungssysteme wie Lote sind in der Literatur mit Ausnahme weniger Einzelfälle nicht verfügbar. Eine Alternative zu Diagrammen aus der Literatur stellt die Berechnung mithilfe von Softwaretools, wie Thermo-Calc, siehe [Anderson u. a. (2002)], dar. Allerdings ist auch diese Methode der Datenbeschaffung nicht als unkritisch zu beurteilen. So zeigten sich zunächst glaubhafte Berechnungsergebnisse für das Lot Ni 650, siehe Abbildung 5.1. Hier entspre-

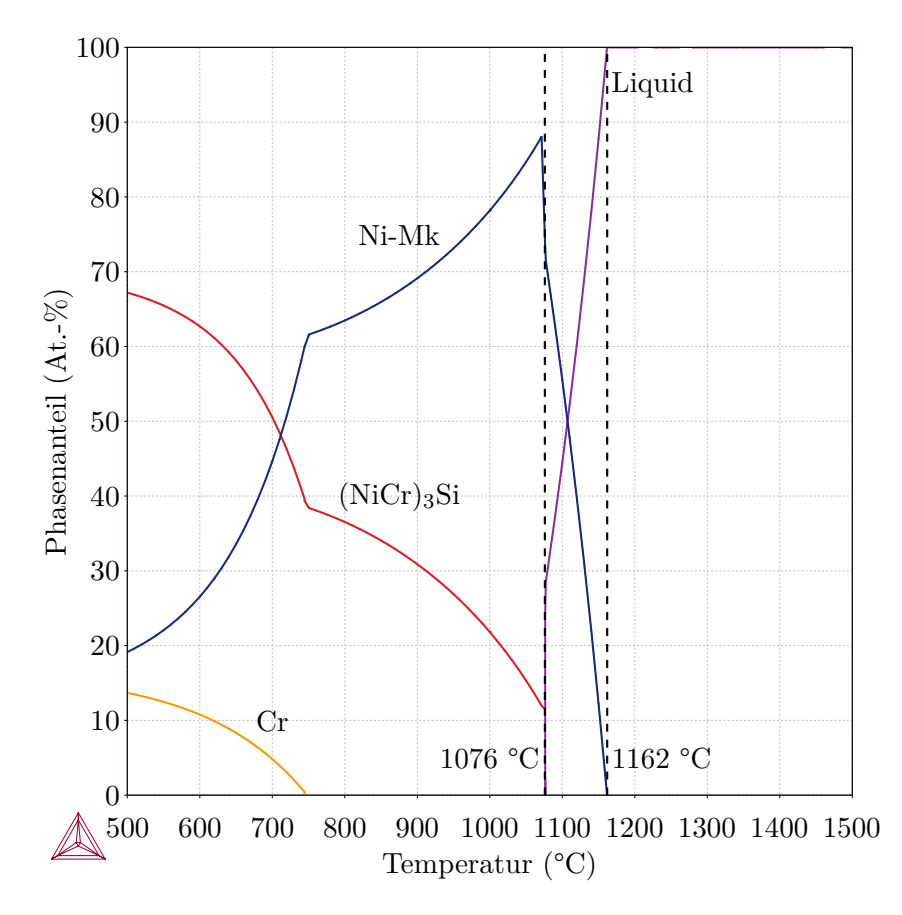

**Abb. 5.1.:** Erstarrungsdiagramm des Lotes Ni 650. Dieses wurde mit der [*Thermo-Calc Software TCNI5 Ni-based superalloys database* (2012)] erstellt. Zur Berechnung wurde die vereinfachte Zusammensetzung NiCr19Si10 (Gew.-%) genutzt.

chen die berechneten Phasen und die Solidus- und Liquidustemperaturen den Literaturangaben. Erste Kritikpunkte an dieser Methode treten bei der Betrachtung des Lots Ni 620 in den Vordergrund. Die in diesem Fall berechneten Solidus- und Liquidustemperaturen (siehe Abbildung 5.2) weisen eine große Differenz zu den in der Norm [DIN EN ISO 17672 (2010)] genannten Temperaturen auf. Hier werden die Solidus- bzw. Liquidustemperatur mit 970 bzw. 1000 °C angegeben. Thermo-Calc bietet die Möglichkeit die in der Berechnung berücksichtigten Phasen zu selektieren. Ein solches Vorgehen ist stets kritisch zu hinterfragen. Durch den wiederholten Eingriff in die Berechnung lässt sich dem System ein nahezu beliebiges Verhalten aufzwingen. Zusätzlich besteht die Möglichkeit, Phasen in die Berechnung mit aufzunehmen, die nicht in der

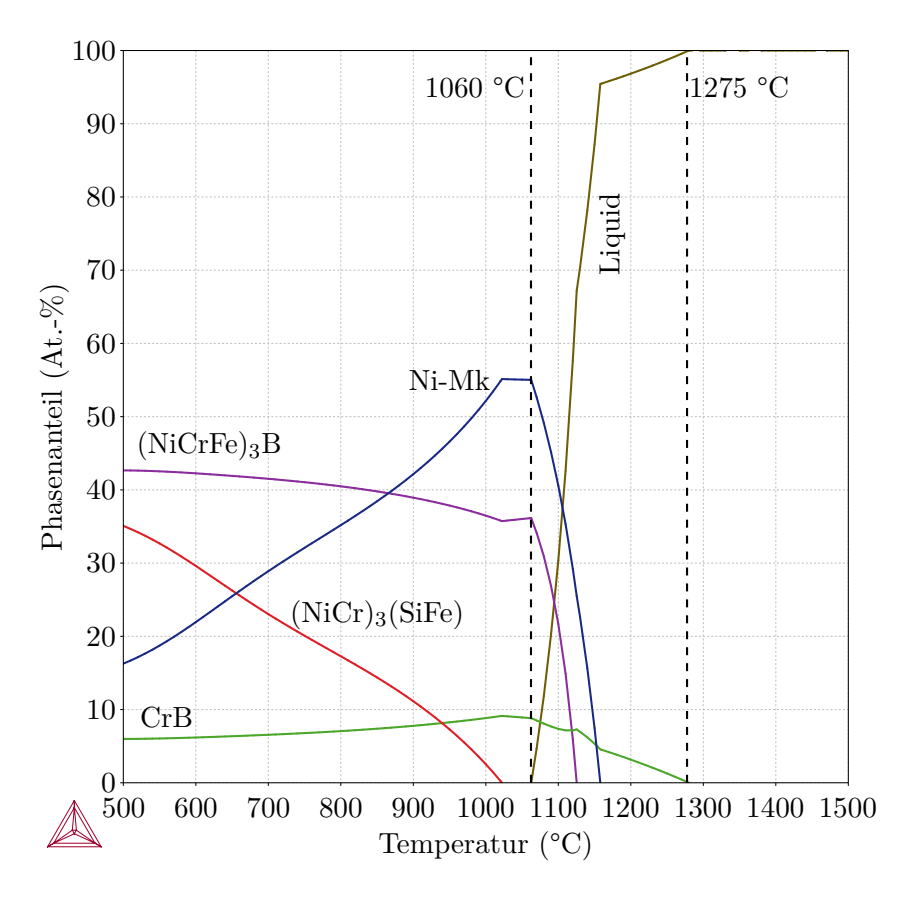

**Abb. 5.2.:** Erstarrungsdiagramm des Lotes Ni 620. Dieses wurde mit der [*Thermo-Calc Software TCNI5 Ni-based superalloys database* (2012)] erstellt. Zur Berechnung wurde die vereinfachte Zusammensetzung NiCr7Si4,5B3Fe3 (Gew.-%) genutzt.

automatischen Vorauswahl zur Verfügung standen. Auch dies kann das Ergebnis verfälschen. Natürlich kann das Entfernen und Hinzufügen von Phasen in der Berechnung auch als Chance verstanden werden. Allerdings setzt eine effektive und nicht verfälschende Nutzung dieser Methode eine sehr genaue Kenntnis über die Phasen im Legierungssystem voraus. Es wird das Wissen aus dem Phasendiagramm benötigt, um dieses verlässlich zu bestimmen. Daher empfiehlt sich die Ergebnisse, wenn möglich, mit Informationen aus der Literatur zu vergleichen. Im Fall des Lots B–Ni60CrPSi–980/1020 ist die simulationstechnische Berechnung von Phasendiagrammen noch weiter beeinträchtigt. Für die beiden bisher betrachteten Lote wurde die Datenbank [*Thermo-Calc Software TCNI5 Ni-based superalloys database* (2012)] von Thermo-Calc genutzt. Diese für Nickelsuperlegierungen entwickelte Datenbank ist nicht speziell für Nickelbasislote angefertigt, trotzdem besteht eine begrenzte Anwendbarkeit für diese Werkstoffe. Für das dritte Lot, B–Ni60CrPSi–980/1020, kann diese Datenbank aufgrund des Phosphorgehalts nicht zielführend angewendet werden, da in der Datenbank keine 112

Daten vorhanden sind, die Phosphor berücksichtigen. Da das Lot ca. 6 Gew.-% Phosphor enthält, kann dieses Element auch nicht vernachlässigt werden. Des Weiteren fungiert Phosphor in dieser Legierung als Schmelzpunktsenker. Wird Phosphor vernachlässigt und an Stelle des Lotes eine Berechnung für NiCr30Si4 durchgeführt, liegen Solidus- und Liquidustemperatur jenseits 1300 °C. Das zugehörige Erstarrungsdiagramm ist in Abbildung 5.3 dargestellt. Dies ist in der schmelzpunktsenkenden Funktion des Phosphors begründet und weicht stark von den erwarteten 980 °C bzw. 1020 °C ab. Der einzige Weg, ein Phasendiagramm unter Verwendung von Thermo-Calc zu berechnen, besteht in der Nutzung der Datenbank [*Thermo-Calc Software TCFE7 Steels/Fe-alloys database* (2012)]. Abbildung 5.4 zeigt das so berechnete Erstarrungsdiagramm. Allerdings wurde diese Datenbank für thermodynamische Berechnungen an Stählen entwickelt, daher ist sie auf Werkstoffe mit hohem Eisengehalt ausgelegt. Dies zeigt bereits eine geringe Eignung zur Nutzung dieser Datenbank für die hier erforderten Berechnung von Erstarrungsdiagrammen für Nickelbasislote. Des Weiteren empfiehlt Thermo-Calc diese Datenbank lediglich mit Phosphorgehalten im Bereich von *parts-per-million* zu nutzen, da nur mit diesen Gehalten eine Validierung durchgeführt worden ist. Die so erhaltenen Phasendiagramme entsprechen sowohl in Phasenzusammensetzung, als auch Solidus- und Liquidustemperaturen nicht dem bekannten Verhalten und den erwarteten Temperaturen. Um dennoch eine Methodik zur Bewertung der Legierungszusammensetzung aufbauen zu können, wird der *Binary Calculator* von Thermo-Calc mit der Datenbank [*Thermo-Calc Software TCBIN binary solutions database* (2006)] genutzt. Dieses Modul der Software ermöglicht es binäre Phasendiagramme zu berechnen, die das Verhalten von Zweistoffsystemen beschreiben. Überdies bietet die Datenbank [*Thermo-Calc Software TCBIN binary solutions database* (2006)] wesentliche Vorteile gegenüber [*Thermo-Calc Software TCNI5 Ni-based superalloys database* (2012)] und [*Thermo-Calc Software TCFE7 Steels/Fe-alloys database* (2012)]. So weist sie eine deutlich größere Anzahl von Elementen auf, die für die Berechnungen genutzt werden können. Des Weiteren sind sämtliche hier berechenbaren Phasendiagramme durch experimentelle Untersuchungen abgesichert, was die Verlässlichkeit der Ergebnisse wesentlich erhöht. Jedoch bieten binäre Phasendiagramme weniger Informationen als die des vollen Legierungssystems. Allerdings können aus den Daten der binären Systeme kritischen Elemente der einzelnen Verbindungen identifiziert werden. Um eine optimale Verbindungsqualität zu gewährleisten, muss der Anteil dieser Elemente im Lötgut minimiert werden (siehe Tabelle 5.1). Die zur Identifizierung der kritischen Elemente benötigten binären Phasendiagramme sind in Anhang G gezeigt. Mit den so ermittelten kritischen Elementen der jeweiligen Verbindung können nun die Parameter des Lötprozesses, Haltezeit und Löttemperatur so festgelegt werden, dass eine möglichst gute Verbindung entsteht. Um diesen idealen Parametersatz zu finden, werden die von Probelötungen gewonnen EDX-Profile genutzt und Diffusionskonstanten der einzelnen Elemente in der spezifischen Verbindung bei der verwendeten Löttemperatur

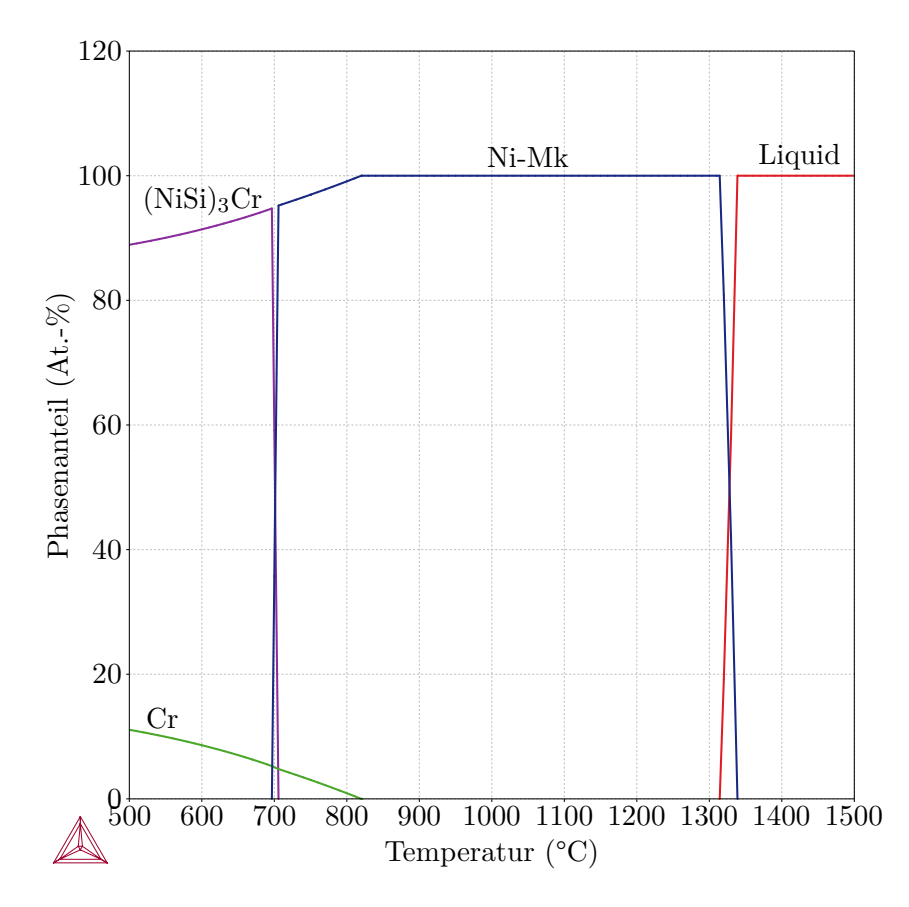

**Abb. 5.3.:** Erstarrungsdiagramm des Lotes B–Ni60CrPSi–980/1020. Dieses wurde mit der [*Thermo-Calc Software TCNI5 Ni-based superalloys database* (2012)] erstellt. Zur Berechnung wurde die vereinfachte Zusammensetzung NiCr30Si4 (Gew.-%) genutzt.

ermittelt. Diese werden zusammen mit den bekannten Anfangskonzentrationen von Grundwerkstoff und Lot in der Lösung des zweiten Fickschen Gesetzes genutzt, um die zeitliche Entwicklung der Zusammensetzung in der Mitte der Lötnaht zu berechnen. Aufgrund der Symmetrie der untersuchten Verbindungen stellt die Lötnahtmitte die kritischste Stelle für die Bildung von spröden Phasen da. Dies ist darin begründet, dass hier der längste in der Verbindung mögliche Diffusionsweg zur Änderung der Konzentration vorhanden ist.

## **5.2. Untersuchte Lötverbindungen**

Zur Evaluierung des Ist-Zustands der Gebrauchseigenschaften der untersuchten Hochtemperaturlötverbindungen auf Nickelbasis sind verschiedene Untersuchun-

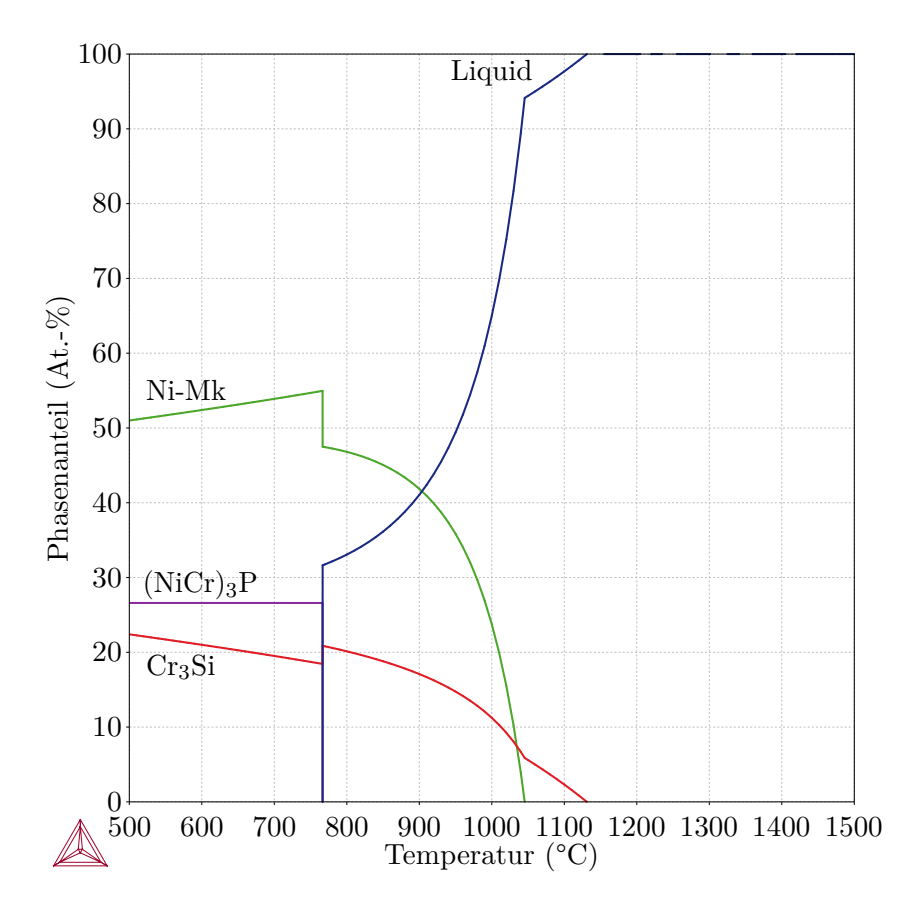

**Abb. 5.4.:** Erstarrungsdiagramm des Lotes B–Ni60CrPSi–980/1020. Dieses wurde mit der [*Thermo-Calc Software TCFE7 Steels/Fe-alloys database* (2012)] erstellt. Die Zusammensetzung ist in Tabelle A.1 gegeben.

**Tab. 5.1.:** Kritische Elemente der untersuchten Verbindungen. Die Tabelle gibt Aufschluss darüber, welche Elemente in einer gegebenen Verbindung minimiert werden müssen, um spröde Phasen zu vermeiden.

| Lot                  |                | kritische Elemente |      |      |
|----------------------|----------------|--------------------|------|------|
|                      | Grundwerkstoff | В                  | P    | Si   |
|                      | 1.2343         | min.               |      | min. |
| Ni 620               | 1.4301         | min.               |      | min. |
|                      | 1.4404         | min.               |      | min. |
| Ni 650               | 1.4301         | min.               |      | min. |
|                      | 16Mo3          | min.               |      | min. |
| B-Ni60CrPSi-980/1020 | 1.4301         |                    | min. | min. |
|                      | 1.4404         |                    | min. | min. |

gen notwendig. Die in dieser Arbeit untersuchten Verbindungen sind in Tabelle 5.2 dargestellt. Die Zusammensetzungen der Lote und Grundwerkstoffe sind Ta-

| Grundwerkst.<br>Lote |  | 1.2343  1.4301  1.4404  16Mo3 |  |
|----------------------|--|-------------------------------|--|
| Ni 620               |  |                               |  |
| Ni 650               |  |                               |  |
| B-Ni60CrPSi-980/1020 |  |                               |  |

**Tab. 5.2.:** Untersuchte Verbindungen der Grundwerkstoffe 1.2343, 1.4301, 1.4404 und 16Mo3 mit den Loten Ni 620, Ni 650 und B–Ni60CrPSi–980/1020.

belle A.1 zu entnehmen. Um die notwendigen Untersuchungen durchführen zu können, müssen für jede Verbindung einige Proben angefertigt werden. Die Geometrie der verwendeten Proben wird in Abschnitt 5.2.1 beschrieben. Die zur Evaluation des Ist-Zustands verwendeten Temperatur-/Zeitzyklen sind in Abschnitt 5.2.2 angegeben.

#### **5.2.1. Geometrie der Proben**

Als Probenrohlinge wurden aus allen Grundwerkstoffen Quader gefertigt, die mit einer Phase für die Lotzuführung versehen wurden. Abbildung 5.5a zeigt einen solchen Rohling. Zum Herstellen einer Lötprobe wurden je zwei Rohlinge des

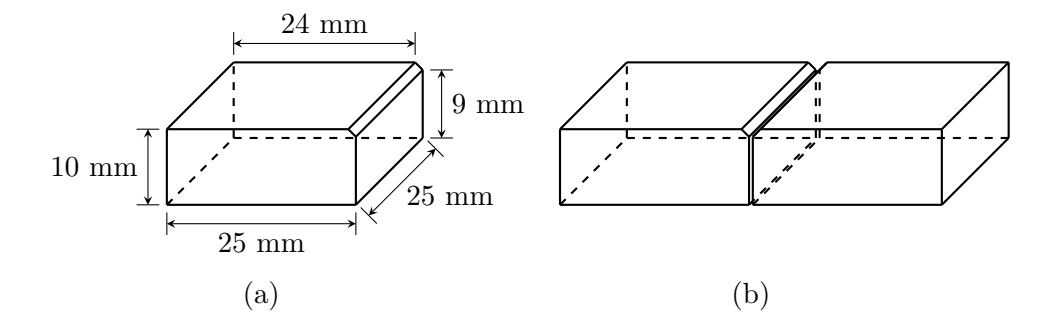

**Abb. 5.5.:** Geometrie der gefertigten Lötproben. (a) Bemaßte Zeichnung eines Probenrohlings. (b) Gelötete Probe bestehend aus zwei Rohlingen, die durch eine Lötnaht verbunden sind.

gleichen Grundwerkstoffs aneinander gelötet. Eine Lötprobe ist in Abbildung 5.5b gezeigt. Eine solche Lötverbindung wird als artgleich bezeichnet.

#### **5.2.2. Temperatur-/Zeitzyklen der Proben**

Als Basis für Lötproben, auf denen die Bestimmung thermodynamisch optimierten Temperatur-/Zeitzyklen beruht, wurden die in Tabelle 5.3 angegebenen Lötparameter benutzt. Diese stammen aus der Fertigung der Firmen, die die Lötproben hergestellt haben und sind somit als Standard zu verstehen. Neben der Evaluierung des Ist-Zustands hochtemperaturgelöteter Verbindungen mit Loten auf Nickelbasis, dienen sie dazu experimentelle Untersuchungen, wie EDX-*linescans*, Lichtmikroskopie, Nanoindentationen und Zugversuche durchzuführen. Die EDX-Untersuchungen bilden die Basis zur Ermittlung von Diffusionskoeffizienten. Diese werden genutzt, um thermodynamisch optimierte Temperatur-/Zeitzyklen zu berechnen.

| Lot                  | Grundwerk      | Löttemperatur   | Haltezeit |
|----------------------|----------------|-----------------|-----------|
|                      | -stoff         | $({}^{\circ}C)$ | (min)     |
|                      | 1.2343         | 1050            | 20        |
|                      |                |                 | 90        |
|                      | 1.4301         | 1050            | 20        |
| Ni 620               |                |                 | 90        |
|                      | 1.4404         | 1050            | 20        |
|                      |                |                 | $90\,$    |
|                      | 1.4301<br>1195 |                 | 20        |
|                      |                |                 | 90        |
| Ni 650               | 16Mo3          | 1195            | 20        |
|                      |                |                 | 90        |
| B-Ni60CrPSi-980/1020 | 1.4301         | 1090            | 20        |
|                      |                |                 | 90        |
|                      | 1.4404         | 1090            | 20        |
|                      |                |                 | 90        |

**Tab. 5.3.:** Initial genutzte Lötparameter zur Fertigung von Lötproben. Die vor dem Lötprozess eingestellte Spaltbreite betrug bei allen Proben 100 µm.

## **5.3. EDX-linescans und deren Nutzung**

Die in Abschnitt 5.2 beschriebenen Proben wurden gefertigt und bilden den Grundstein für die Berechnung neuer Temperatur-/Zeitzyklen. Dazu wird zunächst ein Stück aus der Lötprobe heraus getrennt und in Kunstharz gefasst. Eine so gefasste Probe kann im Rasterelektronenmikroskop mit einer EDX-Einheit, sowie durch Nanoindentationen, untersucht werden. Abbildung 5.6 zeigt die Draufsicht einer solchen Probe. Nach dem Betten der Proben wurden diese geschliffen

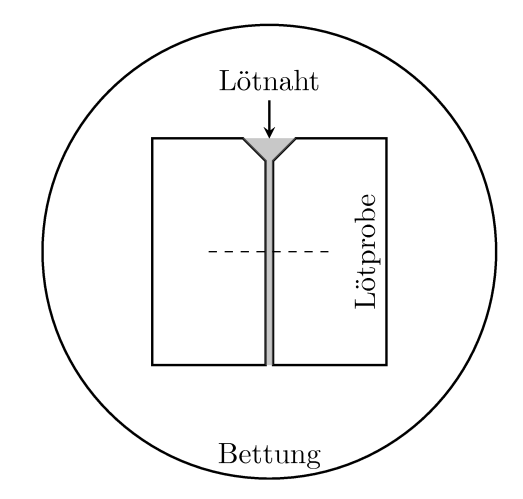

Abb. 5.6.: Schematische Darstellung einer in Kunstharz gebetteten Lötprobe zur Untersuchung mittels EDX-Analyse und Nanoindentationen. Die strichlierte Linie deutet einen möglichen Pfad zur Erzeugung eines EDX-linescans bzw. eine Reihe von Nanoindents an.

und poliert. Dies wurde für alle untersuchten Verbindungen (siehe Tabelle 5.2) durchgeführt. Um zum Ableiten optimierter Temperatur-/Zeitzyklen eine breite Datengrundlage bereitstellen zu können, wurden je Verbindung mehrere gebettete Proben gefertigt und untersucht. Die Untersuchung mittels EDX-Analyse bietet die Möglichkeit, die Zusammensetzung der Probe punktuell zu bestimmen. Näheres zur Funktionsweise von Rasterelektronenmikroskopen mit einer EDX-Einheit und deren Nutzen zur Bestimmung von Werkstoffzusammensetzungen sind in Abschnitt 4.3.1 angegeben. Es sei darauf hingewiesen, dass nicht alle Elemente mittels EDX detektiert werden können. Dies hängt mit der unterschiedlichen Erregbarkeit der Atome verschiedener Elemente zusammen. So kann z. B. Bor nicht gemessen werden. Somit kann Bor auch bei der Bestimmung von Temperatur-/Zeitzyklen nicht berücksichtigt werden. Jedoch ist aufgrund des geringen Atomradius von Bor davon auszugehen, dass es verhältnismäßig schnell diffundiert. Dieser beträgt etwa 60% des Atomradius von Chrom. Ermittelt man die Werkstoffzusammensetzung an vielen Punkten entlang einer Geraden, entsteht ein sogenannter EDX-linescan. Anhand dessen kann die Änderung der Werkstoffzusammensetzung einer untersuchten Probe entlang der besagten Linie nachvollzogen werden. Abbildung 4.4 zeigt einen EDX-linescans für die Verbindung B-Ni60CrPSi-980/1020 - 1.4404. Die weiteren EDX-linescans der anderen untersuchten Verbindungen finden sich in Anhang H.1. Sie werden an dieser Stelle nicht gezeigt, da sie vor allem als Datengrundlage dienen. Im Rahmen der

Bestimmung von thermodynamisch optimierten Temperatur-/Zeitzyklen bilden EDX-*linescans* die Grundlage zur Bestimmung von Diffusionskoeffizienten der einzelnen Elemente der jeweiligen Verbindung. Von besonderem Interesse sind hier die Koeffizienten der kritischen Elemente, siehe Tabelle 5.1. Ein weiterer Nutzten zur Optimierung der Verbindungen kann aus den EDX-*linescans* nicht gezogen werden. Daher werden die *linescans* in dieser Arbeit nicht weiter diskutiert und werden nur der Vollständigkeit halber gezeigt. Sie dienen als Datensätze zur Bestimmung von Diffusionskoeffizient.

## **5.4. Ermittelte Diffusionskoeffizienten**

Die zuvor besprochenen EDX-*linescans* bilden die experimentelle Basis zur Bestimmung von Diffusionskoeffizienten der einzelnen Elemente der Verbindungen. Jedoch können diese Koeffizienten nicht allein aus den *linescans* gewonnen werden. Hierzu ist die in Abschnitt 4.3.2 vorgestellte Lösung der Diffusionsgleichung (Gleichung (4.7)) notwendig. Es wird wie folgt vorgegangen. Zunächst müssen die in Gleichung (4.7) vorkommenden Parameter ermittelt werden. Als geometrische Parameter sind die halbe Lötspaltbreite *ℓ* sowie die halbe Breite des EDX-Messbereichs *L* zu bestimmen. Beide können entweder aus den bekannten Löt- und Untersuchungsparametern oder den EDX-*linescans* selbst abgelesen werden. Da es fertigungsbedingt zu Abweichungen von den geplanten Parametern kommen kann, empfiehlt sich die Bestimmung anhand der EDX-*linescans*. Zur Bestimmung der halben Breite des Messbereichs wird zunächst die Mitte des Lötspalts im EDX-*linescan* identifiziert. Der Abstand der Mitte des Lötspalts zum Rand des Messbereichs ist der gesuchte geometrische Parameter *L*. Die halbe Lötspaltbreite lässt sich am besten anhand von Messkurven der Elemente bestimmen, die in stark unterschiedlicher Menge in Grundwerkstoff und Lot vorhanden sind. Im Falle der hier betrachteten Hochtemperaturlötverbindungen von Stählen mit Loten auf Nickelbasis sind die Elemente Eisen und Nickel am geeignetsten. Da die betrachteten Grundwerkstoffe Stähle sind, stellt Eisen den größten Teil dieser Materialien dar. In den Loten kommt Eisen im Vergleich nur in geringen Mengen vor, sodass im EDX-*linescan* eine klare Flanke im Eisenverlauf zu erkennen ist, die den Übergang vom Lot in den Grundwerkstoff markiert. Im Fall von Nickel ist die Situation umgekehrt. Die Lote sind reich an Nickel, während es in den Stählen (wenn überhaupt) nur in deutlich geringeren Mengen vorkommt. Die Positionen der beiden Flanken im Nickel- oder Eisenverlauf einer Probe können leicht abgelesen werden und durch Subtraktion die Lötspaltbreite 2*ℓ* ermittelt werden. Die Anfangskonzentrationen in der Lötnaht, *c*1, und im Grundwerkstoff, *c*2, können ebenfalls aus den EDX-*linescans* der einzelnen Elemente oder den Nominalzusammensetzungen der Werkstoffe (siehe Tabelle A.1) bestimmt werden. Tendenziell ist auch hier die Bestimmung anhand

der Messwerte zu bevorzugen. Jedoch kann es bei stark verrauschten Messungen vorkommen, dass die Anfangskonzentrationen nicht eindeutig identifiziert werden können. In diesem Fall stellen die nominalen Werkstoffzusammensetzungen eine gute Alternative dar. Unter der Annahme, dass der Diffusionsprozess vor allem dann stattfindet, wenn das Lot flüssig ist, kann die Zeit *t* in Gleichung (4.7) gleich der Haltezeit des Lötvorgangs der betrachteten Probe gesetzt werden. Die verbleibenden unbekannten Größen sind die Position in der Lötnaht *x* sowie der gesuchte Diffusionskoeffizient *D*. Von nun an erfolgt die Bestimmung des Diffusionskoeffizienten *D* numerisch. Das zur Berechnung selbst geschriebene und genutzte Mathematica-Skript befindet sich in Anhang E. Zunächst werden die Daten der EDX-*linescans* eingelesen. Diese liegen als *comma-separated values*-Datei (csv-Datei) vor. Anschließend werden die eingelesen Daten den Verbindungen sowie den genutzten Temperatur-/Zeitzyklen zugeordnet. Ferner werden die Datensätze sortiert und auf Konsistenz geprüft. Dies stellt sicher, dass die Elementreihenfolge in allen Datensätzen gleich ist. Des Weiteren wird so sichergestellt, dass zwei *linescans* der gleichen Verbindung, Messdaten zu den gleichen Elementen enthalten. Nun folgt eine visuelle Prüfung der Messdaten. Ist die Messung eines Elements beispielsweise stark verrauscht, kann diese von späteren der Berechnung der Diffusionskoeffizienten ausgeschlossen werden. Dies verhindert, dass Diffusionskoeffizienten die keine Aussagekraft haben berechnet werden. Hiervon sind vor allem schlecht messbare Elemente wie Kohlenstoff betroffen. Übliche *linescans* dieser Elemente zeigen eine scheinbar zufällige Verteilung im gesamten Messbereich. Anschließend folgt die eigentliche Berechnung der Diffusionskoeffizienten zu jedem *linescan*-Datensatz. Dazu wird der Parameter *D* solange variiert, bis Gleichung (4.7) die per EDX-*linescan* ermittelten Daten möglichst gut abbildet. Dies erfolgt mithilfe der Methode der kleinsten Fehlerquadrate. Die in Tabelle 5.6 angegebenen Diffusionskoeffizienten werden als gewichtete Mittlung der Koeffizienten berechnet, die mit gleichen Lötbedingungen korrespondieren. Um die Richtigkeit der ermittelten Werte sicherzustellen folgt eine weitere Kontrolle. Hierzu werden die ermittelten Diffusionskoeffizienten genutzt, um das mathematische Modell siehe Gleichung (4.7), gemeinsam mit den Messdaten darzustellen. Es erfolgt eine visuelle Beurteilung, ob das Modell die Daten mit dem bestimmten Diffusionskoeffizienten hinreichend gut abbildet. Ist dies der Fall, werden die berechneten Diffusionskoeffizienten in den Verbindungen zugeordneten csv-Dateien exportiert. Anschließend wird die Temperaturabhängigkeit der Diffusion berücksichtigt. Hier unterscheidet sich das Vorgehen in Abhängigkeit der Verbindung. Bei den Diffusionskoeffizienten der Elemente in den Verbindungen mit B–Ni60CrPSi–980/1020 werden die Gleichungen (4.14) und (4.15) genutzt, um die Aktivierungsenergie *Q* und den Frequenzfaktor *D*0, zu berechnen. Somit sind alle Parameter in der Arrhenius-Gleichung bekannt und die Diffusionskoeffizienten bei einer beliebigen Temperatur können angegeben werden. Für die Lote Ni 620 und Ni 650 steht keine ausreichende Anzahl von Datensätzen zur Verfügung um diese Vorgehensweise zu nutzen. Daher wird die Approximation der ARRHENIUS-Gleichung, siehe Gleichung (4.13), genutzt. Abschließend wird das Mathematica-Programm genutzt, um die zeitliche Änderung der Zusammensetzung in der Lötspaltmitte der einzelnen Verbindungen darzustellen. Diese Abbildungen sind in Anhang H.2 dargestellt. Während der Durchführung der erläuterten Schritte zeigte sich, dass sich vor allem EDX-*linescans* von den Proben mit einer Haltezeit von 90 min eignen, um repräsentative Diffusionskoeffizienten zu bestimmen. Werden Diffusionskoeffizienten an Proben mit 20-minütiger Haltezeit bestimmt, scheitern diese in der Regel daran, die Messwerte bei 90-minütiger Haltezeit zu reproduzieren. Dies ist möglicherweise dadurch zu erklären, dass der Diffusionsprozess beim Hochtemperaturlöten zunächst nicht den Fickschen Gesetzen gehorcht und somit die nach kurzer Haltezeit ermittelten Diffusionskoeffizienten wenig Aussagekraft besitzen. Das Gleichgewicht, dass zur Nutzung des Fickschen Gesetzes notwendig ist, war noch nicht vollständig hergestellt. Ferner könnte die Ursache auch in Messunsicherheiten der EDX-Analyse liegen. Hier können z. B. Rauschen oder auch unterschiedliche Messbedingungen ausschlaggebend sein. Ferner ist zu berücksichtigen, dass der Durchmesser des anregenden Elektronenstrahls im Bereich von Mikrometern liegt. Somit werden steht mehrere Atome angeregt. Zudem dringt der Elektronenstrahl des REM auch in die Proben ein, sodass nicht nur Atome der Oberfläche, sondern auch in der Tiefe angeregt werden. Zudem können die von der Probe ausgehenden RÖNTGENquanten durch umgebene Atome in der Probe absorbiert werden. Je nach Art der ein Atom umgebenen Matrix, kann dies Einfluss auf das Messergebnis haben. Jedoch darf es weiterer Untersuchungen um eine Aussage über die Ursache treffen zu können. Die Diffusionskoeffizienten, die nach 90-minütiger Haltezeit bestimmt wurden, sind hinreichend gut in der Lage, die Zusammensetzung nach 20-minütiger Haltezeit vorherzusagen. Dies und der Fakt, dass zur Vermeidung spröder Phasen mehr Zeit für die Diffusion benötigt wird, rechtfertigt die Nutzung der Diffusionskoeffizienten, die anhand von Proben mit 90-minütiger Haltezeit ermittelt wurden. Tabelle 5.4 zeigt die Diffusionskoeffizienten der Elemente in der Verbindung B–Ni60CrPSi–980/1020 – 1.4404 bei einer Temperatur von 1090 °C und einer Haltezeit von 90 min. Für die Verbindungen mit dem Lot B–Ni60CrPSi–980/1020

**Tab. 5.4.:** Diffusionskoeffizienten der Elemente der Verbindung B–Ni60CrPSi–980/1020 – 1.4404 bei einer Temperatur von 1090 °C und einer Haltezeit von 90 min. Es sei daran erinnert, dass die angegebenen Parameter experimentell bestimmt wurden und somit einer gewissen Unsicherheit unterliegen. Da die Bestimmungsmethodik selbst entwickelt wurde sind keine Erfahrungen zur quantitativen Erfassung der Unsicherheit in den Werten vorhanden. Somit können diese nicht angegeben werden.

| Element                                                           | HΆ | Ni |  |
|-------------------------------------------------------------------|----|----|--|
| Diffusionskoeffizient $(\mu m^2/s)$ 0,444 0,038 0,018 0,174 0,014 |    |    |  |

lagen genug Datensätze vor, um die Arrhenius-Parameter zu bestimmen. Der Frequenzfaktor *D*<sup>0</sup> sowie die Aktivierungsenergie *Q* der Elemente dieser Verbindungen sind in Tabelle 5.5 angegeben. Diese führen zur Reduzierung der notwendigen Haltezeit, siehe Tabelle 5.7. Somit kann die Effizienz des Lötprozesses gesteigert werden. Hier sind jedoch besonders die großen Frequenzfaktoren bei dem Grundwerkstoff 1.4404 auffällig. Dies sollte in Zukunft noch einmal untersucht werden um zu klären, ob diese Werte realistisch sind oder nicht. Die

Tab. 5.5.: ARRHENIUS-Parameter für die Elemente der Verbindungen mit dem Lot B–Ni60CrPSi–980/1020. Es sei daran erinnert, dass die angegebenen Parameter experimentell bestimmt wurden und somit einer gewissen Unsicherheit unterliegen. Da die Bestimmungsmethodik selbst entwickelt wurde sind keine Erfahrungen zur quantitativen Erfassung der Unsicherheit in den Werten vorhanden. Somit können diese nicht angegeben werden.

| Grundwerkstoff Element |     | Aktivierungsenergie $Q$<br>(MJ/mol) | Frequenzfaktor $D_0$<br>$\left(\mu m^2/s\right)$ |
|------------------------|-----|-------------------------------------|--------------------------------------------------|
|                        | Сr  | 0,088                               | 302                                              |
| 1.4301                 | Fe  | 0,085                               | 207                                              |
|                        | Ni  | 0,065                               | 44                                               |
|                        | Ur. | 0,6                                 | $1,3 \cdot 10^{23}$                              |
| 1.4404                 | Fe  | 0,1                                 | 1780                                             |
|                        | Ni  | 0,002                               | 0,2                                              |
|                        | Р   | 1,021                               | $6,037 \cdot 10^{34}$                            |

Diffusionskoeffizienten aller Verbindungen sind in Tabelle 5.6 angegeben. Dies betrifft die Verbindungen Ni 620 – 1.2343, Ni 620 – 1.4301, Ni 620 – 1.4404, Ni 650 – 1.4301, Ni 650 – 16Mo3, B–Ni60CrPSi–980/1020 – 1.4301 sowie B–Ni60CrPSi–980/1020 – 1.4404. Betrachtet man beispielsweise die Diffusionskoeffizienten von Chrom in der verschiedenen Verbindungen, fällt auf, dass diese sich deutlich voneinander unterscheiden. Dies ist auf verschiedene Ursachen zurückzuführen. Wie in Abschnitt 4.3 erläutert, ist Diffusion ein temperaturabhängiger Prozess. Aufgrund der unterschiedlichen Löttemperatur, die die Lote erfordern, ist daher mit unterschiedlichen Diffusionskoeffizienten zu rechen. Dies erklärt jedoch nicht, weshalb sich die Koeffizienten z. B. der Verbindungen mit dem Lot Ni 620 unterscheiden. Hier sind alle Diffusionskoeffizienten der Temperatur 1050 °C zuzuordnen. Somit wird deutlich, dass die Diffusion nicht nur von dem Lot, dem Grundwerkstoff oder der Temperatur abhängt, sondern von all diesen Verbindungsparametern. In der Kombination von Lot und Grundwerkstoff sind verschiedene Faktoren, die die Diffusion beeinflussen, denkbar. So ist etwa die Größe der diffundierenden Atome wichtig. Besonders kleine Atome können durch das Gitter des Grundwerkstoffs diffundieren und sind dabei nicht auf Gitterfehler angewiesen, während Atome mit entsprechender Größe lediglich Leerstellen im Gitter besetzen können und durch den Sprung von Leerstelle

zu Leerstelle diffundieren, siehe Abschnitt 3.2. Ferner spielt die Atomgröße für das stattfinden von Diffusion entlang der Korngrenzen eine Rolle. Hier muss die Größe der Kornzwischenräume und die der diffundierenden Atome miteinander kompatibel sein. Ist dies der Fall läuft die Diffusion verhältnismäßig schnell ab. Ein weiterer Aspekt ist die Löslichkeit der einzelnen Atome in dem Lot bzw. Grundwerkstoff. Ist ein Element des Lotes nur in geringem Maß in Grundwerkstoff löslich, wird die Diffusion dieses Elements hierdurch behindert. Zusätzlich spielen auch die Affinitäten der Atome im Werkstoffsystem zueinander eine Rolle. Neigen Atome zweier Elemente dazu Verbindungen miteinander einzugehen, stehen weniger Atome dieser Elemente für die Diffusion zur Verfügung. Ferner können die Atome, die eine Bindung eingegangen sind, erst nachdem die Bindung wieder aufgebrochen wurde diffundieren. Dies ist energetisch aufwendig und resultiert ein verhältnismäßig kleinen Diffusionskoeffizienten. Neben einer Erklärung für den Wert der Diffusionskoeffizienten, stellt sich die

**Tab. 5.6.:** Diffusionskoeffizienten der Elemente der Verbindungen Ni 620 – 1.2343, Ni 620 – 1.4301, Ni 620 – 1.4404, Ni 650 – 1.4301, Ni 650 – 16Mo3, B–Ni60CrPSi–980/1020 – 1.4301 und B–Ni60CrPSi–980/1020 – 1.4404. Die Diffusionskoeffizienten wurden anhand der Proben, die nach konventionellen Zyklen gefertigt wurden, bestimmt. Daher gelten diese nur für die angegebenen Temperaturen. Es sei darauf hingewiesen, dass nicht alle Elemente in allen Verbindungen vorkommen. Ist ein Element nicht gemessen worden, ist dies mit "n. gem." gekennzeichnet. Ferner sei daran erinnert, dass nicht alle Elemente der Messung mittels EDX zugänglich sind. Daher sind für die betreffenden Elemente keine Diffusionskoeffizienten angegeben. Es sei daran erinnert, dass die angegebenen Parameter experimentell bestimmt wurden und somit einer gewissen Unsicherheit unterliegen. Da die Bestimmungsmethodik selbst entwickelt wurde sind keine Erfahrungen zur quantitativen Erfassung der Unsicherheit in den Werten vorhanden. Somit können diese nicht angegeben werden.

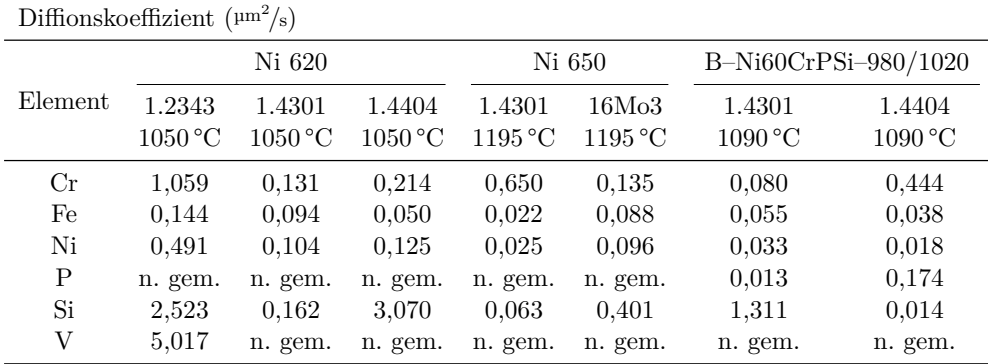

Frage nach dem Einfluss des Werts auf die berechneten Temperatur-/Zeitzyklen. Für die Berechnung wird die zeitliche Änderung der Zusammensetzung in der Lötnahtmitte (*x* = 0) betrachtet. Betrachtet man Gleichung (4.7) an dieser Stelle, so wird der Kosinusterm gleich eins. Somit besteht nur noch eine zeitliche Abhängigkeit. Der Diffusionskoeffizient taucht hier nur in der Exponentialfunktion auf. Es ist offensichtlich, dass ein größerer Diffusionskoeffizient mit einem schnelleren Voranschreiten der Diffusion in Gleichung (4.7) verbunden ist. Somit erreicht ein Element mit einem großen Diffusionskoeffizient schneller seine finale Konzentration in den Abbildungen in Anhang H.2. Handelt es sich um ein unkritisches Element so wird der Temperatur-/Zeitzyklus der zugehörigen Verbindung nicht beeinflusst. Ist es jedoch ein kritisches Element verkürzt ein großer Diffusionskoeffizient die benötigte Haltezeit, um optimale Verhältnisse im Lötgut herzustellen. Dies ist darin begründet, dass unkritische Elemente nicht für die Bildung spröder Phasen verantwortlich sind und somit nicht für die Berechnung von Temperatur-/Zeitzyklen herangezogen werden.

## **5.5. Bestimmung thermodynamisch optimierter Temperatur-/Zeitzyklen**

Mit der vorgestellten Methodik (siehe Kapitel 4) wurden thermodynamisch optimierte Temperatur-/Zeitzyklen für alle untersuchten Verbindungen berechnet. Im folgenden Abschnitt wird die Berechnung der Zyklen anhand von zwei Beispielen gezeigt. Ein experimentell-analytischer Ansatz wird für die Verbindung B–Ni60CrPSi–980/1020 – 1.4404 verwendet. Dieser basiert auf den Diffusionskoeffizienten, die mithilfe der EDX-*linescans* ermittelt wurden. Simulationen mit TC Dictra werden genutzt, um einen Temperatur-/Zeitzyklus für die Verbindung Ni 650 – 16Mo3 zu bestimmen, siehe Abschnitt 5.5.2. Alle weiteren Zyklen sind mit dem Ansatz aus Abschnitt 5.5.1 berechnet worden.

#### **5.5.1. Experimentell-analytischer Ansatz zur Bestimmung thermodynamisch optimierter Temperatur-/Zeitzyklen**

Mithilfe der experimentell bestimmten Diffusionskoeffizienten kann die zeitliche Entwicklung der Zusammensetzung einer Verbindung an beliebigen Orten und Zeiten untersucht werden. Hierzu wird Gleichung (4.7) ausgewertet. Für die Auswertung muss aufgrund der Symmetrie der hier betrachteten artgleichen Verbindungen die Mitte der Lötnaht (*x* = 0) gewählt werden. Dies ist die kritischste Stelle für die Bildung spröder Phasen. Wählt man eine Temperatur, zu der die Diffusionskoeffizienten der Elemente der betrachteten Verbindung bekannt sind, kann die zeitliche Entwicklung der Zusammensetzung studiert werden. Abbildung 5.7 zeigt die zeitliche Entwicklung der Zusammensetzung der Verbindung B–Ni60CrPSi–980/1020 – 1.4404 bei einer Löttemperatur von 1195 °C und einer Lötspaltbreite von 50 µm. Die Elemente Chrom und Silizium erreichen nach kurzer Zeit ihre endgültige Konzentration. Dies ist darin begründet, dass diese

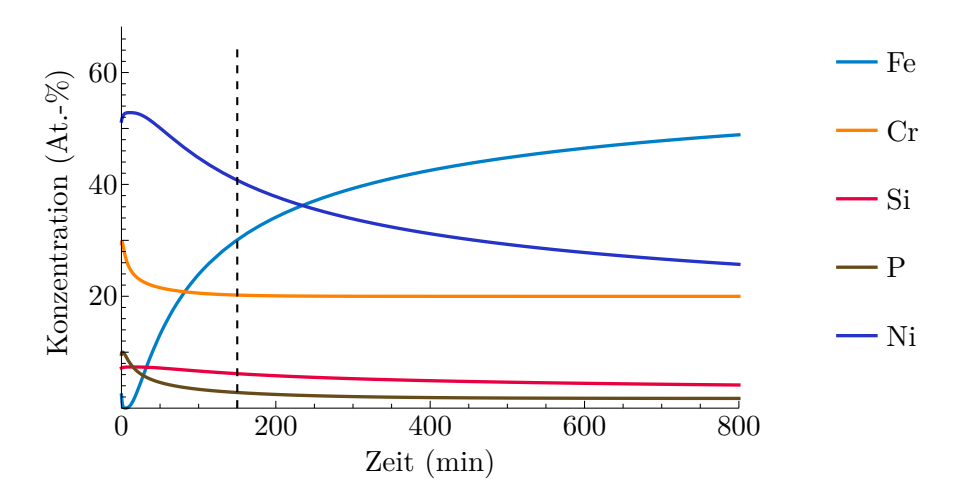

**Abb. 5.7.:** Zeitliche Änderung der Zusammensetzung in der Mitte des Lötspalts der Verbindung B–Ni60CrPSi–980/1020 – 1.4404 bei einer Löttemperatur von 1195 °C und einer Lötspaltbreite von 50 µm.

Elemente in ähnlichen Mengen in Grundwerkstoff und Lot vorhanden sind. Nach 150 min bei 1195 °C hat Phosphor nahezu die Endkonzentration erreicht. Daher wird die benötigte Haltezeit zu 150 min gewählt. Nach diesem Zeitpunkt findet lediglich der Austausch von Eisen und Nickel statt. Da diese Elemente vollständig ineinander mischbar sind, können sie als unkritisch bewertet werden. Deshalb spielen diese Elemente für die Festlegung des Temperatur-/Zeitzyklus keine Rolle. Somit sollte bei der Verbindung B–Ni60CrPSi–980/1020 – 1.4404 bei 1195 °C eine Haltezeit von 150 min gewählt werden. Durch die Verwendung von Diffusionskoeffizienten bei anderen Löttemperaturen können Temperatur-/Zeitzyklen der gleichen Verbindung bei diesen Temperaturen bestimmt werden. Ferner können in gleicher Weise auch Temperatur-/Zeitzyklen für andere Verbindungen bestimmt werden. Tabelle 5.7 gibt alle bestimmten Temperatur-/Zeitzyklen an. Diese Zyklen gewährleisten, dass die zugehörigen Verbindungen eine optimale Qualität aufweisen. Betrachtet man z. B. die Zyklen für Verbindungen mit dem Grundwerkstoff 1.4301, wird die Werkstoffabhängigkeit der Temperatur-/Zeitzyklen deutlich. Je nach Lot ändern sich Haltezeit und Löttemperatur signifikant. Die zugehörigen Darstellungen der zeitlichen Entwicklung der Zusammensetzung in der Lötspaltmitte findet sich in Anhang H.2. Für die Verbindungen mit dem Lot B–Ni60CrPSi–980/1020 kam sowohl die Arrhenius-Gleichung sowie deren Näherung zum Einsatz. Hieraus resultieren mehrere Zyklen mit gleicher Temperatur und verschiedenen Haltezeiten in Tabelle 5.7. Wie in Abschnitt 4.4.2 gezeigt wurde, liefert die Abschätzung der Arrhenius-Gleichung stets kleinere Diffusionskoeffizienten als die Gleichung selbst. Dies resultiert in längeren Haltezeiten, wenn die Approximation genutzt wird. Daher wurde die Haltezeit für die Verbindungen des Lots B–Ni60CrPSi–980/1020 mit den Stählen 1.4301 und

1.4404, durch die Nutzung der Arrhenius-Gleichung, reduziert. Hierdurch wird die Effizienz des Lötprozesses dieser Verbindungen gesteigert.

**Tab. 5.7.:** Thermodynamisch optimierte Temperatur-/Zeitzyklen aller untersuchten Verbindungen. Die angegebenen Zyklen gelten für eine Lötspaltbreite von 50 µm. Die gekennzeichneten Zyklen (\*) wurden mithilfe des vollständigen Arrhenius-Gesetzes berechnet.

| $_{\rm Lot}$         | Grundwerkstoff | Löttemperatur<br>$(^\circ C)$ | Haltezeit<br>(min) |
|----------------------|----------------|-------------------------------|--------------------|
|                      | 1.2343         | 1075                          | 60                 |
| Ni 620               | 1.4301         | 1075                          | 60                 |
|                      | 1.4404         | 1075                          | 60                 |
| Ni 650               | 1.4301         | 1220                          | 360                |
|                      | 16Mo3          | 1220                          | 270                |
|                      |                | 1195                          | 300                |
|                      | 1.4301         | 1220                          | 180                |
| B-Ni60CrPSi-980/1020 |                | 1220                          | $150*$             |
|                      |                | 1195                          | 150                |
|                      | 1.4404         | 1220                          | 120                |
|                      |                | 1220                          | $105*$             |

#### **5.5.2. Simulationen mit TC Dictra zur Bestimmung thermodynamisch optimierter Temperatur-/Zeitzyklen**

Neben dem auf experimentellen Daten und einem analytischen Diffusionsmodell beruhenden Ansatz zur Bestimmung von Temperatur-/Zeitzyklen, kann auch TC Dictra [Anderson u. a. (2002)] genutzt werden. Jedoch zeigte es sich, dass dies aufgrund der in Abschnitt 5.1 aufgezeigten Beschränkungen der Software, nur für eine der untersuchten Verbindungen möglich ist. TC Dictra stellt eine Erweiterung zu Thermo-Calc dar und dient der Durchführung von Diffusionsberechnungen. Hierzu stehen diverse Modelle und Mobilitätsdatenbanken zur Verfügung. Ferner nutzt TC Dictra auch die Thermodynamikdatenbanken von Thermo-Calc. Daher gelten die gleichen Einschränkungen hinsichtlich der verwendbaren Werkstoffe. Nähere Informationen zu TC Dictra können [Borgenstam, Höglund, Agren und Engström (2000)] entnommen werden. Um einen Temperatur-/Zeitzyklus für die Verbindung Ni 650 – 16Mo3 zu bestimmen, kommt das sogenannte *moving phase boundary model* zum Einsatz. In Simulationen mit diesem Modell werden zwei klar voneinander getrennte Bereiche mit je einer Phase definiert. Im Fall von Lötverbindungen wird ein Bereich dem Lot und der andere Bereich

dem Grundwerkstoff zugeordnet. Beide Bereiche sind durch eine Phasengrenze getrennt. Diese Phasengrenze ist in ihrer Position variabel. Ändert sich durch den Diffusionsprozess die Zusammensetzung in einem Bereich, sodass Teile dieses eine Phasenumwandlung erleben, so bewegt sich die Phasengrenze entsprechend. Das heißt Bereiche vergrößern bzw. verkleinern sich. Abbildung 5.8 illustriert das genutzte *moving phase boundary model* anhand der Verbindung Ni 650 – 16Mo3. Wie auch bei dem Ansatz in Abschnitt 5.5.1 wird hier die Symmetrie der artgleichen Verbindung genutzt und nur die halbe Lötnaht und eine Seite des Grundwerkstoffs simuliert. Es wurden verschiedene Simulationen mit den Hal-

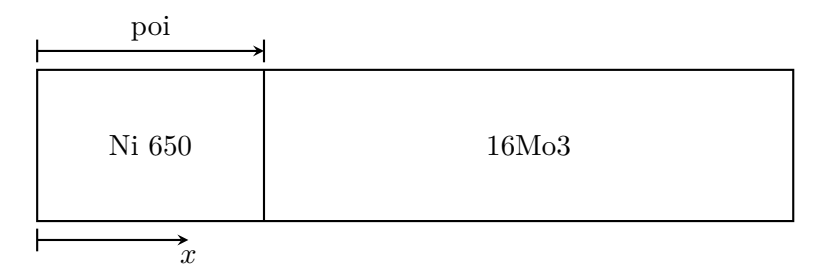

**Abb. 5.8.:** Schematische Darstellung des Simulationsgebiets einer *moving phase boundary model* Simulation anhand der Verbindung Ni 650 – 16Mo3. Die Variable "poi" (*position of interface*) gibt in jedem Zeitschritt die Breite des Bereichs des Lotes Ni 650 an.

tezeiten 90 und 150 min sowie den Löttemperaturen 1170, 1195 und 1220 °C durchgeführt. Für alle Simulationen wurden die in Tabelle 5.8 angegebenen vereinfachten Zusammensetzungen genutzt. Hierbei wurden Elemente, die in dem Grundwerkstoff oder dem Lot nur in geringer Menge vorhanden sind, vernachlässigt Der Quelltext der durchgeführten Simulationen ist in Anhang H.3

|                    |           |    | Anteil $(Gew.-\%)$     |     |          |      |
|--------------------|-----------|----|------------------------|-----|----------|------|
| Werkstoff          | $\cap$    | Cr | Fe                     | Mo  | Ni       | Si   |
| Ni 650             | $10^{-5}$ | 19 | $10^{-5}$ $10^{-5}$    |     | 70,99997 | 10   |
| 16M <sub>o</sub> 3 |           |    | $0,07$ $0,17$ $98,644$ | 0.3 | 0.016    | 0.28 |

**Tab. 5.8.:** Zusammensetzungen der Werkstoffe Ni 650 und 16Mo3, wie sie in den Simulationen mit TC Dictra genutzt wurden.

angegeben und kommentiert. Im Allgemeinen sind die in dieser Arbeit durchgeführten Simulationen wie folgt aufgebaut. Zunächst wird eine Datenbank für die thermodynamischen Berechnungen gewählt. Anschließend werden die vorkommenden Elemente und Phasen für diese Berechnungen definiert. Nach dem Laden dieser Daten werden die Schritte für die Diffusionsberechnungen wiederholt. Hier muss eine kompatible Mobilitätsdatenbank gewählt werden. Der nächste Schritt besteht in der Definition der Löttemperatur, der simulierten Geometrie sowie

der Erstellung der Bereiche des *moving phase boundary* Modells. Ferner werden die Parameter der Ortsdiskretisierung der Bereiche festgelegt und Phasen den Bereichen zugeordnet. Nachdem die stoffliche Zusammensetzung in den Bereichen definiert ist, kann die gewünschte Simulationszeit gewählt werden. Bevor die Simulation gestartet werden kann, müssen noch einige Lösereinstellungen getroffen werden. So ist beispielsweise das *implizite* Euler-Verfahren für die Zeitintegration der Differentialgleichungen zu wählen. Nachdem die Simulation abgeschlossen ist, können die Ergebnisse im *post-processing* angezeigt werden. Ein solches Ergebnis ist eine Darstellung der Position der Phasengrenze über der Zeit. Dies ist in Abbildung 5.9 dargestellt. Zu Beginn der Simulation ist

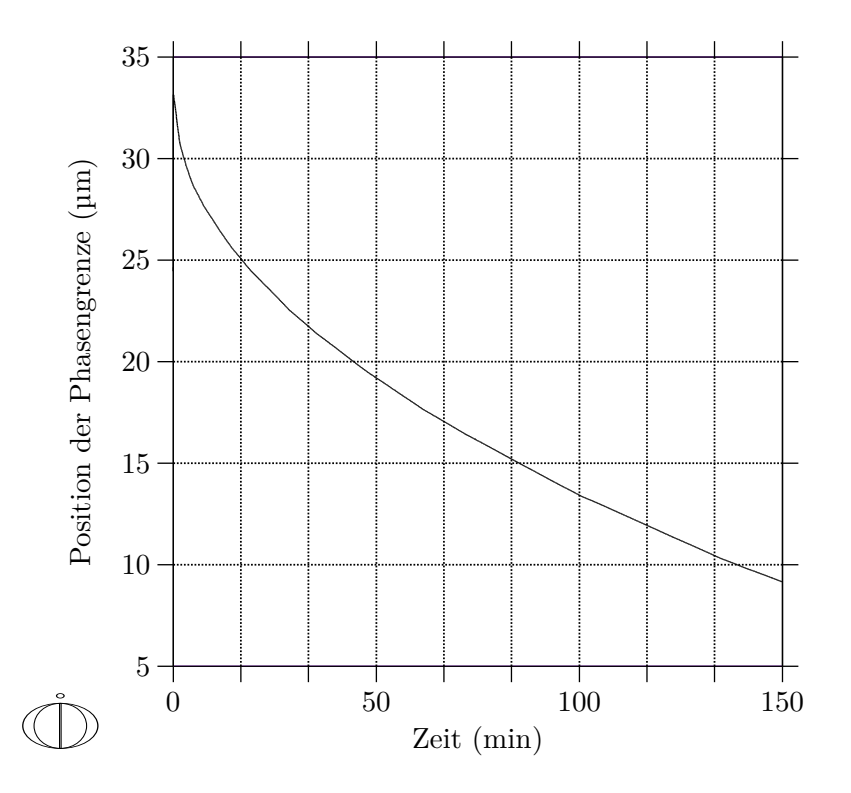

**Abb. 5.9.:** Position der Phasengrenze zwischen den Bereichen Ni 650 und 16Mo3 als Funktion der Zeit in der Simulation mit TC Dictra der Verbindung. Es wurde eine Löttemperatur von 1220 °C und eine Simulationszeit von 150 min gewählt.

deutlich das Auftreten eines numerischen Artefakts zu beobachten. Obwohl die Größe des Bereichs Ni 650 in der Simulation auf 25 µm eingestellt war (siehe Anhang H.3), wird in Abbildung 5.9 ein Wert von ca. 33 µm abgelesen. Dies ist der Vorgabe einer "harten Null" für den Beginn der Simulationszeit geschuldet. Um dies zukünftig zu vermeiden, sollte in weiteren Simulationen bei einer Zeit von bspw. 10−<sup>5</sup> s begonnen werden. Ferner ist auffällig, dass der Bereich Ni 650 in der Simulationszeit von 150 min nicht vollkommen verschwindet. Daher muss abgeschätzt werden, welche Haltezeit notwendig ist, um eine vollständige *isother-*

*me* Erstarrung der Lötnaht zu gewährleisten. Hierzu wird der gezeigte Graph gedanklich mit einer linearen Funktion verlängert. Dies liefert eine Haltezeit von 270 min. Auch dieser Temperatur-/Zeitzyklus ist in Tabelle 5.7 angegeben. Jedoch ist dies der einzige, der durch Simulationen mit TC Dictra bestimmt wurde.

# **5.6. Bewertung der berechneten Temperatur-/Zeitzyklen anhand von metallografischen Schliffbildern**

Zur qualitativen Beurteilung des Erfolgs der thermodynamisch optimierten Temperatur-/Zeitzyklen werden metallografische Schliffe von Proben der einzelnen Verbindungen herangezogen. Ein für die konventionellen Zyklen repräsentatives Ergebnis ist in Abbildung 5.10 dargestellt. Hier ist deutlich das Sprödphasenband in der Mitte der Lötnaht zu erkennen. Im Vergleich dazu

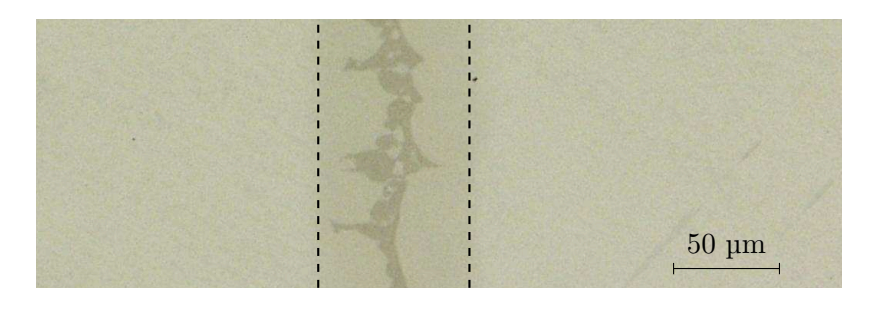

**Abb. 5.10.:** Schliffbild der Verbindung Ni 650 – 1.4301 in 500-facher Vergrößerung. Die Probe wurde nach dem konventionellen Temperatur-/Zeitzyklus mit einer Löttemperatur von 1195 °C und einer Haltezeit von 20 min gefertigt.

werden im Folgenden metallografische Schliffe von Proben betrachtet, die nach thermodynamisch optimierten Temperatur-/Zeitzyklen gefertigt wurden. Abbildung 5.11 zeigt lichtmikroskopische Aufnahmen von Proben mit dem Lot Ni 620. Es ist klar zu erkennen, dass keine der drei Lötnähte eine spröde Phase aufweist. Besonders ist die Verbindung mit dem Stahl 1.2343 hervorzuheben, siehe Abbildung 5.11a. Abgesehen von kleinen Poren ist die gezeigte Lötnaht fehlerfrei. Die Verbindungen mit den Grundwerkstoffen 1.4301 und 1.4404 weisen einige Leerstellen auf, siehe Abbildungen 5.11b und 5.11c. Dies ist vermutlich auf den Kirkendall-Effekt zurückzuführen. Um dies zu bestätigen sind jedoch weitere Untersuchungen notwendig. Ferner lassen sich relativ grobe Körner im Grundwerkstoff erkennen. Dies ist eine direkte Folge der Temperatur-/Zeitzyklen. Trotz der Leerstellen und der Korngröße ist mit einer wesentlichen Steigerung der Festigkeit der Verbindungen zu rechnen. Dies ist darin begründet, dass der Einfluss der genannten Fehler als geringer zu bewerten ist, als das Vorhandensein

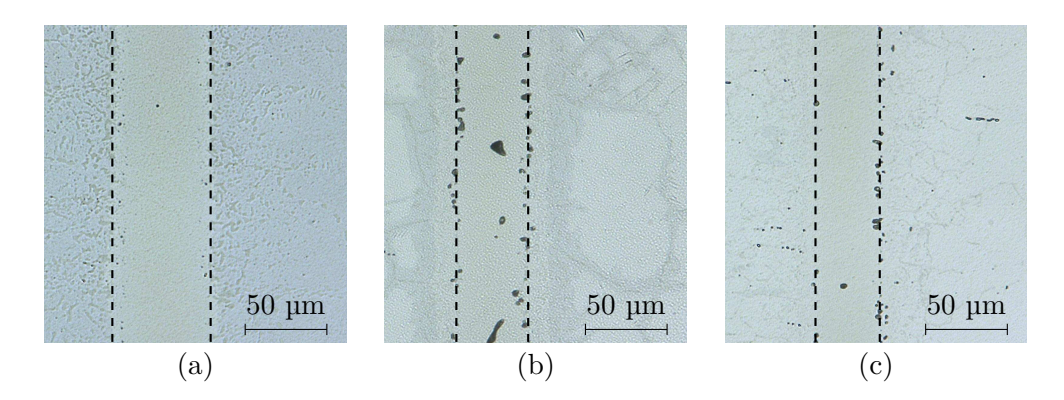

**Abb. 5.11.:** Metallografische Schliffe der Verbindungen mit Ni 620, die nach thermodynamisch optimierten Temperatur-/Zeitzyklen gefertigt wurden, in 1000-facher Vergrößerung. Initial war bei allen Proben ein Lötspalt von 50 µm eingestellt. Als Grundwerkstoffe kamen (a) 1.2343, (b) 1.4301 und (c) 1.4404 zum Einsatz. Alle drei Proben wurden mit einer Haltezeit von 60 min bei einer Temperatur von 1075 °C gefertigt.

eines Sprödphasenbands. In Abschnitt 5.7 wird gezeigt, dass diese Proben eine hervorragende Verbindungsfestigkeit aufweisen. Der Grobkornbildung kann durch eine an den Lötprozess angeschlossene Normalglühbehandlung entgegengewirkt werden. Dies ist in Abbildung 5.12 zu erkennen. Während bei der Probe in

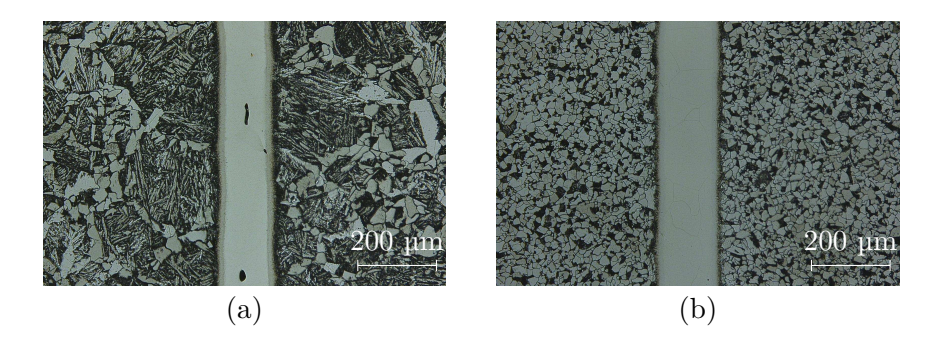

**Abb. 5.12.:** Schliffbild der Verbindung Ni 650 – 16Mo3 in 300-facher Vergrößerung. Diese wurde nach einem thermodynamisch optimierten Temperatur-/Zeitzyklus gefertigt. Dieser Zyklus wurde mithilfe von Simulationen mit TC Dictra berechnet. Zur besseren Sichtbarkeit der Körner des Grundwerkstoffs wurden die Proben mikrogeätzt. Die Proben wurden nach dem thermodynamisch optimierten Temperatur-/Zeitzyklus mit einer Löttemperatur von 1220 °C und einer Haltezeit von 270 min gefertigt. Bei der Probe in Teilabbildung (a) wurde keine anschließende Wärmebehandlung durchgeführt, während die Probe in Teilabbildung (b) nach dem Lötprozess bei 930 °C für 30 min dem Normalglühen unterzogen wurde.

Abbildung 5.12a ein grobes, unregelmäßiges Korn vorhanden ist, weist die Probe in Abbildung 5.12b ein feines, regelmäßiges Korn auf. Ferner zeigen beide Proben eine sprödphasenfreie Lötnaht. Die Leerstellen in Abbildung 5.12a sind

als zufällige Lötfehler zu bewerten, da es sich nur um wenige handelt und diese in Abbildung 5.12b nicht vorhanden sind. Auch bei dieser Verbindung ist aufgrund der Schliffbilder eine signifikante Steigerung der Verbindungsfestigkeit zu erwarten. Abschließend werden noch Schliffe der Proben mit dem Lot B–Ni60CrPSi–980/1020 betrachtet. Aufgrund der Unlöslichkeit von Phosphor in Eisen und Nickel (siehe Abbildungen G.5 und G.9) ist bei diesen Verbindungen mit dem Auftreten einer spröden M3P-Phase zu rechnen. Die Schliffbilder lassen keine Verbesserung der Gebrauchseigenschaften dieser Verbindungen vermuten. Allerdings konnten auch die Verbindungsfestigkeiten dieser Verbindungen gesteigert werden (siehe Abschnitt 5.7). In Abbildung 5.13 sind Schliffbilder der

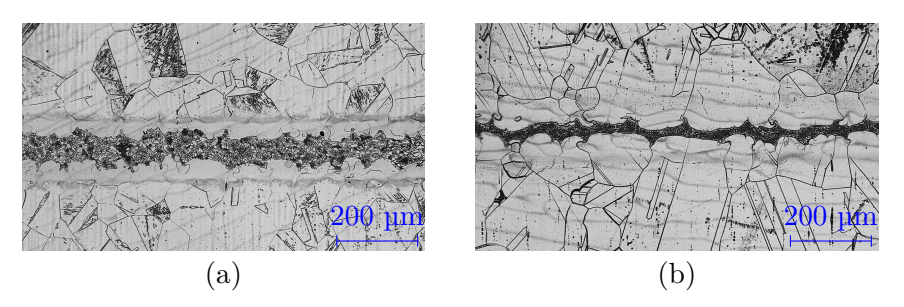

**Abb. 5.13.:** Schliffbilder der Verbindungen mit B–Ni60CrPSi–980/1020 in 300-facher Vergrößerung. Zur besseren Sichtbarkeit der Körner des Grundwerkstoffs wurden die Proben mikrogeätzt. Beide Proben wurden nach einem thermodynamisch optimierten Temperatur-/Zeitzyklus gefertigt. In Teilabbildung (a) handelt es sich um den Grundwerkstoff 1.4301. Die Probe wurde bei einer Temperatur von 1220 °C und einer Haltezeit von 180 min gelötet. In Teilabbildung (b) handelt es sich um den Grundwerkstoff 1.4404. Die Probe wurde bei einer Temperatur von 1220 °C und einer Haltezeit von 120 min gelötet.

beiden Verbindungen mit dem Lot B–Ni60CrPSi–980/1020 gezeigt. Die Sprödphasen in der Lötnahtmitte sind deutlich zu erkennen. Ferner zeigen auch die Grundwerkstoffe 1.4301 und 1.4404 eine Neigung zur Grobkornbildung.

In diesem Abschnitt konnte gezeigt werden, dass die berechneten Temperatur-/Zeitzyklen in der Lage sind sprödphasenfreie Lötnähte für die Verbindungen des Lotes Ni 620 mit den Stählen 1.2343, 1.4301 und 1.4404 sowie für die Verbindungen des Lotes Ni 650 mit den Stählen 1.4301 und 16Mo3 zu produzieren. Hierbei zeigten sich vereinzelte Lötfehler von geringer Bedeutung für die Gebrauchseigenschaften der Verbindungen. Ferner wurde anhand der Verbindung Ni 650 – 16Mo3 demonstriert, dass der Grobkornbildung im Grundwerkstoff durch einen Normalglühprozess begegnet werden kann. Die Qualität der Lötnaht wird hierdurch nicht beeinträchtigt. Im Fall dieser Verbindungen ist mit einer signifikanten Steigerung der Verbindungsfestigkeit zu rechnen. Für die Verbindungen mit dem Lot B–Ni60CrPSi–980/1020 mit den Stählen 1.4301 und 1.4404 gelang es nicht sprödphasenfreie Lötnähte zu erzeugen. Dies ist in der geringen Löslichkeit von Phosphor in Nickel und Eisen
begründet, siehe Abbildungen G.5 und G.9. Hierdurch bildet sich in der Lötnaht eine spröde M3P-Phase.

## **5.7. Bewertung der berechneten Temperatur-/Zeitzyklen anhand von mechanischen Kennwerten**

Nachdem in Abschnitt 5.6 eine qualitative Betrachtung der Ergebnisse der berechneten thermodynamisch optimierten Temperatur-/Zeitzyklen erfolgte, werden nun quantitative Methoden herangezogen. So werden durch Nanoindentationen die lokalen mechanischen Eigenschaften einzelner Bereiche der Proben untersucht. Ferner werden Miniaturzugversuche genutzt, um Verbindungsfestigkeiten zu ermitteln und so eine globale Einschätzung der Verbindungsqualität zu erlangen.

#### **5.7.1. Nanoindentationen**

Alle Nanoindentationen wurden mit dem Nanoindentationssystem NANOTEST™ durchgeführt. Details zu dem Verfahren der Nanoindentation und dem verwendeten Versuchsaufbau finden sich in Anhang F.1. Um Untersuchungen mit dem Nanoindenter durchführen zu können, müssen Scheiben aus den Proben getrennt werden. Diese werden anschließend in Kunstharz gebettet und poliert. Abbildung 5.6 zeigt eine schematische Darstellung einer Probe, die für EDX-Messungen sowie Nanoindentationen genutzt werden kann. Die aus den Nanoindentationen gewonnenen mechanischen Kennwerte, Elastizitätsmodul und Härte, werden je nach Indentationsort den Bereichen Grundwerkstoff, Mischkristall oder Sprödphase zugeordnet. Diese Zuordnung geschieht anhand der Korrelation von der Indentnummer mit lichtmikroskopischen Aufnahmen. Die Zuordnung ist exemplarisch in Abbildung 5.14 für die Verbindung Ni 650 – 1.4301 gezeigt.

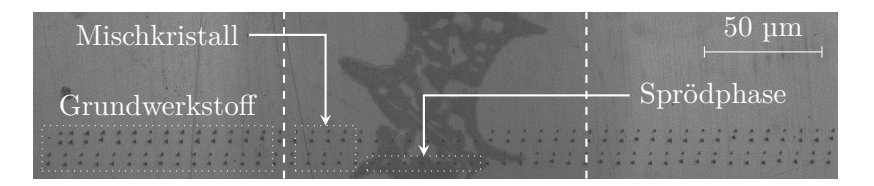

**Abb. 5.14.:** Exemplarische Zuordnung der Bereiche Grundwerkstoff, Mischkristall und Sprödphase anhand einer Probe der Verbindung Ni 650 – 1.4301. Die Probe wurde bei einer Löttemperatur von 1195 °C und einer Haltezeit von 90 min gefertigt.

In [Lugscheider und Krappitz (1986)] wurde die Bedeutung möglichst gleicher mechanischer Eigenschaften von Lötgut und Grundwerkstoff für die Duktilität

| Löttemperatur $(°C)$                |     | 1090          | 1220          |  |
|-------------------------------------|-----|---------------|---------------|--|
| Haltezeit (min)                     |     | 90            | 180           |  |
|                                     |     | $176 \pm 31$  | $241 \pm 18$  |  |
| E-Modul (GPa)                       | Mk. | $171 \pm 16$  | $249 \pm 24$  |  |
|                                     | Sp. | $233 \pm 23$  | $270 \pm 24$  |  |
|                                     | Gw. | $2,6 \pm 0,1$ | $5.0 \pm 0.9$ |  |
| Härte (GPa)                         | Mk. | $3,1 \pm 0,3$ | $4,8 \pm 0,5$ |  |
|                                     | Sp. | $6,1 \pm 0,1$ | $7.4 \pm 0.5$ |  |
| E-Modul-Spannweite $\Delta E$ (GPa) |     | $62 \pm 44$   | $29 \pm 22$   |  |
| Mittlerer E-Modul $E$ (GPa)         |     | $193 \pm 24$  | $253 \pm 22$  |  |
| Härtespannweite $\Delta H$ (GPa)    |     | $3,5 \pm 0,2$ | $2,6 \pm 1,1$ |  |
| Mittlere Härte $H$ (GPa)            |     | $4.0 \pm 0.2$ | $5,8 \pm 0.7$ |  |
| Verhältnis $\Delta E/\bar{E}$ (%)   |     | $32 \pm 19$   | $11 \pm 10$   |  |
| Verhältnis $\Delta H/\bar{H}$ (%)   |     | $88 \pm 2$    | $45 \pm 15$   |  |

**Tab. 5.9.:** Mechanische Kennwerte sowie deren Abweichung bzgl. des Mittelwerts der Verbindung B–Ni60CrPSi–980/1020 – 1.4301.

der Verbindung dargelegt. Der Unterschied der mechanischen Kennwerte in den einzelnen Bereichen führt zu zusätzlichen Spannungen im Werkstück, wenn dieses belastet wird. Dies reduziert die Nutzlast des Bauteils und verschlechtert so die Gebrauchseigenschaften der Verbindung. Dies ist in Abbildung 5.15 illustriert. Aufgrund der unterschiedlichen Elastizitätsmoduln erfährt das Bauteil nicht nur eine Normalspannung  $\sigma$ , die von außen aufgebracht wird, sondern zusätzlich Scherspannungen im Inneren. Diese führen zur Krümmung des Bauteils und bringen eine zusätzliche innere Beanspruchung ein. In Lötverbindungen resultiert dies in verringerten Verbindungsfestigkeiten. Da sich aufgrund der Diffusion während des Lötprozesses die Werkstoffe in den unterschiedlichen Bereichen der Verbindung angleichen, wird der Effekt der zusätzlichen Spannungen im Werkstück reduziert. Aufgrund dessen, dass die optimierten Temperatur-/Zeitzyklen verhältnismäßig lange Haltezeiten und hohe Temperaturen nutzen, wird die Diffusion begünstigt. Hierdurch wird die Angleichung der Werkstoffe weiter voran getrieben, als bei konventionellen Lötzyklen. In der Folge erhöht sich die Verbindungsfestigkeit durch die Nutzung der neuen Zyklen und das Bauteilausfallrisiko wird gesenkt. Da diese Aussagen unabhängig von der Werkstoffpaarung sind, gelten diese für alle untersuchten Verbindungen. Um die Ähnlichkeit der untersuchten Verbindungen bewerten zu können, werden Nanoindentationen genutzt. Da es vor allem darauf ankommt, wie ähnlich sich die Werkstoffe sind und nicht

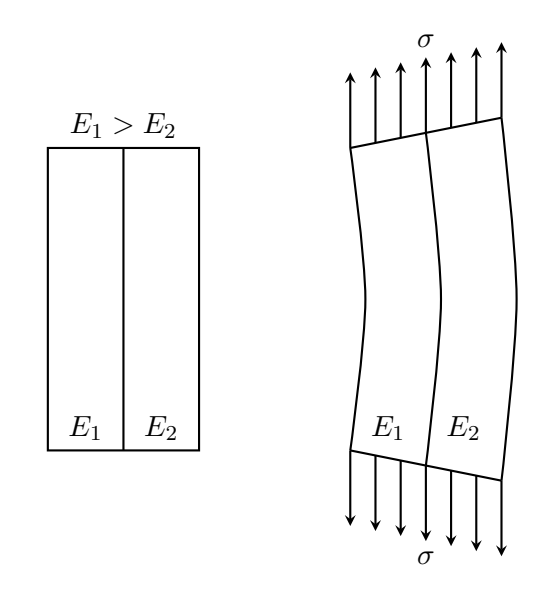

**Abb. 5.15.:** Schematische Darstellung eines Zugversuchs einer mit ungleichen Elastizitätsmoduln in zwei verschiedenen Bereichen.

auf die Werte der mechanischen Kenngrößen selbst, werden relative Maße zur Beurteilung genutzt. Hierzu wird die Spanne des Kennwerts zu dessen Mittelwert in den drei Bereichen Grundwerkstoff, Mischkristall und Sprödphase in Bezug gesetzt. Dies liefert die prozentuale Abweichung vom Mittelwert. Tabelle 5.9 fasst dies für die Größen Elastizitätsmodul und Härte zusammen. Hier sind  $\Delta E = E_{\text{max}} - E_{\text{min}}$ ,  $\bar{E} = \frac{1}{3} (E_{\text{Gw}} + E_{\text{Mk}} + E_{\text{Sp}})$ ,  $\Delta H = H_{\text{max}} - H_{\text{min}}$  und  $\bar{H} = \frac{1}{3} (H_{\text{Gw}} + H_{\text{Mk}} + H_{\text{Sp}})$ . Betrachtet man die Abweichung des Mittelwerts von Elastizitätsmodul und Härte, so wird deutlich, dass sich die Werte in den drei Bereichen einander annähern. Die prozentuale Abweichung der Elastizitätsmoduln reduziert sich von 32 % auf 11 % durch Anwendung des thermodynamisch optimierten Temperatur-/Zeitzyklus während sich die prozentuale Abweichung der Härten von 88 % auf 45 % verringert. Die Ergebnisse der Nanoindentationen der Verbindungen Ni 620 – 1.2343, Ni 620 – 1.4301, Ni 620 – 1.4404, Ni 650 – 1.4301, Ni 650 – 16Mo3 und B–Ni60CrPSi–980/1020 – 1.4404 sind in Tabelle H.1 angegeben. Auch hier führt die Diffusion während des Lötens zur Angleichung der Werkstoffe.

Es konnte gezeigt werden, dass die thermodynamisch optimierten Temperatur-/Zeitzyklen zur Angleichung der Werkstoffe der Lötverbindung führen. Dies wird in den Elastizitätsmoduln und Nanoindentationshärten deutlich. Den Ausführungen von [Lugscheider und Krappitz (1986)] folgend, ist daher eine Verbesserung der Gebrauchseigenschaften der Verbindungen zu erwarten.

### **5.7.2. Miniaturzugversuche**

Neben Nanoindentationen (siehe Abschnitt 5.7.1) werden Miniaturzugversuche genutzt, um die Verbesserung der Gebrauchseigenschaften hochtemperaturgelöteter Verbindungen durch thermodynamisch optimierte Temperatur-/Zeitzyklen zu quantifizieren. Diese liefern einen für die Anwendung besonders relevanten Einblick in die Eigenschaften der Lötverbindungen, da im Ergebnis Verbindungsfestigkeiten angegeben werden können. Die Miniaturzugversuche wurden mit der Miniaturzugmaschine MTS Tytron™ 250 durchgeführt. Eine ausführliche Beschreibung der verwendeten Zugmaschine findet sich in Anhang F.2. Zur Bewertung des Erfolgs der berechneten Temperatur-/Zeitzyklen werden die Verbindungsfestigkeiten von Proben verglichen, die nach konventionellem und nach optimierten Zyklen gefertigt wurden. Ferner wird auch die Zugfestigkeit des Grundwerkstoffes im Anlieferungszustand betrachtet, da dies die werkstoffbedingte Grenze der erreichbaren Verbindungsfestigkeit darstellt. Abbildung 5.16 zeigt eine der untersuchten Proben. Diese werden horizontal in die Zugmaschine

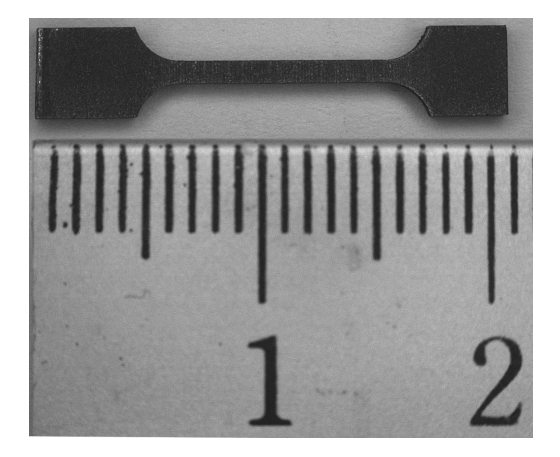

**Abb. 5.16.:** Beispiel einer der verwendeten Miniaturzugproben.

eingelegt und bis zum Versagen gezogen. Die Datenaufzeichnung und -auswertung erfolgt automatisiert durch einen Messcomputer (siehe Abbildung F.7). Tabelle 5.10 zeigt einen Vergleich der Zugfestigkeiten von Proben die nach konventionellen sowie nach thermodynamisch optimierten Temperatur-/Zeitzyklen gefertigt wurden. In allen Fällen konnte die Verbindungsfestigkeit der Proben signifikant gesteigert werden. Dies ist besonders für die Verbindungen mit dem Lot B–Ni60CrPSi–980/1020 hervorzuheben, da diese in den Schliffbildern die hier unvermeidbaren M3P-Phasen aufweisen. Somit war die Steigerung der Verbindungsfestigkeit nicht *per se* zu erwarten. Jedoch unterstützt dieses Ergebnis das Argument der Angleichung der Werkstoffe aus Abschnitt 5.7.1. Um Vergleichbarkeit zu erreichen, wurde keine der untersuchten Proben im Anschluss an den Lötprozess normalisiert. In Abbildung 5.17 wird die Steigerung in der Verbindungsfestigkeit besonders deutlich. Zusätzlich stellt diese den Vergleich zu den Zugfestigkeiten des verwendeten Grundwerkstoffe her.

**Tab. 5.11.:** Nominalwerte der Zugfestigkeiten der verwendeten Grundwerkstoffe nach [Bartsch GmbH & Co. KG (2017); Deutsche Edelstahlwerke GmbH (2015); Deutsche Edelstahlwerke GmbH (2016); ThyssenKrupp Materials Europe GmbH  $(2006)$ ].

| Grundwerkstoff                        |     | 1.2343 1.4301 1.4404 16Mo3 |     |
|---------------------------------------|-----|----------------------------|-----|
| Zugfestigkeit $R_m$ ( $N/mm^2$ ) 1400 | 600 | 600                        | 550 |

Hier zeigt sich, dass die Proben der Lote Ni 620 und Ni 650 durch die thermodynamisch optimierten Temperatur-/Zeitzyklen Verbindungsfestigkeiten im Bereich der Grundwerkstoffe erreichen, siehe Tabelle 5.11. Damit kann davon gesprochen werden, dass diese Proben die maximal mögliche Verbindungsfestigkeit erreichen. Eine besonders große Steigerung in der Verbindungsfestigkeit ist für die Verbindung Ni 620 – 1.2343 erreicht worden. Hier wird durch Anwendung des optimierten Temperatur-/Zeitzyklus im Vergleich zu den Proben die nach einem konventionellen Zyklus gefertigt wurden, fast die sechsfache Verbindungsfestigkeit gemessen. Auch für die Verbindungen des Lotes Ni 620 mit den Stählen 1.4301 und 1.4404 wurden gute Festigkeitssteigerungen gezeigt. So werden durch die neuen Zyklen die fünfeinhalb bzw. zehnfache Verbindungsfestigkeit im Vergleich zur Referenz erreicht. Jedoch ist bei diesen Verbindungen die sehr geringe Festigkeit der konventionellen Proben anzumerken. Um möglichst Fehler in der Herstellung dieser Proben auszuschließen, sollte in Zukunft die Festigkeit dieser Verbindungen weiter untersucht werden. Für die Verbindung Ni 650 – 1.4301 konnte die Festigkeit nahezu verdoppelt werden. Abschließend seien die Verbindungen mit dem Lot B–Ni60CrPSi–980/1020 erwähnt. Aufgrund der auftretenden Sprödphasen ist die Steigerung der Verbindungsfestigkeit hier geringer als bei den anderen Verbindungen. Jedoch konnte eine Steigerung auf das 1,6-Fache für 1.4301 und auf das 1,3-Fache für 1.4404 gezeigt werden. Hier bleiben die Festigkeiten wesentlich unter denen der Grundwerkstoffe.

### **5.8. Bewertung der Ergebnisse**

In dieser Arbeit wurden thermodynamisch optimierte Temperatur-/Zeitzyklen für sieben verschiedene Lötverbindungen berechnet. Diese sind in Tabelle 5.2 angegeben. Zur Berechnung wurden zwei Ansätze genutzt. Zum einen kamen Simulationen mit TC Dictra zum Einsatz, um einen Temperatur-/Zeitzyklus für die Verbindung Ni 650 – 16Mo3 zu berechnen. Da sich jedoch zeigte, dass

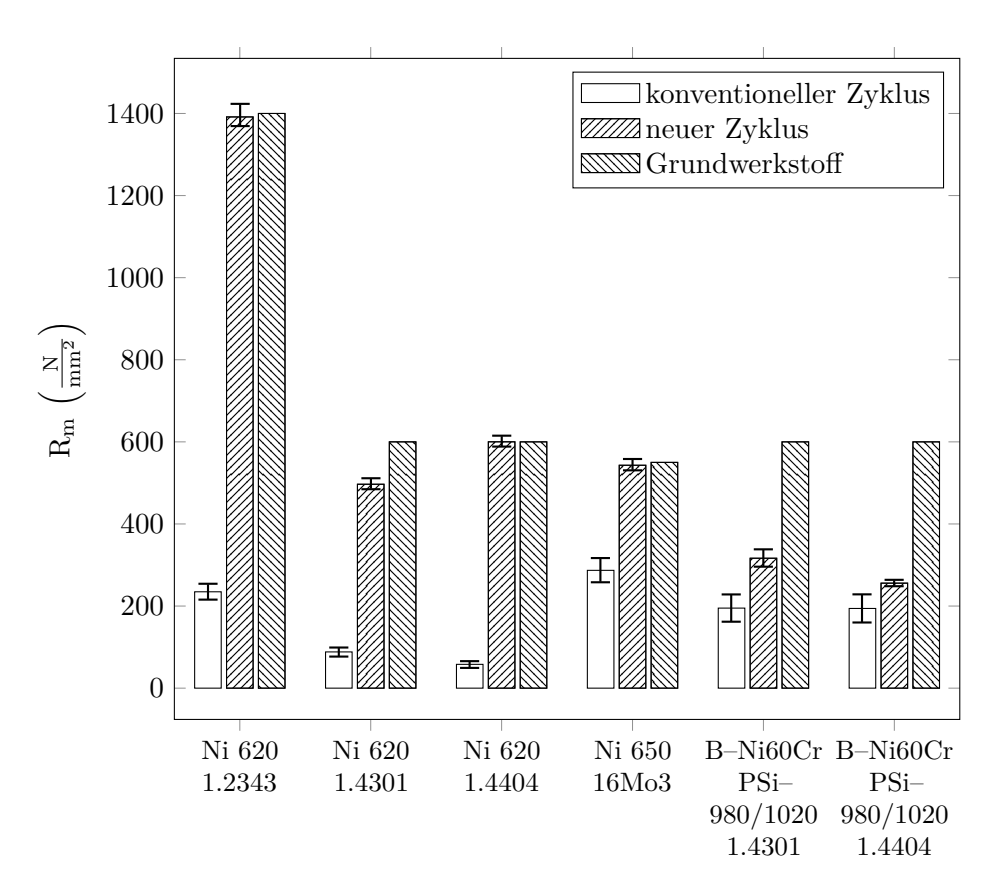

**Abb. 5.17.:** Gegenüberstellung der Zugfestigkeiten konventioneller und thermodynamisch optimierter Temperatur-/Zeitzyklen sowie des Grundwerkstoffs. Die Verbindungen der Lote Ni 620 und Ni 650 zeigen durch die Verwendung der berechneten thermodynamisch optimierten Temperatur-/Zeitzyklen eine signifikante Steigerung der Verbindungsfestigkeit. Sie erreichen Festigkeiten im Bereich der Grundwerkstoffe. Somit weisen die Verbindungen die maximal mögliche Festigkeit auf. Selbst für die Verbindungen mit dem Lot B–Ni60CrPSi–980/1020 zeigt sich eine Steigerung der Verbindungsfestigkeit durch Anwendung der neuen Temperatur-/Zeitzyklen. Diese ist jedoch aufgrund der auftretenden M3P-Phase geringer als bei den anderen Verbindungen.

mit der Software die anderen Verbindungen nicht untersucht werden können, wurde eine eigene Methodik zur Berechnung von Temperatur-/Zeitzyklen entwickelt. Zunächst wurde ein Programm geschrieben, dass aus EDX-*linescans* Diffusionskoeffizienten der einzelnen Elemente in den Verbindungen ermittelt. Ferner war auch die Berücksichtigung der Temperaturabhängigkeit der Diffusion möglich. Diese Informationen wurden genutzt, um die zeitliche Änderung der Zusammensetzung in der Mitte des Lötspalts zu berechnen und grafisch darzustellen. Mithilfe dieser Darstellungen wurden Temperatur-/Zeitzyklen für alle weiteren Verbindungen bestimmt. Es sei erwähnt, dass die eigens entwickelte Methodik in ihrer Anwendung nicht auf die hier untersuchten Verbindungen

limitiert ist. Lötproben die nach den neuen Zyklen gefertigt wurden, sind anhand von metallografischen Schliffen, Nanoindentationen und Miniaturzugversuchen untersucht worden.

Zunächst wurden Erstarrungsdiagramme der drei Lote Ni 620, Ni 650 und B–Ni60CrPSi–980/1020 mithilfe von Thermo-Calc berechnet. Hierbei zeigten sich elementare Schwierigkeiten. So ist die Berücksichtigung von Phosphor in dem Lot B–Ni60CrPSi–980/1020 nur mit starken Einschränkungen möglich. Die berechneten Erstarrungsdiagramme dieses Lots besitzen wenig Aussagekraft im Bezug auf die Realität. Für das Lot Ni 620 zeigten sich bessere Ergebnisse. Hier stimmen zumindest die berechneten mit den experimentell gefundenen Phasen überein. Jedoch besteht eine Differenz in den Solidus- und Liquidustemperaturen. Lediglich für das Lot Ni 650 können die Berechnung als erfolgreich bezeichnet werden.

Die metallografischen Schliffbilder ermöglichten einen qualitativen Einblick in das erreichte Lötergebnis. Hier zeigte sich für die Verbindungen der Lote Ni 620 und Ni 650 sehr gute Ergebnisse. Die Lötnähte der Proben sind frei von spröden Phasen. Ferner wurde deutlich, dass der Grobkornbildung, die während des Lötens stattfindet, durch einen Normalglühprozess entgegen gewirkt werden kann. Die Proben mit dem Lot B–Ni60CrPSi–980/1020 wiesen eine spröde M3P-Phase auf. Dies ist in der geringen Löslichkeit von Phosphor in Nicken und Eisen begründet.

Das sich die mechanischen Eigenschaften von Lötgut und Grundwerkstoff anpassen, konnte durch Nanoindentationen gezeigt werden. Hierzu wurden die Elastizitätsmoduln und Härten der Proben ortsaufgelöst ermittelt und in die Bereiche Grundwerkstoff, Mischkristall und Sprödphase unterteilt. Durch die Betrachtung der prozentualen Abweichung zueinander dieser Kennwerte in den drei Bereichen wurde deutlich, dass sich die mechanischen Eigenschaften der Werkstoffe durch die optimierten Zyklen weiter Angleichen als durch die konventionellen. Dies ist nach [Lugscheider und Krappitz (1986)] als Prädiktor für gute Verbindungseigenschaften zu deuten.

Schließlich wurden Miniaturzugversuche durchgeführt. Diese erlaubten eine globale quantitative Einschätzung der Verbindungsqualität. Hier zeigte sich, dass die Anwendung der berechneten Temperatur-/Zeitzyklen zur Steigerung der Verbindungsfestigkeit *aller* Verbindungen führt. Im Fall der Verbindungen der Lote Ni 620 und Ni 650 ist die Steigerung besonders groß. Hier werden Zugfestigkeiten im Bereich der Grundwerkstoffe erreicht. Somit ist die Verbindungsfestigkeit maximal. Auch für die Verbindungen mit dem Lot B–Ni60CrPSi–980/1020 konnte ein Steigerung der Zugfestigkeit gezeigt werden, diese fällt jedoch geringer aus als bei den anderen Verbindungen.

Zusammenfassend kann festgehalten werden, dass die Qualität aller untersuchten Verbindungen, durch Verwendung thermodynamisch optimierter Temperatur-/Zeitzyklen, verbessert werden konnte. Dies zeigt sich sowohl in den gezeigten Schliffbildern, als auch in den mechanischen Kennwerten.

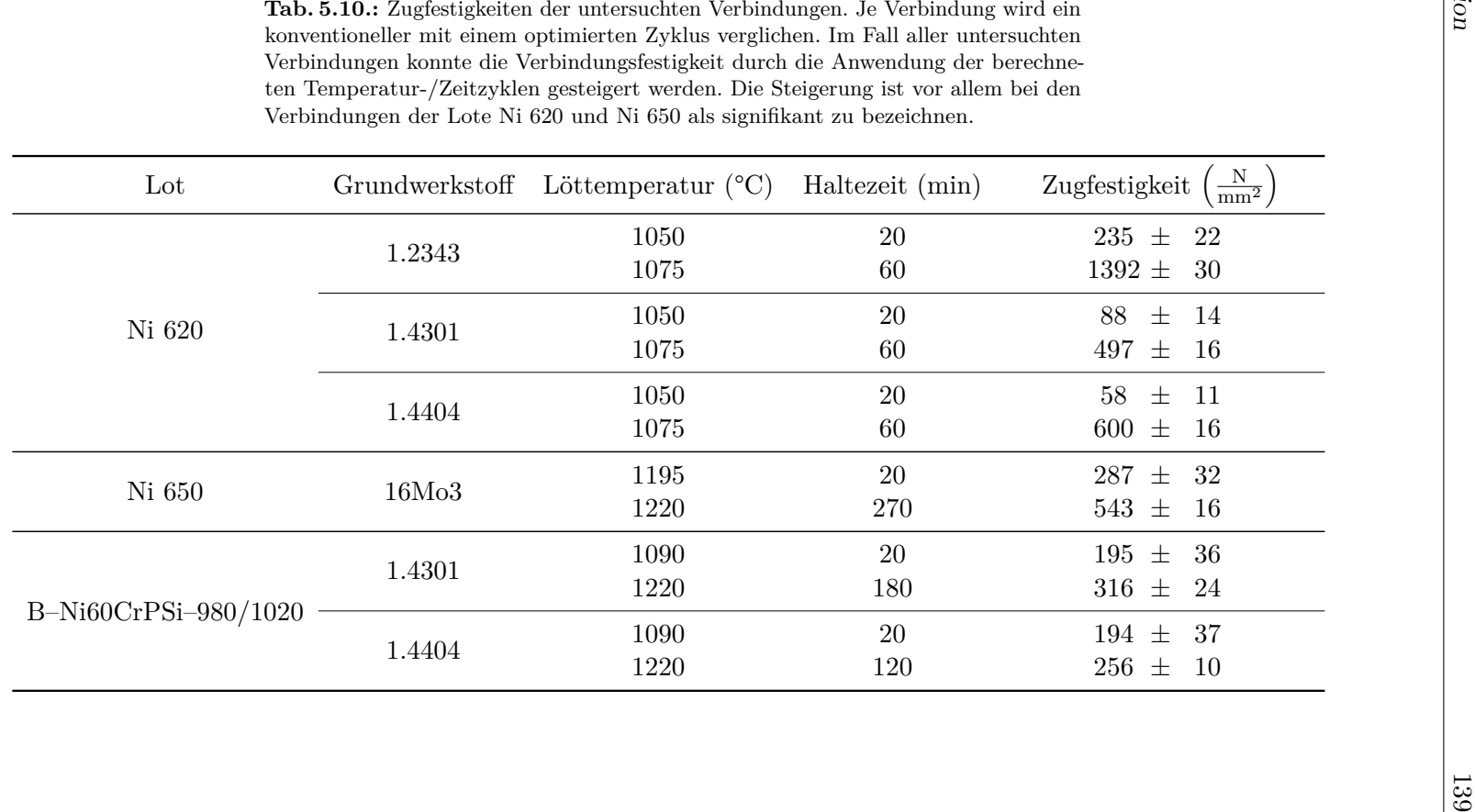

## **6. Zusammenfassung**

Thema dieser Arbeit ist das Hochtemperaturlöten mit Nickelbasisloten. Dieses Verfahren ist in der Industrie etabliert und wird in zahlreichen Lötkonstruktionen genutzt. Trotz intensiver Forschung bezüglich des Verfahrens sowie der beteiligten Werkstoffe ist das Problem der Bildung spröder Phasen in der Lötnaht bisher ungelöst gewesen. Wenn solche Phasen auftreten, wird die Festigkeit der Verbindung signifikant reduziert. Eine bisher genutzte Möglichkeit zur Vermeidung von Sprödphasen stellt das Einstellen kleiner Lötspalte dar. Dieses geht jedoch mit einem hohen Fertigungs- und Kostenaufwand einher. Ferner kann der Lötspalt einer beliebigen Lötkonstruktion nicht immer gezielt eingestellt werden. Somit ist es erstrebenswert, sprödphasenfreie Lötnähte mit hinreichend großen Lötspalten prozesssicher fertigen zu können. Es war der Ausgangspunkt dieser Arbeit dies durch eine optimale Führung des Lötprozesses zu erreichen. Durch die Berechnung Temperatur-/Zeitzyklen wurden thermodynamisch optimierte Prozessparameter bereitgestellt. Hierzu wurde neben kommerziellen Softwarepaketen, vor allem eine eigens entwickelte Methodik genutzt. Um den Erfolg der berechneten Zyklen zu belegen, wurden sowohl metallografische Schliffbilder, als auch mechanische Kennwerte beurteilt.

## **6.1. Ergebnisse und wissenschaftlicher Beitrag dieser Arbeit**

In der Vergangenheit wurden Hochtemperaturlötverbindung mit Loten auf Nickelbasis vor allem experimentell untersucht. Zum Festlegen eines Temperatur-/Zeitzyklus wurden zahlreiche Probelötungen, häufig auch Keilspaltversuche, durchgeführt, bis ein Parametersatz gefunden war der die gewünschte Verbindungsqualität garantiert. Diese Vorgehensweise erfordert großen Zeit- und Kostenaufwand. In der vorliegenden Arbeit ist ein anderer, theorie- und simulationsbasierter Ansatz genutzt worden. Zum einen wurden die kommerziellen Softwarepakete Thermo-Calc und TC Dictra verwendet, um thermodynamisch optimierte Temperatur-/Zeitzyklen zu berechnen. Jedoch zeigten sich hier schnell die Grenzen der zur Zeit verfügbaren Datenbanken (siehe Kapitel 4). Die hieraus resultierenden Einschränkungen führen dazu, dass

diese Methode lediglich für die Berechnung des Temperatur-/Zeitzyklus der Verbindung Ni 650 – 16Mo3 genutzt werden konnte. Um Temperatur-/Zeitzyklen für weitere Verbindungen berechnen zu können, wurde eine eigene Methodik entwickelt. Diese basiert auf Diffusionskoeffizienten, die anhand echter Lötverbindungen ermittelt wurden, sowie auf einem analytischen Diffusionsmodell. Die Ermittlung von Diffusionskoeffizienten wurde notwendig, da in der Literatur, z. B. in [Gale und Totemeier (2003)], in der Regel nur Diffusionskoeffizienten binärer Verbindungen von eher theoretischen Wert für die industrielle Praxis angegeben werden. Die Bestimmung der Diffusionskoeffizienten erfolgte anhand von EDX-*linescan* Daten, die mithilfe einer geringen Anzahl von Probelötungen gewonnen wurden. Diese wurden unter Verwendung des selbst geschriebenen Programms (siehe Anhang E) ausgewertet und Diffusionskoeffizienten der einzelnen Elemente in den untersuchten Verbindungen berechnet. Diese gelten jedoch nur für die Temperatur, bei der die betrachtete Probelötung durchgeführt wurde. Mit diesen Parametern kann die Löttemperatur für die Temperatur-/Zeitzyklen nicht geändert werden. Daher wurden zwei Methoden zur Berücksichtigung der Temperaturabhängigkeit der Diffusion vorgestellt und genutzt. Zum einen kam das Arrhenius-Gesetz zum Einsatz. Dieses beinhaltet jedoch den Nachteil, dass Probelötungen bei mindestens zwei verschiedenen Temperaturen benötigt werden. Daher wurde aus dem Gesetz eine Abschätzung abgeleitet, die es erlaubt, die Temperaturabhängigkeit mit nur einer Probelötung zu berücksichtigen. Die temperaturabhängigen Diffusionskoeffizienten wurden genutzt, um die Änderung der Zusammensetzung in der Lötnahtmitte der Verbindungen zu berechnen. Hier kommt neben den Diffusionskoeffizienten auch das analytische Diffusionsmodell zum Einsatz. Die Lötnahtmitte wird betrachtet, da diese in den hier untersuchten artgleichen Verbindungen die kritischste Stelle für die Bildung spröder Phasen ist. Anhand von Phasendiagrammen wurden kritische Elemente, die es in der Lötnaht zu minimieren gilt, ermittelt (siehe Tabelle 5.1). Die Zeit, die benötigt wird, um bei einer zuvor gewählten Löttemperatur eine optimale Zusammensetzung zu erreichen, ist die optimale Lötdauer für die gewählte Löttemperatur. Beide zusammen bilden einen thermodynamisch optimierten Temperatur-/Zeitzyklus für eine untersuchte Verbindung. Alle in dieser Arbeit berechneten Temperatur-/Zeitzyklen sind in Tabelle 5.7 angegeben. Abschließend wurde der Erfolg der berechneten Zyklen untersucht. Hierzu kamen in Abschnitt 5.6 metallografische Schliffe zum Einsatz. Diese erlaubten eine qualitative Bewertung der erreichten Verbindungsqualität. Hier konnte gezeigt werden, dass die berechneten Temperatur-/Zeitzyklen zu sprödphasenfreien Lötnähten mit hinreichend großen Lötspalten in der Großzahl der Verbindungen führen. Lediglich in den Verbindungen mit dem Lot B–Ni60CrPSi–980/1020 treten Sprödphasen auf. Ferner wurden die durch die berechneten Zyklen erreichten Verbindungsfestigkeiten mit den Festigkeiten der Verbindungen, die nach konventionellen Zyklen gefertigt wurden, verglichen. Hier konnte eine signifikante Steigerung der Verbindungsfestigkeit aller Verbindungen (siehe

Abbildung 5.17) nachgewiesen werden. Dies beinhaltet die Verbindungen mit dem Lot B–Ni60CrPSi–980/1020. Viele Verbindungen erreichen durch die Verwendung thermodynamisch optimierter Temperatur-/Zeitzyklen Festigkeiten im Bereich des Grundwerkstoffs. Somit weisen diese Verbindungen die maximal mögliche Festigkeit auf.

Zusammenfassend kann festgehalten werden, dass in der vorliegenden Arbeit eine Methodik entwickelt wurde, die den experimentellen Aufwand zur Bestimmung von Temperatur-/Zeitzyklen signifikant reduziert hat. Ferner ermöglichen die erzielten Ergebnisse die prozesssichere Fertigung sprödphasenfreier Lötnähte in den untersuchten Verbindungen unter Verwendung von relativ großen Spaltbreiten. Der Erfolg in der Verbesserung der Verbindungsqualität durch die berechneten thermodynamisch optimierten Temperatur-/Zeitzyklen wurde sowohl qualitativ, als auch quantitativ belegt.

### **6.2. Ausblick**

Die im Rahmen dieser Arbeit gesammelten Daten ermöglichen die Berechnung von Temperatur-/Zeitzyklen für andere Lötspaltbreiten und Löttemperaturen. Ferner erlaubt die hier entwickelte und vorgestellte Methodik eine Ausweitung auf andere, hier nicht untersuchte Verbindungen. Dies beinhaltet sowohl Verbindungen mit Nickelbasisloten, als auch solche aus anderen Lotfamilien. Die Wahl der Grundwerkstoffe ist ebenfalls uneingeschränkt. Des Weiteren ist es denkbar, das genutzte analytische Modell zu erweitern und so Temperatur-/Zeitzyklen für artungleiche Verbindungen zu ermitteln. Neben diesen möglichen Weiterentwicklungen der Ergebnisse können diese zeitnah in der Industrie zur Anwendung kommen. Dies ist darin begründet, dass die untersuchten Werkstoffe seit langem bekannt sind und industriell genutzt werden. Zur Übernahme der Ergebnisse in die Fertigung ist lediglich eine Änderung in der Prozessführung vorzunehmen. Die Einstellungen, für die Haltezeit und die Löttemperatur sind die einzigen Parameter der Fertigung, die verändert werden müssen.

# **Abbildungsverzeichnis**

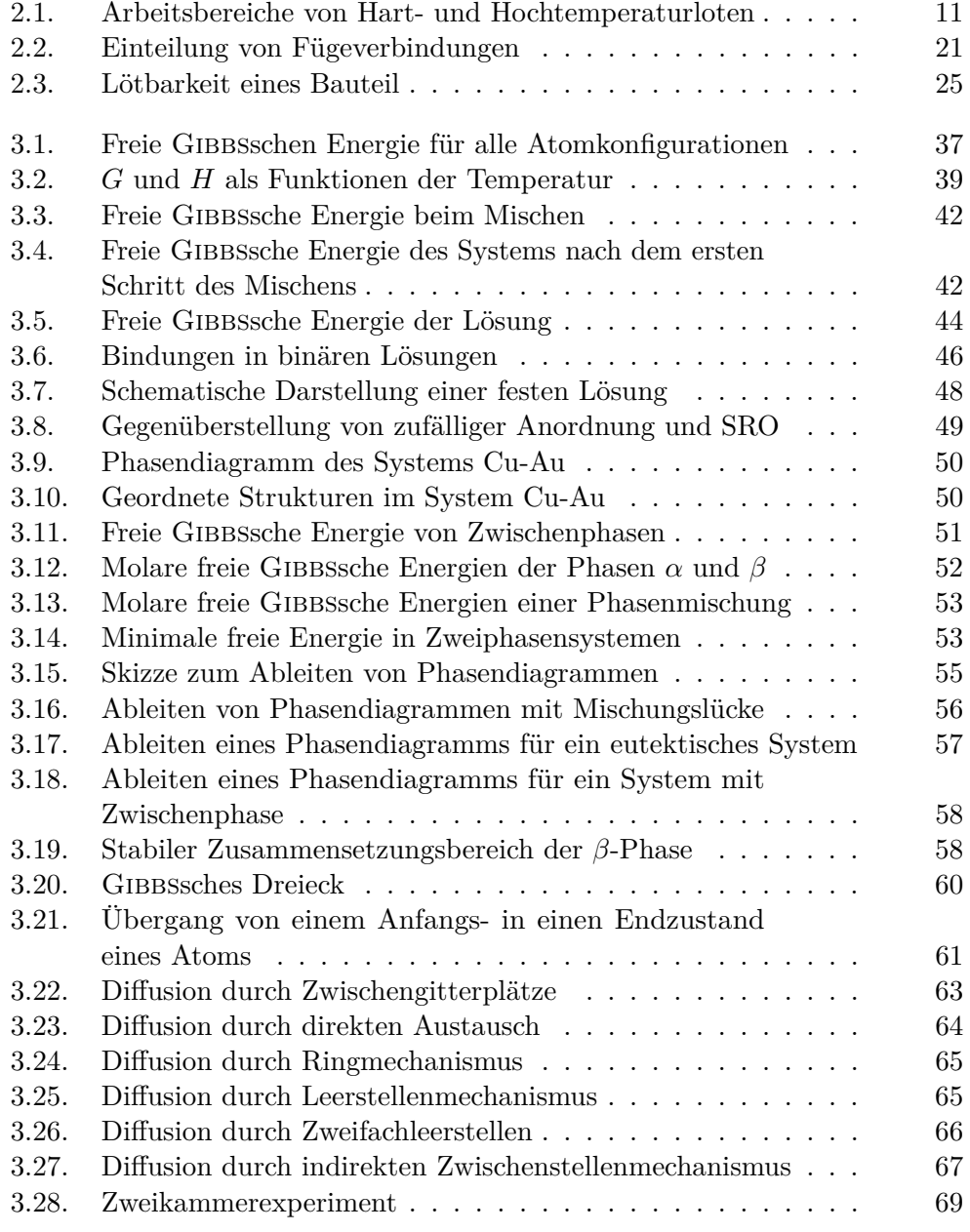

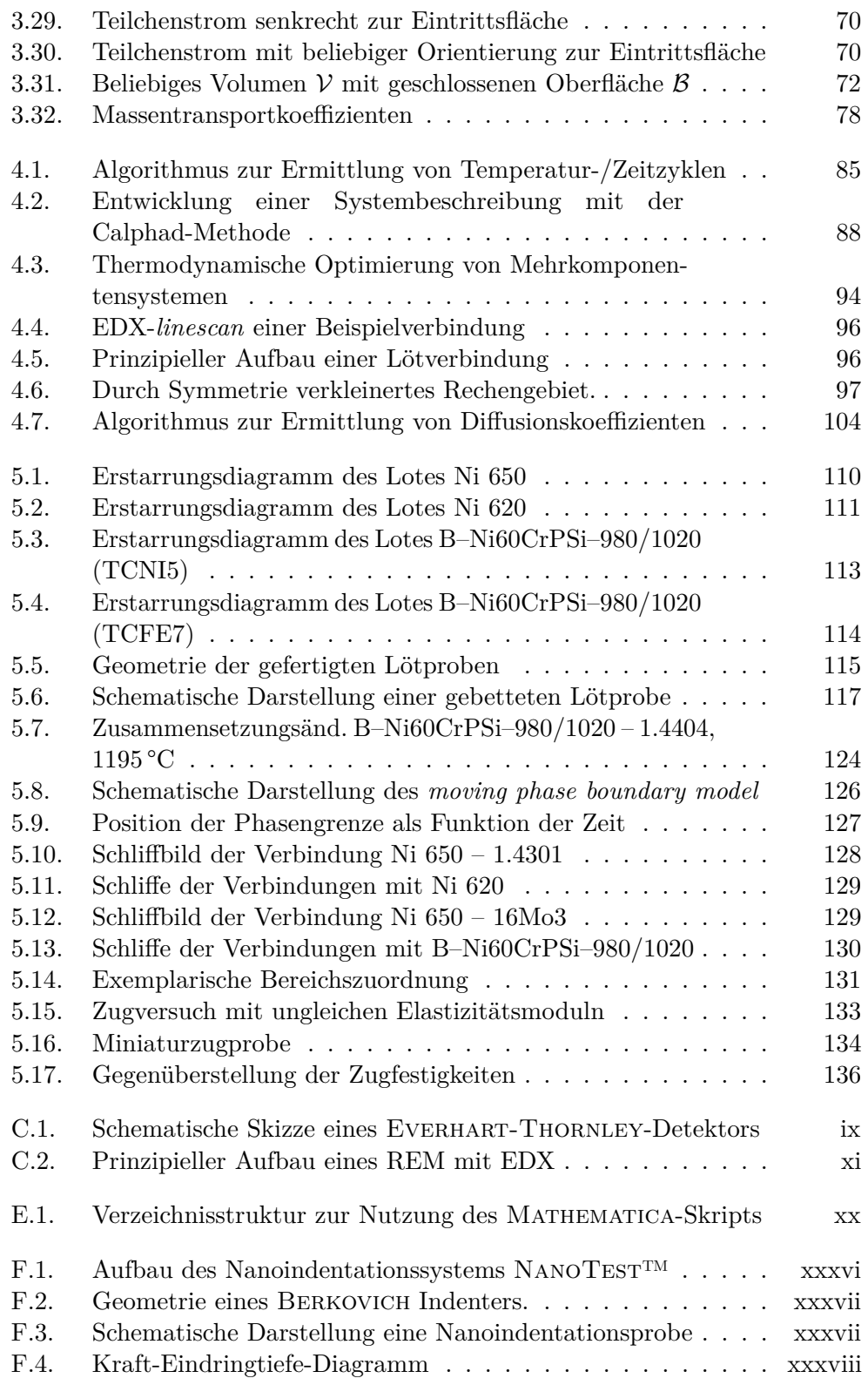

Abbildungsverzeichnis

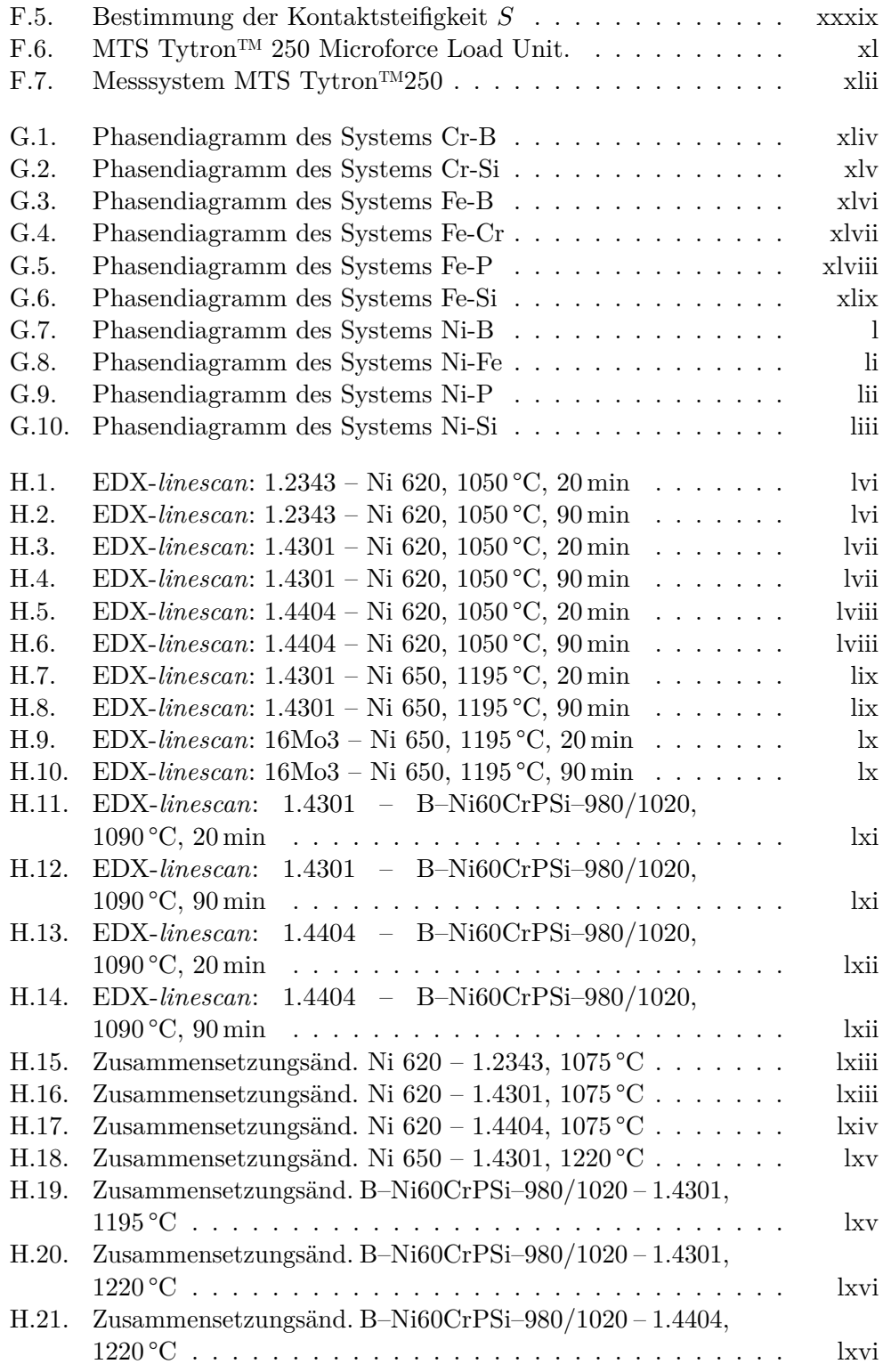

# **Tabellenverzeichnis**

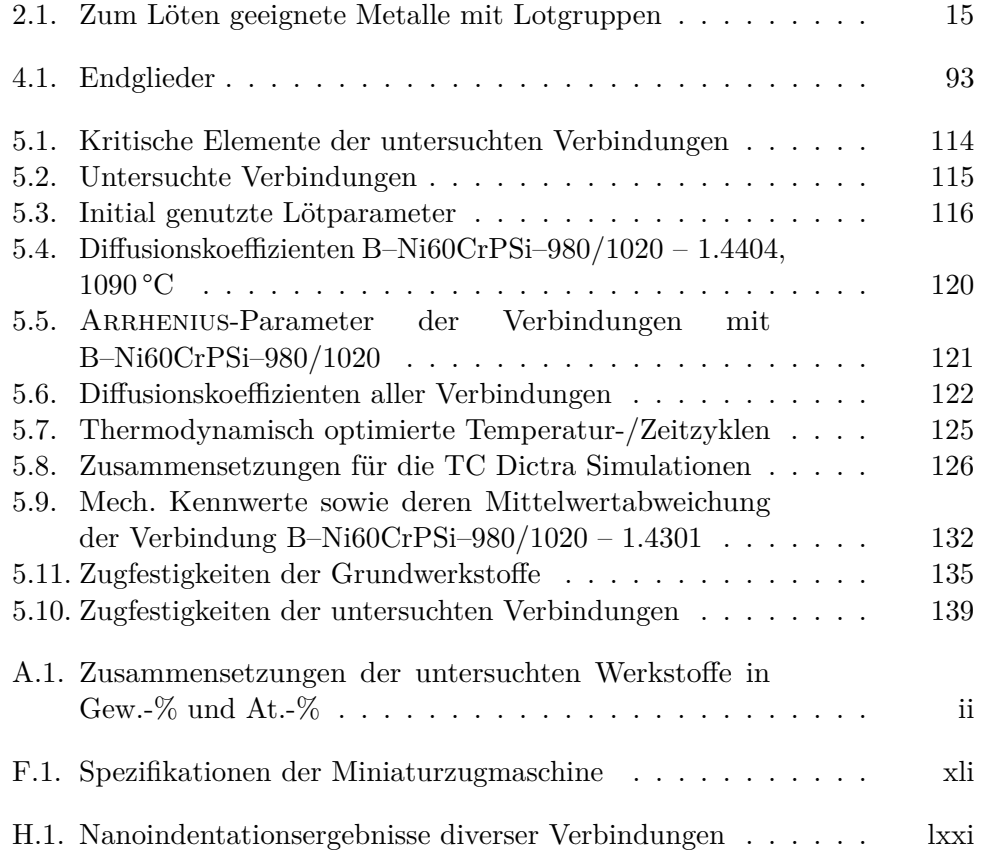

## **Literatur**

- Anderson, J. O., T. Helander, L. Höglund, P. F. Shi und B. Sundman (2002). *Thermo-Calc and DICTRA, Computational tools for material science*. Version 2015a. Calphad 26, 273–312.
- Bartsch GmbH & Co. KG (2017). *Werkstoffbeschreibung 1.2343 X38CrMoV5-1 Warmarbeitsstahl*. Letzter Zugriff am 17.08.2017.
- Beake, B., S. Goodes, S. Jones, R. Parkinson, N. Pickford und J. Smith (2004). *NanoTest On-line Help File Version 1.0 and NanoTest Manual Version 3.0*. Micro Materials Ltd. Wrexham Technology Park, Wrexham, LL13 7YP, United Kingdom.
- Borgenstam, A., L. Höglund, J. Agren und A. Engström (2000). "DICTRA, a tool for simulation of diffusional transformations in alloys". In: *Journal of phase equilibria* 21.3, S. 269.
- Cahn, R.W. und P. Haasen (1983). *Physical metallurgy*. Physical Metallurgy 1. North-Holland. isbn: 9780444866288.
- Deutsche Edelstahlwerke GmbH (2015). *Werkstoffdatenblatt X5CrNi18-10 1.4301*. Letzter Zugriff am 17.08.2017.
- (2016). *Werkstoffdatenblatt X2CrNiMo17-12-2 1.4404*. Letzter Zugriff am 17.08.2017.
- DIN 8514 (2006). *Lötbarkeit*.
- DIN EN ISO 17672 (2010). *Hartlöten Lote*.
- DIN ISO 857-2 (2007). *Schweißen und verwandte Prozesse Begriffe Teil 2: Weichlöten, Hartlöten und verwandte Prozesse*.
- Dorn, L., K. Iversen, M. Stroiczek, W. Tillmann und W. Weise (2007). *Hartlöten und Hochtemperaturlöten*. Bd. 677. Kontakt & Studium. Renningen: Expert Verlag. isbn: 3816925456.
- Faupel, F. und K. Rätzke (2005). "Diffusion in Metallic Glasses and Supercooled Melts". In: *Diffusion in Condensed Matter*. Springer, S. 249–282.
- Faupel, F., W. Frank, M.-P. Macht, H. Mehrer, V. Naundorf, K. Rätzke, H. R. Schober, S. K. Sharma und H. Teichler (2003). "Diffusion in metallic glasses and supercooled melts". In: *Reviews of modern physics* 75.1, S. 237.
- Fick, A. (1855). "Ueber Diffusion". In: *Annalen der Physik* 170.1, S. 59–86.
- Fischer-Cripps, A. C. (2011). *Nanoindentation*. 3. Aufl. Mechanical Engineering Series. New York Dordrecht Heidelberg London: Springer Science+Business Media. isbn: 9781441998712.
- Gale, W. F. und T. C. Totemeier (2003). *Smithells metals reference book*. Butterworth-Heinemann.
- Gaskell, D. R. (1973). *Introduction to metallurgical thermodynamics*. McGraw-Hill series in materials science and engineering. Scripta Pub. Co.
- Goering, H. (1977). *Asymptotische Methoden zur Lösung von Differentialgleichungen*. Reihe Wissenschaft - Profil. Vieweg. isbn: 9783528068271.
- Gulik, G. M. van und P. Heilmann (1989). "Hochtemperatur-Vakuumlöten mit anschließender Vakuum Wärmebehandlung – eine rationelle technische Lösung". In: *Hart- und Hochtemperaturlöten und Diffusionsschweißen, DVS-Berichte* 125, S. 6–9.
- Hildebrand, J. H. (1929). *Regular Solutions*.
- (1951). "The Term 'Regular Solution'". In: *Nature* 168, S. 868.
- Hillert, M. (2001). "The compound energy formalism". In: *Journal of Alloys and Compounds* 320, S. 161–176.
- (2008). *Phase Equilibria, Phase Diagrams and Phase Transformations*. 2. Aufl. Cambridge, New York, Melbourne, Madrid, Kapstadt, Singapore, Sao Paulo: Camebridge University Press. isbn: 978-0-521-85351-4.
- Hillert, M. und M. Jarl (1978). "A model for alloying effects in ferromagnetic metals". In: *CALPHAD* 2.3, S. 227–238.
- Hillert, M. und L.-I. Staffansson (1970). "The Regular Solution Model for Stoichiometric Phases ans Ionic Melts". In: *Acta Chemica Scandinavica* 24, S. 3618–3626.
- Hoyer, I. und B. Wielage (2013). "Brazing of nickel-based filler metals for pipes and other components in contact with drinking water". In: *Advances in Brazing: Science, Technology and Applications*, S. 545–546.
- Huntington, H. B. (1942). "Self-consistent treatment of the vacancy mechanism for metallic diffusion". In: *Physical Review* 61.5-6, S. 325.
- Huntington, H. B. und F. Seitz (1942). "Mechanism for self-diffusion in metallic copper". In: *Physical Review* 61.5-6, S. 315.
- Jeffries, Z. (1924). "The trend in the science of metals". In: *Transactions of the American Institute of Mining and Metallurgical Engineers* 70, S. 303–327.
- Johnson, R. S. (2006). *Singular Perturbation Theory: Mathematical and Analytical Techniques with Applications to Engineering*. Mathematical and Analytical Techniques with Applications to Engineering. Springer. ISBN: 9780387232171.
- Kattner, U. R. (1997). "The Thermodynamic Modeling of Multicomponent Phase Equilibria". In: *Journal of the Minerals, Metals & Materials Society*, 14–19.
- Kaufman, L. und J. Agren (2012). "CALPHAD, first and second generation Birth of the materials genome". In: *Scripta Materialia* 70, S. 3–6.
- Kaur, I., Y. Mishin und W. Gust (1995). *Fundamentals of Grain and Interphase Boundary Diffusion*. 3. Aufl. Chichester, England, UK: John Wiley & Sons Ltd. isbn: 047193819X.
- Knotek, O., E. Lugscheider und H. Reimann (1975). "Structure of Ni-rich Ni–Cr–B–Si coating alloys". In: *Journal of Vacuum Science and Technology* 12.4, S. 770–772.
- Kohler, F. (1960). "Zur Berechnung der thermodynamischen Daten eines ternären Systems aus den zugehörigen binären Systemen". In: *Monatshefte für Chemie/Chemical Monthly* 91.4, S. 738–740.
- Krappitz, H. (1986). "Duktilitätsverhalten hochtemperaturgelöteter Verbindungen warmfester Werkstoffe". Diss. Rheinisch-Westfälische Technische Hochschule Aachen.
- Krüger, J. (1984). "Beurteilung der prozeßparameterabhängigen Qualität von Hochtemperaturlötverbindungen mittels rechnerunterstützter Gefügeanalyse". Diss. Rheinisch-Westfälische Technische Hochschule Aachen.
- Landau, L. D. und E. M. Lifshits (1959). *Fluid Mechanics*. Teoreticheskaia fizika. Pergamon Press.
- Lepple, M. (2015). "Kupfer- und Eisenoxide als Konversions-Elektrodenmaterialien für Lithium-Ionen-Batterien: Thermodynamische und Elektrochemische Untersuchungen". Diss. Karlsruher Institut für Technologie, Fakultät für Maschinenbau.
- Levicky, R. (2011). *Mass transfer in multicomponent systems*. Techn. Ber. Bio-interfacial Engineering & Diagnostics Group, NYU Tandon School of Engineering.
- Lugscheider, E., I. Buschke, D. M. Daichendt und M. Park (1998). "Evaluierung des Einsatzpotenzials von Ni-Hf-Basislotlegierungen zum Löten von Superlegierungen und rostfreien Edelstählen". In: *Hart-und Hochtemperaturlöten und Diffusionsschweißen, DVS-Berichte* 192, S. 242–245.
- Lugscheider, E., K. Klöhn und R. Lison (1979). "Strength of high temperature brazed joints—influence of brazing parameters". In: *Welding journal* 58.10.
- Lugscheider, E., O. Knotek und K. Klöhn (1978). "Development of nickel–chromium–silicon base filler metals". In: *Welding journal* 57.10.
- (1979). "Melting behaviour of nickel–chromium–silicon alloys". In: *Thermochimica Acta* 29.2, S. 323–326.
- Lugscheider, E., O. Knotek und H. Reimann (1974). "Das Dreistoffsystem Nickel–Chrom–Bor". In: *Monatshefte für Chemie* 105.1, S. 80–90.
- Lugscheider, E. und H. Krappitz (1986). "The Influence of Brazing Conditions on the Impact Strength of High-Temperature Brazed Joints". In: *Welding Journal* 65.10.
- Lugscheider, E. und P. Minarksi (1989). "Hochtemperaturlöten Stand und Entwicklung". In: *Hart-und Hochtemperaturlöten und Diffusionsschweißen, DVS-Berichte* 125, S. 86–93.
- Lugscheider, E. und K. D. Partz (1983). "High temperature brazing of stainless steel with nickel-base filler metals BNi-2, BNi-5, and BNi-7." In: *Welding Journal* 62.6, S. 160.
- Lugscheider, E., H. Reimann und O. Knotek (1975). "Das Dreistoffsystem Nickel–Bor–Silicium". In: *Monatshefte für Chemie* 106.5, S. 1155–1165.
- Maier, C. G. und K. K. Kelley (1932). "An equation for the represantation of high-temperature heat content dada". In: *Journal of the American Chemical Society* 54.8, S. 3243–3246.
- Martinez, L. (1992). "Anwendung der Hochtemperaturlöttechnik bei thermisch und mechanisch hochbelasteten Teilen". In: *DVS-Berichte* 148, S. 117–118.
- Mehrer, H. (1990). *Diffusion in Solid Metals and Allous*. Springer. DOI: 10.1007/ b37801.
	- (2007). *Diffusion in Solids*. Springer. doi: 10.1007/978-3-540-71488-0.
- Muggianu, Y. M., M. Gambino und J. P. Bros (1975). "Enthalpies of formation of liquid alloys bismuth-gallium-tin at 723 K-choice of an analytical representation of integral and partial thermodynamic functions of mixing for this ternary-system". In: *Journal de Chimie Physique et de Physico-Chimie Biologique* 72.1, S. 83–88.
- Müller, M., D. Höhlich, I. Scharf, T. Lampke, U. Holländer und H. J. Maier (2016). "Development of a brazing process for the production of water-cooled bipolar plates made of chromium-coated metal foils for PEM fuel cells". In: *IOP Conference Series: Materials Science and Engineering*. Bd. 118. 1. IOP Publishing.
- Müller, W. H., J. Wilden, B. Schmorl und O. Stahn (2016a). "Calculation of Thermodynamically Optimized Temperature-/Time-Cycles in Nickel-Based Brazing Joints". In: *Przegląd Spawalnictwa-Welding Technology Review* 88.9, S. 65–70. issn: 2449-7959.
- $(2016b)$ . "Optimization of temperature-/time-cycles in brazing through thermodynamic calculations". In: *Brazing, High Temperature Brazing and Diffusion Bonding, DVS-Berichte* 325, S. 167–173. issn: 0418-9639.
- Oliver, W. C. und G. M. Pharr (1992). "An improved technique for determining hardness and elastic modulus using load and displacement sensing indentation experiments". In: *Journal of materials research* 7.6, S. 1564– 1583.
- Partz, K. D. (1981). "Einfluß von Lötparametern auf die Zugfestigkeit stumpfgelöteter Hochtemperaturlötverbindungen – Parametercharakteristik der Lötsysteme Ni 620, BNi-5, BNi7/1.4961, 1.4550". Diss. Rheinisch-Westfälische Technische Hochschule Aachen.
- Porter, D. A. und K. E. Easterling (1992). *Phase Transformations in Metals and Alloys*. 2. Aufl. London, Weinheim, New York, Tokyo, Melbourne, Madras: Chapman & Hall. isbn: 0412450305.
- Redlich, O. und A. T. Kister (1948). "Algebraic representation of thermodynamic properties and the classification of solutions". In: *Industrial and Engineering Chemistry* 40.2, S. 345–348.
- Reed, S. J. B. (1975). *Electron Microprobe Analysis*. Cambridge Monographs on Physics. Cambridge: Cambridge University Press. isbn: 0521204666.
- Reimer, L. (1985). *Scanning Electron Microscopy*. Springer Series in Optical Sciences, Volume 45. Berlin Heidelberg New York Tokyo: Springer. isbn: 3540135308.
- Röntgen, W. C. (1898). "Ueber eine neue Art von Strahlen". In: *Annalen der Physik* 300.1, S. 1–11. issn: 15213889.
- Saunders, N. und A. P. Miodownik (1998). *CALPHAD (Calculation of Phase Diagrams): A Comprehensive Guide*. Pergamon Materials Series. Elsevier Science. ISBN: 9780080528434.
- Schmid-Fetzer, R. und J. Gröbner (2001). "Focused Development of Magnesium Alloys Using the Calphad Approach". In: *Advanced Engineering Materials* 3.12, S. 947–961.
- Schmidt, P. F., L. J. Balk, R. Blaschke, W. Bröcker, E. Demm, L. Engel, R. Göcke, H. Hantsche, R. Hauert, E. R. Krefting, T. Müller, H. Raith, M. Roth und J. Woodtli (1994). *Praxis der Rasterelektronenmikroskopie und Mikrobereichsanalyse*. Kontakt & Studium, Band 444, Messtechnik. Renningen-Malmsheim: Expert Verlag. ISBN: 3816910386.

Literatur

- Schwartz, M. (2003). *Brazing*. second edition. Materials Park, Ohio: ASM International – The materials information society. ISBN: 0871707845.
- Seifert, H. J. und F. Aldinger (1996). "Applied Phase Studies". In: *Materials Research and Advanced Techniques* 87, S. 841–853.
- Shewmon, P. G. (1963). *Diffusion in solids*. McGraw-Hill series in materials science and engineering. McGraw-Hill.
- Sneddon, I. N. (1965). "The relation between load and penetration in the axisymmetric boussinesq problem for a punch of arbitrary profile". In: *International Journal of Engineering Science* 3.1, S. 47–57.
- Steffens, H.-D. und B. Wielage (1977). "Verhalten von Hochtemperatur-Lötverbindungen bei schwingender Belastung und erhöhten Temperaturen". In: *Materialwissenschaft und Werkstofftechnik* 8.3, S. 82–88.
- Sundman, B. (1991). "Assessment of the Fe-O System". In: *Journal of Phase Equilibria* 12.1, S. 127–140.
- Sundman, B. und J. Agren (1981). "A regular solution model for phases with several components and sublatices, suitable for computer applications". In: *Journal of Physics and Chemistry of Solids* 42, S. 297–301.
- Teichler, H. (2001). "Structural dynamics on the µs scale in molecular-dynamics simulated, deeply undercooled, glass-forming Ni 0.5 Zr 0.5". In: *Journal of non-crystalline solids* 293, S. 339–344.
- *Thermo-Calc Software TCBIN binary solutions database* (2006). Version 1. zuletzt genutzt am 11.07.2017.
- *Thermo-Calc Software TCFE7 Steels/Fe-alloys database* (2012). Version 7. zuletzt genutzt am 11.07.2017.
- *Thermo-Calc Software TCNI5 Ni-based superalloys database* (2012). Version 5.1. zuletzt genutzt am 11.07.2017.
- ThyssenKrupp Materials Europe GmbH (2006). *Werkstoffblatt TKME 1.5415*. Letzter Zugriff am 17.08.2017.
- Toop, G. W. (1965). "Predicting ternary activities using binary data". In: *Transactions of the Metallurgical Society of AIME* 233.5, S. 850.
- *Tytron™ 250 Microforce Load Unit* (2011). MTS Systems Coorporation. Eden Prairie, Minnesota 55344-2290 USA.
- *Tytron™ Microforce Testing System* (2014). MTS Systems Corporation. Eden Prairie, Minnesota 55344-2290 USA.
- Weinreich, M., Hrsg. (2010). *Hartlöten Eine Einführung*. 1. Auflage. DVS Media GmbH. isbn: 9783871558399.
- Wielage, B. und L. Martinez (2001). "Hochtemperaturlöten von hochlegierten Stählen mit modifizierten Standardloten". In: *Hart-und Hochtemperaturlöten und Diffusionsschweißen, DVS-Berichte* 212, S. 346–349.
- Wilden, J., O. Stahn und W. H. Müller (2017). "Verbesserung der Gebrauchseigenschaften hochtemperaturgelöteter Verbindungen durch thermodynamisch ausgelegte Temperatur-/Zeitzyklen". In: *Schweissen und Schneiden, Fachzeitschrift für Schweißen und verwandte Verfahren*. Zum aktuellen Zeitpunkt ist die Veröffentlichung eingereicht und akzeptiert, jedoch noch nicht veröffentlicht. Stand: 22. November 2017. issn: 0036-7184.
- Wodora, J., G. Bernsdorf, R. Köhler, A. Krell, G. Maronna, F. Petrak und W. Rubel (1971). *Grundlagen der Schweißtechnik – Löten*. Berlin: VEB Verlag Technik.
- Worrack, H. (2012). *Miniaturmessverfahren insbesondere Nanoindentation zur Bestimmung von Materialparametern bei kleinen Werkstoffmengen*. Göttingen: Cuvillier Verlag. isbn: 9783954042401.
- Wuich, W. (1972). *Löten kurz und bündig*. Würzburg: Vogel-Verlag. isbn: 3802300572.
- (1977). *Kleben Löten Schweißen*. Konstanz: Leuchtturm-Verlag. isbn: 3880640130.

# **A. Untersuchte Werkstoffe**

Die nachfolgende Tabellen A.1 zeigt die Zusammensetzungen der untersuchten Werkstoffe in Gewichts- bzw. Atomprozent. Die Zusammensetzungen der Lote Ni 620 und Ni 650 sind der Norm [DIN EN ISO 17672 (2010)] entnommen. Die Angaben zu dem Lot B–Ni60CrPSi–980/1020 stammen aus [Müller u. a. (2016)]. Die Angaben zu den Stählen wurden den Datenblättern [Bartsch GmbH & Co. KG (2017); Deutsche Edelstahlwerke GmbH (2015); Deutsche Edelstahlwerke GmbH (2016); ThyssenKrupp Materials Europe GmbH (2006)] entnommen. Es sei darauf hingewiesen, dass lediglich die Angaben in Gewichtsprozent den Quellen entnommen wurden. Die Umrechnung in Atomprozent wurde vom Autor dieser Arbeit durchgeführt.

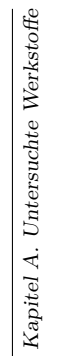

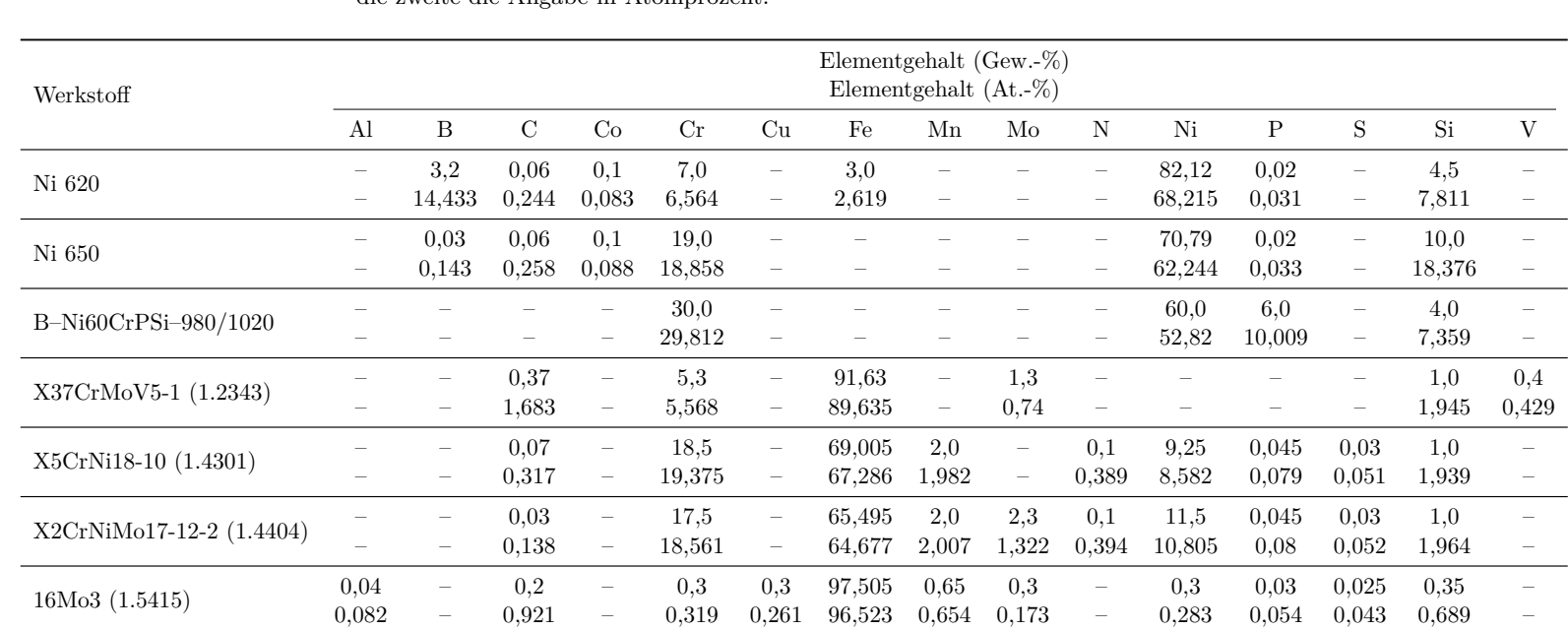

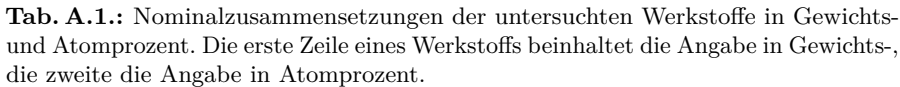

 $\equiv$ 

## **B. Druckabhängigkeit der Diffusion**

Neben der Temperatur kann auch der Umgebungsdruck die Geschwindigkeit der Diffusion beeinflussen. Jedoch ist der Einfluss auf Festkörper und Flüssigkeiten in der Regel so gering, dass dieser vernachlässigt werden kann. Daher wird die Druckabhängigkeit der Diffusion in dieser Arbeit nicht berücksichtigt und hier nur am Rande erwähnt.

Der Einfluss des hydrostatischen Drucks *p* auf den Diffusionskoeffizienten lässt sich in Gleichung (3.14) ablesen, siehe [Mehrer (1990), S. 132 ff.]. Aus der grundlegenden Thermodynamik ist bekannt, dass

$$
\Delta G = \Delta H - T\Delta S = \Delta E + p\Delta V - T\Delta S \tag{B.1}
$$

*.*

ist. Hierbei bezeichnet ∆*E* die Änderung der inneren Energie und ∆*V* das Aktivierungsvolumen der Diffusion. Aus Gleichung (B.1) folgt

$$
\Delta V = \left(\frac{\partial \Delta G}{\partial p}\right)_T
$$

Dies wird häufig als Definition des Aktivierungsvolumens der Diffusion genutzt. Um einen Diffusionsprozess unter Berücksichtigung des hydrostatischen Drucks zusammenfassend zu charakterisieren, werden demnach Informationen zur Änderung der inneren Energie ∆*E*, der Entropie ∆*S* und des Aktivierungsvolumens ∆*V* benötigt. Die Änderung in innerer Energie und Entropie werden in der Literatur häufig genannt und genutzt. Die Änderung des Aktivierungsvolumens hingegen wird häufig vernachlässigt. Oft liegen auch in Datenbanken keine Materialdaten vor. Jedoch kann aufgrund der mikroskopischen Natur des Prozesses davon ausgegangen werden, dass die Änderung des Aktivierungsvolumens klein ist. Daher ist der Beitrag des energiekonjungierten Paares (*p* und ∆*V* ) in den meisten Anwendungsfällen als vernachlässigbar für Festkörper zu beurteilen. In diesem Fall gilt ∆*H* ≈ ∆*E*. Lediglich für sehr große hydrostatische Drücke muss der Beitrag berücksichtigt werden. Daher wird der Einfluss des hydrostatischen Drucks in dieser Arbeit nicht betrachtet. Dies wird auch durch [Shewmon (1963)] gestützt. Hier wird eine ähnliche Argumentation verfolgt und diese mit Zahlenwerte für einige Aktvierungsvolumina untermauert.

## **C. Rasterelektronenmikroskop**

Im folgenden Abschnitt wird eine Einführung in die Funktionsweise von Rasterelektronenmikroskopen sowie der *energy dispersive x-ray analysis* gegeben. Nach [Schmidt u. a. (1994), S. 78 ff.] besteht ein Rasterelektronenmikroskop aus folgenden Bau- und Funktionsgruppen:

- Vakuumsystem,
- Erzeugung des Elektronenstrahls,
- Linsen,
- Ablenkeinheit,
- Detektorsysteme,
- Signalverarbeitung,
- Kippwinkelkorrektur,
- Probentisch.

Hierbei kommt dem Vakuumsystem die Aufgabe zu, das Vakuum in der optischen Säule des REM herzustellen. Dieses wird benötigt um einen Zusammenstoß des Elektronenstrahls mit Atomen und Molekülen der sonst vorhandenen Luft zu verhindern, da dies den Strahl bremsen und zerstreuen würde. Weiter würde die Interaktion zwischen Elektronenstrahl und Luft Fehlsignale zur Folge haben. Ferner ermöglicht das Vakuum erst den Betrieb der Kathode. Das bereitgestellte Vakuum muss je nach Methode der Erzeugung des Elektronenstrahls einen Druck von weniger als 10−<sup>5</sup> mbar aufweisen, siehe [Reed (1975), S. 18]. Zur Erzeugung des Vakuums werden Rotationspumpen, Diffusionspumpen, Turbomolekularpumpen oder Ionengetterpumpen bzw. eine Kombination mehrerer Pumpen genutzt [Schmidt u. a. (1994), S. 78-79]. Üblicherweise werden Rotations- oder Diffusionspumpen genutzt. Falls ausgeschlossen werden soll, dass Bestandteile des Öls im Vakuum vorhanden sind, muss zusätzlich eine Turbomolekularpumpe

genutzt werden. Bei Lanthanhexaborid- und Feldemissionskathoden steigen die Anforderungen an das Vakuum und Ionengetterpumpen werden eingesetzt, um noch niedrigere Drücke zu erzeugen, siehe [Schmidt u. a. (1994), S. 29].

Der Aufbau des elektronenstrahlerzeugenden Systems kann stark variieren und ist von der Art der verwendeten Kathode abhängig. Der grundlegende Mechanismus zur Erzeugung des Elektronenstrahls besteht im Herauslösen von freien Elektronen aus der Kathode. Dies kann entweder durch thermische Aktivierung (Wolfram-Haarnadel- und Lanthanhexaboridkathode) oder starke äußere elektrische Felder (Feldemissionskathode) geschehen, so [Schmidt u. a. (1994), S. 39]. Die nun im Vakuum zur Verfügung stehenden herausgelösten Elektronen werden beschleunigt und gebündelt, wodurch der Elektronenstrahl entsteht.

Die Kathode bildet zusammen mit einem Wehnelt-Zylinder und einer Anode das strahlerzeugende System. Im Folgenden wird die Funktionsweise des strahlerzeugenden Systems mit Wolfram-Haarnadel-Kathode erläutert. Nähere Informationen hierzu finden sich in [Schmidt u. a. (1994), S. 39 ff.]. Die Wolfram-Haarnadel-Kathode besteht aus einem Wolframdraht, der in eine haarnadelähnliche Form gebogen ist, und einem Keramiksockel. Um Elektronen aus dem Wolframdraht zu lösen wird ein elektrischer Strom von ca. 2,7 A angelegt, welcher die Kathode auf 2700 bis 2900 K erhitzt. Die ausgetretenen Elektronen bilden eine Raumladung vor der Kathode. Da an der Anode Erdpotential anliegt, bildet sich eine Beschleunigungsspannung aus, die die Elektronen von der Kathode zur Anode hin beschleunigen. Zwischen Kathode und Anode befindet sich der Wehnelt-Zylinder. Dieser ist negativ geladen und hat die Aufgabe, die beschleunigten Elektronen auf dem Weg von der Kathode zur Anode zu einem Strahl zu bündeln. Zusammen mit Kathode und Anode wirkt er als Sammellinse und erzeugt in der Nähe des Wehnelt-Zylinders den kleinsten Strahlquerschnitt, den sogenannten *crossover*. Dieser wird als eigentliche Quelle des Elektronenstrahls aufgefasst und verfügt über einen Durchmesser von 20 bis 50 µm.

Die Linsen in Rasterelektronenmikroskopen sind von einem elektrischen Strom durchflossene Spulen. Sie haben die Aufgabe den Strahldurchmesser weiter zu verkleinern und den Strahl auf der Oberfläche der Probe zu fokussieren. Wie sehr der Strahldurchmesser verkleinert wird muss an die Probe angepasst sein und kann mit Hilfe des Spulenstroms eingestellt werden. Üblicherweise wird eine Kombination von drei Linsen verwendet, zwei Kondensorlinsen und eine Objektivlinse. Oft werden die Kondensorlinsen zusammen geschaltet und als eine Einheit betrieben. Alle drei Linsen verkleinern den jeweils vorher bestehenden Strahldurchmesser. Die erste Kondensorlinse nimmt das Bild des verkleinerten *crossovers* auf, die zweite Kondensorlinse verkleinert das Bild der ersten weiter und die Objektivlinse reduziert den Strahldurchmesser auf sein finales Maß und fokussiert den Strahl auf der Probenoberfläche. Um einen möglichst kleinen Durchmesser des Elektronenstrahls auf der Oberfläche der Probe realisieren zu können, muss an den Kondensorspulen ein großer Spulenstrom angelegt werden. Dies geht allerdings mit einer Erhöhung des Rauschens im Bild einher und stellt somit einen limitierenden Faktor für das Auflösungsvermögen des REM dar. Die Ursache der Rauschzunahme liegt darin begründet, dass durch die Erhöhung des Spulenstroms die Brennweite der Linsen verringert wird und somit der Kegel, in dem die Elektronen die Linsen verlassen, aufgeweitet wird. Der nun breite Strahl kann nicht mehr vollständig von der nachfolgenden Kondensorlinse erfasst werden, wodurch sich die Anzahl der Elektronen, die die Kondensorlinseneinheit verlassen reduziert, da ein Teil Elektronen die zweite Linse nicht passieren können. In Folge dessen sinkt der Strahlstrom, wodurch weniger Elektronen zur Bildgebung zur Verfügung stehen. Anschließend fokussiert die Objektivlinse den Strahl auf der Probenoberfläche. Die Objektivlinse ermöglicht es einen großen Bereich bereitzustellen, in dem die Brennweite eingestellt werden kann. Dieser wird benötigt, da der Abstand zwischen der Linse und der Probe im Bereich von einigen Millimetern wie auch einigen Zentimetern liegen kann, siehe [Schmidt u. a. (1994), S. 49]. Um die Beeinflussung der niederenergetischen Sekundärelektronen (SE), d. h. solche Elektronen die nach Auftreffen des Elektronenstrahls (auch Primärelektronen (PE) genannt) auf der Probe von ihr selbst emittiert und zur Bildgebung genutzt werden, zu verhindern ist das Objektiv unsymmetrisch gestaltet, sodass SE auf ihrem Weg von der Probe zum Detektor nicht abgelenkt werden.

Weitere wichtige Bestandteile eines Rasterelektronenmikroskops sind die Blenden. Diese werden im Allgemeinen in Streu- und Aperturblenden unterschieden. Streublenden dienen dem Schutz der Linsen. Sie sind eine Barriere gegen diejenigen Elektronen des Strahls, die aufgrund der Aufweitung des Strahl sonst die Spulen der Linsen treffen würden. In diesem Fall würden sich Kontaminationsschichten auf den Spulen bilden, die eine aufwendige Reinigung notwendig machen würde. Stattdessen entstehen die Kontaminationsschichten auf dem Streublenden, die verhältnismäßig einfach gereinigt und ausgetauscht werden können. Die Aperturblende hingegen dient der Gewinnung eines möglichst guten Bilds des zu untersuchten Objekts. Durch Variation des Durchmessers der Aperturblende kann der Strahlstrom, der auf das Objekt trifft, eingestellt werden. Hierzu stehen oft Blendenstreifen, in denen unterschiedliche Blendendurchmesser eingebracht sind, oder Blendenwechsler, die ein schnelles Austauschen der Aperturblende ermöglichen, im Einsatz.

Die Ablenkspulen werden benötigt, um das eigentliche Raster zu erzeugen. Diese Spulen führen den Elektronenstrahl in horizontalen und vertikalen Linien über die Oberfläche der Probe. Dabei können die Zeit zum Abtasten einer Zeile, die Anzahl der Zeilen und die Zeit der Erstellung eines Rasters eingestellt werden, so [Schmidt u. a. (1994), S. 58]. Ferner besteht die Möglichkeit nur entlang einer Zeile zu messen und so einen sogenannten *linescan* durchzuführen.

Zur Erzeugung des Bildes beim REM werden die Sekundärelektronen genutzt. Sekundärelektronen sind im Vergleich zu Primärelektronen niederenergetisch und entstehen wenn Primärelektronen beim Auftreffen auf der Probe Elektronen auslösen. Diese werden mit Hilfe eines Everhart-Thornley-Detektors [Schmidt u. a. (1994), S. 68 ff.] registriert. In Abbildung C.2 ist der Detektor mit "SE" gekennzeichnet. Die wesentlichen Baugruppen sind:

- Kollektor,
- Szintillator,
- Lichtleiter,
- Photomultiplier,
- Vorverstärker.

Abbildung C.1 zeigt den schematischen Aufbau eines solchen Detektors. Der Kollektor ist ein Käfig der in Richtung der Probe mit einer Öffnung versehen ist. Im inneren dieses Käfigs befindet sich ein Szintillator. Darunter wird ein Körper verstanden, welcher beim Durchgang von Elektronen angeregt wird und dabei Licht emittiert. Üblicherweise besteht ein Szintillator aus einer dünnen Glasscheibe, auf die eine lumineszierende Schicht aufgebracht wurde. Auch der Aufbau aus lumineszierendem Kunststoff mit einer aufgedampften Aluminiumschicht ist möglich. Diese Schicht dient der elektrischen Leitfähigkeit. Ferner ist die Herstellung von Szintillatoren aus Cer-dotiertem Yttrium-Aluminium-Granat-Kristall (YAG-Einkristall) oder Cer-dotiertem Yttrium-Aluminium-Perowskit-Kristall (YAP-Einkristall) möglich. Im Allgemeinen hat der Szintillator eine Dicke von einem Millimeter, der Durchmesser ist gerätespezifisch verschieden. Der Szintillator steht im Kontakt mit einem Lichtleiter, der das entstandene Licht einem *Photomultiplier* zuführt. Daher muss die lumineszierende bzw. Aluminiumschicht lichtundurchlässig sein, damit nur das im Szintillator entstandene Licht zum *Photomultiplier* gelangt. Dort treffen die Photonen auf eine Photokathode, aus der sie mittels dem äußeren photoelektrischen Effekts, Elektronen heraus lösen. Diese Elektronen werden anschließend mit Hilfe einer elektrischen Spannung zu einer Dynode beschleunigt. Beim Auftreffen der Elektronen auf der Dynode werden Sekundärelektronen frei. In kommerziellen *Photomultipliern* befinden sich mehrere Dynoden, zwischen denen eine immer größer werdende Beschleunigungsspannung anliegt. Daher lösen sowohl die zunächst zugeführten Elektronen des Szintillators, als auch die durch diese heraus gelösten Sekundärelektronen der Dynoden, bei
jedem Aufprall auf einer weiteren Dynode Sekundärelektronen aus, wodurch sich die Gesamtzahl der Elektronen im *Photomultiplier* stetig vervielfältigt. Kommerzielle *Photomultiplier* generieren ca. 10<sup>6</sup> Elektronen für jedes zugeführte Elektron. Die letzte Stufe in einem *Photomultiplier* bildet eine Anode, die auf Masse geschaltet ist. Die Elektronen fließen über einen elektrischen Widerstand ab. Der Spannungsabfall über diesem Widerstand bildet das Ausgangssignal des *Photomultipliers*. Diese elektrische Spannung wird in einem Vorverstärker verstärkt und anschließend zur Erzeugung des Bildes des REM genutzt. Die

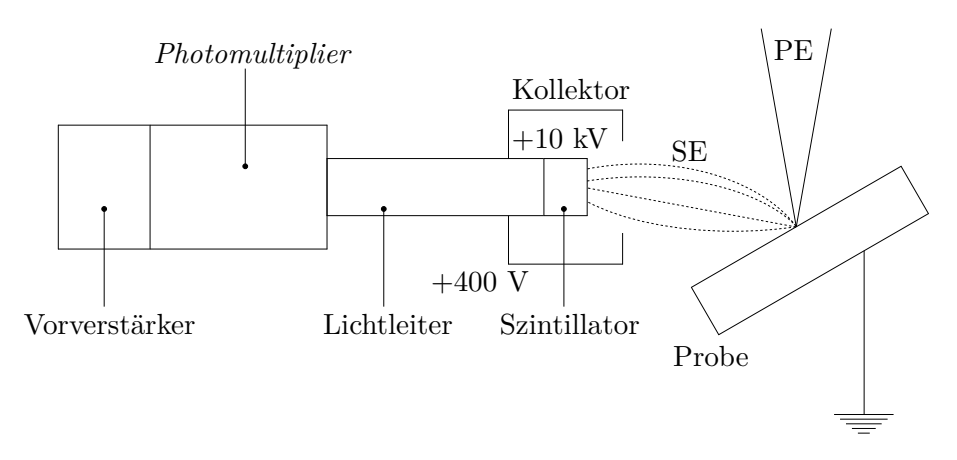

Abb. C.1.: Schematische Skizze eines EVERHART-THORNLEY-Detektors nach [Schmidt u. a. (1994), S. 68].

*energy dispersive x-ray analysis* dient der quantitativen Elementanalyse. Dieses Messprinzip beruht auf der Wechselwirkung des Elektronenstrahls (PE) mit der Materie der Probe. Neben den bereits erwähnten Sekundärelektronen (SE) kommt es auch zur Emission von Röntgen-Quanten. Diese werden frei wenn PE genug Energie aufweisen, um Elektronen der inneren Schalen der Probenatome heraus zu schlagen. Die freigewordenen Plätze auf den inneren Atomschalen werden durch Elektronen der äußeren Schalen besetzt. Da zum Besetzen eines inneren Schalenplatzes eine geringere Energie notwendig ist, gibt das Elektron beim Sprung von einer äußeren Schale auf eine innere Energie ab. Diese Energie wird in Form eines Röntgen-Quants frei. Das so entstandene Röntgen-Spektrum setzt sich aus dem Bremsspektrum und der charakteristischen Röntgen-Strahlung zusammen. Ersteres entsteht bei der Wechselwirkung von Elektronen im Inneren des Materials mit den Atomhüllen. Die Elektronen werden hierbei abgebremst, wodurch sich ihre kinetische Energie verringert. Die Differenz der kinetischen Energien vor und nach Bremsung des Elektrons werden als kontinuierliches Spektrum im Bereich der Röntgen-Strahlung frei. Dieses Spektrum enthält jedoch nur wenige analytisch nutzbare Informationen und kann daher als störender Hintergrund betrachtet werden, siehe [Schmidt u. a. (1994), S. 381]. Das charakteristische Röntgen-Spektrum besteht aus einer oder mehreren Energielinien, deren Lage für ein bestimmtes chemisches Element charakteristisch ist. Mit Hilfe

des Moseleyschen Gesetzes kann die Ordnungszahl der chemischen Elements mit der (experimentell ermittelten) Wellenzahl in Verbindung gebracht werden und das Element so identifiziert werden. Der Nachweis von Elementen mit einer Ordnungszahl kleiner als elf ist in der Regel nicht möglich, da die charakteristische Röntgen-Strahlung dieser Elemente eine zu geringe Intensität aufweist. Zur Registrierung der Energielinien werden Röntgenspektrometer genutzt. Diese werden nach ihrem Messprinzip in wellenlängendispersive und energiedispersive Spektrometer geteilt. Da in der vorliegenden Arbeit lediglich Daten aus energiedispersiven Spektrometern genutzt wurden, wird hier nur dieses Verfahren erläutert. Informationen zu wellenlängendisperisven Spektrometern können z. B. [Schmidt u. a. (1994), S. 382 ff.] entnommen werden. Im Falle eines energiedispersiven Spektrometers besteht der Detektor aus einer mit flüssigem Stickstoff gekühlten Silizium-Diode, in der durch Eindiffundieren von Lithium Atomen

eine halbleitende p-i-n-Zone hergestellt wurde. Fallen nun Röntgen-Quanten in diese Zone ein, werden diese absorbiert und erzeugen durch Ionisierungen Elektron-Loch-Paare im Halbleiter. Liegt hierbei ein elektrisches Feld am Detektor an, so können die freigewordenen Elektronen gesammelt und einem Verstärker zugeführt werden. Der so messbare Spannungsimpuls ist streng proportional zur Zahl der Ionisierungen pro RÖNTGEN-Quant. Da die benötigte Energie zur Erzeugung eines Elektron-Loch-Paares in Silizium bekannt ist, kann die Energie eines Röntgen-Quants aus der Anzahl der durch ihn erzeugten Elektron-Loch-Paare berechnet werden. Erfolgt diese Auswertung schnell genug, so erhält man eine Reihe von aufeinander folgenden unterschiedlich hohen Impulsen. Wird die Höhe dieser Impulse gemessen, kann diese mit einer bestimmten Energie und damit einem Element in Verbindung gebracht werden, siehe [Schmidt u. a. (1994), S. 389]. In der Praxis geschieht dies durch einen Mehrkanalanalysator. Dieser wandelt das ankommende analoge Signal in ein digitales um und sortiert die eingehenden Impulse in verschiedene Größenklassen ein. Werden diese fein genug gewählt so erhält man eine digitale Darstellung des gesamten Spektrums.

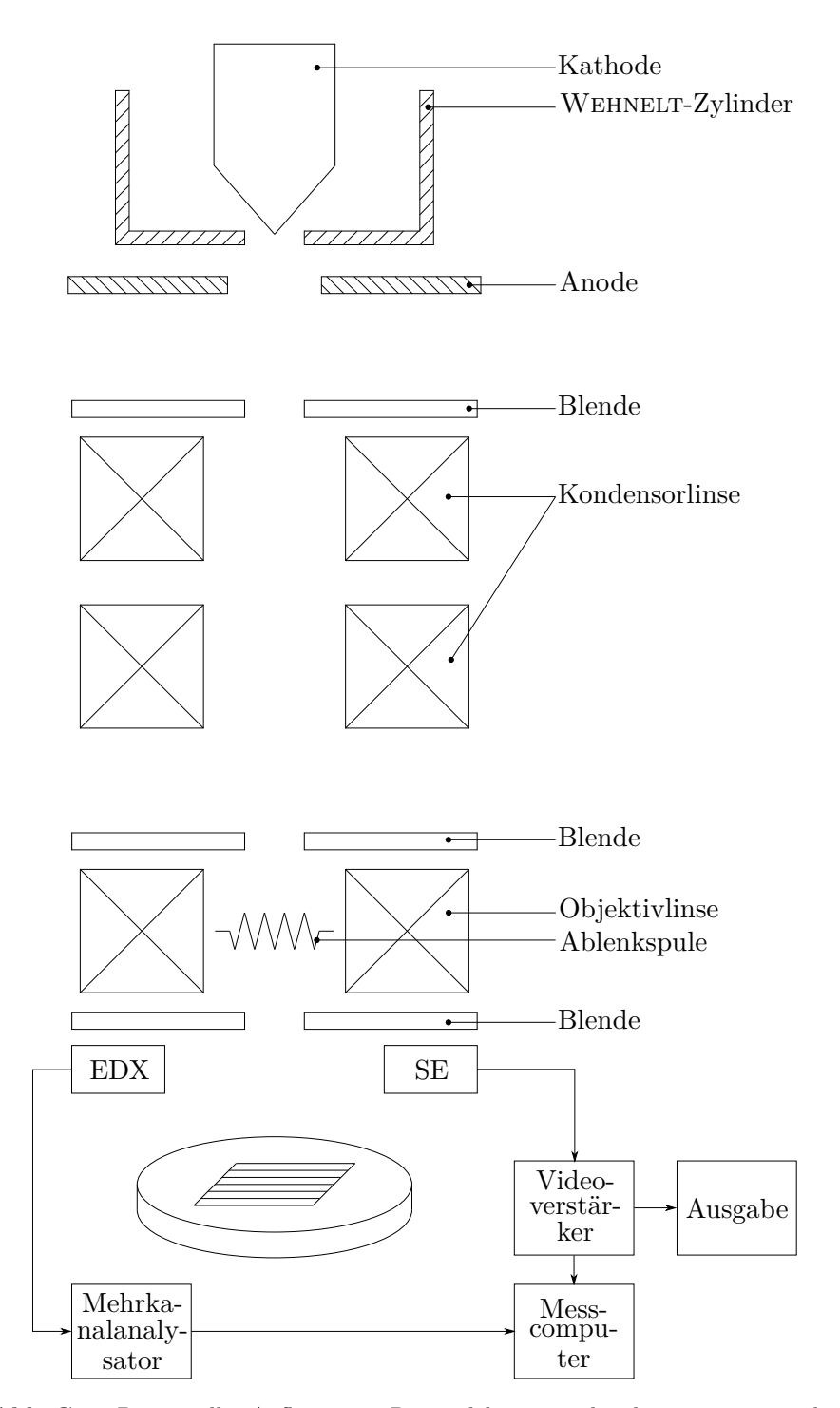

**Abb. C.2.:** Prinzipieller Aufbau eines Rasterelektronenmikroskops mit *energy dispersive x-ray analyser* nach [Reimer (1985), S. 2].

## **D. Lösung der dimensionslosen Diffusionsgleichung**

Im folgenden Abschnitt wird das Anfangs-Randwertproblem

$$
\frac{\partial \tilde{c}}{\partial \tilde{t}} = \frac{\partial^2 \tilde{c}}{\partial \tilde{x}^2}, \qquad \tilde{c}(\tilde{x}, 0) = \begin{cases} \tilde{c}_1, & 0 \le \tilde{x} < 1 \\ \tilde{c}_2, & 1 \le \tilde{x} < \varepsilon^{-1} \end{cases},
$$

$$
\frac{\partial \tilde{c}}{\partial \tilde{x}}(0, \tilde{t}) = 0, \qquad \frac{\partial \tilde{c}}{\partial \tilde{x}}(\varepsilon^{-1}, \tilde{t}) = 0 \quad (D.1)
$$

gelöst. Die Lösung wird im Rahmen dieser Arbeit, für die Bestimmung der Diffusionskoeffizienten sowie der Berechnung der zeitlichen Änderung der Zusammensetzung in der Lötspaltmitte, genutzt. Zur Lösung wird ein Separationsansatz nach Bernoulli gewählt,

$$
\tilde{c}(\tilde{x},\tilde{t}) = \sum_{n=0}^{\infty} \mathcal{X}_n(\tilde{x}) \mathcal{T}_n(\tilde{t}) .
$$

Wird dieser Ansatz in die dimensionslose Differentialgleichung eingesetzt, folgt

$$
0 = \sum_{n=0}^{\infty} \left( \mathcal{X}_n'' \mathcal{T}_n - \mathcal{X}_n \dot{\mathcal{T}}_n \right) \quad \Rightarrow \quad 0 = \mathcal{X}_n'' \mathcal{T}_n - \mathcal{X}_n \dot{\mathcal{T}}_n \quad \forall n . \tag{D.2}
$$

Die Gleichung (D.2) liefert die bestimmenden Differentialgleichungen für die Orts- und Zeitfunktionen,

$$
\mathcal{X}_n'' + \lambda_n \mathcal{X}_n = 0 \quad \text{und} \quad \dot{\mathcal{T}}_n + \lambda_n \mathcal{T}_n = 0 \,. \tag{D.3}
$$

Im Folgenden müssen nun drei Fälle bezüglich der Separationskonstanten *λ<sup>n</sup>* analysiert werden.

#### **1. Fall:**  $\lambda_n = 0$

In diesem Fall vereinfachen sich die Differentialgleichungen für Orts- und Zeitfunktion maßgeblich. Ihre allgemeinen Lösungen lauten

$$
\mathcal{X}_n(\tilde{x}) = A_n \tilde{x} + B_n \quad \text{und} \quad \mathcal{T}_n(\tilde{t}) = C_n .
$$

Für die Ortsfunktionen, sind nur solche Lösungen zulässig, die die Randbedingungen der Gesamtlösung erfüllen. Daher muss untersucht werden, ob die Hier gefundene Ortsfunktion zulässig ist. Aufgrund der Randbedingungen muss hier gefordert werden, dass  $\mathcal{X}'_n(0) = 0$  und  $\mathcal{X}'_n(\varepsilon^{-1}) = 0$  ist. Aus der ersten Bedingung folgt leicht *A<sup>n</sup>* = 0. Damit ist die zweite Bedingung automatisch erfüllt. Daher muss dieser Fall in der Gesamtlösung berücksichtigt werden.

**2. Fall:**  $\lambda_n > 0$ In diesem Fall werden die Gleichungen (D.3) durch

$$
\mathcal{X}_n(\tilde{x}) = D_n \cos(\eta_n \tilde{x}) + E_n \sin(\eta_n \tilde{x}) \quad \text{und} \quad \mathcal{T}_n(\tilde{t}) = F_n \exp(-\lambda_n \tilde{t})
$$

mit  $\eta_n = \sqrt{\lambda_n}$  gelöst. Auch in diesem Fall muss die Kompatibilität mit den Randbedingungen geprüft werden,

$$
\mathcal{X}'_n(0) = 0 = \eta_n E_n \qquad \Rightarrow \qquad E_n = 0 ,
$$
  

$$
\mathcal{X}'_n(\varepsilon^{-1}) = 0 = \eta_n D_n \sin(\eta_n \varepsilon^{-1}) \qquad \Rightarrow \qquad \eta_n = \varepsilon n \pi .
$$

Die Lösungen  $D_n = 0$  und  $\eta_n = 0$  führen zur trivialen Lösung. Daher werden diese aus der Lösungsmenge ausgeschlossen.

#### **3. Fall:**  $\lambda_n < 0$

In diesem Fall werden die Gleichungen (D.3) allgemein durch

$$
\mathcal{X}_n(\tilde{x}) = G_n \cosh(\eta_n \tilde{x}) + i H_n \sinh(\eta_n \tilde{x}) \quad \text{und} \quad \mathcal{T}_n(\tilde{t}) = I_n \exp(-\lambda_n \tilde{t})
$$

gelöst. Es ist leicht zu sehen, dass es in diesem Fall nur durch die triviale Lösung möglich ist, Kompatibilität mit den Randbedingen herzustellen. Daher wird dieser Fall in der Gesamtlösung nicht berücksichtigt. Diese lautet:

$$
\tilde{c}(\tilde{x},\tilde{t}) = \sum_{n=0}^{\infty} F_n \exp(-\varepsilon^2 n^2 \pi^2 \tilde{t}) \cos(\varepsilon n \pi \tilde{x}) .
$$

Aufgrund dessen, dass die berücksichtigten Ortsfunktionen kompatibel mit den Randbedingungen sind, erfüllt die Gesamtlösung bereits beide Randbedingungen. Abschließend müssen die Konstanten *F<sup>n</sup>* so bestimmt werden, dass die Anfangsbedingung erfüllt ist. Hierzu muss die folgende Gleichung betrachtet

werden,

$$
\int_{0}^{1} \tilde{c}_1 \cos(\varepsilon m \pi \tilde{x}) d\tilde{x} + \int_{1}^{\varepsilon^{-1}} \tilde{c}_2 \cos(\varepsilon m \pi \tilde{x}) d\tilde{x}
$$
\n
$$
= \sum_{n=0}^{\infty} F_n \int_{0}^{\varepsilon^{-1}} \cos(\varepsilon n \pi \tilde{x}) \cos(\varepsilon m \pi \tilde{x}) d\tilde{x} . \quad (D.4)
$$

Im Fall *m* = 0 lässt sich die linke Seite der Gleichung leicht berechnen,

$$
\int_{0}^{1} \tilde{c}_1 d\tilde{x} + \int_{1}^{\varepsilon^{-1}} \tilde{c}_2 d\tilde{x} = \tilde{c}_1 + (\varepsilon^{-1} - 1)\tilde{c}_2 = \tilde{c}_1 + \frac{1 - \varepsilon}{\varepsilon} \tilde{c}_2.
$$

Entsprechend gilt für das Integral auf der rechten Seite der Gleichung, dass

$$
\int_{0}^{\varepsilon^{-1}} \cos(\varepsilon n \pi \tilde{x}) \,d\tilde{x} = \left[ \frac{1}{\varepsilon n \pi} \sin(\varepsilon n \pi \tilde{x}) \right]_{0}^{\varepsilon^{-1}} = 0.
$$

Im Fall *m >* 0, muss die Berechnung der Integrale erneut ausgeführt werden,

$$
\int_{0}^{1} \tilde{c}_1 \cos(\varepsilon m \pi \tilde{x}) \,d\tilde{x} + \int_{1}^{\varepsilon^{-1}} \tilde{c}_2 \cos(\varepsilon m \pi \tilde{x}) \,d\tilde{x} =
$$
\n
$$
= \frac{\tilde{c}_1}{\varepsilon m \pi} \left[ \sin(\varepsilon m \pi \tilde{x}) \right]_{0}^{1} + \frac{\tilde{c}_2}{\varepsilon m \pi} \left[ \sin(\varepsilon m \pi \tilde{x}) \right]_{1}^{\varepsilon^{-1}} = \frac{\tilde{c}_1 - \tilde{c}_2}{\varepsilon m \pi} \sin(\varepsilon m \pi).
$$

Zur Lösung des Integrals

$$
\int\limits_0^{\varepsilon^{-1}} \cos(\varepsilon n\pi \tilde{x}) \cos(\varepsilon m\pi \tilde{x}) \,\mathrm{d} \tilde{x}
$$

wird folgende Nebenbetrachtung durchgeführt. Es gilt

$$
\int_{0}^{\varepsilon^{-1}} \mathcal{X}_{n}'' \mathcal{X}_{m} - \mathcal{X}_{n} \mathcal{X}_{m}'' \, d\tilde{x} = \int_{0}^{\varepsilon^{-1}} \left[ \mathcal{X}_{n}' \mathcal{X}_{m} - \mathcal{X}_{n} \mathcal{X}_{m}' \right]' \, d\tilde{x} =
$$
\n
$$
= \left[ \mathcal{X}_{n}' \mathcal{X}_{m} - \mathcal{X}_{n} \mathcal{X}_{m}' \right]_{0}^{\varepsilon^{-1}}.
$$

Da die Ortsfunktionen  $\mathcal{X}_n$ bzw.  $\mathcal{X}_m$  die homogenen Neumann-Randbedingungen

erfüllen, ist

$$
\int\limits_{0}^{\varepsilon^{-1}} \mathcal{X}_n'' \mathcal{X}_m - \mathcal{X}_n \mathcal{X}_m'' \, \mathrm{d} \tilde{x} = \left[ \mathcal{X}_n' \mathcal{X}_m - \mathcal{X}_n \mathcal{X}_m' \right]_0^{\varepsilon^{-1}} = 0 \; .
$$

Ferner gilt auch die Differentialgleichung zur Bestimmung der Ortsfunktion,  $\mathcal{X}_n'' + \lambda_n \mathcal{X}_n = 0$ . Daher gilt auch

$$
0 = \int_{0}^{\varepsilon^{-1}} \mathcal{X}_{n}'' \mathcal{X}_{m} - \mathcal{X}_{n} \mathcal{X}_{m}'' \, d\tilde{x} = (\lambda_{m} - \lambda_{n}) \int_{0}^{\varepsilon^{-1}} \mathcal{X}_{n} \mathcal{X}_{m} \, d\tilde{x} .
$$

Somit ist auch klar, dass

$$
\int_{0}^{\varepsilon^{-1}} \mathcal{X}_n \mathcal{X}_m \, d\tilde{x} = 0 \qquad \text{für} \qquad n \neq m
$$

ist. Für  $n = m$  gilt

$$
\int_{0}^{\varepsilon^{-1}} \mathcal{X}_n^2 d\tilde{x} = \int_{0}^{\varepsilon^{-1}} \cos^2(\varepsilon n \pi \tilde{x}) d\tilde{x} = \frac{1}{2} \int_{0}^{\varepsilon^{-1}} [1 + \cos(2\varepsilon n \pi \tilde{x})] d\tilde{x} = \frac{1}{2\varepsilon}.
$$

Unter Verwendung des Kronecker-Symbols, *δnm*, kann die Lösung des Integrals aus Gleichung (D.4) angegeben werden,

$$
\int\limits_0^{\varepsilon^{-1}} \cos(\varepsilon n \pi \tilde{x}) \cos(\varepsilon m \pi \tilde{x}) \,d\tilde{x} = \frac{1}{2\varepsilon} \delta_{nm}.
$$

Wird Gleichung (D.4) für  $m = 0$  ausgewertet, so kann der Koeffizient  $F_0$  bestimmt werden,

$$
\tilde{c}_1 + \frac{1-\varepsilon}{\varepsilon} \tilde{c}_2 = \frac{F_0}{\varepsilon} \qquad \Leftrightarrow \qquad F_0 = \varepsilon \tilde{c}_1 + (1-\varepsilon) \tilde{c}_2 .
$$

Entsprechend folgt für *m >* 0, dass

$$
\frac{\tilde{c}_1 - \tilde{c}_2}{\varepsilon n \pi} \sin(\varepsilon n \pi) = \frac{F_n}{2\varepsilon} \qquad \Leftrightarrow \qquad F_n = \frac{2}{n \pi} \left( \tilde{c}_1 - \tilde{c}_2 \right) \sin(\varepsilon n \pi) \; .
$$

Somit lautet die Lösung des dimensionslosen Problems (4.6):

$$
\tilde{c}(\tilde{x},\tilde{t}) = \varepsilon \tilde{c}_1 + (1-\varepsilon)\,\tilde{c}_2 ++ (\tilde{c}_1 - \tilde{c}_2) \sum_{n=1}^{\infty} \frac{2}{n\pi} \sin(\varepsilon n\pi) \exp(-\varepsilon^2 n^2 \pi^2 \tilde{t}) \cos(\varepsilon n\pi \tilde{x}) .
$$

# **E. Mathematica-Skript zur Bestimmung von Diffusionskoeffizienten**

Die Bestimmung von Diffusionskoeffizienten ist wesentlich für die thermodynamische Optimierung des Lötprozesses wie sie in dieser Arbeit durchgeführt wurde. Hierzu kam das Computeralgebrasystem Mathematica zum Einsatz. Der folgende Abschnitt gibt Einblick in das Programm, dass zur Bestimmung von Diffusionskoeffizienten vom Autor dieser Arbeit entwickelt wurde.

### **E.1. Verzeichnisstruktur**

Das angefügte Skript berechnet Diffusionskoeffizienten auf Grundlage von EDX-*linescans*. Hierbei wird auch die Temperaturabhängigkeit der Diffusionskoeffizienten berücksichtigt. Zur Nutzung des Skriptes muss die in Abbildung E.1 dargestellte Verzeichnisstruktur vorliegen.

### **E.2. Dateistruktur**

Die in Abbildung E.1 aufgezählten Dateien sind wie folgt aufzubauen. **mastery.csv** – allgemeine Struktur

```
Anzahl der Loetzeiten
 excludedElements, Namen der Elemente
 shrinkinFactor , True/False , tatsaechlicher FaktorDateiname ohne '.csv', x1_x2_x3
%Dateiname ohne ' . csv ' , x1_x2_x3
 Dateiname ohne ' . csv ' , x1_x2_x3
. . . . .
```
Mit dem Zeichen "%" markierte Dateien werden von der Berechnung von Diffusionskoeffizienten ausgeschlossen.

**mastery.csv** – Beispiel

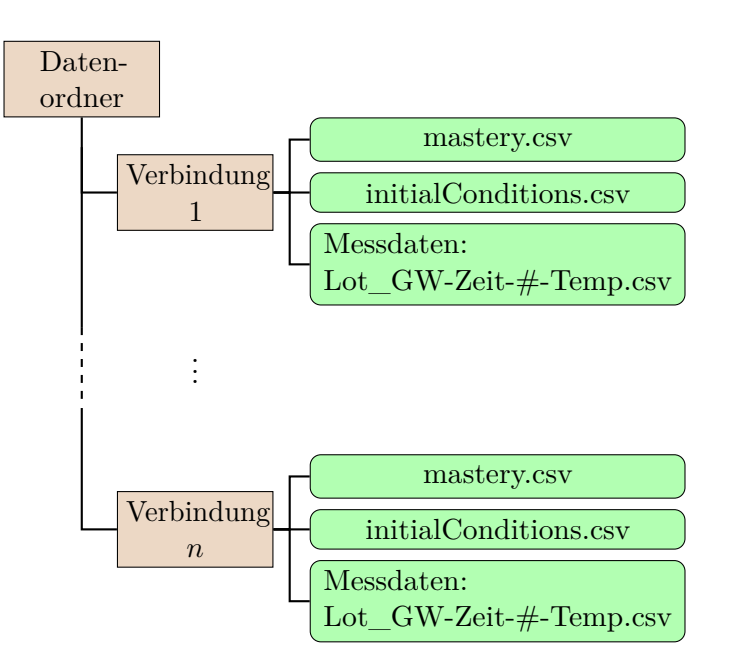

Abb. E.1.: Verzeichnisstruktur zur Nutzung des MATHEMATICA-Skripts

```
2
 excludedElements, Fe, P
 shrinkinFactor , True , 10Ni620_14301−25−C−1050, 95_225_308
 Ni620_14301−90−C−1050, 90_195_287
%Ni620_14301−90−D−1050, 90_195_287
```
#### **initialConditions.csv** – allgemeine Struktur

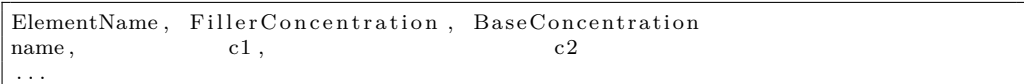

#### **initialConditions.csv** – Beispiel

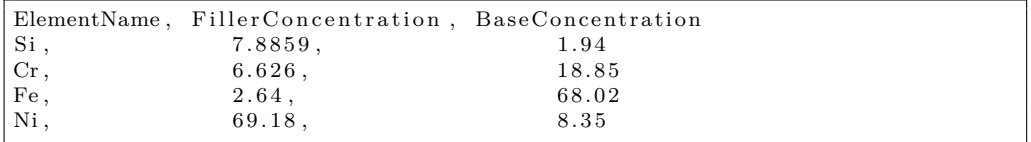

#### **Lot\_GW-Zeit-#-Temp.csv** – allgemeine Struktur

```
Punkt, Abstand (mu m), Element1 At%, Element2 At%, ... , Gesamt
1, \text{Ort1}, \text{Wert11}, \text{Wert12}, \dots, 100.002, Ort2, Wert21, Wert22, ... , 100.00
. . . .
```
**Lot**  $\bf GW-Zeit-#-Temp.csv - Beispiel: Ni620$  14301-25-C-1050.csv

Punkt , Abstand (mu m) , Si At%,Cr At%,Fe At%,Ni At%,Gesamt  $1\,,0\,,0\,.00\,,2\,1\,.\,9\,9\,,7\,2\,.\,8\,0\;,5\,.2\,1\;,1\,0\,0\,.0\,0$ 2 , 0 . 6 3 9 5 6 , 0 . 7 7 , 2 2 . 4 0 , 6 9 . 2 1 , 7 . 6 2 , 1 0 0 . 0 0 3 , 1 . 2 7 9 1 , 0 . 4 8 , 2 4 . 7 8 , 6 5 . 9 7 , 8 . 7 7 , 1 0 0 . 0 0 . . . .

### **E.3. Mathematica-Quelltext**

```
1 ( ∗ ==================================== ∗ )
      methods, definitions, import, review *)
 3 | (* <del>==============================</del> *)
 4 ( ∗ −−−−−−−−−−−−−−−−−−−−−−−−−−−−−−−−−−−−−−−−−−−−−−−− ∗ )
   (* plot themes, plot-functions and filter-functions *)
 6 ( ∗ −−−−−−−−−−−−−−−−−−−−−−−−−−−−−−−−−−−−−−−−−−−−−−−− ∗ )
 7
 8 (* extended plot style definitions *)
 9|pltstylm = "DefaultPlotStyle" /. (Method /. Charting 'ResolvePlotTheme ["
        Monochrome", ListLinePlot]);
10 pltstylv = "DefaultPlotStyle" /. (Method /. Charting 'ResolvePlotTheme ["
        Vibrant", ListLinePlot]);
11 pmrkrs = PlotMarkers /. Charting 'ResolvePlotTheme ["OpenMarkersThick",
        ListLinePlot];
12 \text{ } \text{frm} = \text{Frame} /. Charting 'ResolvePlotTheme ["Frame", ListLinePlot];
13 \text{ | frmstyl = FrameStyle /.} Charting 'ResolvePlotTheme ['Frame', ListLinePlot];
14 grdlnsstyl = GridLinesStyle /. Charting 'ResolvePlotTheme ["Monochrome",
        ListLinePlot ;
15 \vert dashedVbrnt = Join [pltstylm, Rest@pltstylm];
16 pltstylvTemporary = pltstylv;
17 \vert \text{ pltstylv } [[1, 1]] = \text{ pltstylvTemporary } [[2, 1]];18 \vert \text{ pltstylv } [[2, 1]] = \text{ pltstylvTemporary } [[1, 1]];19 \mid \text{dashedVbrnt} \; [[\; \text{All} \; , \; 1]] = \text{pltstyle} [[\; \text{All} \; , \; 1]] \; ;20
21 nicePlot \lceil \text{funList}_-, \text{interval}_-, \text{yrange}_-, \text{labelList}_-, \text{legendList}_-, \text{gridlines}_\cdot\rceil:=
        Plot[\text{funList}, \text{interval}, \text{PlotRange}-\text{ifinterval}][2]], intervall [[2]],
        yrange }, PlotLegends->legendList, PlotStyle->dashedVbrnt, AxesOrigin
         −>{0,0}, PlotTheme−>" Classic", GridLines->gridlines , AxesLabel->{Style [
        labelList [[1]], Italic, FontSize-> 18], Style [labelList [[2]], Italic,
        FontSize \rightarrow 18 } };
_{22}| niceListPlot [pointList_ ,range_ ,labelList_ ,legendList_ ,gridlines_]:=
        ListPlot [pointList ,PlotRange−>range ,PlotLegends−>legendList ,PlotStyle
        −>dashedVbrnt , PlotTheme−>" C l a s s i c " , G ridLine s−>g r i d l i n e s , AxesLabel−>{
        Style [labelList [[1]], Italic, FontSize-> 18], Style [labelList [[2]], Italic
        , FontSize \rightarrow 18 } } ;
23
_{24} (*Example "how to use"*)
25 (* nice Plot [\{\sin [x], \cos [x]\}, \{x, 0, 2\}, \text{Automatic}, \{\text{``x'', 'y''}\}, \{\text{``Sin''}, \text{``Cos''}\},\Automatic ] ∗ )
26 ( ∗ n i c e L i s t P l o t [ { Table [ { i , i } , { i , 0 , 1 0 0 } ] , Table [ { i , 2 ∗ i } , { i , 0 , 1 0 0 } ] } , Automatic
        , { " x " , Ove rTilde [ S t yl e [ y , Pl ai n ] ] } , { " x " , " 2 x " } , None ] ∗ )
27
28 ( * copy this code and replace *)29 ( ∗ nicePlot [{ funs } ,{ x , 0 , 2} , Automatic , { " x " , " y " } , { " Sin " , " Cos " } ,None ] ∗ )
30 ( * niceListPlot [{ lists }, Automatic , { " x " , " y " } , { " x " , " 2 x " } , None | *)
31
32 \vert (* to \text{ make text up} - style d*)
```

```
33 ( * Style [ exampleText, Plain ] *)34
35| niceGrid [intervallList_ ,yvalList_ ,labelList_ ,legendList_]:=Show [Table [Plot
          [\,] yval\,List \,[\,[\, i ]] , \{ x , intervall\,List \,[\,[\, i ]] , intervall\,List \,[\,[\, i +1]]\} , \, PlotStyle
         −>{Gray , Thicknes s−> 0. 0 0 3 } , PlotLegends−>l e g e n d Li s t , Pl o t S t yl e −>
         dashedVbrnt, PlotTheme->" Classic ", AxesLabel->{Style [labelList [[1]]
         \begin{bmatrix} \text{It} & \text{if} & \text{if, 1, Length [yvalList]}] , PlotRange->{{intervallList [[1]], Last [
          \{ \int_{t}^{\infty} |f(t)| \leq \frac{1}{2} \}, Automatic }, GridLines ->\{ \int_{t}^{\infty} |f(t)| \leq \frac{1}{2} \}36 (* niceGrid [\{0,1,4,5\},\{1,3,4\},\{''x'',\''y''\},\{\}\]*)
37
38
39 (* filter data*)
40| test  ={{"ElementName" ,"FillerConcentration" ,"BaseConcentration"} ,{ "P" ,"10"
          , " 0. 0 8 " } , { " Cr " , " 2 9. 8 " , " 1 8. 8 5 " } , { " Fe " , " 0 " , " 6 8. 0 2 " } , { " Ni " , " 5 2. 8 " , " 8. 3 5 "
          } };
41 | get Initials [initialList_,element_]:=ToExpression [Flatten [{initialList [ |
         Position[iinitialList,element][[1,1]],3]], initialList [i] Position[i]initialList, element |[[1,1]], {2,3}||]];
_{42} ( * g et Initials [test, "P" ] *)
43
44 (* get list elements by entries *)
45 \times 10^{-4} needs to receive a well-formed and defined list as myList *)
46 getListEntry [myList_, searchParameter_]:=Module [{raidedList=myList},
47 index List=Position [raided List, search Parameter];
\frac{48}{18} Table [Extract [raidedList, Drop [indexList [[i]], -1]], {i, 1, Length [indexList]}]
49 ] ;
50
51 (*<br/>myList={{{"Japanlot_14301 ", "P",<br/>0.13769907596207376',1090}<br/>,<br/>{\hspace{0.1mm}Japanlot_14301 ","P",0.029222378777126315',1220}},{{"Japanlot_14301","<br>Cr",0.18643742039710431',1090},{"Japanlot_14301","Cr
          Cr " , 0. 1 8 6 4 3 7 4 2 0 3 9 7 1 0 4 3 1 ' , 1 0 9 0 } , { " Japanlot_14301 " , " Cr
          " , 0. 1 3 7 8 2 0 2 3 8 8 6 1 7 4 2 1 6 ' , 1 2 2 0 } } , { { " Japanlot_14301 " , " Fe
          " , 0. 2 7 2 4 2 4 0 7 2 0 0 6 7 0 2 9 3 ' , 1 0 9 0 } , { " Japanlot_14301 " , " Fe
          " , 0. 1 3 1 7 0 9 3 5 9 9 2 5 0 2 9 0 8 ' , 1 2 2 0 } } , { { " Japanlot_14301 " , " Ni
          " , 0. 6 9 7 6 4 9 4 0 1 0 7 7 6 5 0 4 ' , 1 0 9 0 } , { " Japanlot_14301 " , " Ni
          ", 0.15307112248350588, 1220 \} };
52 p List=get List Entry [myList, "P"];
53 getListEntry [ pList , 1090]*54
55 \times 1* (* save plots *)
_{56} saveMyPlot [plotfigure , plotdir , plotname , fileNameSeperator ,
         plotexenation]:=Module [{figure=plotfigure, dir=plotdir, name=plotname,
         seperator=fileNameSeperator, extension=plotextension },
57 \text{ newStyleSheet} = (Set Options \text{ [InputNotebook } | , StyleDefinitions -> \# | \>);58 newStyleSheet [\degreeDefault.nb\degree];
59 dirEnding=StringTake [dir, - StringLength [seperator ] ];
60 If [dirEnding!= seperator, dir=StringJoin [dir, seperator]];
61 If \left[ [ FileNames \left[ dir \right] = = \{\}, CreateDirectory \left[ dir \right]];
62 path=StringJoin [dir , name, ".", extension];
63 Export [path, figure];
64
65 newStyleSheet [FrontEnd 'FileName [{ "Report "}, "StandardReport . nb " ] ];
66 ] ;
67 ( ∗myDir="C: \ \ U se r s \\Dropbox \\ThermoLoet_OW\\ LineScan \\ fi r s t_ T e s tA r e a \\
         first\_Data \setminus \68 myPlot=Plot [\,\text{Sin} [x], \{x, 0, 2* \,\text{Pi} \};
69 | saveMyPlot [ myPlot , myDir , " TestSinus " , " \setminus " , " pdf "]; *)70
71 (* save data *)
72 saveMyData [matrix_, saveDir_, fileName_]:= Module [{ data=matrix, dir=saveDir,
         name=fileName,
73 If [ FileNames [dir] == \, CreateDirectory [dir];
```

```
Dissertation xxiii
```

```
74 path=StringJoin [dir, name, ".csv"];
 75 Export [ path , data ] ;
 76 | |;
 77 \div \text{WDir} = C:\ \ \text{User} \ \ \text{Dropbox} \ \ \ \text{Drop} \ \ \ \text{LineScan} \ \ \text{TestArea} \ \ \}first\_Data \setminus \78 myPlot=Plot [Sin [x], \{x, 0, 2*Pi\}];
 79 | saveMyPlot [ myPlot, myDir, " TestSinus ", "\ \\\ \ \ \ \ \ \ \ \ \ , " pdf " ]; *)
 80
 81 (* −−−−−−−−−−−−−−−−−− *)
 82 (* Arrhenius methods *)
 83 | (* −−−−−−−−−−−−−−−−−−− *)
 84
 85 \mid z e r o = 1;
 86 killZerosInList [plist_]:=Module[{polList=plist},|87| returnList={};
 88 For [i=1, i \leq Length [ p0List], i++,
 89 cPoint = p0List[[i]];90 If [ cPoint [[2]] \geq zero, AppendTo [ return List,  cPoint ] ];
 91 ;92 returnList
93 ];
 94
95 \mid nMax=100;96 first Modell [x_-, t_-, L_-, L_-, cInner , cOuter ,Dk_, nMax_]: = l /L∗ c Inner + (1- l /L) *
          \text{cOuter+ParallelSum} [ 2 * ( c Inner -c Outer ) / (n* Pi ) * \text{Sin} [ 1 /L*n* Pi ] * \text{Exp} [ - (n* Pi /L) ^2∗ t ∗Dk] ∗ Cos [n * Pi * x / L], {n, 1, nMax}];
 97
98 getError \lceil \text{fun}_{}, \text{data}_{}, \text{var}_{} \rceil := \text{Module} \lceil \{ \text{x} = \text{data} \lceil \lceil \text{All}, 1 \rceil \}, \text{y} = \text{data} \lceil \lceil \text{All}, 2 \rceil \}99 cFun \left[\text{ cVar}\right]= fun / . var ->cVar ;
100 I f [ Length [ x ]!= Length [ y ] , Print [ " Function : Get Error − arrays of unequal
          Length \vert \vert ;
101 res = 0:
_{102} (* Print [x [[3]]]; *)
103
104 \text{For} \left[ i=1, i \leq \text{Length} \left[ x \right], i++, \text{res} = \text{res} + \left( y \left[ \left[ i \right] \right] - \text{cFun} \left[ x \left[ \left[ \left[ i \right] \right] \right] \right) ^2 \right];105 res=Sqrt [res];
106 r e s
107 ;108
109 (∗ −−−−−−−−−−−−−−−−−−−−−−−−−−−−−−−−−−−−−−−−−−−−−−−−−− ∗)
110 (* definitions, import, sorting, consistence routines *)
111 (∗ −−−−−−−−−−−−−−−−−−−−−−−−−−−−−−−−−−−−−−−−−−−−−−−−−− ∗)
112
113 Linux=False;
114 If [Linux=False .
115 \text{minDir} = "C:\\User\Dropbox\TrermoLoet_OW\LineScan\first_TestArea\Lfirst_Data\setminus \;
116 seperator = "\n\ii117 \text{ mainDir} = ' / \text{home/stahn}/\text{Dropbox/ThermoLoet\_OW/LineScan/first\_TestArea}first\_Data /";
118 seperator = '/;
119 \vert;
120
121 DirectoryList =\{ Japanlot_longshot_1.4301", "Ni620_1.4404", "
          Japanlot longshot 1.4404 ", " Ni620 1.2343" , " Ni620 1.4301 neu" , " Ni650 1
          .4301" };
122 For [i=1,i<=Length [DirectoryList], i++, DirectoryList [[i]]= String Join [mainDir
          , Directory List [[i]], seperator ];
123 \left( * \text{DirectoryList} = \{ \text{StringJoin} \left[ \text{mainDir}, \text{"Ni620\_1.4301\_neu}, \text{seperator} \right] \}; * \right)124
125 firstPlotDirName="firstAnalyse";
126
```

```
127 unnecessary Cols ={"Punkt", "Gesamt"};
128 \nvert n \cdot \text{ConsiderationTag} = \%;
129
130 initial Condition List =\{\};
131 diffusion Coefficient List = {};
132 clear Diffusion Coefficient List = \{\};133 m astery List = {};
134 \mid \text{shrinkingList} = \{\};135 \text{ width} List ={};
136 excluded Element List ={};
137 dataList ={};
138 timeList ={\hat{i};
139 temperatureList={};
140 n of irst T ag L ist = { };
141
142
_{143} (* load data *)
_{144} For [dirIndex=1,dirIndex \leq Length [DirectoryList], dirIndex ++,
145 If [FileExistsQ [StringJoin [DirectoryList [[dirIndex]], "initialConditions.csv
          ||\cdot|| == False, Print [ "Missing initial Conditions . csv !!"]; Abort []],
146 If [FileExistsQ [StringJoin [DirectoryList [[dirIndex]], "mastery.csv"]]==
         False, Print ["Missing mastery \text{csv} !!"]; Abort []];
147
148 current Initials =Import [StringJoin [DirectoryList [[dirIndex]], "
         initial Conditions.csv"];
_{149} AppendTo [initial Condition List, current Initials];
150 AppendTo [diffusion Coefficient List, \{\}\;];
151
152 AppendTo [masteryList, Import [StringJoin [DirectoryList [[dirIndex]], "mastery.
         \text{csv} " \text{]} \text{]} ;
153 \text{For} \left[i=1, i\right]=\text{Length} \left[\text{initialConditionList}\right] \left[\text{dirIndex}\right] , i++.
         \text{initialConditionList} [[dirIndex, i]]=StringTrim [initialConditionList [[
         dirIndex, i || || ;
154
155 timeLength=ToExpression [masteryList [[dirIndex, 1, 1]]];
156 AppendTo [timeList, Table [\{\},\{i\,,1\,,timeLength\}\]];
157 AppendTo [temperatureList, Table [\{\},\{\iota,1,\iota\iota\iota\iota\in\mathsf{Length}\}\}];158
159 m astery List \left[ dir Index \right] = Drop \left[ m astery List \left[ dir Index \right] \left[, 1 \right];
160
_{161} AppendTo [excludedElementList, masteryList [[dirIndex, 1]]];
\frac{162}{2} masteryList \left[ dirIndex \right] = Drop [masteryList \left[ dirIndex \right]], 1];
163
164 AppendTo [shrinkingList, masteryList [[dirIndex, 1, {2, 3}]]];
\frac{1}{165} masteryList [[dirIndex]] = Drop[masteryList[[dirIndex]], 1];166
167 AppendTo [widthList, Table [ToExpression [StringSplit [masteryList [[dirIndex, i
          , 2 || , "__" || , {i , 1 , Length [masteryList [[dirIndex ]]]}] ;\frac{168}{\text{For} \left[ 1, 1, 1 \right]} \frac{1}{\text{Left} \left[ 1, 1, 1 \right]} = Length \left[ \text{master} \left[ \text{different} \right] \left[ \text{direct} \right] \left[ \text{inter} \left[ \text{matrix} \right] \right]\text{masteryList} \left[ \left[ \text{dirIndex}, i, 1 \right] \right] \right];169
170 AppendTo [dataList, {}];
171 AppendTo [nofirstTagList, {}];
172 For [fileIndex=1,fileIndex \leq=Length [masteryList [[dirIndex]]], fileIndex ++,
173 fileNameCurrent=masteryList \left[ dirIndex, fileIndex \right];
174 fileNamefirstChar=StringTake [fileNameCurrent, 1];
175 If [fileNamefirstChar=noConsiderationTag, fileNameCurrent=StringDrop [
         fileNameCurrent, 1]; masteryList [[dirIndex, fileIndex]]=fileNameCurrent];
176 filePathCurrent=StringJoin [DirectoryList [[dirIndex]], fileNameCurrent, ".csv
          " ] ;
177 If [File Exists Q [file Path Current] = False, Print ["Missing File:",
         fileNameCurrent; Abort []],
```

```
178 | AppendTo [dataList [[dirIndex]], Import [filePathCurrent]];
179 If [file Namefirst Char=noConsiderationTag , AppendTo [nofirst TagList [[dirIndex
        \vert\vert, { noConsiderationTag } ], AppendTo [ nofirst TagList [[dirIndex ]], {
        consider me!" } \vert \vert \vert; \vert \vert; \vert \vert;
180 clear Diffusion Coefficient List = diffusion Coefficient List;
181
182 (* sort and generate consistent data *)
183 For [dirIndex=1,dirIndex \leq Length [dataList], dirIndex ++,
184 (* first: create a consistent headList in each directory *)
185 headListFileMain=dataList [[dirIndex, 1, 1]];
186
187 (* pre-drop unnecessary head elements like "Gesamt" *)
188 overhead Position List = \{\};189 For [overheadIndex =1, overheadIndex <= Length [unnecessary Cols], overheadIndex
        ++.
190 | unnecessaryElement=unnecessaryCols [[overheadIndex ]];
191 overhead Position = Position [heatListFileMain, unnecessaryElement] [1];
192 AppendTo [ overhead Position List, overhead Position ];
193
194 headListFileMain=Delete [headListFileMain, overheadPositionList];
195
196 (* drop all columns that are not included in head elements *)
197 dropped=False;
198 For [fileIndex=1,fileIndex <=Length [dataList [[dirIndex]]], fileIndex ++,
_{199} headListCurrent=dataList [[dirIndex, fileIndex, 1]];
_{200} dropList={};
201 \text{For} [checkIndex=1, checkIndex = Length [headListFileMain], checkIndex + +,
202 headElementFileMain=headListFileMain [[checkIndex]];
203 If [MemberQ [headListCurrent, headElementFileMain]==False, AppendTo [dropList, {
        checkIndex } ] ];
204205 headListFileMain = Delete [headListFileMain, dropList];
206 If \left[ dropList!= \left\{ \right\}, dropped=True \right];
207
208 If \lceil dropped=True, Print \lceil "Dropped some Head Data due to inconcistence." | ];
209
210 (* second: clear and sort the data w.r.t. the consistent HeadList *)
211 For \lceil fileIndex = 1, fileIndex <=Length \lceil dataList \lceil dirIndex \rceil \rceil, fileIndex ++,
212 dataCurrent= dataList [[dirIndex, fileIndex]]
213 sortedData=Table \lceil \text{Table } [0, \{j, 1, \text{Length } [\text{headListFileMain}] \} \rceil, 1, \text{Length }dataCurrent } } ;
214 headListCurrent=dataCurrent [[1]];
215 For [checkIndex=1, checkIndex <=Length [headListFileMain], checkIndex++,
216 pos=Position[headListCurrent, headListFileMain[[checkIndex]][[1,1]];217 sortedData [[All,checkIndex]] = dataCurrent [[All,pos]],218
_{219} dataList \left[ dirIndex, fileIndex \right] = sortedData;
220 \vdots221
222 (* third: sort files w.r.t. different times e.g. 20, 90, 180 *)
223 timeLength=Length [timeList [[dirIndex ]]];
224 \times \text{timeListCurrent} = \{\};
225 \vert temperatureListCurrent={};
226 newNestedData=Table \{\}\, \{i, 1, timeLength \}\;
227 newNestedMasteryList=Table [\{\},\{i,1,\text{timeLength}\}\];
228 newNestedWidthList=Table \{\{\}\, \{\}\i, 1, timeLength \}\;
229 \text{ new NestedNofirstTagList=Table} [\{\},\{i\,,1\,,\text{timeLength}\}\];230
231 For [fileIndex=1,fileIndex <=Length [dataList [[dirIndex]]], fileIndex++,
232| nameCurrent=StringSplit [masteryList [[dirIndex , fileIndex ]] , "−" ] [[1]];
233| timeCurrent=ToExpression[StringSplit[masteryList [[dirIndex , fileIndex]] , "−"
        ] [[2]]];
```

```
234 typeCurrent=StringSplit [masteryList [[dirIndex, fileIndex]], "-"][[3]];
235 temperatureCurrent=ToExpression [StringSplit [masteryList [[dirIndex,
         fileIndex ||, "-" ||[4]];
236
237 If [MemberQ [timeListCurrent, timeCurrent]==False, AppendTo [timeListCurrent,
         timeCurrent |; AppendTo | temperatureListCurrent, temperatureCurrent | |;
238
239 \mid positionCurrent = Position[timeListCurrent, timeCurrent][[1, 1]];_{240} AppendTo [newNestedData [[position Current]], dataList [[dirIndex, fileIndex]]];
241 AppendTo [newNestedNofirstTagList [[positionCurrent]], nofirstTagList [[
         dirIndex, fileIndex]];
242 AppendTo [newNestedMasteryList [[position Current ]], masteryList [[dirIndex,
        fileIndex ]];
243 AppendTo [newNestedWidthList [[positionCurrent]], widthList [[dirIndex,
         fileIndex ] ] ;
244 \vert ;
245
_{246} time List \left[ dir Index \right] = time List Current;
247 temperatureList [[dirIndex]] = temperatureListCurrent;_{248} widthList \left[ dirIndex \right] = newNestedWidthList;
249 dataList [[dirIndex]] = newNestedData;250 masteryList [[dirIndex]]=newNestedMasteryList;
251 n of irst Tag List \left[ dir Index \right] = new Nested Nofirst Tag List;
252 ];
253
254 (* −−−−−−−−−−−−−− *)
\frac{255}{256} (* reviewing data
256 (* −−−−−−−−−−−−− *)
257
258 review=False;
259 saveReview=False;
_{260} If | review==True
261 For [dirIndex=1,dirIndex \leq Length [dataList], dirIndex ++,
262 For timeIndex =1, timeIndex <= Length [timeList [[dirIndex]]], timeIndex ++,
263 dataListCurrent=dataList [[dirIndex,timeIndex]];
264 initial Conditions Current=initial Condition List \iint dir Index \iint;
265 For [typeIndex=1,typeIndex <= Length [dataList Current], typeIndex ++,
266 widthListCurrent=widthList [[dirIndex,timeIndex,typeIndex]];
267 headCurrent=dataListCurrent [[typeIndex, 1]];
268 dataCurrent=Delete [dataListCurrent [[typeIndex]],1];
269 typeCurrent=masteryList \left[ dirIndex, timeIndex, typeIndex \right];
270 rowShow={};
271 For [plotIndex=2,plotIndex = Length [headCurrent], plotIndex + +,
272 elementNameCurrent=StringSplit [headCurrent [[plotIndex]], " ] [[1]];
273
274 reviewed Plot=niceList Plot \left[ \left\{ \text{dataCurrent} \right| \left[ \text{All}, \{1, \text{plotIndex} \} \right] \right] \right\}, Automatic, \left\{ \right.^{\text{T}}x
         "\,," \n  <math>\nabla</math> \cdot \n  <math>\nabla</math> , None , None \vert ;
275 initials Current Element=get Initials [initial Conditions Current,
         elementNameCurrent ] ;
276
277| gridCurrent=niceGrid [Flatten [{0 , widthListCurrent }] , initialsCurrentElement
         , {Row[{"x", Style[" (\[Mu]m)", Plain, FontSize ->10]}], Row[{Subscript["C"
         \{e, \text{elementNameCurrent}\}, \text{Style}\left[ "(\text{At.} - \%)", \text{Plain}, \text{FontSize} - >10] \} \right] - \}, \{\}278
279 s1=Show [gridCurrent, reviewedPlot, ImageSize ->{400,400}, PlotLabel->
        typeCurrent |;
280 AppendTo [rowShow, s1];
281 If [saveReview=True]282 plotName=StringJoin [typeCurrent,"_", elementNameCurrent, "_review"];
283 myDir=StringJoin [DirectoryList [[dirIndex]], "ReviewData"];
284 | saveMyPlot [s1, myDir, plotName, separator, "pdf"]; |;285 Print [rowShow]; ]; ]; ];
```

```
286
287 ( ∗ −−−−−−−−−−−−−−−−−−−−−−−−−−−−−−−−−−−−−−−−−−−−−−−−−−−−−−− ∗ )
288 (* calculate diffusion coefficients – first (for all data)
289 ( ∗ −−−−−−−−−−−−−−−−−−−−−−−−−−−−−−−−−−−−−−−−−−−−−−−−−−−−−−− ∗ )
290291 \frac{1}{\text{first}}.
292 killZeros=True;
293 iterateGap=False;
294 review first first=True;
295 showAreaShrinking = True;
296
297 If \int f i r s t=True,
298 diffusion Coefficient List=clear Diffusion Coefficient List;
299 For \left[ dirIndex=1, dirIndex \leftarrow Length \left[ dataList \right], dirIndex ++,
30(301 shrinkTheArea=shrinkingList [[dirIndex, 1]]
302 \sinh\theta \arctan\theta + \sin\theta \arctan\theta + \sin\theta \arct303 (* if area should be shrinked the left and right end are cutted by the
          amount of 1/shrinking Factor by consideration of the fit algorithm, the
           plot shows the full point cloud *)
304 For [timeIndex=1,timeIndex = Length [timeList [[dirIndex]]], timeIndex + +,
305 dataListCurrent=dataList [[dirIndex,timeIndex]]
306 initial Conditions Current=initial Condition List \lceil dirIndex \rceil;
307
308 For [typeIndex=1,typeIndex =Length [dataListCurrent], typeIndex++,
309 widthListCurrent=widthList [[dirIndex,timeIndex,typeIndex]];
310 headCurrent=dataListCurrent [[typeIndex, 1]];
311 \vert consideration Current=nofirst TagList [[\text{ dirIndex}, \text{ timeIndex}, \text{ typeIndex}, 1]];<br>312 \vert dataCurrent=Delete [dataList Current [[typeIndex]], 1];
312| dataCurrent=Delete [dataListCurrent [[typeIndex]] ,1];
313\vert typeCurrent=masteryList [[dirIndex ,timeIndex ,typeIndex]];
314| durationCurrent=ToExpression [ StringSplit [typeCurrent , "−" ] [[2]]];
315
316 rowShow={};
317 For [plotIndex=2,plotIndex <= Length [headCurrent], plotIndex ++,
318 elementNameCurrent=StringSplit [headCurrent [[plotIndex]], " "][[1]];
319 exclude=Position [excludedElementList [[dirIndex]], elementNameCurrent];
320 If [exclude=={},
32
322 points Current=data Current [ [All , {1, plot Index } ] ];
323 If [killZeros=True, pointsCurrent=killZerosInList [pointsCurrent]];
324
325 initials Current Element=get Initials [initial Conditions Current,
          elementNameCurrent ] ;
326 cInner Current=initials Current Element \lceil 2 \rceil;
327 \text{ cOuterCurrent}=initials Current Element \begin{bmatrix} 3 & 1 \end{bmatrix};
328 | 1Current=widthListCurrent [[2]] – (widthListCurrent [[1]] + (widthListCurrent
          [[2]] - widthListCurrent [[1]])/2);329 \mid \text{LCurrent} = (widthListCurrent \mid [1]) + (widthListCurrent \mid [2]) - widthListCurrent\left[ \left[ 1 \right] \right] ) /2 ;
330 plotLCurrent=widthListCurrent [3];
331
332 plot Points=points Current;
333 If \left[ shrinkTheArea=" True "
334 startIndex=Floor [Length [points Current]/shrinking Factor ]+1;
335 endIndex=Floor \left[ (shrinkingFactor -1)*Length \left[ pointsCurrent \right] /shrinkingFactor
          +1]:
336 points Current=points Current [[startIndex; ; endIndex]];
337338 If [elementNameCurrent="Ni", Print [{lCurrent, LCurrent, cInnerCurrent,
          cOuterCurrent } ] ; ]
339 Clear [cDk, testing Gap];
340
```

```
341 If [iterateGap=False,
342 \text{ testingGap}=0.0;
\left| \begin{smallmatrix} 343 \end{smallmatrix} \right| conFun \left[ x_-,t_-\right] = \text{first ModelI} [x+LCurrent, 60*t, lCurrent, LCurrent, clinnerCurrent, c]
         \overline{\text{cOuterCurrent}}, \overline{\text{cDk}}, \overline{\text{Max}} ;
344 fit=FindFit [pointsCurrent, conFun [x, durationCurrent], { cDk }, x, MaxIterations
          - >1000];
345 conFun \left[x_{-}, t_{-}\right]=conFun \left[x, t_{+}\right] / . fit
346
347 \text{ }} conFun \text{ } \left[ x \right], t = first Modell \left[ x+LCurrent, 60*t, (lCurrent+testingGap), LCurrent,cInnerCurrent, cOuterCurrent, cDk, nMax ];
348 \int \text{fit} = \text{FindFit} \left[ \text{pointsCurrent}, \text{conFun}[x, \text{durationCurrent}], \{cDk, \text{testingGap} \}, x, \right]MaxIterations - >1000];
349 conFun \left[x_{-}, t_{-}\right]=conFun \left[x, t\right] /. fit;
350 \vdots351 error Current=get Error [conFun [ error Var, duration Current ], points Current,
         errorVar ;
352 lCurrent=lCurrent+testingGap / . fit;
353 modifiedWidthListCurrent={0,LCurrent-lCurrent, LCurrent+lCurrent,
         plotLCurrent };
354
355 n o f i r s t=F a l s e :
356 If [consideration Current==noConsideration Tag, nofirst=True, AppendTo]
         d if fusion Coefficient List [[dirIndex]], { typeCurrent, elementNameCurrent,
         cDk / . fit, error Current } ] ;
357
358 If \lceil r e v i e w f irst f irst =True
359 If [iterateGap==True, Print [Row [{ "Element : ", elementNameCurrent,", Typ: ",<br>typeCurrent,", old List: ", widthListCurrent," new List: ", Drop [
                                      old List: ", widthListCurrent, " new List:
          \texttt{modifiedWidthListCurrent}\,\, ,1 \, ] \, \} \, ] \, ; \, ] \, ;360| axesLabelPlot={Row[{"x",Style[" (\[Mu]m)",Plain, FontSize −>10]}],Row[{
         Subscript ["C", elementNameCurrent], Style [" (At.-%)", Plain, FontSize
         - >10]}] };
361 (* reviewed Plot=niceList Plot [{ dataCurrent [[All , {1, plot Index }]] }, Automatic
         , \{ " x ", " y " }, None, None |; *)
362 reviewed Plot=niceList Plot [{plot Points}, Automatic, {"x","y"}, None, None];
363 modelPlot=nicePlot [conFun [x, duration Current], {x, 0, plotLCurrent}, Automatic,
         axesLabelPlot, None, Automatic];
364 \mod 6ridCurrent=niceGrid [modifiedWidthListCurrent, initialsCurrentElement,
         axesLabelPlot, \{\}\};365
366 \space showList={modGridCurrent, reviewedPlot, modelPlot};
367 If [showAreaShrinking=True,
368 shrinkAreaPlot=Graphics [{ Opacity [0.1], Gray, Rectangle [{ points Current
         \{ [1,1] \},0 \}, \{ Last [pointsCurrent] \, | \, [1] \},100 \} \},369 | AppendTo [ showList , shrinkAreaPlot ] ;
370 \, ;
371
372 If [nofirst=True, myPlotLabel=StringJoin [typeCurrent," (OUT OF
         CONFERATION)" ], myPlotLabel = typeCurrent ];
373
374 AppendTo [rowShow, Show [showList, ImageSize ->{400,400}, PlotLabel->
         myPlotLabel ] ] ;
375 Print [{mpPlotLabel, elementNameCurrent, cDk/.fit, "\\ [Micro]m^2/s" } ] ; ;];376 If [reviewfirstfirst = True, Print [rowShow]];; ; ; ; ; ; ; ;
377
378 (∗ −−−−−−−−−−−−−−−−−−−−−−−−−−−−−−−−−−−−−−−−−−−−−−−−−−−−−−− ∗)
379 (* determine diffusion coefficients (weighted mean values) *)
380 (∗ −−−−−−−−−−−−−−−−−−−−−−−−−−−−−−−−−−−−−−−−−−−−−−−−−−−−−−− ∗)
381
382 diffusion Coefficient List;
383 If \int f i r s t=True,
384 \mid m e an D if fusion C o efficient L ist = {};
```

```
385 For \left[\text{dirIndex}=1,\text{dirIndex}= \text{Length}\left[\text{diffusionCoefficientList}\right],\text{dirIndex}+\right],386 \operatorname{kindList} = \{\};387 nameList = {};
388 cTemperatureList=temperatureList [[dirIndex]];
389 AppendTo [meanDiffusionCoefficientList, {}];
390
391 (* first sort coefficients w.r.t. Elements *)
392 For \lceil mixedIndex = 1, mixedIndex \leq Length \lceil diffusion Coefficient List \lceil dirIndex
         ] ] ] , mixedIndex++,
393 nameCurrent =diffusionCoefficientList [ dirIndex, mixedIndex, 2];
394 I f [MemberQ [ nameList , nameCurrent]==F al se ,
395 AppendTo [kindList, {}];
396 AppendTo [ nameList , nameCurrent ] ;
397 ] ;
398 \mid \text{positionCurrent} = \text{Position} \mid \text{nameList}, nameCurrent \mid \text{[1,1]};399 AppendTo [kindList [[positionCurrent]], diffusionCoefficientList [[dirIndex,
         mixedIndex || ||;
400 ] ;
401
_{402} (* second sort coefficients w.r.t. Temperature *)
403 sortedKindTemperatureList=Table [\{\}, \{i, 1, \text{Length}[\text{kindList}]\} ;
404 For [kindIndex=1,kindIndex <= Length [kindList], kindIndex ++,
405 element TemperatureList = \{\};406 For [typeIndex=1,typeIndex <= Length [kindList [[kindIndex]]], typeIndex ++,
407 | \text{cObject} = kindList[|\text{kindIndex}, \text{typeIndex}|\;];408 \vert \text{ cTypeName}=c\text{Object} \vert \vert 1 \vert ;409 cElementName=cObject [[2]];
410 c D if f u si v i t y = c O b ject \begin{bmatrix} 3 \end{bmatrix};
411 | cResiduum=cObject [4] ;
412 cTemperature=ToExpression [Last [StringSplit [cTypeName, "-"]]];
413
414 If [MemberQ] element TemperatureList, cTemperature]==False, AppendTo [
         elementTemperatureList, cTemperature | ; AppendTo [
         sortedKindTemperatureList[[kindIndex]], \{\}];
415 c Position=Position [elementTemperatureList, cTemperature][[1,1]];
416 AppendTo [sortedKindTemperatureList [[kindIndex, cPosition]], cObject];
417 ];
418 (* add temperatures for every kind *)
_{419} For [i=1, i \leq Length s sorted KindTemperature List \lceil kindIndex \rceil \rceil, i + +, AppendTo [
         sortedKindTemperatureList [[kindIndex, i]], elementTemperatureList [[i]
         ||  || ||;
420 \vert;
421
422 (* calculate residuum-weighted-values for diffusivities w.r.t. Elementtype
         and Temperature *)
423 d et er m i n e d D if f u s i v i t i e s = { };
424 For [element Index = 1, element Index <= Length [sortedKindTemperature List],
         elementIndex++425 AppendTo [determined Diffusivities, { } ];
426 For [temperatureIndex=1,temperatureIndex <=Length [sortedKindTemperatureList
         [[\text{ elementIndex}]], temperatureIndex++
427 AppendTo [determined Diffusivities [[element Index ]], { } ];
428
429 cO bjects=sortedKindTemperatureList [[elementIndex, temperatureIndex]];
_{430} cTemperature=Last [ cObjects];
431 | \text{cObjects} = \text{Drop} [\text{cObjects}, -1];_{432}| cTypeName=String Split [ cObjects [[1,1]], "-"][[1]];
433 cElementName=cObjects [1, 2];
434
435 If [Length [cObjects]!= 1,
436 coefficientAndResiduumList={};
437 For [objectIndex=1, objectIndex <=Length [cObjects], objectIndex ++,
```

```
438 object=cObjects [[objectIndex]];
439 | cDconstant=object [[3]];
_{440} cResiduum=object [14]_{441} AppendTo [coefficient And Residuum List, {cDconstant, cResiduum } ];
442 ];
443
444 (* determine one diffusion coefficient from the calculated ones *)
445 (* used formula: Subscript [D, new] = \{Sum \} Subscript [D, i] * Subscript [d], weighting | \cdot | *)
446 \left( * \text{ where } \text{Subscript } t \text{d}, \text{ weighting } \right) = ((\text{Subscript } [r, i] - \text{Subscript } [r, \text{ max}]) / (t))Subscript [r, min]-Subscript[r, max]) / Subscript [r, Weight]) and
         \texttt{Subscript} [r, weight]= \text{\textbackslash}[\text{Sum}] [(Subscript [r, i] - Subscript [r, max])/(
         \texttt{Subscript} [r, min]−Subscript [r, max])] to ensure summation to one \ast)447 | rMax=Max[coefficientAndResiduumList [[All ,2]]];
448| rMin=Min [ coefficient And Residuum List [[All , 2]]];
449 rWeight=Sum [ ( ( c o e f fi ci e n tA n d R e si d u umLi s t [ [ i , 2 ] ] − rMax ) / ( rMin − rMax ) ) , { i
         , 1 , Length [ <code>coefficientAndResiduumList</code> ] } ] ;
450 new Coefficient=Sum [coefficient And Residuum List [[i, 1]] * ((
        \coefficientAndResiduumList\ [\ [\ i\ ,2\ ]\ ]\ -rMax)/(rWeight*(rMin - rMax))\ )\ ,\{i, 1, Length [coefficientAndResiduumList]451_{452}| newCoefficient=cObjects [\,[\,1\,\,,3\,] \,]\,;]453\,|\,\, {\rm determined\,Diffusivities\,[\,]{\rm elementIndex\,}, {\rm temperatureIndex\,}]] \!=\! \{ {\rm cTypeName\,},cElementName, new Coefficient, cTemperature \}; ; ; ; ;
454 \text{ m} mean Diffusion Coefficient List \text{d} in \text{d} in \text{d} extermined Diffusivities;
455 Print [determined Diffusivities //MatrixForm |; |; |;
456
457 ( ∗ −−−−−−−−−−−−−−−−−−−−−−−−−−−−−−−−−−−−−− ∗ )
458 (* review the model with new coefficients *)
459 ( ∗ −−−−−−−−−−−−−−−−−−−−−−−−−−−−−−−−−−−−−− ∗ )
460
461 r e v i e w first=False :
462 s a v e first P l o t s=F alse :
463
464 If [And [review first=True, first=True]
465 For [dirIndex=1,dirIndex \leq Length [dataList], dirIndex++,
466 For [timeIndex=1,timeIndex <= Length [timeList [[dirIndex]]], timeIndex ++,
467 dataListCurrent=dataList [[dirIndex,timeIndex]]
468 initial Conditions Current=initial Condition List [[dirIndex]];
469
470 For [typeIndex=1,typeIndex = Length [dataList Current], typeIndex + +,
471 widthListCurrent=widthList [[dirIndex, timeIndex, typeIndex]];
472 headCurrent=dataListCurrent [[typeIndex, 1]];
473 dataCurrent=Delete [dataListCurrent [[typeIndex]], 1];
474 typeCurrent=masteryList [[dirIndex,timeIndex,typeIndex]];
475 duration Current=ToExpression [ String Split [ typeCurrent, "-" ] [[2]]];
476
477 rowShow=\{\}:
478
479 For [plotIndex=2,plotIndex \leq Length [headCurrent], plotIndex ++,
480
481 elementNameCurrent=StringSplit [headCurrent [[plotIndex]]," "][[1]];
482 exclude=Position [excludedElementList [[dirIndex]], elementNameCurrent];
483 If [ exclude ==\{\},484
485 points Current=data Current [[ All , {1, plotIndex }]];
486 If [killZeros=True, pointsCurrent=killZerosInList [pointsCurrent]];
487
488 initials Current Element=get Initials [initial Conditions Current,
        elementNameCurrent ] ;
489 \vert cInner Current=initials Current Element \vert [2] \vert;
490 \vert cOuterCurrent=initials Current Element \vert [3] \vert;
```

```
491 | lCurrent=widthListCurrent [[2]] - (widthListCurrent [[1]] + (widthListCurrent\lceil \lceil 2 \rceil \rceil - \text{widthListCurrent} \left[ \left[ \overline{1} \right] \right] \rceil/2);492\mid\text{LCurrent} = (widthListCurrent\mid [1]) + (widthListCurrent\mid [2]) - widthListCurrent\left[ \left[ 1 \right] \right] ) \left/ 2 \right);
493 plotLCurrent=widthListCurrent [3];
494
495 current Joint Type=String Split [typeCurrent, "-"] [[1]];
496 current Temperature=ToExpression [Last [String Split [typeCurrent, "-"]]];
49'_{498} (* get diffusion coefficients from aforecreated list *)
499 first Filter List=get List Entry [mean Diffusion Coefficient List [[dirIndex]],
         currentJoint Type ;
500 secondFilterList=getListEntry [firstFilterList, elementNameCurrent];
501 third Filter List=get List Entry [second Filter List, current Temperature \lfloor \lceil 1 \rceil \rfloor;
502 \vert cDk =third Filter List [[3]];
503
\begin{array}{c} 504 \text{ }} \text{confun} \text{ } [\text{x}_t, t_-] = \text{first Modell} \text{ } [\text{x+LCurrent}, 60 * t, lCurrent, LCurrent, clinnerCurrent, \end{array}cOuterCurrent , cDk , nMax ] ;
505
506 modifiedWidthListCurrent={0,LCurrent-lCurrent,LCurrent+lCurrent,
         plotLCurrent };
507
508 | a x e sLabelPlot={Row[{ "x", Style [" (\[Mu]m)", Plain, FontSize ->10]}], Row[{
         Subscript ["C", elementNameCurrent], Style [" (At.−%)", Plain, FontSize
          - >10]}] };
509
_{510} reviewed Plot=niceList Plot [\{\text{pointsCurrent}\}, \text{Automatic}, \{\text{'x''}, \text{'y''}\}, \text{None}, \text{None}]\}511 \text{ modelPlot} = \text{nicePlot} \left[ \text{conFun} \left[ x \right], \text{durationCurrent} \right], \{x, 0, \text{plotLCurrent} \}, Automatic,
         {\tt axesLabelPlot} , {\tt None} , {\tt Automatic} ] ;
512 \mid \text{modGridCurrent} = \text{niceGrid} \mid \text{modifiedWidthListCurrent}, initials Current Element,
         axesLabelPlot, \{\}\};513
514 s1=Show [modGridCurrent, reviewedPlot, modelPlot, ImageSize ->{400,400},
         PlotLabel-> typeCurrent |;
515 AppendTo [rowShow, s1];
516
517 If [savefirst Plots=True,
518 plotName=StringJoin [typeCurrent,"_",elementNameCurrent,"_first"];
519 myDir=StringJoin [DirectoryList \left[\right] dirIndex ]], firstPlotDirName];
520 saveMyPlot [s1, myDir, plotName, seperator, "pdf"];];];];
521 Print [rowShow]; \vert; \vert; \vert; \vert;
522523 ( ∗ −−−−−−−−−−−−−−−−−−−−−−−−−−−−−−−−−−−−−−−− ∗ )
524 (* save coefficients and initial conditions *)
525 ( ∗ −−−−−−−−−−−−−−−−−−−−−−−−−−−−−−−−−−−−−−−− ∗ )
526
527 datName=" diffusions Coefficients ";
528 result Dir=StringJoin [mainDir, "Diffusionskoeffizienten", seperator];
529 saveCoefficients=False;
530
531 If [And [first=True, saveCoefficients=True]
532 For \left[\text{dirIndex}=1,\text{dirIndex}\right] + Length \left[\text{dataList}\right], dir\text{Index}++,
533 \text{For } [\text{timeIndex}=1, \text{timeIndex} == \text{Length } [\text{timeList } [\text{dirIndex}]]], \text{timeIndex}++,
534 dataListCurrent=dataList [[dirIndex,timeIndex]]
\sim 535 initial Conditions Current=initial Condition List \int dir Index \vert ;
536
537 For [typeIndex=1,typeIndex \leq Length [dataListCurrent], typeIndex ++,
_{538} width List Current=width List [[dirIndex, timeIndex, typeIndex]];
539| headCurrent=dataListCurrent [[typeIndex ,1]];
540|dataCurrent=Delete [dataListCurrent [[typeIndex]],1];
\overline{541} typeCurrent=masteryList \left[ dirIndex, timeIndex, typeIndex \right]542 duration Current=ToExpression [ String Split [ type Current , "-" ] [ [2]] ];
```

```
543 jointName=StringSplit [typeCurrent, "-" \vert [[1]];
544 rowShow=\{\}:
545 current Diffusion Coefficient List = {};
_{546} AppendTo [current Diffusion Coefficient List, {joint Name,",",",","}];
547 AppendTo [ current Diffusion Coefficient List, \widetilde{A} " Element ", " Diffusion skoeffizient
           \left(\backslash \left[\text{Micro}\right] \text{m}^2 \ / \text{ s}\right)", "Temperatur \left(\backslash \left[\text{Degree}\right] \text{C}\right)", "Anfangskonzentration
         Loetspalt (At.−%)","Anfangskonzentration Grundwerkstoff (At.−%)"}];
_{548} For [plotIndex=2,plotIndex = Length [headCurrent], plotIndex ++,
549
550 elementNameCurrent=StringSplit [headCurrent \lceil plotIndex \rceil], " "\rceil \lceil \lceil 1 \rceil];
551 exclude=Position [excludedElementList \left[ dirIndex \right]], elementNameCurrent \left];
552 If [exclude = = {},
553
554 pointsCurrent=dataCurrent [ [ All , { 1 , plotIndex } ] ] ;
555 If [killZeros=True, pointsCurrent=killZerosInList [pointsCurrent]];
556
557 initials Current Element=get Initials [initial Conditions Current,
         elementNameCurrent ] ;
558 cInnerCurrent=initials Current Element [2]559 cOuterCurrent=initialsCurrentElement \begin{bmatrix} 3 \end{bmatrix};
560 lCurrent=widthListCurrent [ [ 2 ] ] − ( widthListCurrent [ [ 1 ] ] + ( widthListCurrent
         \left[\left[2\right]\right] – widthListCurrent \left[\left[1\right]\right] ) /2 ;
561 LCurrent=(widthListCurrent [ [ 1 ] ] + ( widthListCurrent [ [ 2 ] ] − widthListCurrent
         [ [ 1 ] ] / 2 ;
562 plotLCurrent=widthListCurrent [13]:
563
\frac{564}{565} currentJointType=StringSplit [typeCurrent, "-"] [[1]];
   current Temperature=ToExpression [Last [ String Split [ typeCurrent, "-" ] ] ];
566
567 (* get diffusion coefficients from aforecreated list *)
568 \text{ first FilterList} = getListEntry \text{ [} meanDiffusionCoefficientList \text{ [} dirlndex \text{ ]} \text{ },currentJointType ] ;
569 second Filter List=getListEntry [first Filter List, element NameCurrent];
570 third Filter List=getList Entry [second Filter List, current Temperature |11|;
571 | cDk =thirdFilterList[[3]];572
573 AppendTo [ current Diffusion Coefficient List, { element NameCurrent, cDk,
         currentTemperature , cInnerCurrent , cOuterCurrent } ] ; ] ; ] ;
574 currentDatName=StringJoin [datName, jointName];
575 | saveMyData [ current Diffusion Coefficient List, result Dir, current Dat Name
         ] ; ] ; ] ; ] ; ] ;
576
577 (* \n= *)578 (* load saved first data *)
579 (∗ ===================== ∗)
580
581 loadData=False;
582
583 If [loadData=True,
584 determined Diffusivities ={};
585 availableFileNames = Import [resultDir, "FileNames"];
586 For [fileIndex = 1, fileIndex \leq Length [availableFileNames], fileIndex + +,
587 AppendTo [determined Diffusivities, \{\}\];
588 Print [availableFileNames [[fileIndex]]];
589 cData=Import [StringJoin [resultDir, availableFileNames [[fileIndex ]]]];
590 AppendTo [determinedDiffusivities [[fileIndex]], cData [[1,1]]];
_{591}| AppendTo [determinedDiffusivities [[fileIndex]] , cData [[3 ,1]]];
\frac{592}{2} AppendTo [determined Diffusivities \left[\right] file Index \left[\right], cData \left[\left[3\right],2\right]\right]];
593 AppendTo [determinedDiffusivities [[fileIndex]], cData [[3,3]]];
_{594} Print [determined Diffusivities];
595 Print [ cData ] ; ] ; ] ;
596
```

```
597 ( ∗ ============================================================== ∗ )
598 (* calculate frequency factor and activation energy for Arrhenius *)
599 ( ∗ ============================================================== ∗ )
600
601 arrhenius=False;
602 Rconst = 8.314; (*\text{ J}\left(\text{CenterDot} \mid \text{mod } K\right) ^{\wedge}(\text{Minus } 1) *)603 getActivationEnergy [D1_,D2_,T1_,T2_]:=− Rconst ∗Log [ D1/D2 ] ∗ ( ( T1∗T2) /(T2−T1)
         ) ;
604| getFrequencyFactor [D_-,Q_-,T_-]:=D * Exp[Q/(\text{Rconst}*T)] ;
605
606 extended Diffusion Coefficient List=mean Diffusion Coefficient List;
607 If [arrhenius=True,
608 For \left[ dirIndex =1, dirIndex <= Length \left[ mean Diffusion Coefficient List \right], dirIndex ++,
609 For [elementIndex=1, elementIndex <= Length [meanDiffusionCoefficientList [[
         dirIndex ]], elementIndex++,
610 | \text{cObject} = \text{meanDiffusionCoefficientList} \mid \text{dirlndex}, \text{elementIndex} \mid \};611 If [Length [cObject]==1,
612 activationEnergy="−" ;
613 frequencyFactor="−" ;
614 ,
615 (* start real Arrhenius *)
616 | coeff1=cObject [ [ 1, 3 ] ;617 | \text{coeff2}=c\text{Object} \left[ \left[ \, 2\,\, ,3 \, \right] \, \right];618 temperature1=cObject [1,4] + 273.15; (* temperature in K *)
619 temperature2=cObject [\, [ \, 2 \, , 4 \, ] \, ] + 273.15; \; \; (* \; temperature in K *)620 activationEnergy=getActivationEnergy \vert coeff1, coeff2, temperature1,
         temperature2 ] ;
621 frequencyFactor=getFrequencyFactor [coeff1, activationEnergy, temperature1];
622 ];
623 AppendTo [extendedDiffusionCoefficientList [[dirIndex, elementIndex]], {"
         Frequenzfaktor (10^−12 m^2 / s ) : " , frequencyFactor , "
         Aktivierungsenergie (J / mol):", activationEnergy}];
624 ]; ; ; ; ;
625 mean Diffusion Coefficient List
626 extended Diffusion Coefficient List
62<sup>'</sup>
628 (∗ ============ ∗)
\begin{array}{c|c} 629 & (* \text{ plot results } * ) \\ 630 & (* \text{ 30} \end{array}630 (* <del>=========</del> *)
631
632 (∗ −−−−−−−−−−−−−−−−−−−−−−−−−−−−−−−− ∗)
633 (* time over gapsize (x = Area / 2) *)
634 (∗ −−−−−−−−−−−−−−−−−−−−−−−−−−−−−−−− ∗)
635
636 makePlots=True;
637 gapList = \{10, 20, 30, 40, 50, 75, 100\};638 bigL = 1000;
639 timeLimit =1000;
640 criticalNMax = 1000;
641
642 If [makePlots=True,
643 For [dirIndex = 1, dirIndex < = Length [extended Diffusion Coefficient List], dirIndex
         ++644 rowShow=Table [\{\},\{i\,,1\,,( Length [ extended Diffusion Coefficient List [[ dirIndex
         , 1] ] |-1) } \overline{ } ;
645 For [ gapIndex =1,gapIndex<=Length [ gapList ] , gapIndex++,
646 gapCurrent=gapList[[gapIndex]],647
648 For [ temperatureIndex =1, temperatureIndex <=(Length [
         ext{endedDiffusionCoefficientList} [[dirIndex,1]] -1), temperatureIndex++,
649 \{ \text{funList} = \{\} ;650 legendList = \{\};
```

```
651
652 For [element Index = 1, element Index <= Length [extended Diffusion Coefficient List [[
          dirIndex ]], element Index++,
653 | \text{cObject} = \text{extended DiffusionCoefficientList} [[dirIndex, elementIndex,
          temperatureIndex ] ;
654 jointName=cObject [1]655 element Name=cObject \begin{bmatrix} 1 & 1 \\ 2 & 1 \end{bmatrix};
656 diffusion Coefficient=cObject [[3]];
657 \text{ temperature} = \text{cObject} \left[ \left[ 4 \right] \right];
658
659 initials Current Element=get Initials [initial Condition List [[dirIndex]],
         elementName ] ;
660 cInner Current=initials Current Element [[2]];
661 cOuterCurrent=initials Current Element \lceil 3 \rceil;
662
663 conFun [t_ = first Modell [0, 60*t, gapCurrent / 2, bigL, clinerCurrent,cOuterCurrent, diffusionCoefficient, criticalNMax |;
664 AppendTo [funList, conFun[t]];
665 AppendTo [legendList, elementName]; ];
\frac{1}{666} axesLabelPlot={Row[{"t", Style [" (min)", Plain, FontSize ->10]}], Row[{C, Style
          \begin{bmatrix} \n\cdot & (At, -\%) \cdot & \text{Plain}, \text{FontSize} \cdot > 10 \cdot \end{bmatrix};
667 p1=nicePlot [funList, {t, 0, timeLimit}, Automatic, axesLabelPlot, legendList,
          Automatic ] ;
668 s 1=Show [ p1 , ImageSize − >{400,400}, Pl o tL abel−>Row[ { jointName , " , " , tempe rature
          , " \ [ Degree ] C, " , gapCurrent , S t yl e [ " \ [Mu]m" , Pl ain , Fon tSize − > 1 0] }]];
669
670| cDataName=StringJoin [jointName , "_" ,ToString [temperature] , "gradCels_" ,
          T oString [ gapList [ [ gapIndex ] ] ], "mu—m" ];
\begin{bmatrix} 671 \\ 671 \end{bmatrix} cDir=StringJoin [DirectoryList \begin{bmatrix} \begin{bmatrix} \text{dirIndex} \end{bmatrix} \end{bmatrix}, "ConcentrationEvolution",
          seperator];
672 saveMyPlot [s1, cDir, cDataName, seperator, "pdf"];
673 AppendTo [rowShow \left[ [temperatureIndex \right]], s1 ];
674 | \, | \, ; \, | \, ;675 For [temperatureIndex=1, temperatureIndex <= (Length [
          extended Diffusion CoefficientList[[dirIndex,1]]] - 1), temperatureIndex++,
676 Print [rowShow [[temperatureIndex ]]];
677 ]; ]; ];
```
## **F. Messung mechanischer Kennwerte**

Der vorliegende Abschnitt informiert über die in dieser Arbeit genutzten Messgeräte. Mit ihnen wurden Nanoindentationen und Miniaturzugversuche durchgeführt.

### **F.1. Das Nanoindentationssystem NanoTest™**

Das Nanoindentationssystem NANOTEST™ besteht aus den Bauteilen

- Permanentmagnet,
- Spule,
- Pendelbegrenzung,
- Lager am Drehpunkt,
- Indenter,
- Probenhalter,
- Plattenkondensator

und ist mit seinem prinzipiellen Aufbau in Abbildung F.1 dargestellt. Hierbei bildet der Permanentmagnet mit der Spule eine Funktionseinheit. Fließt ein elektrischer Strom durch die Spule, bildet diese ein Magnetfeld aus und es kommt zur Anziehung von Spule und Magnet. Da der Magnet fest montiert ist, bewegt sich die Spule in Richtung des Magneten. Hierdurch wird eine Bewegung des gesamten Pendelarms verursacht, die schließlich den Vorgang der eigentlichen Indentation ausführt. Um eine Beschädigung des Versuchstands durch zu große Auslenkungen des Pendelarms zu verhindern, verfügt das Gerät über eine Pendelbegrenzung. Diese gibt eine maximale Auslenkung vor und stellt die Einhaltung dieser sicher. Von zentraler Bedeutung ist auch das Lager am

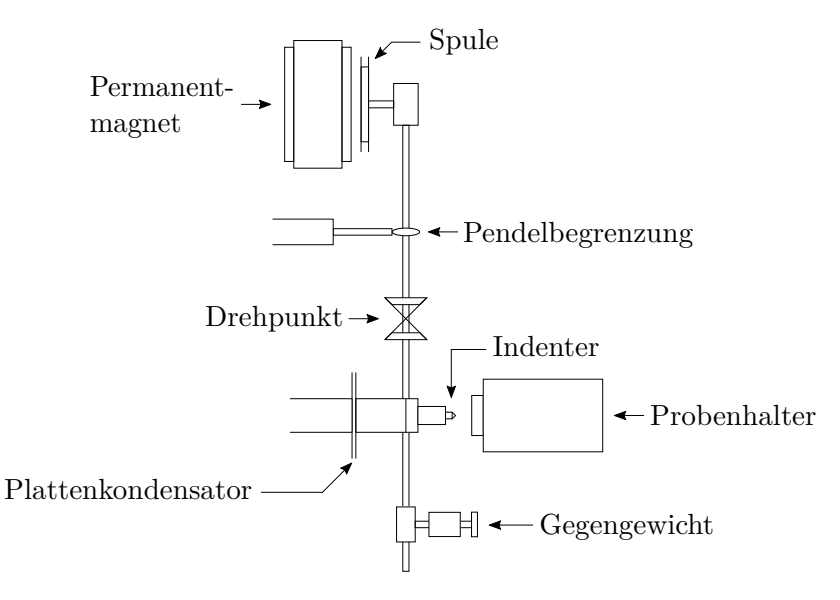

**Abb. F.1.:** Prinzipieller Aufbau des Nanoindentationssystems NANOTEST™ nach [Beake u. a. (2004), S. 3].

Drehpunkt. Dieses Lager ist aufgrund der Realisierung durch vier Blattfedern als nahezu reibungsfrei anzunehmen und ist in der Lage, eine maximale Prüfkraft von 500 mN aufzubringen [Worrack (2012), S. 45]. Der Indenter selbst befindet sich unterhalb des Drehpunkts und kann durch das Anschalten des Spulenstroms gegen den Uhrzeigersinn in Richtung der Probe bewegt werden. In dieser Arbeit wurde ein Indenter in Form einer Berkovich-Pyramide aus Diamant genutzt, allerdings wären auch andere Formen wie zum Beispiel eine Vickers-Pyramide oder ein kugelförmiger Indenter aus Diamant oder Hartmetall verwendbar. Beim Berkovich-Indenter handelt es sich um eine dreiseitige Pyramide, deren Seiten einen Neigungswinkel von 65,03 ° aufweisen. Die Geometrie eines solchen Eindringkörpers ist in Abbildung F.2 dargestellt. Die zu untersuchende Probe wird auf einen Probenhalter vor dem Indenter montiert. Zur richtigen Ausrichtung von Indenter und Probe steht ein Mikroskop mit verschiedenen Vergrößerungen zur Verfügung. Die Position des Indenters ist dort mit einem Fadenkreuz markiert. Durch elektrische Motoren kann der Probenhalter so verfahren werden, dass die Indentation an der gewünschten Stelle stattfinden kann. Der Plattenkondensator ist in einer Wheatstoneschen Messbrücke anstelle eines der Widerstände verschaltet und dient der Messung der Eindringtiefe. Ändert sich der Abstand der Platten des Kondensators, so ändert sich dessen Kapazität. Um die Eindringtiefe des Indenters zu ermitteln wird die Kapazität des Plattenkondensators gemessen und daraus ermittelt, wie sich der Abstand der Platten geändert hat. Unter Berücksichtigung von Korrekturen bezüglich der Eigenverformung der Versuchsmaschine kann somit die Eindringtiefe des Indenters ermittelt werden. Das Gegengewicht dient lediglich der besseren Kontrollierbarkeit der Pendelbewegung.

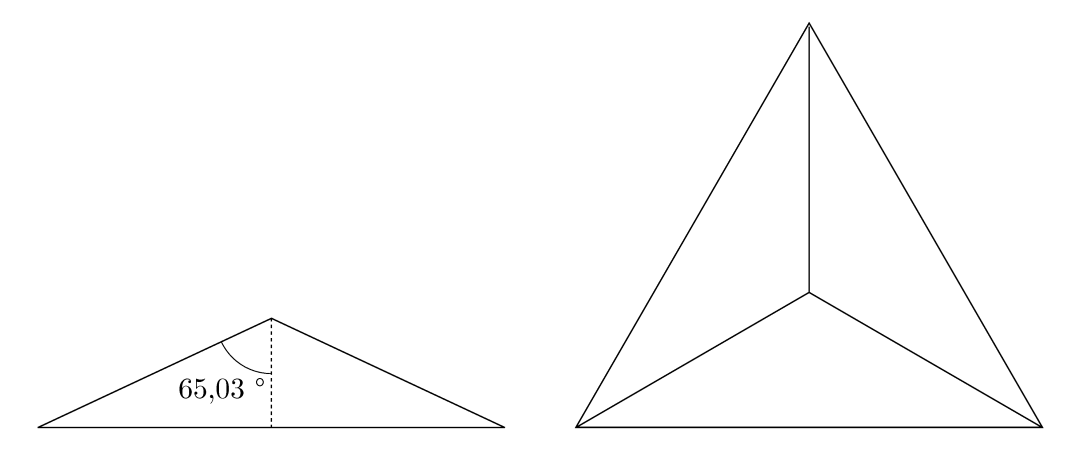

Zur Beurteilung der Lötverbindungen werden zwei Indentationsreihen mit je 49

Abb. F.2.: Geometrie eines BERKOVICH Indenters.

Indents quer zur Lötnaht genutzt. Abbildung F.3 zeigt eine Prinzipskizze einer solchen untersuchten Probe. Resultat einer solchen Nanoindentationsmessung

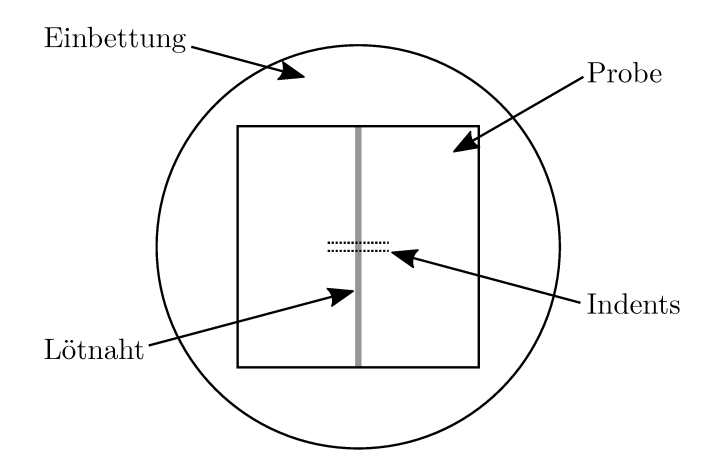

Abb. F.3.: Schematische Darstellung einer Probe nach einer Nanoindentationsmessung.

sind Kraft-Eindringtiefe-Diagramme für jeden der 98 Indents. Eine qualitative Darstellung eines solchen Diagramms ist in Abbildung F.4 dargestellt. Mit der Methode die in [Oliver und Pharr (1992)] vorgestellt wird, können sowohl der Elastizitätsmodul als auch die Härte bestimmt werden. Diese basiert auf der Arbeit von analytischen Lösungen für verschiedene Indentationsprobleme, die in [Sneddon (1965)] veröffentlicht wurden. Eine Grundannahme, die OLIVER und PHARR beim Ableiten ihrer Methode treffen ist, dass die von SNEDDON gefundenen Lösungen sowohl für einen ebenen unendlich ausgedehnten elastischen Halbraum gelten, als auch für einen unendlich ausgedehnten elastischen

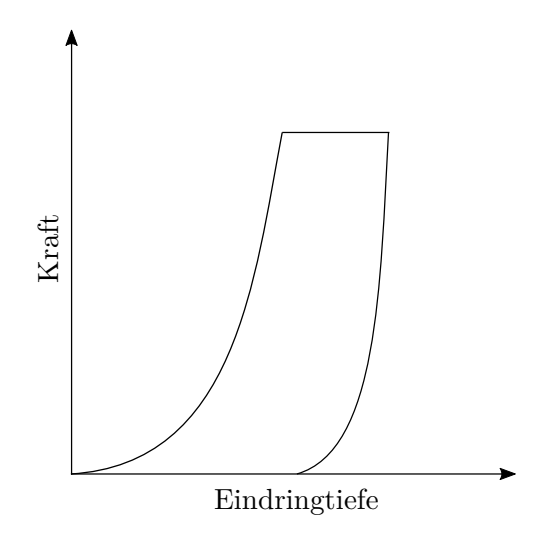

**Abb. F.4.:** Qualitative Darstellung eines Kraft-Eindringtiefe-Diagramms.

Halbraum mit Härteeindrücken. Mit dieser Annahme und weiteren Schritten wird in [Oliver und Pharr (1992)] eine Gleichung zur Berechnung des reduzierten elastischen Moduls angegeben,

$$
E_{\rm r} = \frac{\sqrt{\pi}}{2} \frac{S}{\sqrt{A}} \ ,
$$

mit dem reduzierten elastischem Modul *E*r, der Kontaktfläche *A* und der gemessenen Kontaktsteifigkeit *S*. Die Kontaktsteifigkeit *S* muss aus dem Experiment, anhand des Kraft-Eindringtiefe-Diagramms ermittelt werden. Hierzu wird an die Messkurve an der Entlastungsstelle eine Tangente gelegt. Die Steigung dieser Tangente ist die gesuchte Kontaktsteifigkeit *S*. Dies ist schematisch in Abbildung F.5 dargestellt. Die Kontaktfläche *A* wird von der Geometrie des Indenters und der Eindringtiefe *h* bestimmt. Unter der Annahme, dass sich der Indenter selbst nicht maßgeblich während der Indentation verformt, kann die Kontaktfläche mit der Relation

$$
A = F(h)
$$

beschrieben werden. Die Funktion *F* muss im Allgemeinen im Vorfeld experimentell bestimmt oder der Literatur entnommen werden. Im Fall der Berkovich-Pyramide gibt [Fischer-Cripps (2011), S. 27] die Funktion als

$$
A = F(h) \approx 24.5h^2 \tag{F.1}
$$

an. Ebenfalls werden Funktionen für andere Indentergeometrien aufgeführt. Somit kann der reduzierte elastische Modul anhand einer Nanoindentationsmessung berechnet werden. Es gilt die folgende Relation zwischen reduziertem und nicht

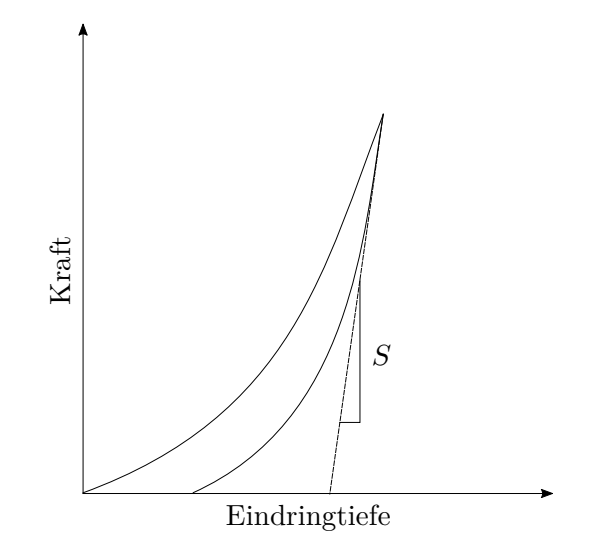

**Abb. F.5.:** Schematische Darstellung der Bestimmung der Kontaktsteifigkeit *S* nach [Oliver und Pharr (1992)].

reduzierten Elastizitätsmodul:

$$
\frac{1}{E_{\rm r}} = \frac{1 - \nu^2}{E} + \frac{1 - \nu_{\rm ind}^2}{E_{\rm ind}} \quad \Leftrightarrow \quad E = (1 - \nu^2) \left[ \frac{1}{E_{\rm r}} - \frac{1 - \nu_{\rm ind}^2}{E_{\rm ind}} \right]^{-1}
$$

Hier sind *E* und *ν*, der Elastizitätsmodul und die Poissonzahl der untersuchten Probe, *E*ind und *ν*ind sind der resultierender E-Modul beziehungsweise die Poissonzahl des Nanoindentationssystems. Um den Elastizitätsmodul *E* auf diese Weise zu ermitteln, muss die Poissonzahl des Probenwerkstoffs sowie Elastizitätsmodul und Poissonzahl des Nanonindentationssytems bekannt sein. Mit der von Oliver und Pharr vorgestellten Methode ist außerdem die Berechnung der Indentationshärte *H* möglich,

$$
H = \frac{P_{\text{max}}}{A} \ ,
$$

wobei *P*max die maximale Indentationskraft ist. Durch Messung der maximalen Eindringtiefe kann die Kontaktfläche *A* mithilfe von Gleichung (F.1) im Fall eines Berkovich-Indenters berechnet werden.

*.*

## **F.2. Die Miniaturzugmaschine MTS Tytron™ 250 Microforce Load Unit**

Zur Ermittlung der Zugfestigkeit von Lötverbindungen wurden im Rahmen dieser Arbeit Miniaturzugversuche durchgeführt. Diese wurden mithilfe der Zugmaschine Tytron™ 250 Microforce Load Unit der Firma MTS Systems Coorporation durchgeführt, siehe Abbildung F.6. Die

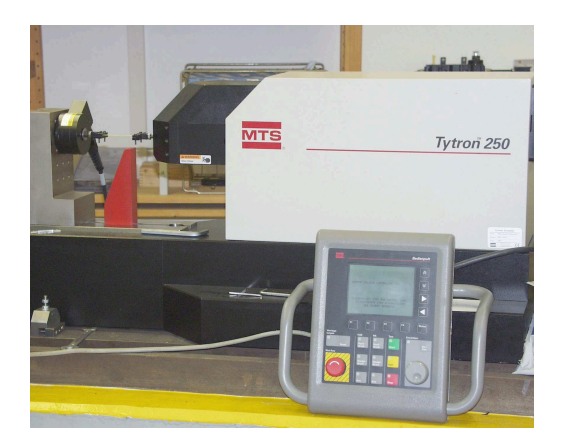

**Abb. F.6.:** MTS Tytron™ 250 Microforce Load Unit.

folgenden Spezifikationen sind [*Tytron™ Microforce Testing System* (2014)] entnommen. Ausführlichere Informationen finden sich in [*Tytron™ 250 Microforce Load Unit* (2011)]. Die Zugmaschine kann Kräfte in einem Bereich von 0*,*001 bis 250 N aufbringen. Dieser Kraftbereich ermöglicht neben dem Prüfen von Lötverbindungen weitere Anwendungen in den Bereichen Elektronik, Medizingeräte und Polymere. Die Zugmaschine verfügt über einen Linearmotor, der mit Gleichstrom betrieben wird. Dieser ermöglicht Verfahrgeschwindigkeiten zwischen 1 µm*/*h und 0*,*5 m*/*s. Ferner weist der Aufbau des Tytron™ eine hohe Steifigkeit auf, was präzise Messungen der Probenfestigkeit ermöglicht. Zur Vermeidung von Reibungsverlusten ist der Zugarm mit einer Luftlagerung ausgestattet. Abbildung F.7 gibt einen Überblick über alle Teilsysteme der Zugmaschine und Tabelle F.1 gibt einen Überblick der technischen Spezifikationen.

**Tab. F.1.:** Technische Spezifikationen der Miniaturzugmaschine MTS Tytron™ 250 Microforce Load Unit. Die Angeben sind [*Tytron™ Microforce Testing System* (2014)] entnommen.

| Orientierung     | horizontal                                     |
|------------------|------------------------------------------------|
| Verfahrweg       | $min. 0,0001$ mm<br>$max.100 \,\mathrm{mm}$    |
| Kraft            | min. 0,001 N<br>max. 250 N                     |
| Frequenz         | max. 50 Hz                                     |
| Gewicht          | ca. 170 kg                                     |
| Betriebsspannung | 100, 110, 220 oder 240 V DC                    |
| Standfläche      | $1,275 \,\mathrm{m} \times 0,375 \,\mathrm{m}$ |

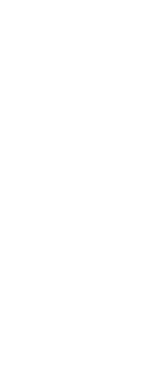

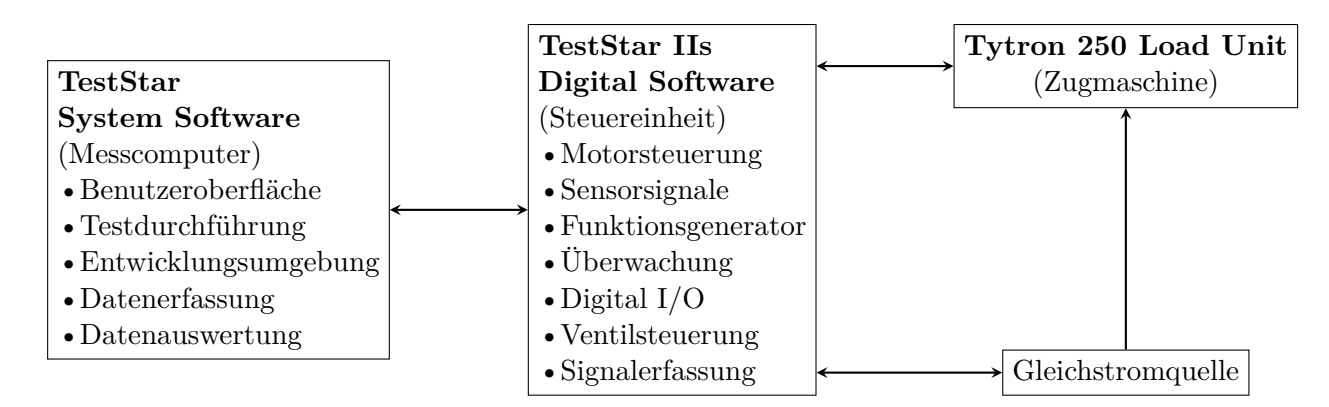

**Abb. F.7.:** Vollständiges Messsystem für den Betrieb des MTS Tytron ™250 nach [*Tytron™ Microforce Testing System* (2014)].

## **G. Relevante binäre Phasendiagramme für die untersuchten Verbindungen**

Im Folgenden sind binäre Phasendiagramme gezeigt, die von Relevanz für die Bestimmung von Temperatur-/Zeitzyklen der untersuchten Verbindungen sind. Sie dienen der Identifikation von kritischen Elementen, vgl. Tabelle 5.1. Zeigt sich ein Bereich in dem die jeweils betrachteten Elemente ineinander mischbar sind, so sind diese als unkritisch zu bewerten. Liegen jedoch intermetallische Verbindungen vor, werden diese Elemente als kritisch bezeichnet. Die Phasendiagramme wurden mit Thermo-Calc berechnet, siehe [Anderson u. a. (2002)]. Hierzu wurde die Datenbank [*Thermo-Calc Software TCBIN binary solutions database* (2006)] genutzt. Mit ihr können binäre Systeme berechnet werden.

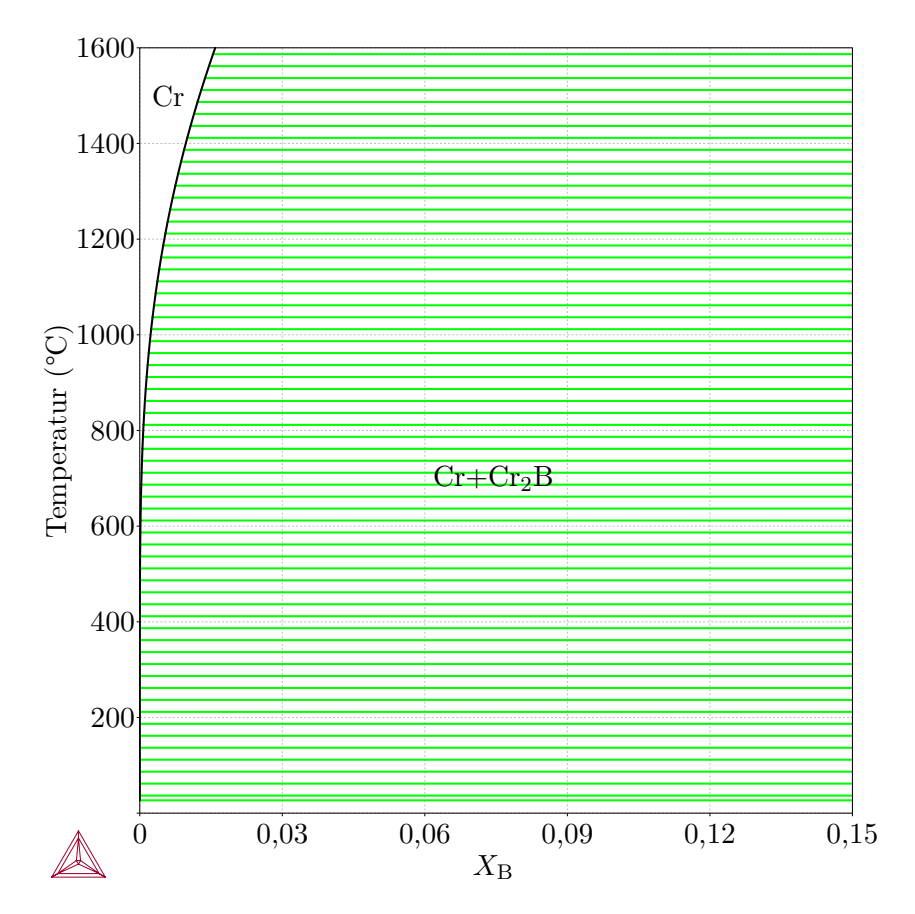

## **G.1. Phasendiagramme mit Chrom als Hauptelement**

**Abb. G.1.:** Phasendiagramm des Systems Cr-B [*Thermo-Calc Software TCBIN binary solutions database* (2006)].
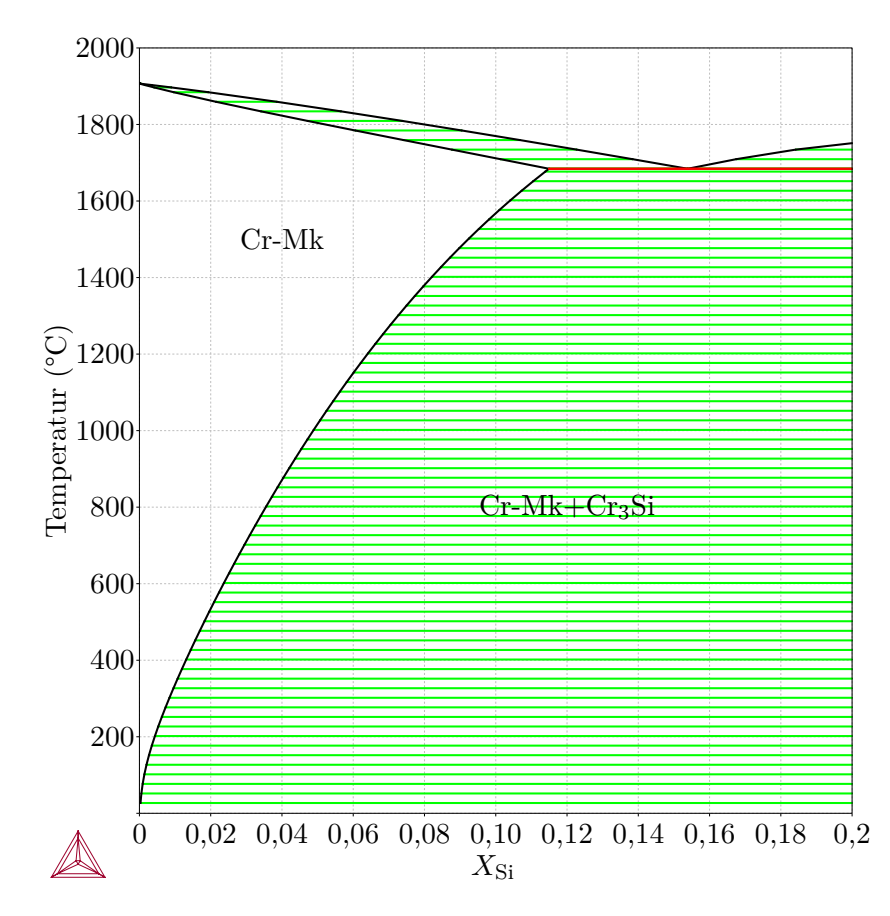

**Abb. G.2.:** Phasendiagramm des Systems Cr-Si [*Thermo-Calc Software TCBIN binary solutions database* (2006)].

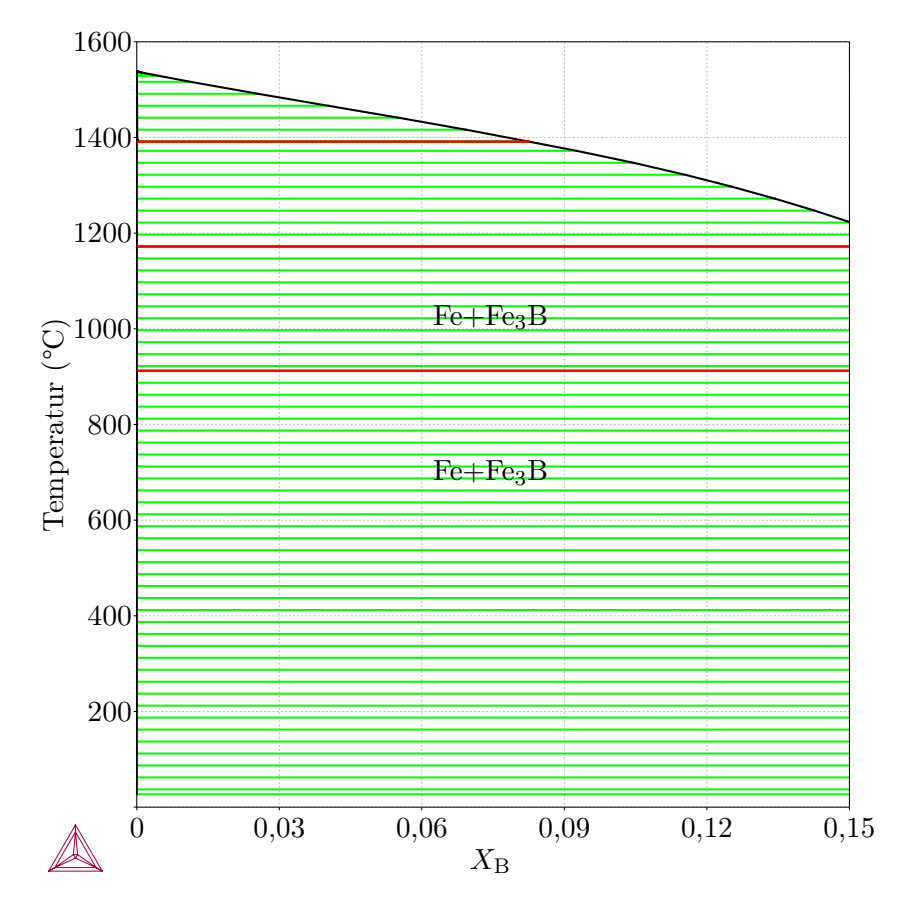

# **G.2. Phasendiagramme mit Eisen als Hauptelement**

**Abb. G.3.:** Phasendiagramm des Systems Fe-B [*Thermo-Calc Software TCBIN binary solutions database* (2006)].

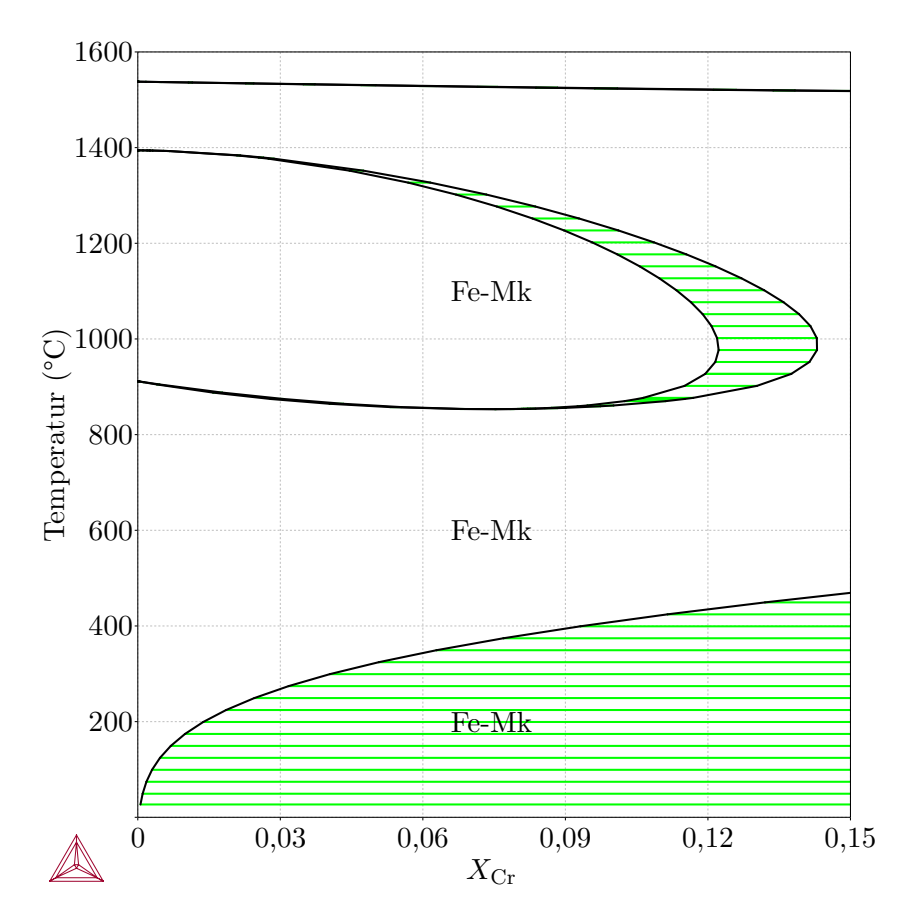

**Abb. G.4.:** Phasendiagramm des Systems Fe-Cr [*Thermo-Calc Software TCBIN binary solutions database* (2006)].

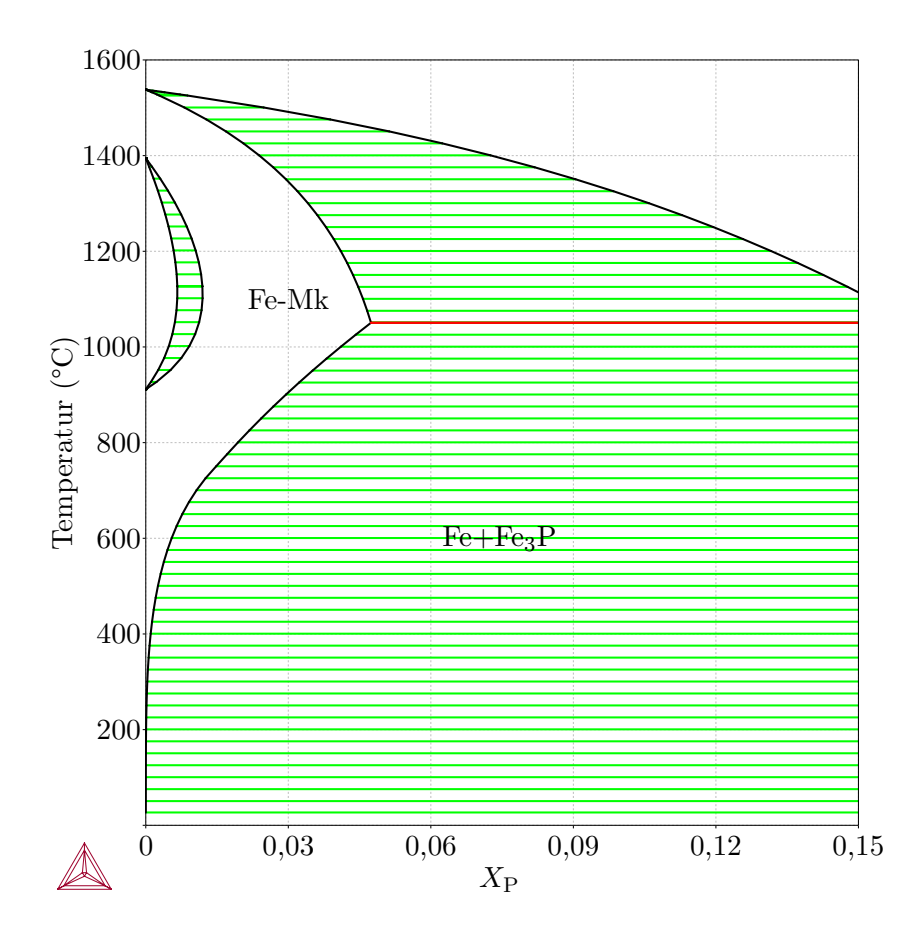

**Abb. G.5.:** Phasendiagramm des Systems Fe-P [*Thermo-Calc Software TCBIN binary solutions database* (2006)].

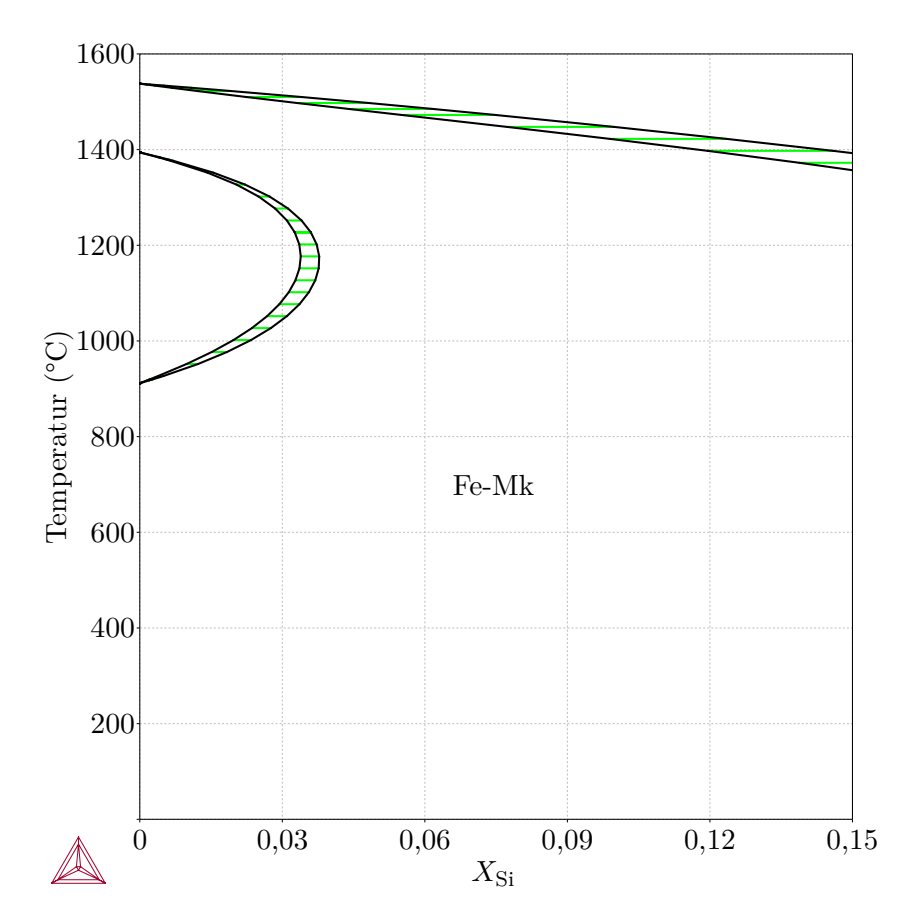

**Abb. G.6.:** Phasendiagramm des Systems Fe-Si [*Thermo-Calc Software TCBIN binary solutions database* (2006)].

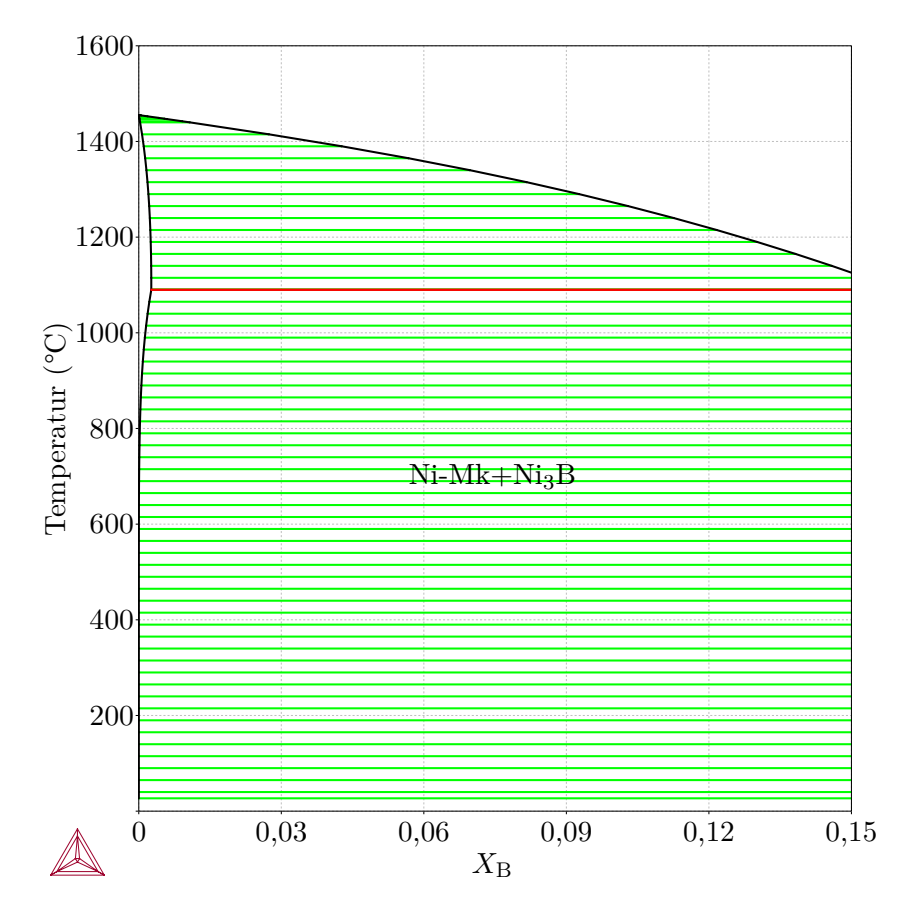

# **G.3. Phasendiagramme mit Nickel als Hauptelement**

l

**Abb. G.7.:** Phasendiagramm des Systems Ni-B [*Thermo-Calc Software TCBIN binary solutions database* (2006)].

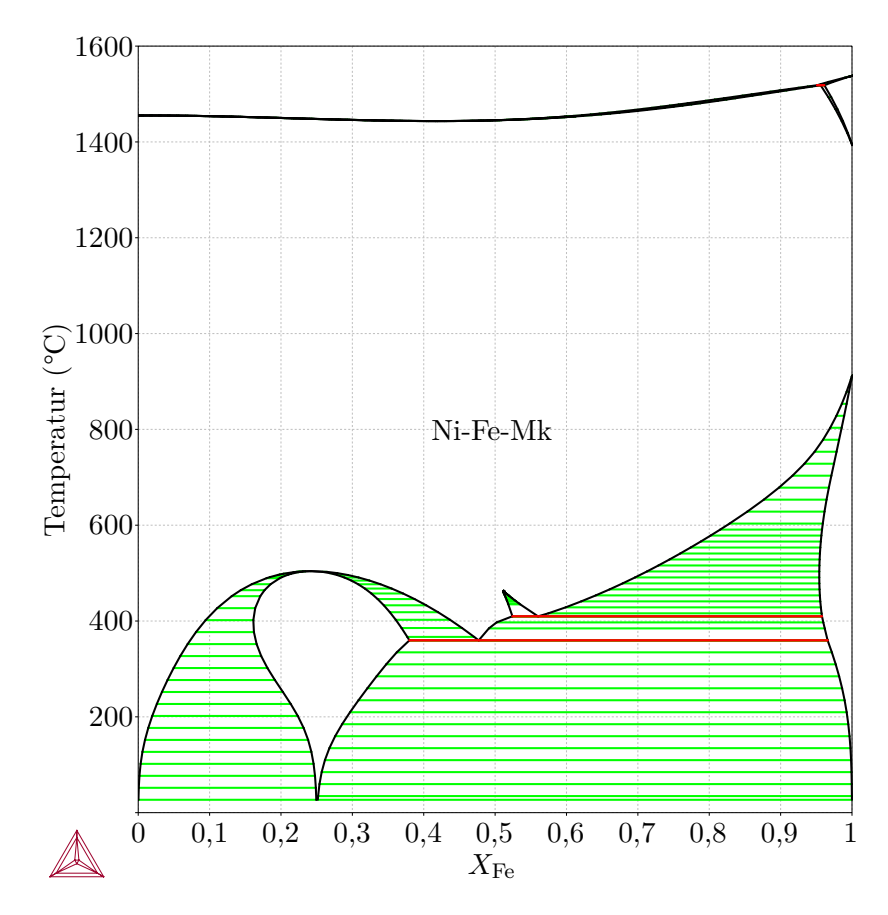

**Abb. G.8.:** Phasendiagramm des Systems Ni-Fe [*Thermo-Calc Software TCBIN binary solutions database* (2006)].

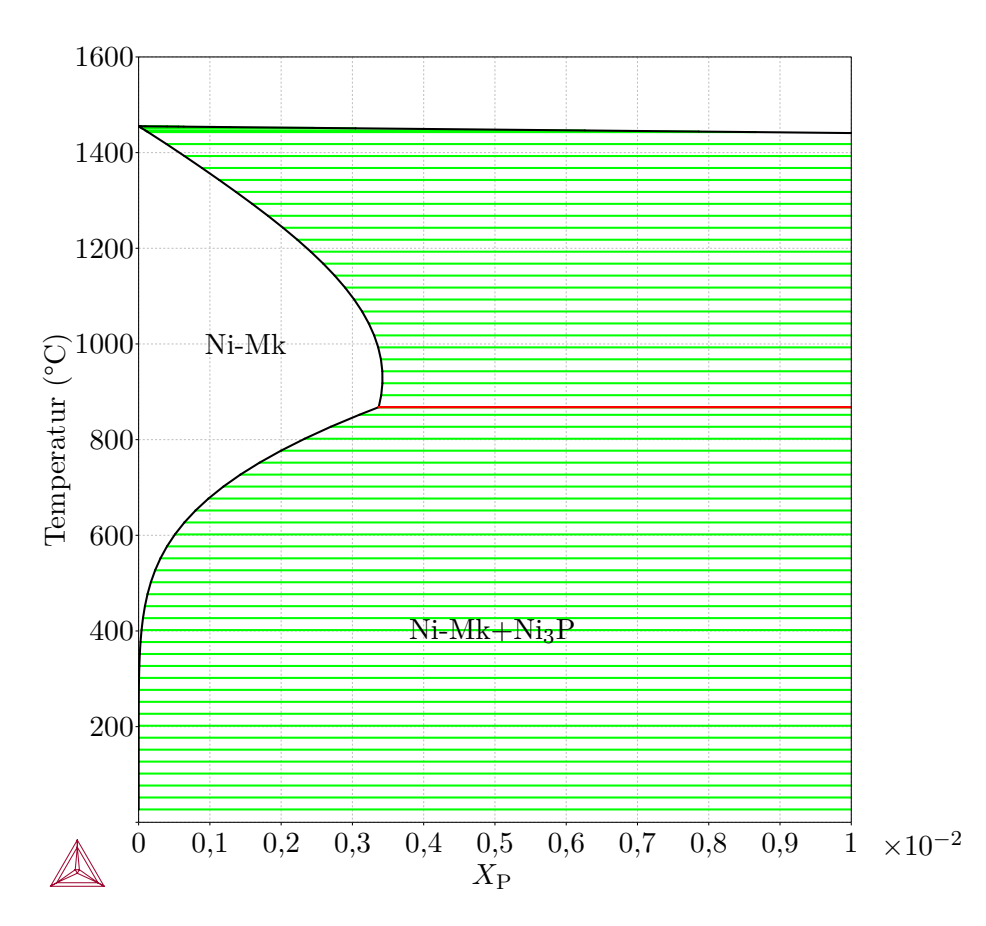

**Abb. G.9.:** Phasendiagramm des Systems Ni-P [*Thermo-Calc Software TCBIN binary solutions database* (2006)].

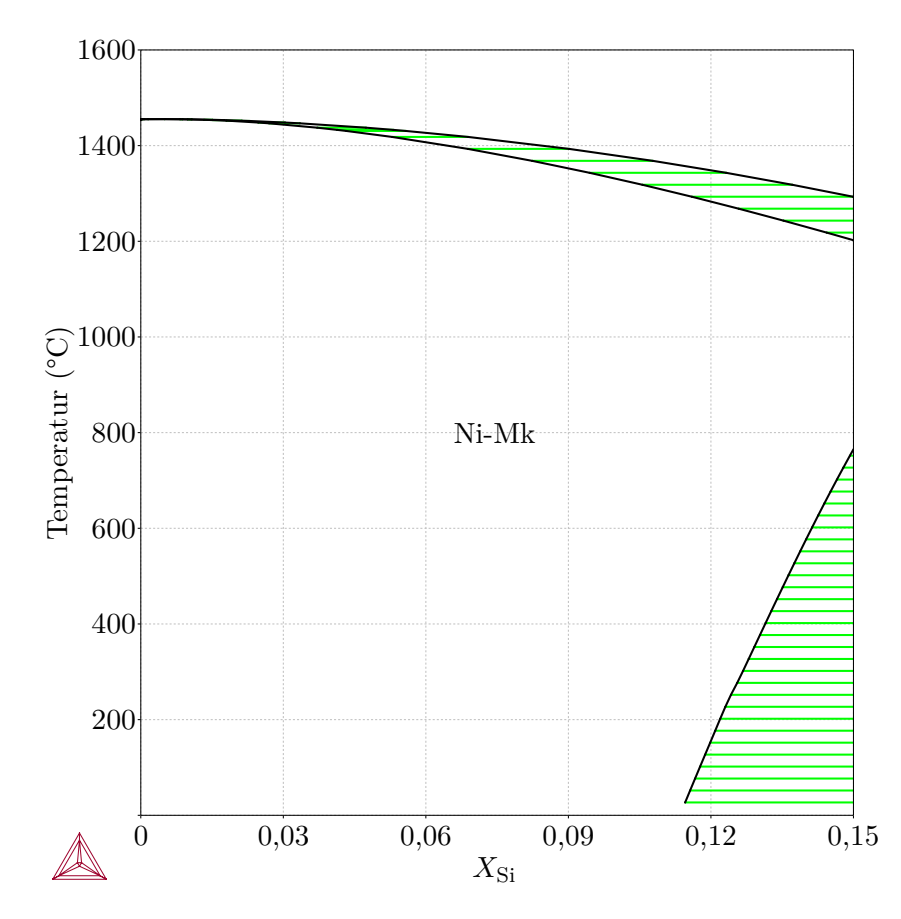

**Abb. G.10.:** Phasendiagramm des Systems Ni-Si [*Thermo-Calc Software TCBIN binary solutions database* (2006)].

# **H. Ergänzende Ergebnisse**

### **H.1. EDX-linescans der untersuchten Verbindungen**

Im vorliegenden Abschnitt werden EDX-*linescans* der initialen Lötparameter (Tabelle 5.3) gezeigt. Alle Ortsangaben beziehen sich lediglich auf den Messbereich. Der Ort 0 µm ist dem ersten Messpunkt zuzuordnen. Da aus der grafischen Darstellung der Messdaten keine relevanten Informationen für die Bestimmung der Temperatur-/Zeitzyklen gewonnen werden können, werden die Darstellungen nur der Vollständigkeit halber, gezeigt.

### **Linescans von Verbindungen mit Ni 620**

Im Folgenden werden einige beispielhafte EDX-*linescans* von Verbindungen des Lotes Ni 620 gezeigt.

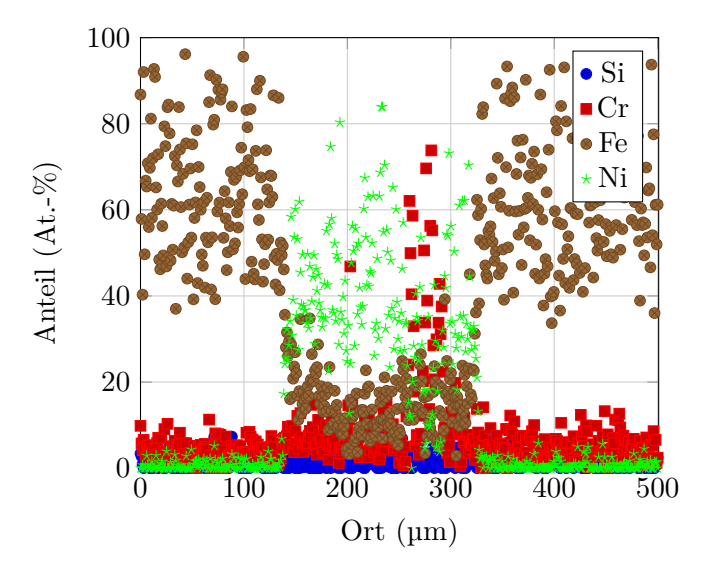

**Abb. H.1.:** EDX-*linescan* der Verbindung 1.2343 – Ni 620, gelötet bei einer Temperatur von 1050 °C mit einer Haltezeit von 20 min.

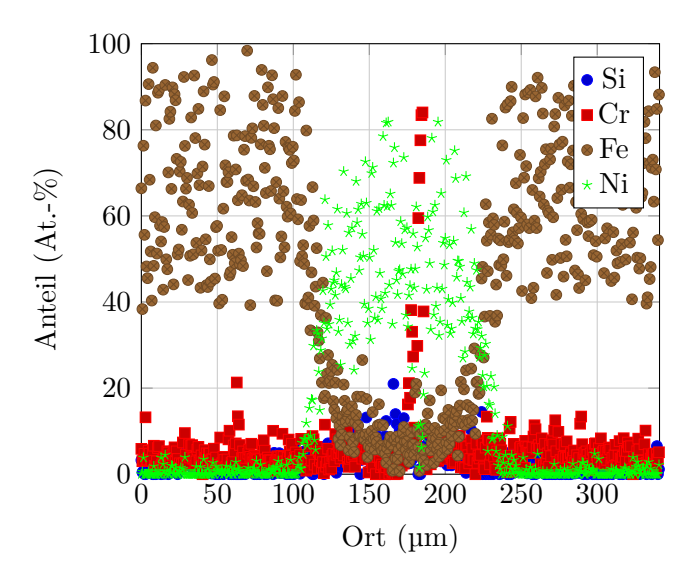

**Abb. H.2.:** EDX-*linescan* der Verbindung 1.2343 – Ni 620, gelötet bei einer Temperatur von 1050 °C mit einer Haltezeit von 90 min.

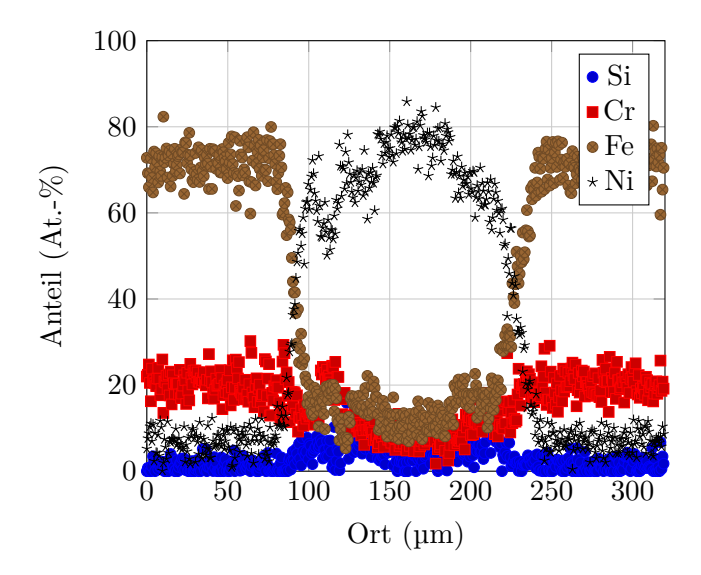

**Abb. H.3.:** EDX-*linescan* der Verbindung 1.4301 – Ni 620, gelötet bei einer Temperatur von 1050 °C mit einer Haltezeit von 20 min.

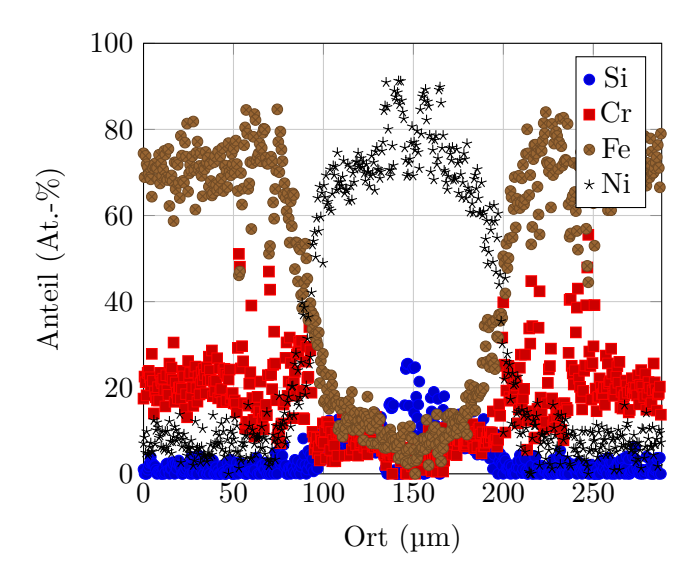

**Abb. H.4.:** EDX-*linescan* der Verbindung 1.4301 – Ni 620, gelötet bei einer Temperatur von 1050 °C mit einer Haltezeit von 90 min.

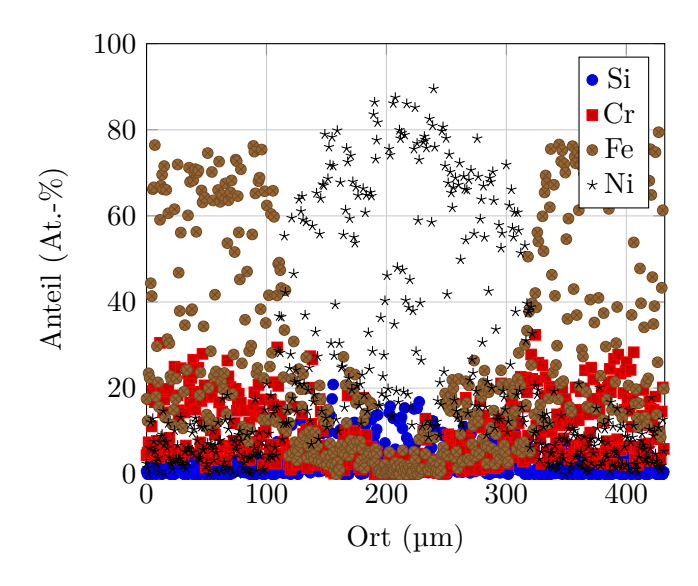

**Abb. H.5.:** EDX-*linescan* der Verbindung 1.4404 – Ni 620, gelötet bei einer Temperatur von 1050 °C mit einer Haltezeit von 20 min.

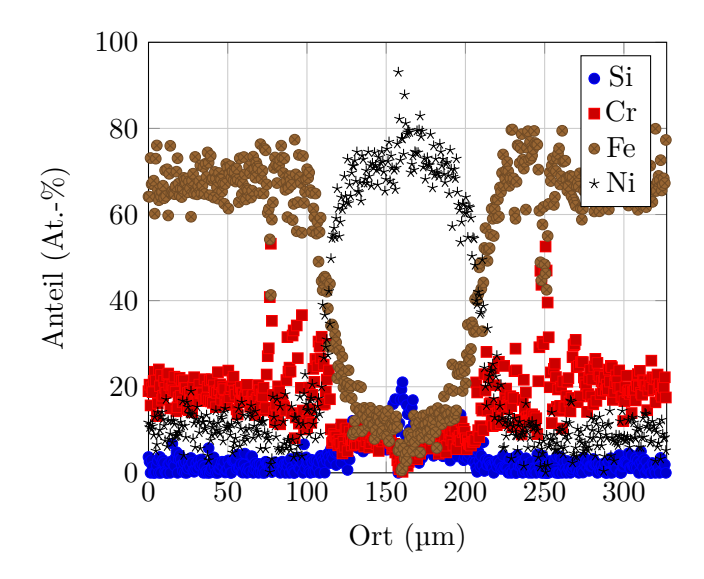

**Abb. H.6.:** EDX-*linescan* der Verbindung 1.4404 – Ni 620, gelötet bei einer Temperatur von 1050 °C mit einer Haltezeit von 90 min.

#### **Linescans von Verbindungen mit Ni 650**

Im Folgenden werden einige beispielhafte EDX-*linescans* von Verbindungen des Lotes Ni 650 gezeigt.

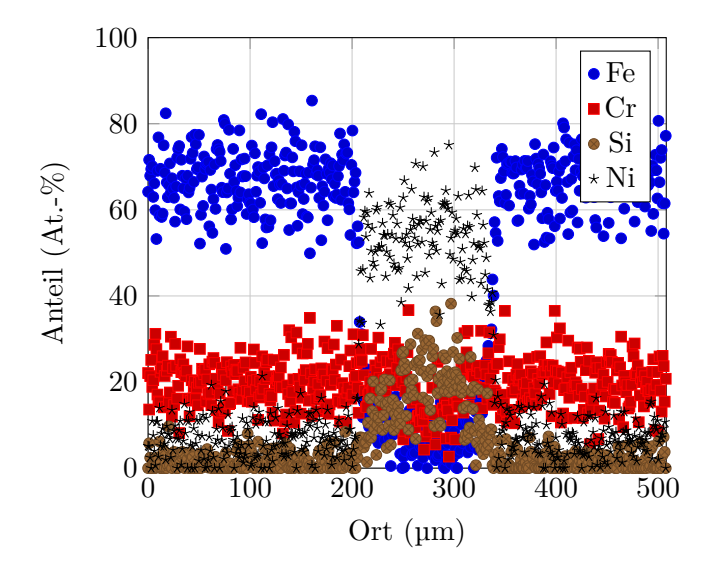

**Abb. H.7.:** EDX-*linescan* der Verbindung 1.4301 – Ni 650, gelötet bei einer Temperatur von 1195 °C mit einer Haltezeit von 20 min.

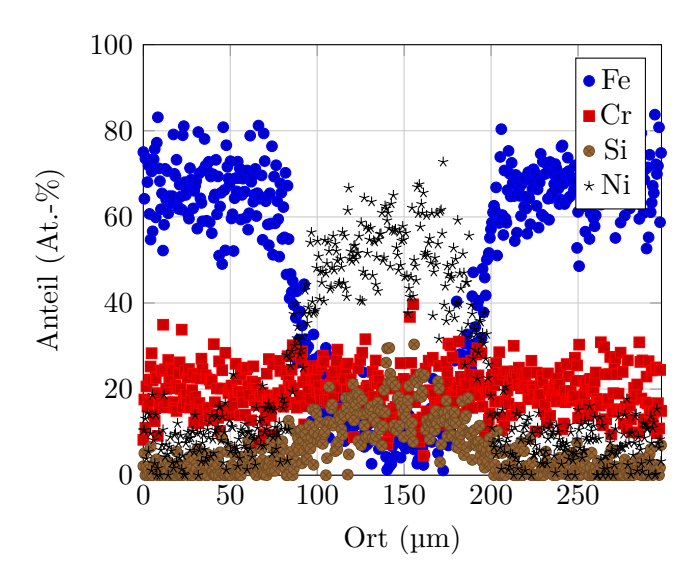

**Abb. H.8.:** EDX-*linescan* der Verbindung 1.4301 – Ni 650, gelötet bei einer Temperatur von 1195 °C mit einer Haltezeit von 90 min.

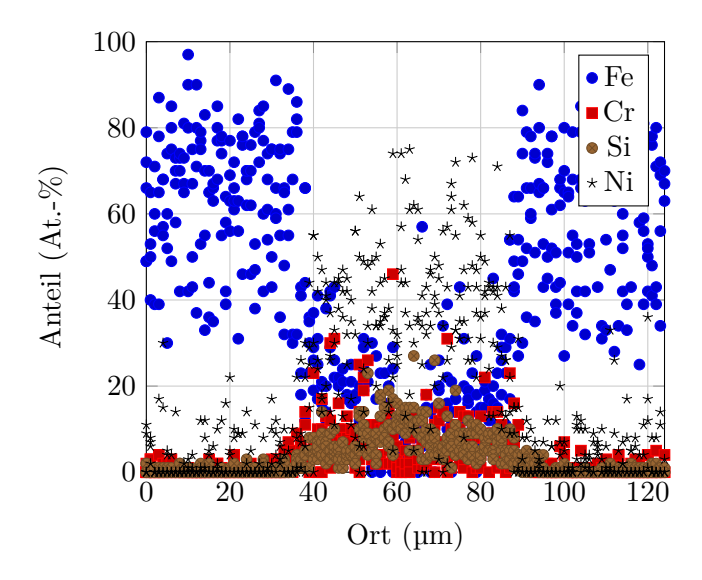

**Abb. H.9.:** EDX-*linescan* der Verbindung 16Mo3 – Ni 650, gelötet bei einer Temperatur von 1195 °C mit einer Haltezeit von 20 min.

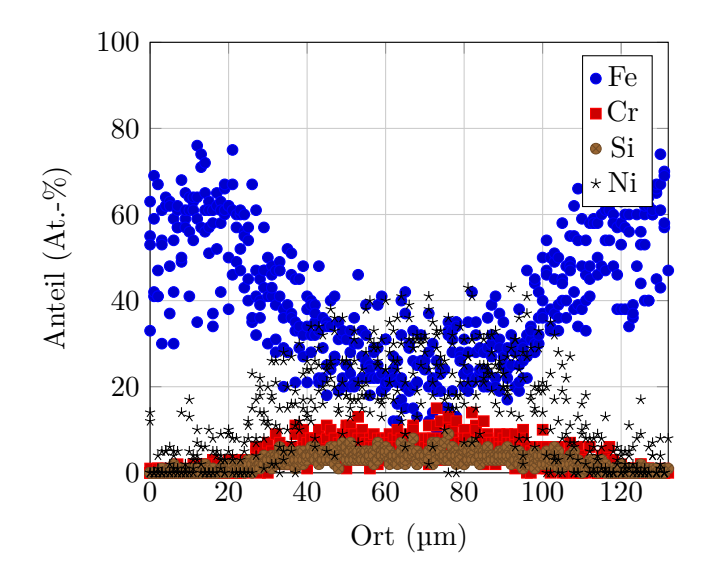

**Abb. H.10.:** EDX-*linescan* der Verbindung 16Mo3 – Ni 650, gelötet bei einer Temperatur von 1195 °C mit einer Haltezeit von 90 min.

### **Linescans von Verbindungen mit B–Ni60CrPSi–980/1020**

Im Folgenden werden einige beispielhafte EDX-*linescans* von Verbindungen des Lotes B–Ni60CrPSi–980/1020 gezeigt.

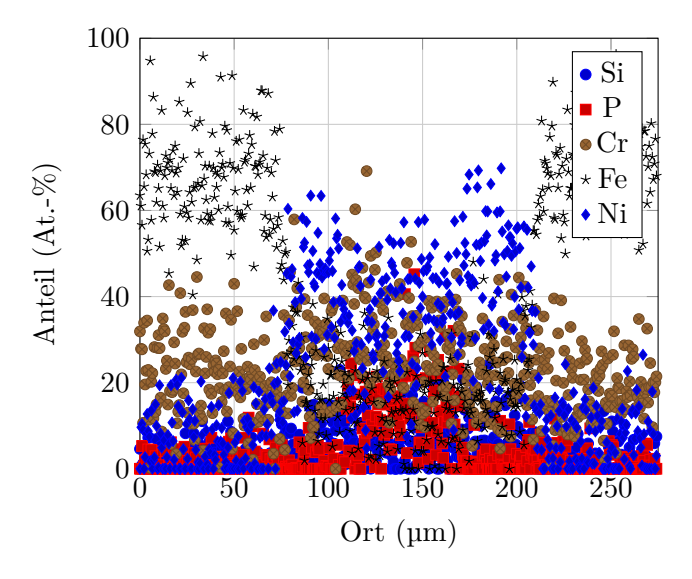

**Abb. H.11.:** EDX-*linescan* der Verbindung 1.4301 – B–Ni60CrPSi–980/1020, gelötet bei einer Temperatur von 1090 °C mit einer Haltezeit von 20 min.

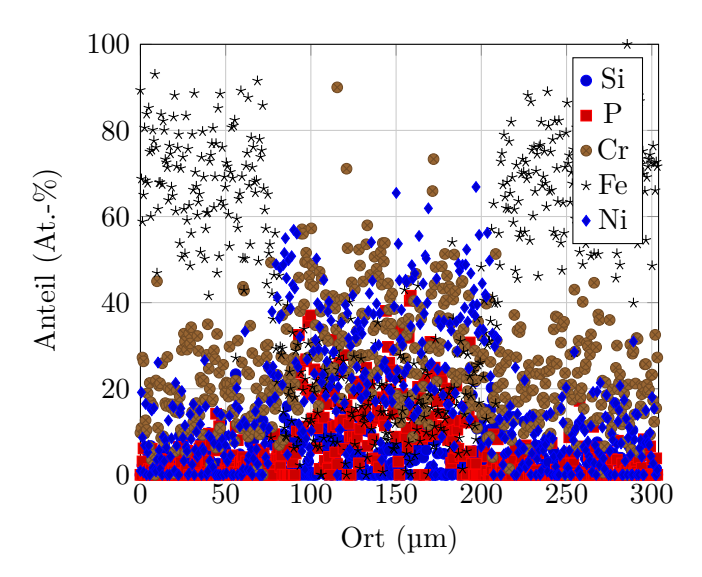

**Abb. H.12.:** EDX-*linescan* der Verbindung 1.4301 – B–Ni60CrPSi–980/1020, gelötet bei einer Temperatur von 1090 °C mit einer Haltezeit von 90 min.

Abschnitt H.1. EDX-*linescans* der untersuchten Verbindungen

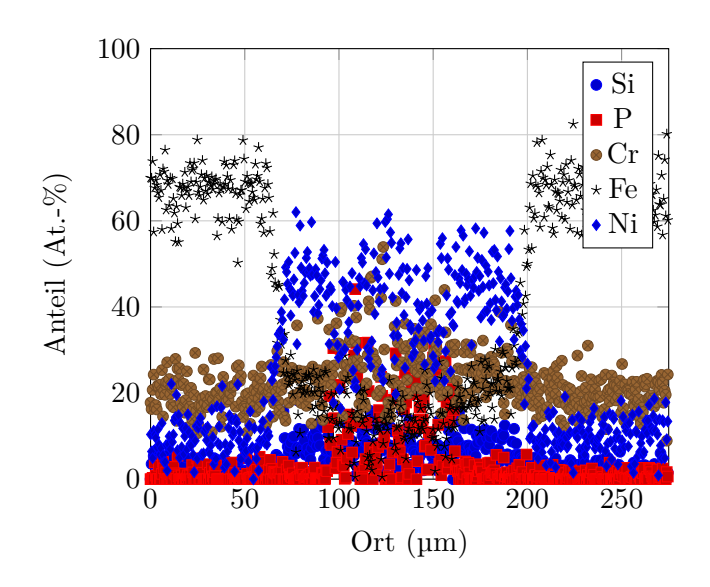

**Abb. H.13.:** EDX-*linescan* der Verbindung 1.4404 – B–Ni60CrPSi–980/1020, gelötet bei einer Temperatur von 1090 °C mit einer Haltezeit von 20 min.

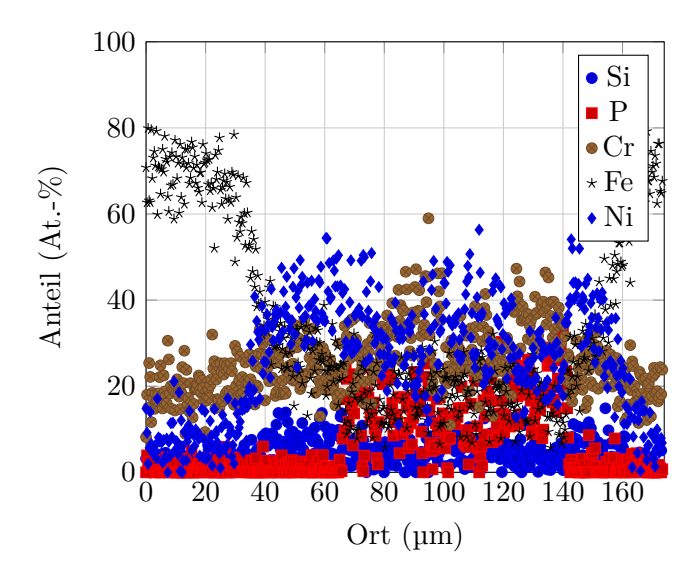

**Abb. H.14.:** EDX-*linescan* der Verbindung 1.4404 – B–Ni60CrPSi–980/1020, gelötet bei einer Temperatur von 1090 °C mit einer Haltezeit von 90 min.

# **H.2. Zeitliche Entwicklung der Zusammensetzung in der Lötspaltmitte**

Im folgenden Abschnitt ist die zeitliche Entwicklung der Zusammensetzung in der Mitte des Lötspalts in Diagrammen dargestellt. Diese werden genutzt, um zu der

angegebenen Löttemperatur, die optimale Lötzeit zu bestimmen. Die bestimmte Lötzeit wird durch die strichlierte Linie markiert. Diese wird so festgelegt, dass lediglich noch Diffusion von unkritischen Elementen stattfindet.

#### **Verbindungen mit dem Lot Ni 620**

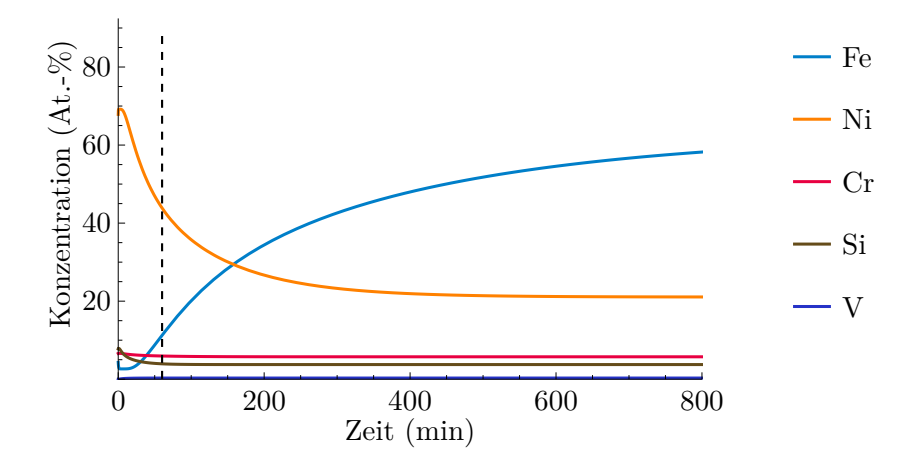

**Abb. H.15.:** Zeitliche Änderung der Zusammensetzung in der Mitte des Lötspalts der Verbindung Ni 620 – 1.2343 bei einer Löttemperatur von 1075 °C und einer Lötspaltbreite von 50 µm.

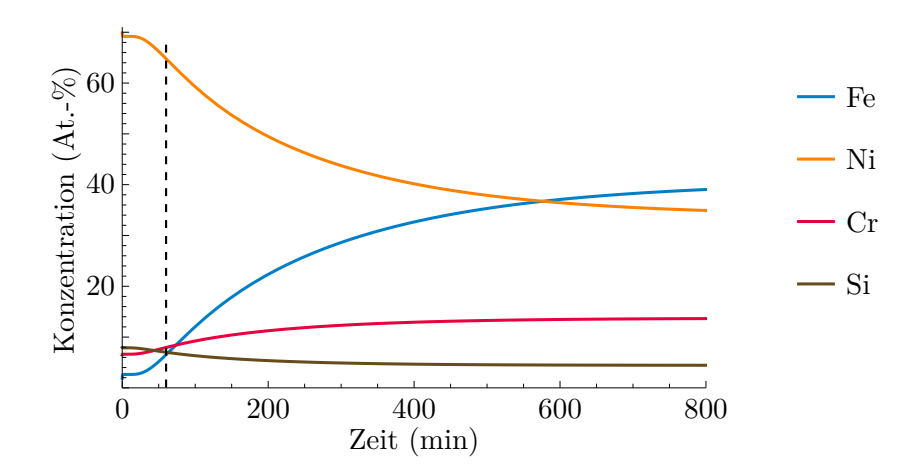

**Abb. H.16.:** Zeitliche Änderung der Zusammensetzung in der Mitte des Lötspalts der Verbindung Ni 620 – 1.4301 bei einer Löttemperatur von 1075 °C und einer Lötspaltbreite von 50 µm.

Abschnitt H.2. Zusammensetzungsentwicklung in der Lötspaltmitte

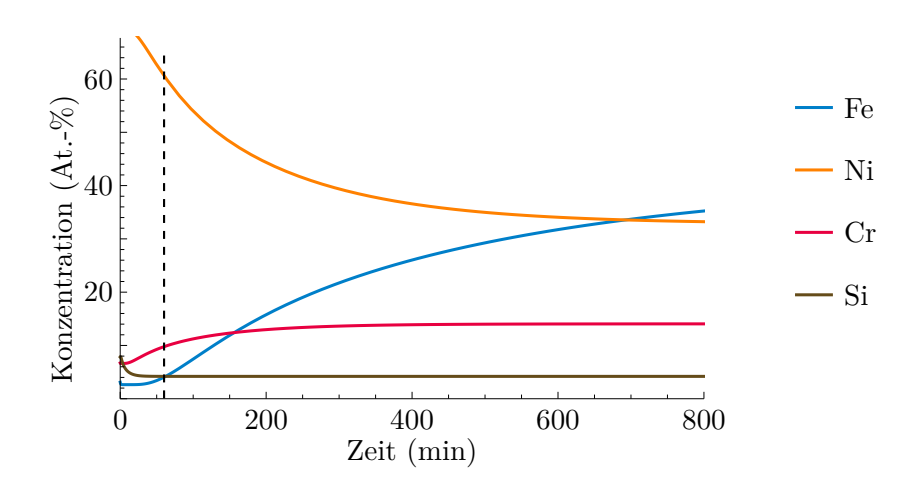

**Abb. H.17.:** Zeitliche Änderung der Zusammensetzung in der Mitte des Lötspalts der Verbindung Ni 620 – 1.4404 bei einer Löttemperatur von 1075 °C und einer Lötspaltbreite von 50 µm.

### **Verbindungen mit dem Lot Ni 650**

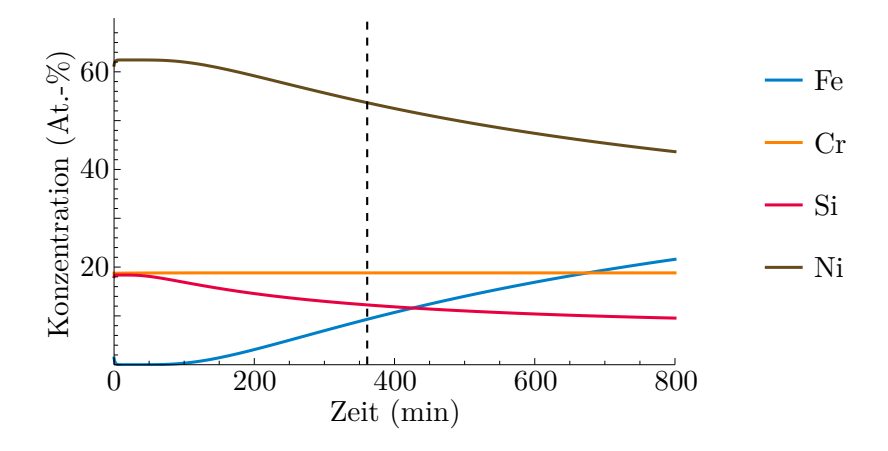

**Abb. H.18.:** Zeitliche Änderung der Zusammensetzung in der Mitte des Lötspalts der Verbindung Ni 650 – 1.4301 bei einer Löttemperatur von 1220 °C und einer Lötspaltbreite von 50 µm.

#### **Verbindungen mit dem Lot B–Ni60CrPSi–980/1020**

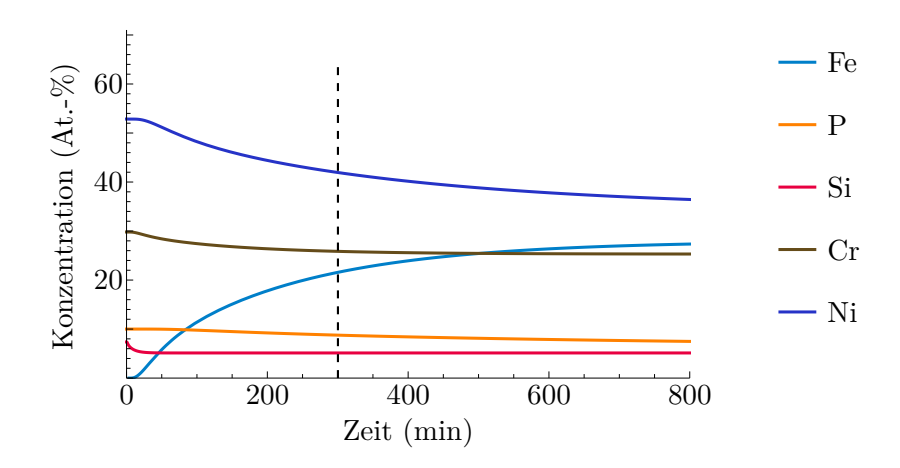

**Abb. H.19.:** Zeitliche Änderung der Zusammensetzung in der Mitte des Lötspalts der Verbindung B–Ni60CrPSi–980/1020 – 1.4301 bei einer Löttemperatur von 1195 °C und einer Lötspaltbreite von 50 µm.

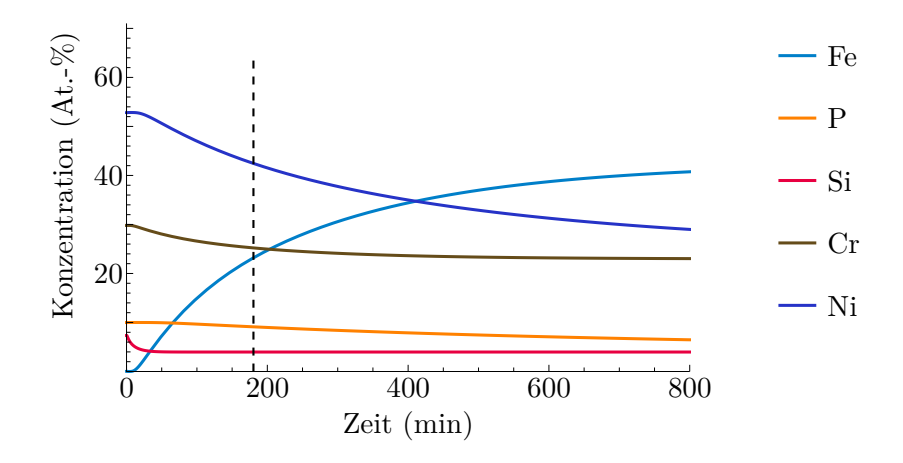

**Abb. H.20.:** Zeitliche Änderung der Zusammensetzung in der Mitte des Lötspalts der Verbindung B–Ni60CrPSi–980/1020 – 1.4301 bei einer Löttemperatur von 1220 °C und einer Lötspaltbreite von 50 µm.

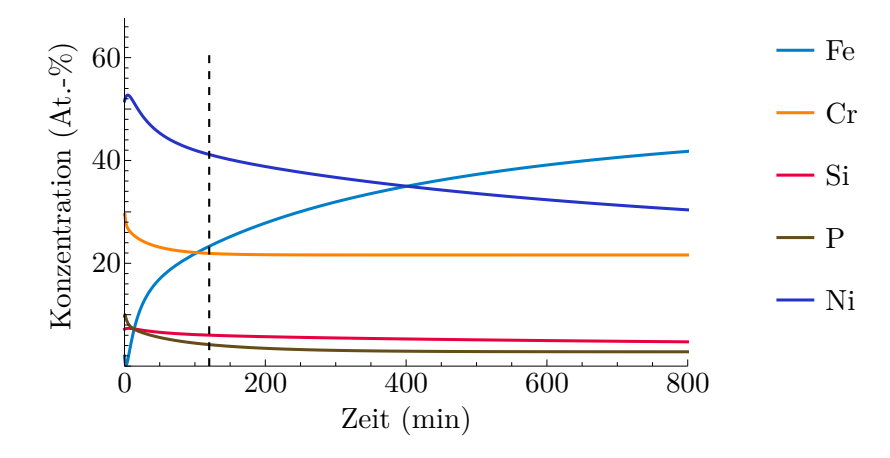

**Abb. H.21.:** Zeitliche Änderung der Zusammensetzung in der Mitte des Lötspalts der Verbindung B–Ni60CrPSi–980/1020 – 1.4404 bei einer Löttemperatur von 1220 °C und einer Lötspaltbreite von 50 µm.

## **H.3. Simulationen mit TC Dictra**

Im Folgenden wird ein beispielhafter Quelltext einer der durchgeführten Simulationen mit TC Dictra gezeigt. Dieser kann direkt aus einer Makro-Datei mit TC Dictra ausgeführt werden.

```
goto_module data
  00 Eisendatenbank TCFE7 auswählen
  switch_database tcfe7
 4
  @@ Elemente in der Simulation definieren
 de fine system ni cr si fe c mo
  @@ Phasen in der Simulation festlegen
  reject phases *
  r e store phases fcc liq
10 @@ Einstellungen in Simulation laden
11 get_data
12
13 @@ Mobilitätsdatenbank MOBFE2 laden und die gleichen Definitionen wie
      zuvor machen
14 append_database mobfe2
15 define_system ni cr si fe c mo
16 reject phases *
17 restore phases fcc liq
18 get_data
19
20 @@ Wechsel in das Dictra-Modul
_{21} goto module dictra monitor
22 @@ Definition der Löttemperatur auf 1493,15 K
23 \times 23 set condition global t 0 1493.15; * n
24
25 @@ Geometrie des Simulationsgebiets festlegen
26 enter_geometrical_exponend 0
27
28 @@ Erstellen der Bereiche für die beiden Werkstoffe. 16Mo3 wird rechts von
       Ni 650 erzeugt
29 enter_region ni650
30 enter_region 16mo3 ni650 y
31
32 @@ Definition der Ortsdiskretisierung in den Bereichen sowie der
      B e r ei c h s g r ö ß en
33 enter_grid_coordinates ni650 25e-6 geo 25 0.97
34 enter grid coordinates 16mo3 10e−3 geo 200 1.03
35
36 @@ Phasen in die Bereiche einfügen
37 enter_phase_in_region active ni650 matrix liq
38 enter_phase_in_region active 16mo3 matrix fc\_a1#139
40 @@ Festlegung der Zusammensetzungen
41 enter compositions NI650 LIQUID#1 ni w-p
_{42} cr LINEAR 19 19
43 si LINEAR 10 10
44 fe LINEAR 1e−5 1E−5
45 c LINEAR 1e−5 1E−5
46 mo LINEAR 1e−5 1E−5
A^*48 enter_compositions 16MO3 FCC_A1#1 fe w-p
49 cr LINEAR 0.17 0.17
50 si LINEAR 0.28 0.28
```

```
lxviii
```

```
51 ni LINEAR 0.016 1.6E-2
52 c LINEAR 0.07 7E−2
53 mo LINEAR 0. 3 0. 3
54
55 @@ Festlegen der Simulationszeit
56 set_simulation_time 9000 y 10 1e-10 1e-12
57
58 @@ Lö s e r e i n s t e l l u n g e n
59 set_simulation_condition 0 1 2 NO ACTIVITIES YES YES 1 2 NO YES NO
60 homogenization_model y n NO YES 10000 LOG 0.2 NO NO n .98 3e-6 1 .005 20
61 u t i l i t i e s _ h o m o g e n i z a t i o n NO NO NO NO NO NO NO NO NO NO y 3 NO NO NO NO NO
      NO
62
63 @@ Ausgabeeinstellung während der Simulation
64 \times -\log 265
66 @@ Ausgabedatei festlegen
67 save_workspaces output.dic
68
69 @@ Simulation starten
70 simulate_reaction
71
72 @@ Erlaubt Fenster nach Simulationsende weiter zu nutzen
|73| set _interactive
```
Neben den aufgabenspezifischen Eingaben ist besonderes Augenmerk auf die Festlegung der Simulationszeit und die Lösereinstellungen zu legen. Hier gibt es Abweichungen von den Standarteinstellungen. Daher werden diese im folgenden in der ausführlichen Form der Eingabe dargestellt. Blau dargestellter Text sind Ausgaben, Rot dargestellter Text sind vom Standart abweichende Eingaben. Zunächst die Einstellung der Simulationszeit:

```
set\_simulation\_timeEND TIME FOR INTEGRATION / .1/: 9000
AUTOMATIC TIMESTEP CONTROL /YES/: y
MAX TIMESTEP DURING INTEGRATION / .01/: 10
```

```
5 INITIAL TIMESTEP /1E−07/: 1e−10
```

```
6 SMALLEST ACCEPTABLE TIMESTEP /1E−07/: 1e−12
```
Ferner sind folgende Lösereinstellungen vorzunehmen:

```
set\_simulation\_conditionNS01A PRINT CONTROL /0/: 0
  FLUX CORRECTION FACTOR / 1/: 1
  NUMBER OF DELTA TIMESTEPS IN CALLING MULDIF /2/: 2
5 CHECK INTERFACE POSITION /NO/ : NO
6 VARY POTENTIALS OR ACTIVITIES /ACTIVITIES / : ACTIVITIES
7 ALLOW AUTOMATIC SWITCHING OF VARYING ELEMENT /YES/ : YES
8 SAVE WORKSPACE ON FILE (YES,NO,0 −999) /YES/ : YES
  DEGREE OF IMPLICITY WEHEN INTEGRATING PDEs (0 \rightarrow 0.5 \rightarrow 1) / .5 / : 110 MAX TIMESTEP CHANGE PER TIMESTEP /2: 2
11 USE FORCED STARTING VALUES IN EQUILIBRIUM CALCULATION /NO/ : NO
12 ALWAYS CALCULATE STIFFNES MATRIX IN MULDIF /YES/: YES
```
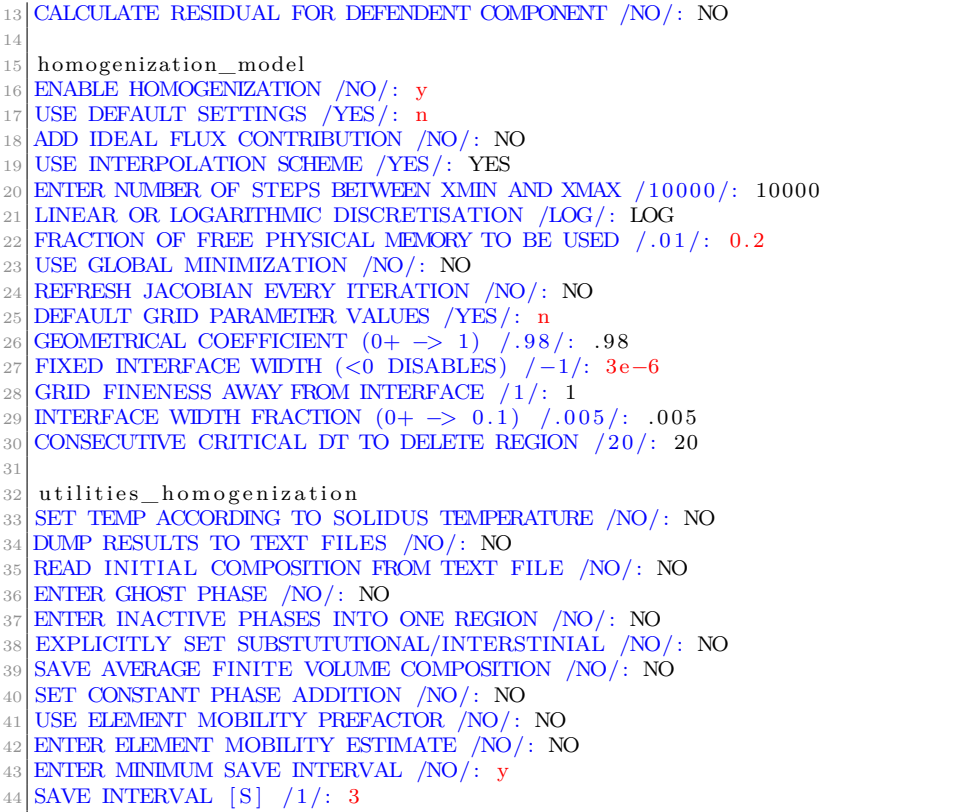

Nachdem die Simulation durchgeführt wurde, muss im *post-processing* die Position der Phasengrenze als Funktion der Zeit dargestellt werden.

```
@@ Einlesen der Simulationsergebnisse
  goto_module dictra_monitor
  read output.dic
4
  @@ Wechsel zum post processor
  post\_process or7
  @@ Einstellen des Plotstils
  label curves y
10 set_raster_status y
11 set_plot_format 17 YES 25 .4
12
13 @@ Darstellung definieren und erstellen
14 set_diagram_axis x time
15 set_diagram_axis y pos ni650 upper
16 plot_diagram PoI . ps
```
## **H.4. Mechanische Kennwerte der Verbindungen**

Die folgende Tabelle H.1 zeigt Ergebnisse der durchgeführten Nanoindentationen. Aufgrund von Engpässen in der Fertigung der benötigten Proben sowie längeren Ausfällen des Nanoindenters wurden für die Verbindungen der Lote Ni 620 und Ni 650 nur Proben der konventionellen Zyklen untersucht. Die hierzu gemachten Angaben sind als Referenz für spätere Untersuchungen zu verstehen. Für die Verbindungen mit dem Lot B–Ni60CrPSi–980/1020 konnten sowohl konventionelle als auch optimierte Zyklen untersucht werden.

| Lot                  | Grundwerkst. | Löttemperatur $(°C)$ | Haltezeit (min) | Lötspalt $(\mu m)$ | E-Modul (GPa) |              |                                         | Härte (GPa)                |               |                |
|----------------------|--------------|----------------------|-----------------|--------------------|---------------|--------------|-----------------------------------------|----------------------------|---------------|----------------|
|                      |              |                      |                 |                    | Gw.           | Mk.          | Sp.                                     | Gw.                        | Mk.           | Sp.            |
| Ni 620               | 1.2343       | 1050                 | 20              | 100                | $231 \pm 44$  | $211 \pm 17$ | $211 \pm 23$                            | $6.1 \pm 0.6$              | $3.8 \pm 0.6$ | $10.3 \pm 1.2$ |
|                      |              | 1050                 | 90              | 100                | $277\pm38$    | $210 \pm 39$ | $262 \pm 37$                            | $6.4 \pm 0.6$              | $3.6 \pm 0.3$ | $10.5 \pm 1.6$ |
|                      | 1.4301       | 1050                 | 20              | 100                | $207 \pm 21$  | $212 \pm 25$ | $227 \pm 41$                            | $2.7 \pm 0.3$              | $3.3 \pm 0.4$ | $9.6 \pm 1.8$  |
|                      |              | 1050                 | 90              | 100                | $193 \pm 10$  | $195 \pm 35$ | $275 \pm 19$                            | $2.3 \pm 0.4$              | $3.2 \pm 0.3$ | $13,3 \pm 2,3$ |
|                      | 1.4404       | 1050                 | 20              | 100                | $167 \pm 32$  | $194 \pm 36$ |                                         | $211 \pm 17$ $2,2 \pm 0.3$ | $3.3 \pm 0.2$ | $9.1 \pm 0.6$  |
|                      |              | 1050                 | 90              | 100                | $211 \pm 31$  | $210 \pm 24$ | $291 \pm 31$                            | $2.7 \pm 0.2$              | $3,1 \pm 0,3$ | $14,6 \pm 2,8$ |
| Ni 650               | 1.4301       | 1195                 | 20              | 100                | $221 \pm 30$  | $224 \pm 26$ |                                         | $220 \pm 18$ $3.8 \pm 0.5$ | $4.4 \pm 0.4$ | $10.6 \pm 1.5$ |
|                      |              | 1195                 | 90              | 100                | $185 \pm 21$  | $186 \pm 31$ | $198 \pm 36$ $3,1 \pm 0,3$              |                            | $3.8 \pm 0.2$ | $10,2 \pm 0.8$ |
|                      | 16Mo3        | 1195                 | 10              | 38                 | $201 \pm 15$  | $182 \pm 20$ |                                         | $212 \pm 14$ $2.9 \pm 0.5$ | $3.1 \pm 0.6$ | $7.1 \pm 0.8$  |
|                      |              | 1195                 | 90              | 38                 | $198 \pm 29$  | $184 \pm 10$ | $\overline{\phantom{0}}$                | $2.7 \pm 0.4$              | $3.0 \pm 0.4$ |                |
| B-Ni60CrPSi-980/1020 | 1.4301       | 1090                 | 20              | 100                | $200 \pm 37$  | $189 \pm 15$ |                                         | $207 \pm 10$ 3.4 $\pm$ 0.6 | $3.6 \pm 0.4$ | $8.6 \pm 0.9$  |
|                      |              | 1090                 | 90              | 100                | $176 \pm 15$  | $171 \pm 23$ | $233 \pm 12$                            | $2,6 \pm 0.4$              | $3.1 \pm 0.4$ | $6.1 \pm 0.6$  |
|                      |              | 1220                 | 180             | 50                 | $241 \pm 37$  | $249 \pm 48$ |                                         | $270 \pm 44$ 5,0 $\pm$ 0,6 | $4.8 \pm 0.7$ | $7.4 \pm 0.8$  |
|                      | 1.4404       | 1090                 | 20              | 100                | $190 \pm 28$  | $185 \pm 28$ |                                         | $203 \pm 26$ $3,1 \pm 0,4$ | $3.4 \pm 0.5$ | $6.3 \pm 0.7$  |
|                      |              | 1090                 | 90              | 100                | $195 \pm 16$  | $203 \pm 21$ |                                         | $218 \pm 30$ $3.2 \pm 0.2$ | $3.4 \pm 0.2$ | $7.2 \pm 1.2$  |
|                      |              | 1220                 | 120             | 50                 | $249 \pm 37$  |              | $249 \pm 24$ $247 \pm 47$ $4.9 \pm 0.7$ |                            | $4.9 \pm 0.8$ | $6.7 \pm 0.8$  |

# **I. Liste eigener Veröffentlichungen**

Teile dieser Arbeit wurden bereits veröffentlicht oder befinden sich im Prozess der Veröffentlichung. Die untenstehende Liste gibt die entsprechenden Veröffentlichungen an.

- W. H. Müller, J. Wilden, B. Schmorl und O. Stahn [2016a]. "Calculation of Thermodynamically Optimized Temperature-/Time-Cycles in Nickel-Based Brazing Joints". In: *Przegląd Spawalnictwa-Welding Technology Review* 88.9, S. 65–70. issn: 2449-7959
- W. H. Müller, J. Wilden, B. Schmorl und O. Stahn [2016b]. "Optimization of temperature-/time-cycles in brazing through thermodynamic calculations". In: *Brazing, High Temperature Brazing and Diffusion Bonding, DVS-Berichte* 325, S. 167–173. issn: 0418-9639
- J. Wilden, O. Stahn und W. H. Müller [2017]. "Verbesserung der Gebrauchseigenschaften hochtemperaturgelöteter Verbindungen durch thermodynamisch ausgelegte Temperatur-/Zeitzyklen". In: *Schweissen und Schneiden, Fachzeitschrift für Schweißen und verwandte Verfahren*. Zum aktuellen Zeitpunkt ist die Veröffentlichung eingereicht und akzeptiert, jedoch noch nicht veröffentlicht. Stand: 22. November 2017. issn: 0036-7184